DISS. ETH Nr. 9366

# Hydrologie und Dynamik der Hochmoorentwicklung

### ABHANDLUNG Zur Erlangung des Titels

### DOKTOR DER TECHNISCHEN WISSENSCHAFTEN der EIDGENÖSSISCHEN TECHNISCHEN HOCHSCHULE

vorgelegt von MARTIN SCHNEEBELI dipl. Kultur-Ing. ETH

geboren am 10. März 1958 von Zürich und Ottenbach ZH

angenommen auf Antrag von

Prof. Dr. Hannes Flühler, Referent PD Dr. Otto Wildi, Korreferent

Zürich, 1991

Am Projekt «Turbenriet» halfen zahlreiche Personen mit. Ohne Ihre Unter stützung und Mithilfe wäre es nicht möglich gewesen, das Projekt durchzuführen.

Prof. Dr. H. Flühler (ETH Zürich) unterstützte von Beginn an das Projekt und liess mir grosse Freiheit bei der Bearbeitung. Seine Tür war immer offen, wenn sich neue Probleme auftaten. PD Dr. 0. Wildi (WSL Birmensdorf) übernahm das Koreferat als einer der wenigen, die sich mit Mooren als System auseinandersetzen. Die Diskussionen mit ihm und seine kritischen Hinweise trugen wesentlich zur klareren Abfassung der Arbeit bei.

Das Projekt wurde durch das Bundesamt für Umwelt, Wald und Landschaft (BUWAL), Abt. Naturschutz, dem Schweizerischen Bund für Naturschutz (SBN), dem St. Gallisch-Appenzellischen Naturschutzbund (SANB), der Naturwissenschaftlichen Gesellschaft St Gallen (NWG) und der ETH Zürich finanziert. E. Kessler (BUWAL), U. Berchtold (SBN), Dr. M. Boesch (SANB), P. Walz (SANB) und G. Nägeli (NWG) interessierten sich stets für das Projekt

Die Auswahl des Untersuchungsobjektes stammt von A. Grünig (WSL). Es erwies sich als ein sehr fündiges Gebiet

Die Pollenanalysen wurden von J. Fäht (Systematisch-Geobotanisch Institut der Universität Bern) durchgeführt und bilden eine wesentliche Basis für die Bestimmung des Moorwachstums. Prof. Dr. G. Lang und Dr. A. Lotter sorgten für die Erhaltung der Daten nach dem Tode von J. Fäh. PD Dr. M. Küttel (BUWAL) führte mich in die Nomenklatur der Palynologie ein.

Die unerlässlichen <sup>14</sup>C-Datierungen wurden durch das Institut für Mittelenergiephysik der ETH (Prof. Dr. W. Wölfli und Dr. G. Bonani) durchgeführt.

Die Feldarbeiten wurden wesentlich von J. Leuenberger und H. Wydler (Bodenphysik ETH) mitgetragen.

Die statistischen Analysen und die Simulationen wären ohne die intensiven Diskussionen mit Dr. K. Roth (University of California, Riverside) kaum so zustande gekommen. Seine Kenntnisse taten mir eine neue Welt auf.

Meinem Vater, Dr. H.R. Schneebeli, danke ich für die sprachliche Durch sicht der ersten Fassung.

Meiner Frau Gabi Schneebeli-Stadler danke ich herzlich für die Zeit die sie mir liess, um meine Einsicht in die Prozesse des Moors zu vertiefen.

# Inhaltsverzeichnis

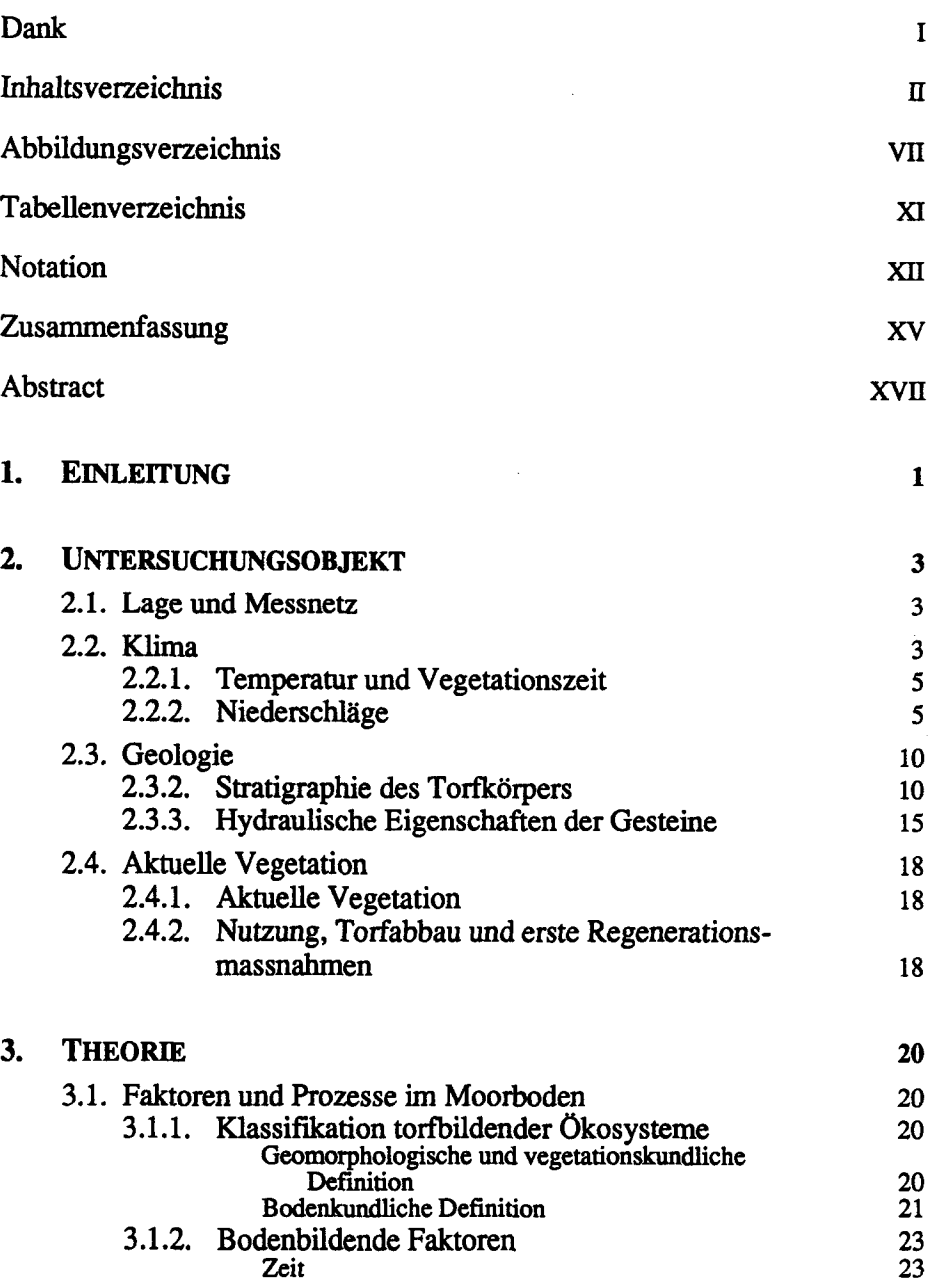

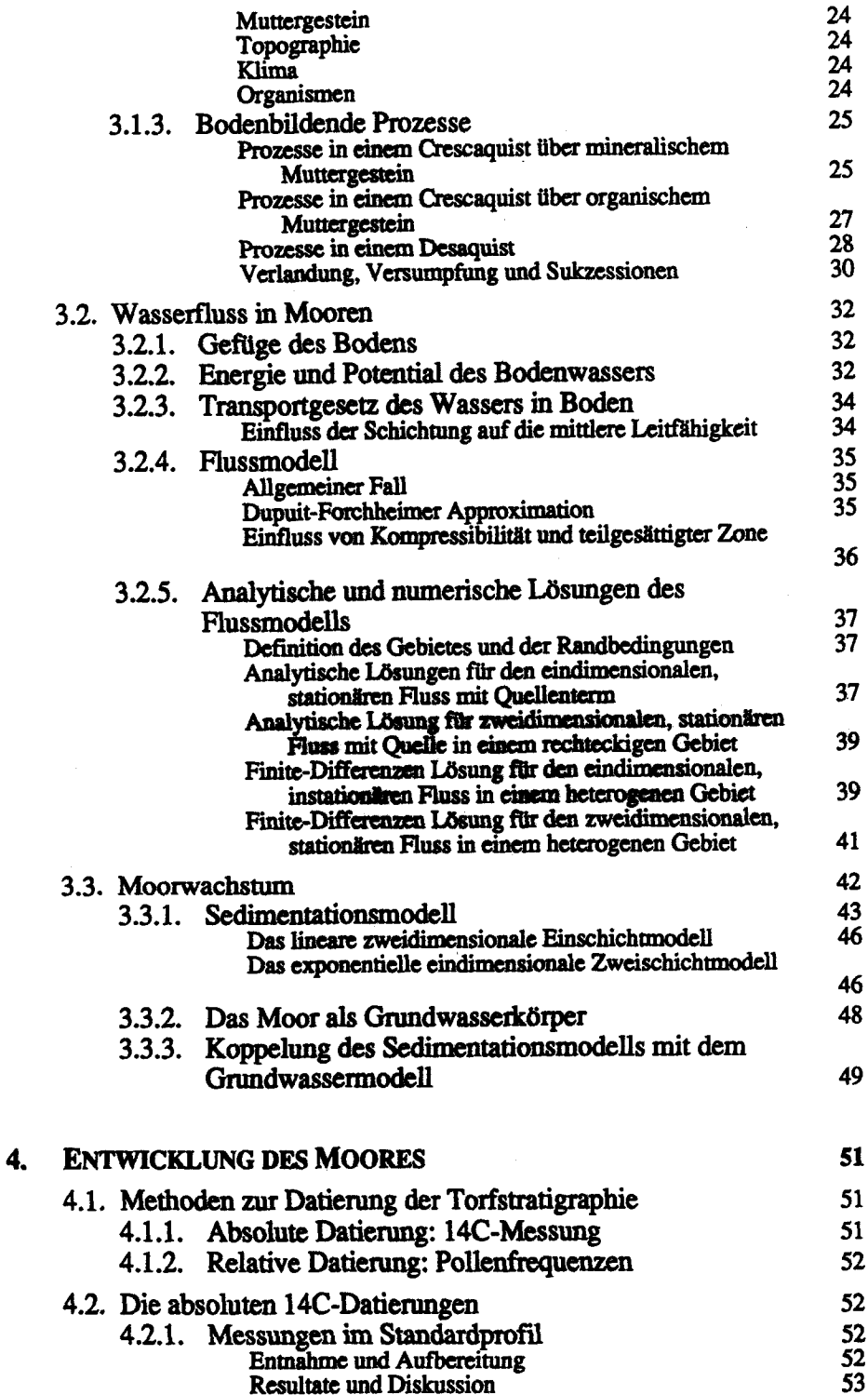

l,

 $\ddot{\phantom{a}}$ 

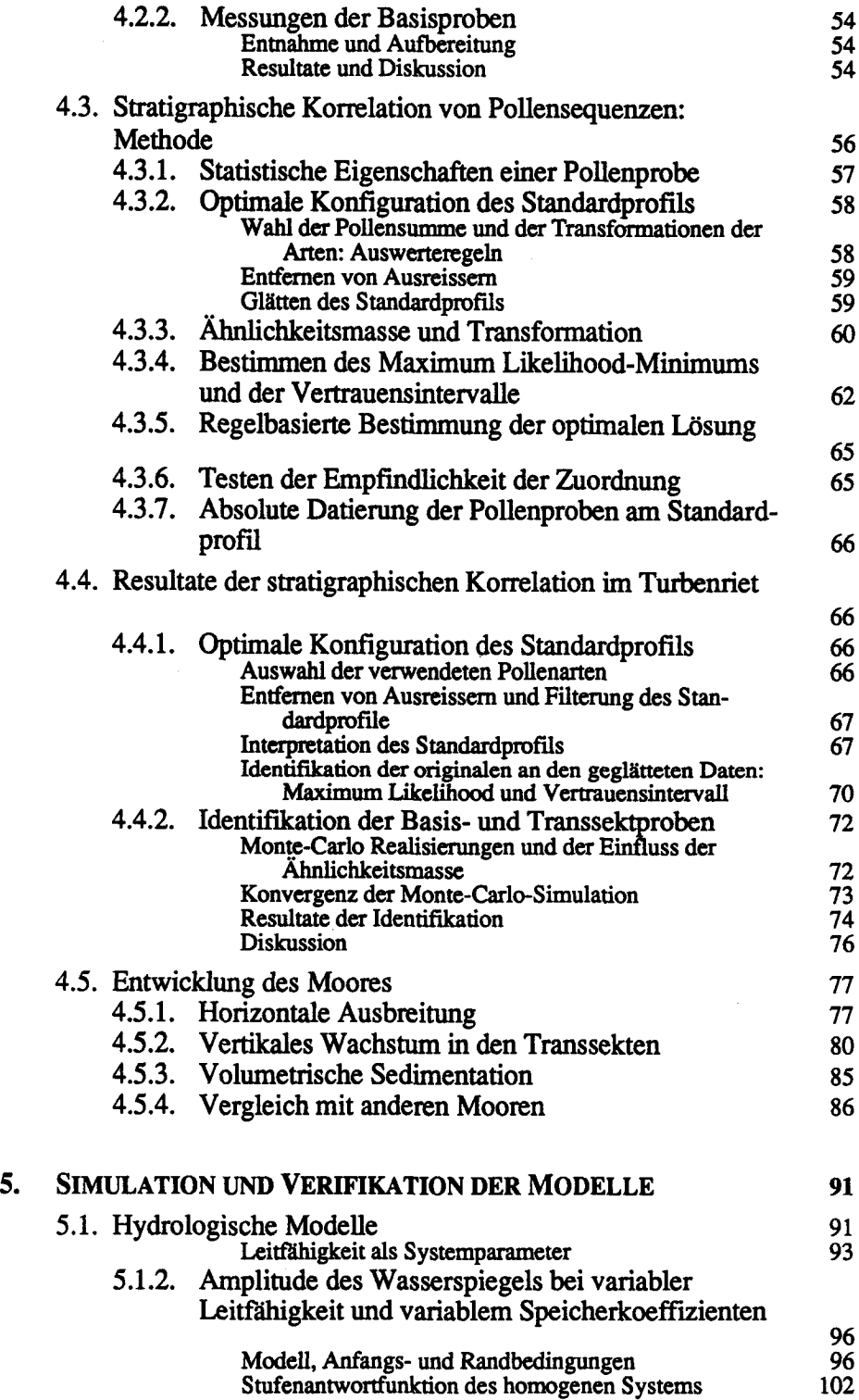

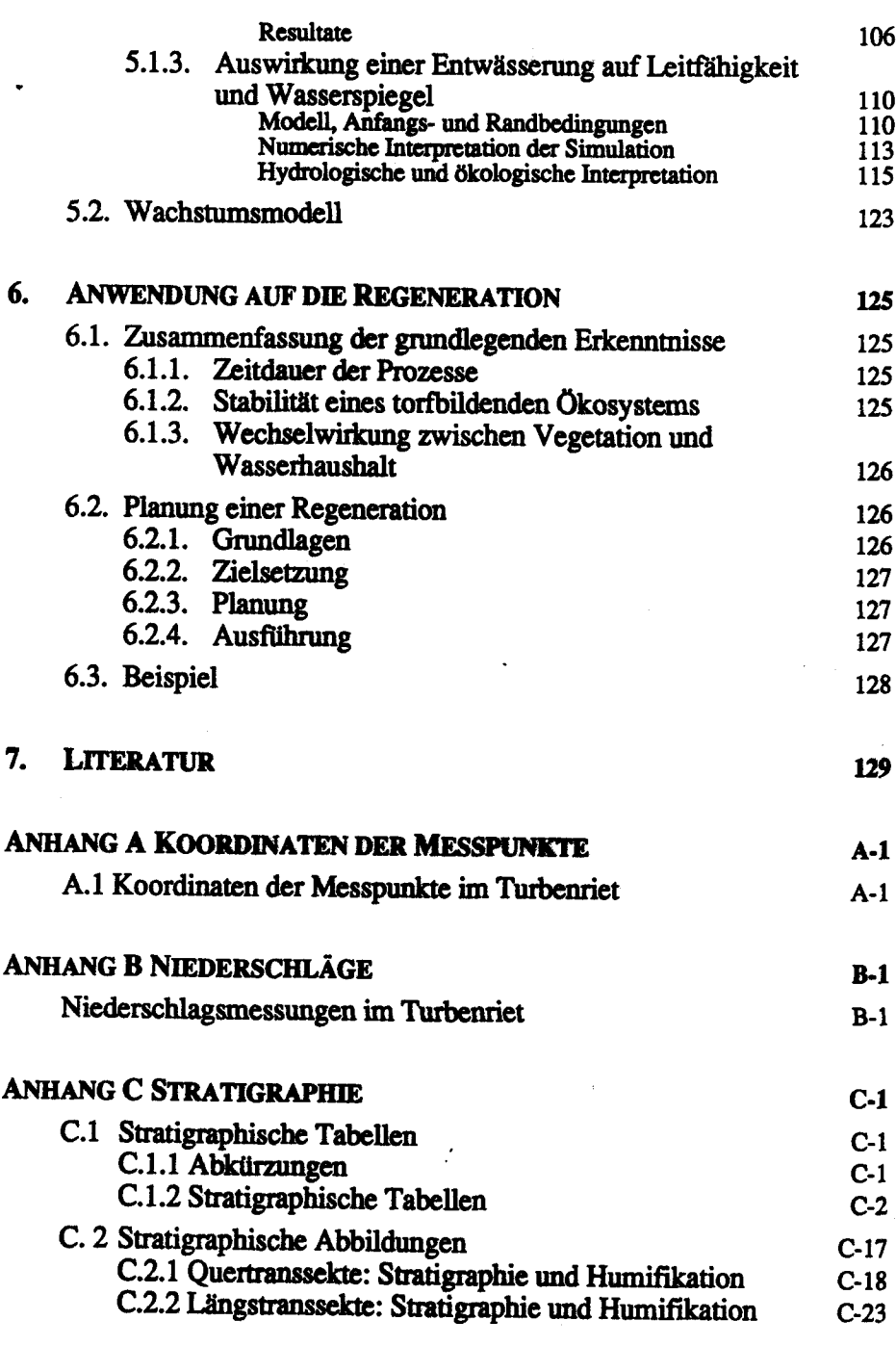

## ANHANG **D POLLENDATEN** D-1

 $\ddot{\phantom{a}}$ 

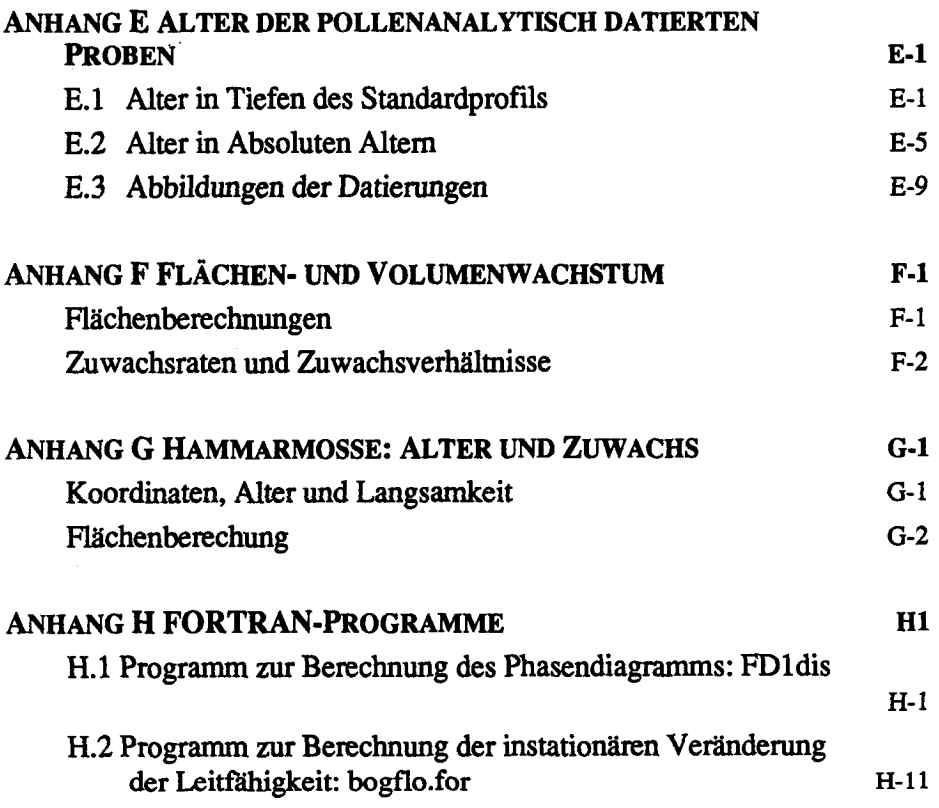

 $\ddot{\phantom{a}}$ 

 $\hat{\boldsymbol{\beta}}$ 

 $\hat{\boldsymbol{\beta}}$ 

## Abbildungsverzeichnis

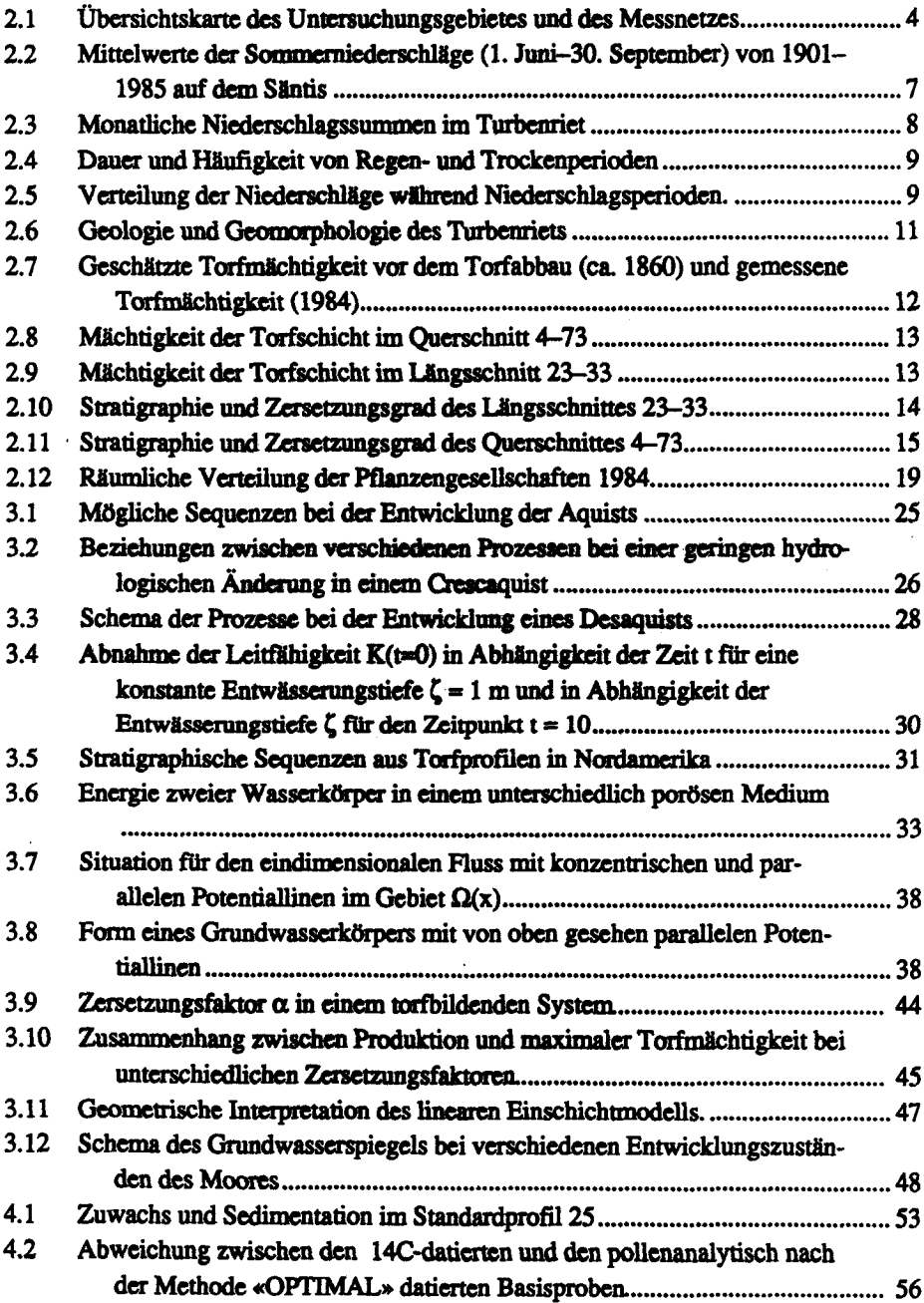

## vm

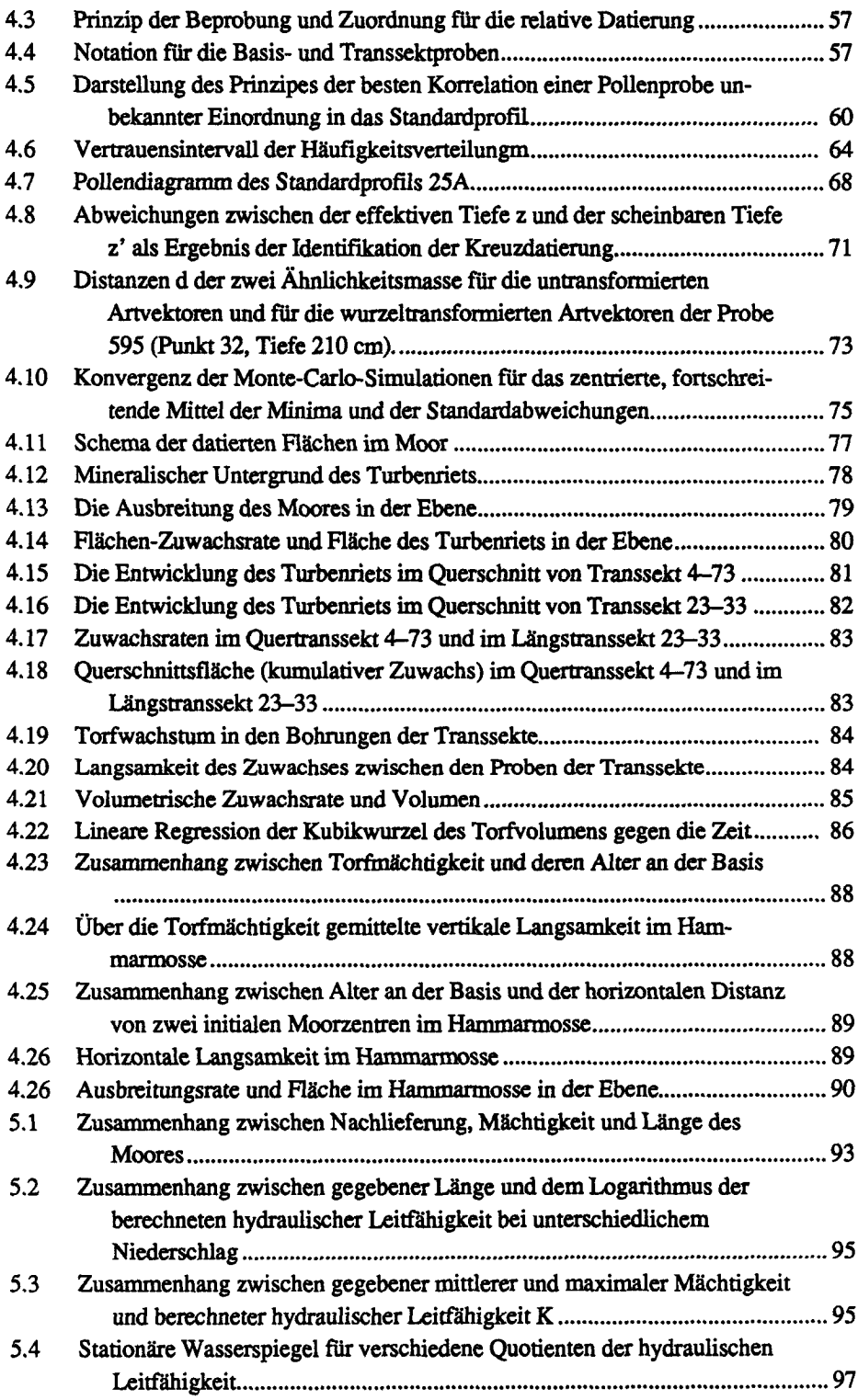

 $\bar{\phantom{a}}$ 

 $\bar{a}$ 

 $\frac{1}{2}$  and

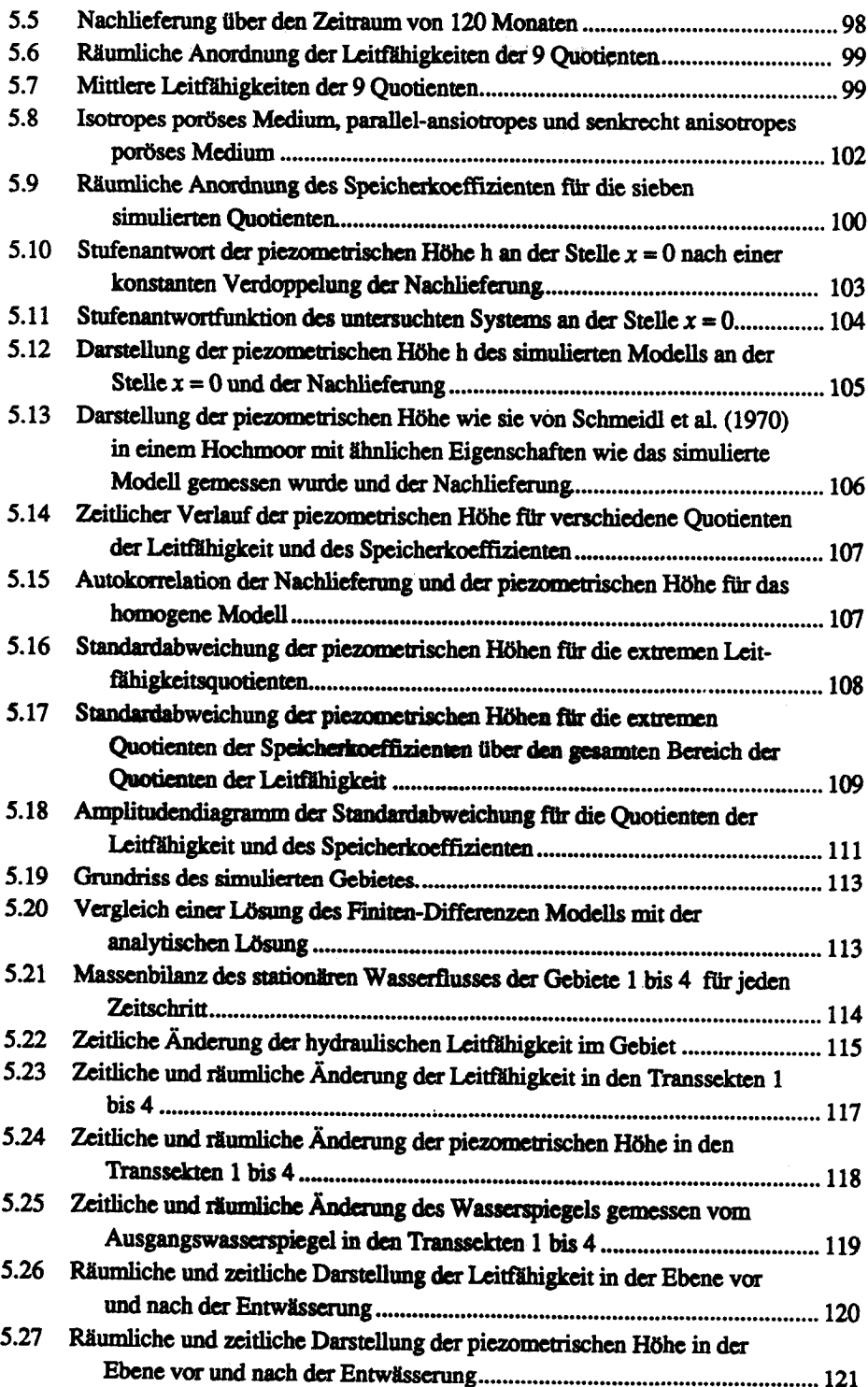

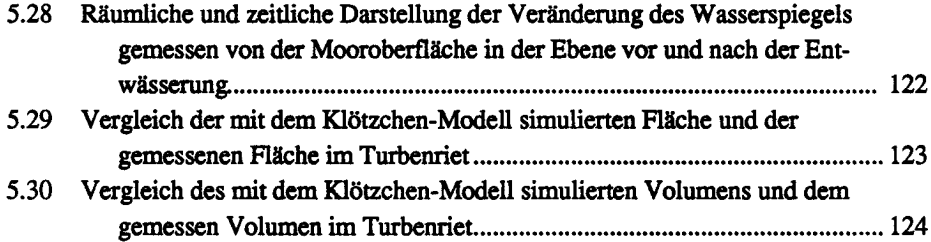

 $\mathcal{L}$ 

 $\hat{\mathcal{A}}$ 

 $\frac{1}{2}$ 

## Tabellenverzeichnis

 $\lambda$ 

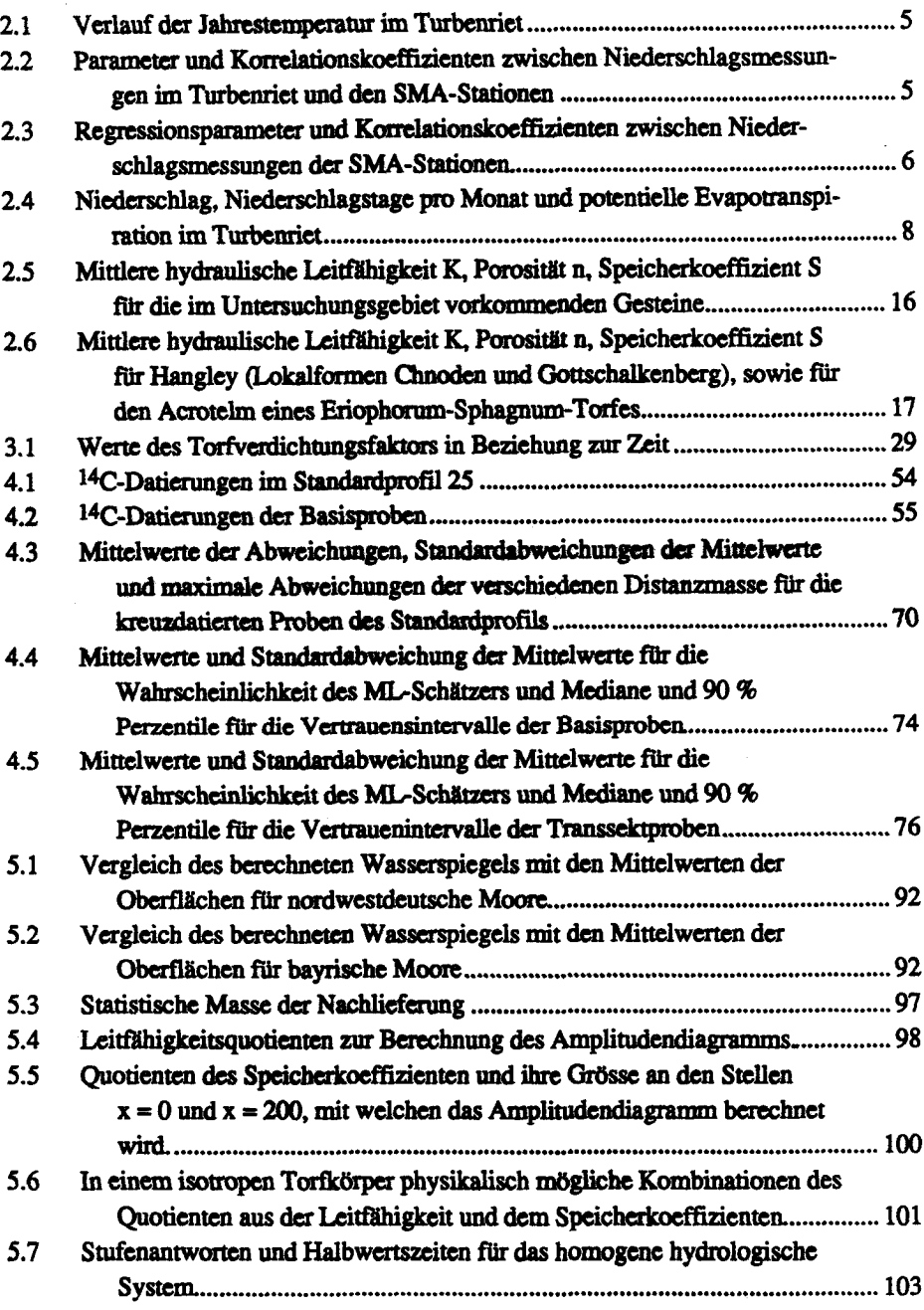

# **NOTATION**

## kleine deutsche Symbole

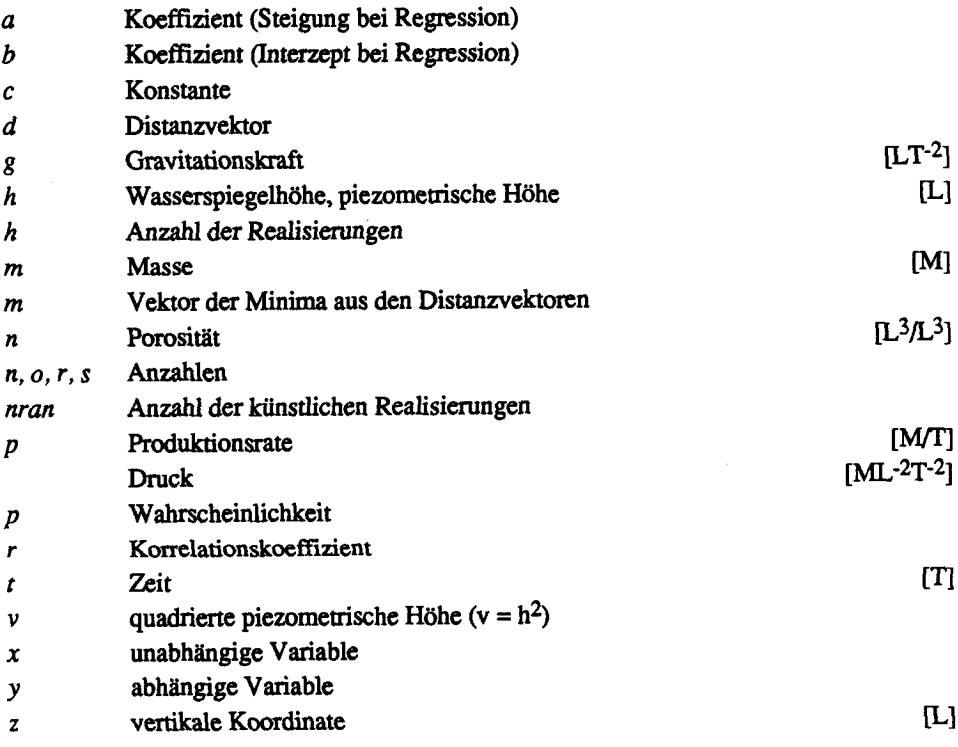

## grosse deutsche Symbole

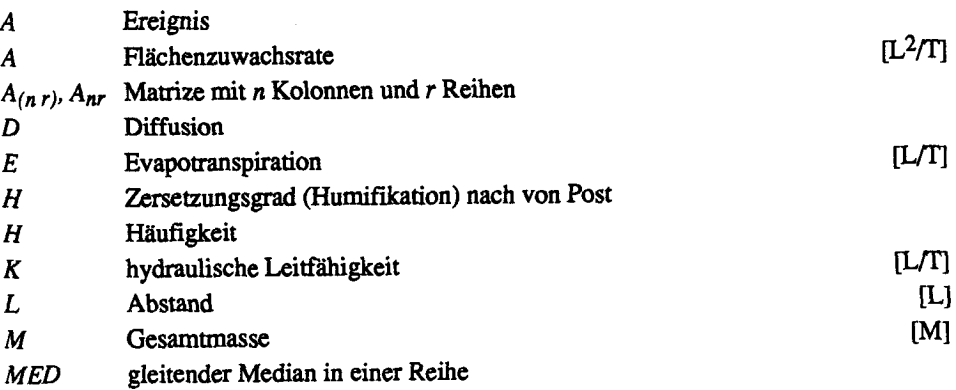

 $\ddot{\phantom{0}}$ 

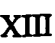

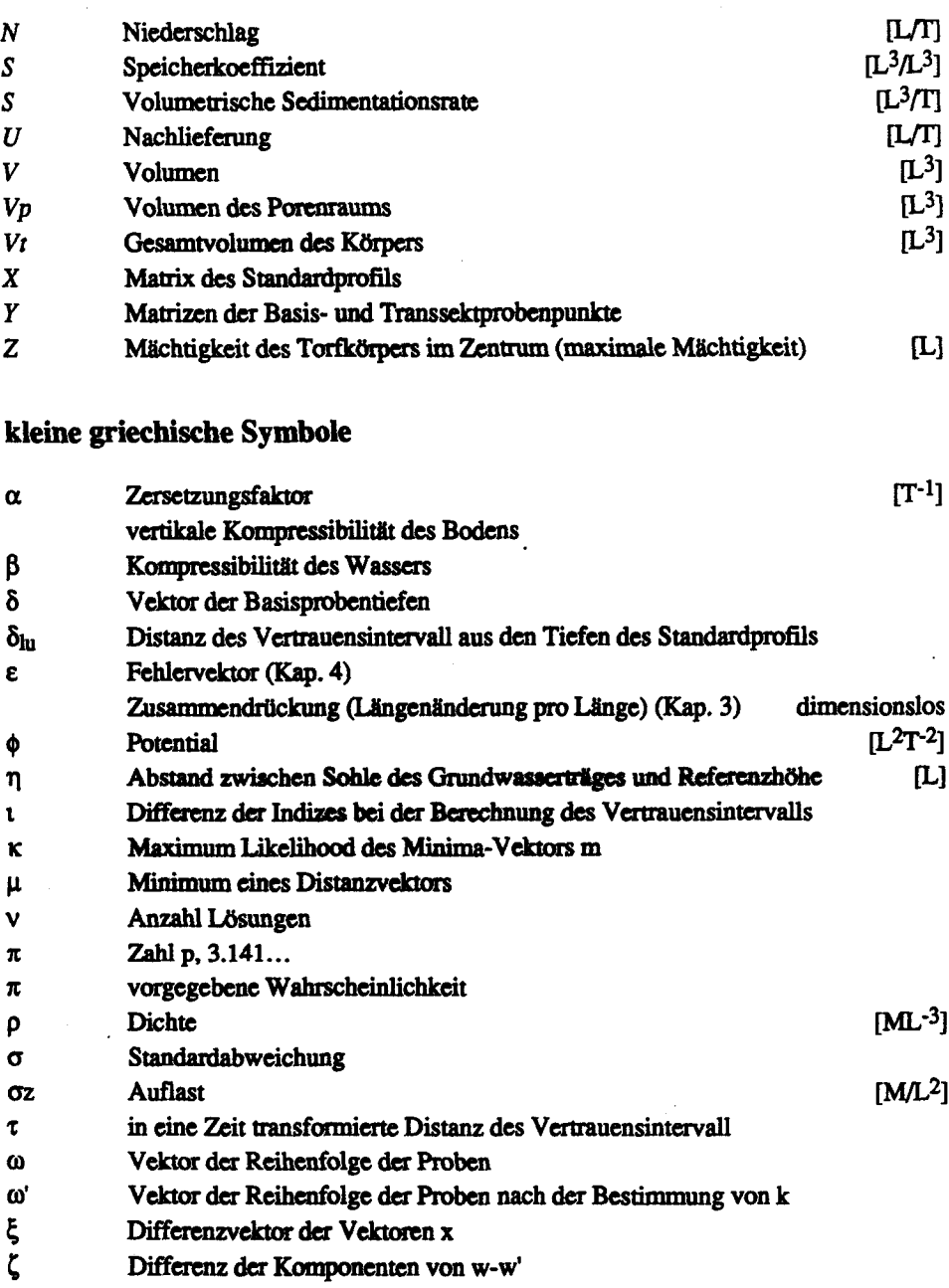

## grosse griechische Symbole

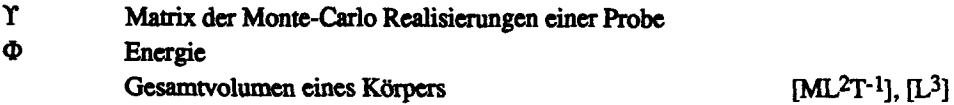

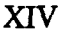

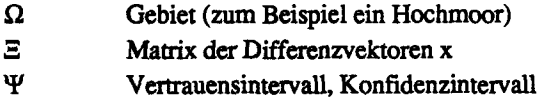

### mathematische Notationen

 $\cdot$ 

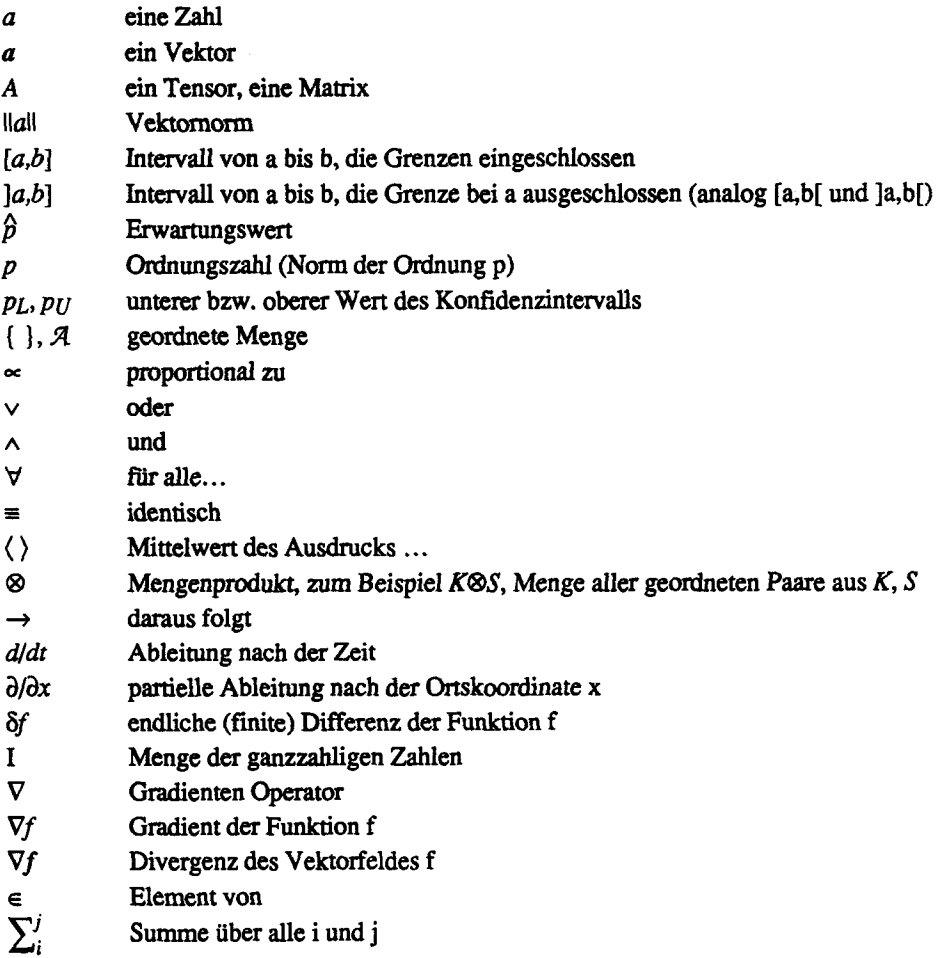

## Notation für Altersbezeichnungen

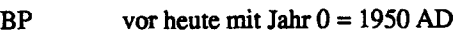

- AD nach Christi Geburt (anno domini)
- BC vor Christus
- ka tausend Jahre

Hochmoore sind in der Schweiz hochgradig gefährdete Ökosysteme. Um sie zu erhalten, ist es notwendig, die hydrologischen und bodenkundlichen Prozesse zu kennen, welche bei der Entstehung und Ausbreitung wirksam sind. Die notwendigen Grundlagen und Modellvorstellungen werden dazu entwickelt. Auf dieser Basis werden dann die konkreten Prozesse mit Hilfe der Rekonstruktion der Geschichte des Moores und der Simulation hydrologischer Eigenschaften untersucht Als Hauptuntersuchungsobjekt dient das Turbenriet im Kanton St Gallen, Schweiz. Für spezielle Fragen werden publizierte Daten aus Mooren von Schweden (Granlund, 1932; Foster, 1988) und Deutschland (Schmeidl et al, 1970; Eggeismann und Schuch, 1980) verwendet

In den theoretischen Grundlagen werden zuerst die Eigenschaften von Torfböden definiert, dazu wird die Klassifikation der Soil Taxonomy er weitert. Danach werden die Modellvorstellungen entwickelt, welche die Prozesse der Torfablagerung beschreiben. Die Rekonstruktion erfolgt mit 14Cund pollenanalytischen Datierungen. Die 14C Datierung erfolgt an einem sogenannten Standardprofil und an einzelnen Basisproben. Die pollenanalytischen Datierungen basieren auf einem <sup>50</sup> m Raster der Basisproben und einem Längs- und Quertranssekt in welchen vertikal 4 Proben entnommen wurden. Die Einordnung der Proben in das Standardprofil erfolgt aufgrund der Ähnlichkeit und mittels eines Optimierungsalgorithmus. Die Vertrauensintervalle der Datierung werden mit einer Monte-Carlo-Simulation bestimmt Die hydrologischen Simulationen untersuchen die Reaktion verschiedener Leitfähigkeits- und Speicherkapazitätsverhältnisse bei instationärer Nachlieferung und die Auswirkung der Verdichtung des Torfes nach einer Entwässerung. Für die Simulationen wurde ein eindimensionales, instationäres und ein zweidimensionales, stationäres Finite-Differenzen Modell entwickelt.

Die dreidimensionale Rekonstruktion der Moorbildung ermöglicht den Flächen- und Volumenzuwachs zu berechnen. Aus den nahezu linearen Zu wachsraten kann ein neues Sedimentationsmodell hergeleitet werden, welches aufgrund der mittleren vertikalen Sedimentationsrate und der horizon talen Ausbreitungsrate die gemessenen Daten gut wiedergibt. Die instationäre hydrologische Simulation des Wasserspiegels zeigt, dass mit den im Zentrum eines intakten Moores auftretenden Bult-Schlenken-Strukturen und den Rüllenstrukturen am Rand des Moores die minimale Amplitude des Wasserspiegels auftritt. Die Simulation der Veränderung des Wasserspiegels infolge

Torfverdichtung zeigt, dass die hydraulische Leitfähigkeit vor allem am Rand des Moores (beim Entwässerungsgraben) abnimmt und der Wasserspiegel im Laufe der Zeit wieder ansteigt. Der zentrale Teil des Moores wird dabei am stärksten wieder vernässt.

Das sich entwickelnde Hochmoor lässt sich somit als lineares System interpretieren. Die Verdichtung des Torfs nach einer Entwässerung führt zu einer effizienten Rückkoppelung und sichert die beobachtete lange Lebensdauer des Ökosystems. Für die Regeneration von Hochmooren bedeutet dies, dass die Entwicklung des Moores stark berücksichtigt werden muss und die Rückkoppelungsprozesse in die Planung einbezogen werden müssen.

Anders ausgedrückt kann man sagen, dass das System die anthropogenen und natürlichen Störungen selber reguliert, wenn man ihm Zeit lässt. Ist die Störung jedoch so gross, dass der Mineralboden, auf welchem das Moor wächst, zuerst entwässert und dann belüftet wird, so ist die Torfbildung nicht mehr möglich.

Due to the intensive landuse and cultivation practised during the last century in Switzerland the peat bogs (synonymous mires) became an endangered landscape element. In order to restore and preserve such relict ecosystems it is necessary to understand the hydrological and peat bog formation processes. Of primary importance are those processes which control the growth and sedimentation of peat. Such longtermed processes were investigated by reconstructing the surface shapes of a peat bog during the past 12000 years. By means of an instationary drainage model the spatial distribution of hydraulic conductivities were analyzed which determine to a large extent the observed bog shape.

Most of the data are from Turbenriet (canton St Gallen, Switzerland). For special questions additional, published data were used from Sweden (Granlund, 1932; Foster, 1988) and Germany (Schmeidl et. al, 1970; Eggeismann and Schuch, 1980).

The former surfaces of the expanding and growing bog were reconstructed by means of pollen analyses which in tum were cahbrated with radiocarbon dates. The peat samples were taken as depth profiles along transsects and, in addition, at the base of the peat body on a  $50 \times 50$  m grid. The standard profile and a setection of base samples were crossdated with radiocarbon. The age of the exclusively pollen-dated samples was determined based on pollen com position using several similarity measures and an optimization algorithm to compare the sample data with the pollen data of the radiocarbon-dated reference samples. The confidence intervals were estimated by means of a Monte-Carlo Simulation. The three-dimensional reconstruction of die peat bog enabled to calculate the time dependent growth in area and volume. The nearly linear vertical and horizontal growth made it possible to adjust a sedimentation model, which exhibits a relatively small deviation between fitted and measured areas and volumes.

The transient, one-dimensional finite difference model was used to simulate the amplitudes of the oscillating water table for a peat bog with a space dependent ratio between hydraulic conductivity and between storage capacity. The minimum of the overall amplitude was found for conductivity and storage capacity coefficients, which must be interpreted as hollow-hummock structure in the centre of the bog and as "RüUen"-structure (natural drainage ditches) at the fringe.

The two-dimensional finite difference model for the transient simulation of the change in hydraulic conductivity predicts a marked reduction in the im-

#### **XVIII**

mediate vicinity of the ditch. This reduction raises the water table during the subsequent years. The maximum water table raise is predicted for the central part of the drained bog.

Based on the presented data and model prediction we conclude that <sup>a</sup> peat bog behaves as a nearly linear system. The drainage induced compaction exerts a corrective feedback by favouring ponding conditions and hence warrants the longevity of such ecosystems. A successful restauration process of anthropogeneously disturbed peat bogs should make use of these mechanisms.

Hochmoore gehören zu den torfbildenden Ökosystemen. Von anderen Ökosystemen unterscheiden sie sich durch ihren über mehrere tausend Jahre offenen Nährstoffkreislauf und damit über lange Zeit positive Stoffbilanz, da die organische Substanz nur sehr langsam zersetzt wird. Die organische Substanz wird immer dann langsam zersetzt, wenn die Lebensbedingungen für Mikroorganismen ungünstig sind. Dies trifft zu in wassergesättigten Böden mit einem geringen Sauerstoffangebot oder in extrem trockenen Böden, wo es an Feuchtigkeit mangelt

Hochmoore zeichnen sich durch ein dynamisches Ökosystem aus, das sich allerdings für menschliche Massstäbe äusserst langsam vollzieht. Zufolge dieser Dynamik verändert sich das ursprüngliche Ökosystem grossflächig; die Umgebung wird durch das wachsende Hochmoor versumpft, sodass die ursprüngliche Waldvegetation einer Sumpf- und Moorvegetation weichen muss.

Die Untersuchungen des Hochmoor-Regenerationsprojektes «Turbenriet» führten zur grundlegenden Frage wie sich ein Hochmoor im Laufe seiner postglazialen Entstehungsgeschichte oder nach einem Eingriff durch den Menschen entwickelt

Das Ziel der Arbeit ist, das komplexe Ökosystem «Hochmoor» mit möglichst wenig Prozessen, und damit Parametern, so genau zu beschreiben, wie es für die Planung von Regenerationsmassnahmen notwendig ist Aufbauend auf Ivanov (1981) und Clymo (1984) wurden hydrologische und bodenkund liche Prozesse als die bedeutendsten betrachtet Anhand von Modellen wird versucht, die ökologischen Vorgänge im Hochmoor möglichst sinnvoll zu erfassen. Das Schwergewicht dieser Arbeit liegt deshalb auf der Quantifizierung und Simulation der Prozesse.

In Kapitel 2 wird «Turbenriet» vorgestellt Hier wurden die umfassenden Untersuchungen vorgenommen. Die hydrologischen und vegetationskundlichen Bestandesaufnahmen hat Schneebeli (1988) in einer früheren Publi kation bereits dargestellt und interpretiert

Kapitel 3 befasst sich mit der Theorie über die Torfbildung und der damit verknüpften Abläufe. Dabei werden einerseits die Ursachen der Torfbildung aus bodenkundlicher Sicht, anderseits die für die Bildung von Mooren notwendigen hydrauhschen und hydrologischen Gesetzmässigkeiten und darauf aubauend ein Moorwachstums-Modell hergeleitet

In Kapitel 4 finden sich die statistischen Grundlagen für die pollenanalytische Altersbestimmung. Hier wird auch die Moorentwicklung quantitativ rekonstruiert. In einem ersten, theoretischen Teil wird die Methode entwickelt, die notwendig ist, um mit pollenanalytischen Datierungen eine mit 14C-Datierungen vergleichbare Genauigkeit zu erreichen. Im zweiten Teil wird die Methode auf Daten aus dem Turbenriet angewandt und die Mooroberflächen während der letzten 12000 Jahre rekonstruiert. Abschliessend werden die gefundenen Wachstumsbeziehungen mit einem Moor aus Schweden verglichen.

hi Kapitel 5 werden die in Kapitel 3 entwickelten Modelle mit aus der Wirklichkeit gewonnenen Daten geprüft und gleichzeitig die für die Torfbildung wesentlichen Prozesse simuliert. In einem ersten hydrologischen Modell wird dem Einfluss der schwankenden Nachlieferung auf den Wasserspiegel nachgegangen und die Resultate ökologisch interpretiert. Im zweiten hydrologischen Modell wird die bei Entwässerung auftretende Torfverdichtung simuliert. Das Moorwachstums-Modell wird mit dem in Kapitel 4 berechneten Wachstum verglichen und gezeigt, dass das Moorwachstum ein weitgehend linearer Prozess ist.

Kapitel 6 widmet sich der Umsetzung der Ergebnisse auf die Regeneration und den daraus zu folgernden Konsequenzen. Als Beispiel werden die für das Turbenriet notwendigen Regenerationsmassnahmen kurz dargestellt.

In diesem Kapitel werden die Eigenschaften des untersuchten Moores und seiner näheren Umgebung dargestellt. Diese Daten wurden, wie schon erwähnt, zum Teil veröffentlicht. Es wird deshalb dann auf die Originalarbeit verwiesen, wenn für das weitere Verständnis dieser Arbeit keine ausführliche Erläuterung notwendig ist

### 2.1. Lage und Messnetz

Als Untersuchungsobjekt wurde das Hangmoor Turbenriet in der Gemeinde Grabs, Kanton St. Gallen, gewählt. Das Zentrum des Moores weist die Koordinaten 747300 / 226500 /1325 auf (47° 10' 32" nördl. Breite, 9° 23' 4" östl. Länge). Die topographische Situation des Moores ist in Abbildung 2.1 dargestellt

Die Untersuchungen wurden auf einem quadratischen Raster mit <sup>50</sup> m Seitenlänge durchgeführt, dessen eine Achse in magnetisch Süd-Nord-Richtung verläuft. Die Koordinaten der Messpunkte sind in Anhang A aufgeführt.

### 2.2. Klima

Ein wesentlicher Faktor für die Moorbildung ist das Klima. Besonders wesentlich sind Niederschlag und Verdunstung. Für die Entwicklung des Moores sind auch länger andauernde extreme Perioden bedeutend. Die Verteilung des Niederschlages zwischen 1901 und 1985 wurde deshalb statistisch unter sucht

Die Daten wurden aus verschiedenen Quellen zusammengetragen: die Tem peraturen wurden aus Urfer et al. (1979) interpoliert, die Niederschlagsdaten stammen aus eigenen Messungen im Untersuchungsgebiet (August / Septem ber 1984) (Anhang B) und der Niederschlagsdatenbank der SMA (Bande, 1988) für die Stationen Wildhaus (1984-1985), Starkenbach (1984-1985) und Säntis (1901-1985).

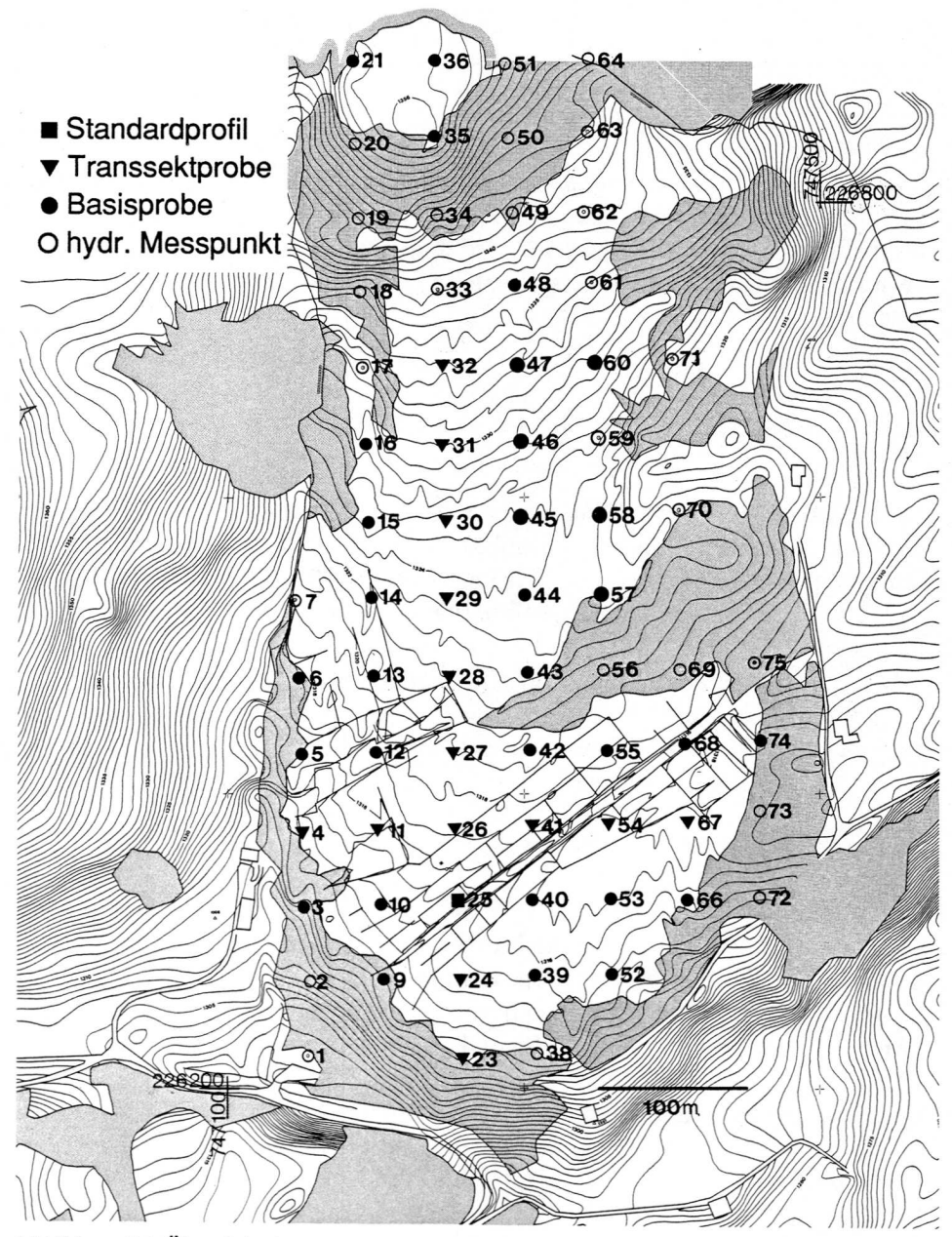

Abbildung 2.1 Übersichtskarte des Untersuchungsgebietes und des Messnetzes. Auf allen bezeichneten Messpunkten wurden die Torfmachtigkeit und das hydraulische Potential be stimmt, an den schwarz markierten Messpunkten wurden auch pollenanalytische Proben entnommen. Die dünnen geraden Linien bezeichnen Drainagegräben.

#### 2.2.1. Temperatur und Vegetationszeit

Der Verlauf der monatlichen Mitteltemperaturen ist in Tab. 2.1 dargestellt. Die Vegetationszeit dauert etwa von Ende Mai (Ende der Schneeschmelze) bis Ende September (Einsetzen starker Fröste). Das Gebiet hat nach Ellen berg (1978) montan-randalpines Klima.

| l Monat                                                                                      |  | $\mathbf{ll}$ | N | vı | VII VIII IX |  |  |
|----------------------------------------------------------------------------------------------|--|---------------|---|----|-------------|--|--|
| Temperatur °C   -1.5   -0.6   2.0   4.4   9.0   12.9   13.4   13.0   10.6   6.5   2.0   -0.5 |  |               |   |    |             |  |  |

Tabelle 2.1 Verlauf der Jahrestemperatur im Turbenriet (1300 m) interpoliert aus dem regionalen Klimagradienten für Hangstationen (Mittel 1901-1960).

#### 2.2.2. Niederschläge

Um für das Untersuchungsgebiet repräsentive Niederschlagsmengen und -Verteilungen zu erhalten, wurden (i) die Niederschlagsmessungen im Tur benriet mit den Stationen Wildhaus, Starkenbach und Säntis verglichen und eine Regression durchgeführt, (ii) die Jahre 1984 und 1985 der Niederschlagsstationen Wildhaus und Starkenbach mit denjenigen der Station Säntis verglichen und (iii) der Verlauf der Niederschläge der Station Säntis von 1901-1985 detailliert untersucht

(i) Der Zusammenhang zwischen der 59-tägigen Niederschlagsmessung im Untersuchungsgebiet und dem Niederschlag der Stationen Wildhaus (SMA-Station 2020) Starkenbach (2040) und Säntis (2220),  $N_S$  wurde mit einer linearen Regression der kumulierten Niederschlagsmengen berechnet. Als abhängige Variable wurde der Niederschlag im Turbenriet  $N$ Turbenriet in mm/Tag (Anhang B) gewählt Die Regression nach dem Modell:

$$
N_{\text{Turbenriet}} = aN_S + b,\tag{2.1}
$$

ergab die in Tab. 2.2 dargestellten Parameter a, b und Korreleationskoeffizienten r. Die gemessenen Werte weichen nur wenig von einer Geraden ab.

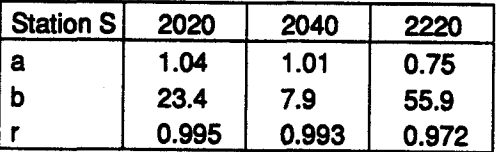

Tabelle 2.2 Parameter und Korrelationskoeffizienten zwischen Niederschlagsmessungen im Turbenriet und den SMA-Stationen Wildhaus (2020), Starkenbach (2040) und Säntis (2220).

Die Regressionen zeigen, dass Wildhaus und Starkenbach zumindest in den Sommermonaten die nahezu gleichen Niederschlagsmengen erhalten wie das Untersuchungsgebiet.

(ii) Der Zusammenhang zwischen den Stationen Wildhaus und Starkenbach, von denen nur kürzere Messreihen existieren, sowie der langjährigen Messreihe des Säntis wurde aufgrund des Vergleichs der Jahre 1984 (ein Normaljahr) und 1985 (ein eher trockenes Jahr) hergestellt. Als abhängige Variablen wurden die Stationen Wildhaus (2020) und Starkenbach (2040) gewählt. Es wurden, wie vorher, die kumulierten Tagesniederschläge verglichen (Tab. 2.3).

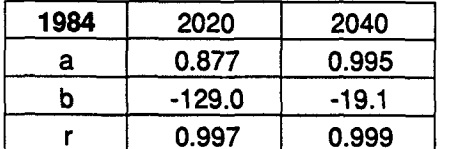

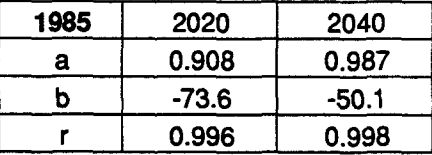

Tabelle 2.3 Regressionsparameter und Korrelationskoeffizienten zwischen Niederschlags messungen der SMA-Stationen Säntis, Wildhaus (2020) und Starkenbach (2040) 1984 und 1985 (Parameter b in [mm]).

Aufgrund dieser Regressionen wurde abgeleitet, dass das Turbenriet <sup>90</sup> % der auf dem Säntis gemessenen Niederschläge erhält,

(iii) Um die Vermutung zu überprüfen, ob die einzelnen Monatssummen miteinander korreliert sind, wurde die Autokorrelation für die 85-jährige Nieder schlagsreihe Säntis über eine Fouriertransformation (Press et al., 1986) be rechnet. Die Auswertung zeigte, dass sie mit einer schwachen Jahresperiodizität ( $r = 0.12$ ) voneinander unabhängig sind. Werden für die Berechnung der Autokorrelation die Differenzen zwischen Monatssumme und Mittelwert der Monatssumme genommen, lässt sich die Jahresperiodizität entfernen. Der langfristige Verlauf der Niederschläge ist in Abbildung 2.2 dargestellt. Im Laufe der untersuchten Periode nehmen die Niederschläge etwas ab. Dieser Trend wird jedoch von kurzfristigen stärkeren Schwankungen überlagert. Trockene Sommerperioden (unteres Quartü mehrfach unterschritten) sind die Jahre 1946-1951 sowie 1975-1985 (1981 und 1984 im Mittelbereich). Nasse Sommerperioden, in denen das obere Quartil überschritten wird, sind 1912— 1917,1940-1941,1954-1957,1965-1968.

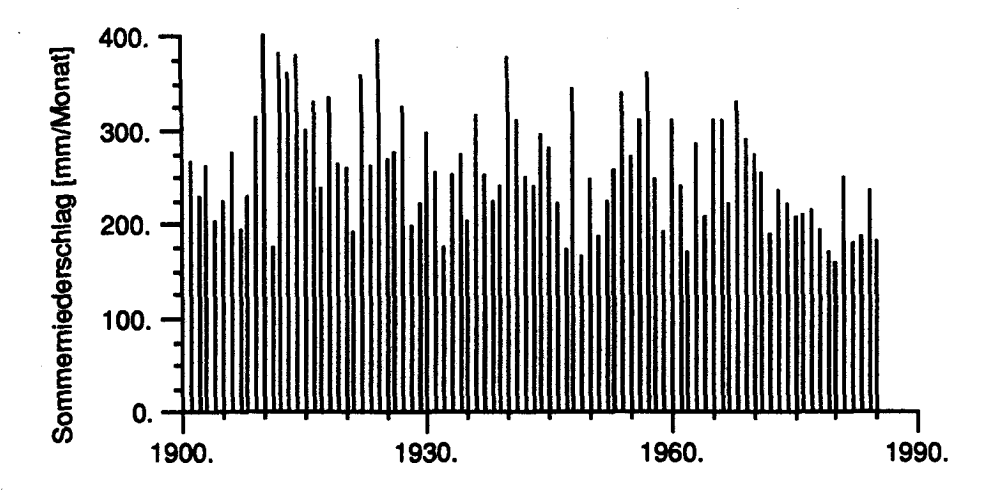

Abbildung 22 Mittelwerte der Sommerniederschläge (1. Juni-30. September) von 1901- 198S auf dem Säntis (110% der Niederschläge im Turbenriet).

Während des ganzen Jahres fallen grosse Regenmengen (Tab. 2.4, Abb. 2.3). Sogar in den trockensten Monaten Februar und Oktober liegt der Median mit 4.3 bzw. 4.5 mm/Tag wesentlich über der potentiellen Evapotran spiration. Die Extremwerte und Quartile zeigen die grosse Variabilität der Niederschläge. Jeder Monat kann sowohl sehr hohe als auch kleine Werte annehmen. Monate mit aufeinander folgenden gleichsinnigen Extremwerten sind jedoch sehr selten, da auch in Trockenperioden Gewitter auftreten. Die potentielle Evapotranspiration wurde nach Thomthwaite (Withers et al, 1978) aufgrund der monatlichen Mitteltemperaturen berechnet Sie stellt für längere Zeiträume in Gebieten mit etwa gleichbleibender Luftfeuchtigkeit eine realistische Schätzung dar. Nach Schmeidl et al. (1970, p. 75) ist die potentielle Evapotranspiration in einem Hochmoor mit Torfmoos (Sphagnum) etwa gleich gross wie die aktuelle.

Die Dauer der längsten Trocken- und Niederschlagsperioden ist in Abbildung 2.4 dargestellt. Regen- und Trockenperioden, welche bis zu 7 Tagen dauern, treten im Mittel alle 2 Jahre auf. In längerdauernden Regenperioden können grosse Niederschlagsmengen fallen, ihre Häufigkeit ist in Abbildung 2.5 dargestellt. Zusammenfassend lässt sich das Klima im Turbenriet als ausgesprochen niederschlagsreich mit hohen Sommer- und Winterüberschüssen kennzeichnen.

 $\overline{7}$ 

| <b>Monat</b> | Min | <b>uQ</b> | М   | оQ   | <b>Max</b> | <b>NT</b> | pETP |
|--------------|-----|-----------|-----|------|------------|-----------|------|
|              | 0.9 | 3.8       | 5.6 | 7.7  | 21.9       | 14.8      | 0.0  |
| π            | 0.2 | 3.0       | 4.3 | 7.5  | 15.8       | 13.7      | 0.0  |
| Ш            | 0.8 | 2.8       | 4.6 | 6.6  | 19.9       | 14.4      | 0.5  |
| IV           | 0.7 | 4.0       | 5.7 | 8.3  | 22.8       | 15.9      | 1.2  |
| v            | 1.9 | 3.7       | 4.8 | 7.8  | 20.2       | 15.3      | 2.4  |
| VI           | 2.5 | 5.5       | 7.2 | 9.4  | 15.9       | 17.2      | 3.2  |
| VII          | 1.2 | 5.9       | 7.9 | 11.1 | 17.5       | 16.3      | 3.4  |
| VIII         | 3.6 | 5.8       | 7.8 | 10.7 | 18.0       | 16.0      | 3.0  |
| IX           | 0.8 | 4.0       | 5.5 | 7.6  | 14.4       | 12.8      | 2.2  |
| Χ            | 0.0 | 2.1       | 4.5 | 7.6  | 14.8       | 11.2      | 1.3  |
| XI           | 0.3 | 2.8       | 5.0 | 7.6  | 21.3       | 12.5      | 0.4  |
| XII          | .2  | 3.2       | 5.1 | 9.2  | 20.3       | 14.2      | 0.0  |

Tabelle 2.4 Niederschlag, Niederschlagstage pro Monat und potentielle Evapotranspiration im Turbenriet. Für jeden Monat ist das Minimum (Min), das untere Quartil (uQ), der Median (M), das obere Quartü (oQ), das Maximum (Max) der Niederschläge [mm/d], das Mittel der Niederschlagstage (NT) [d] und die mittlere potentielle Evapotranspiration (pETP) [mm/d] aufgeführt.

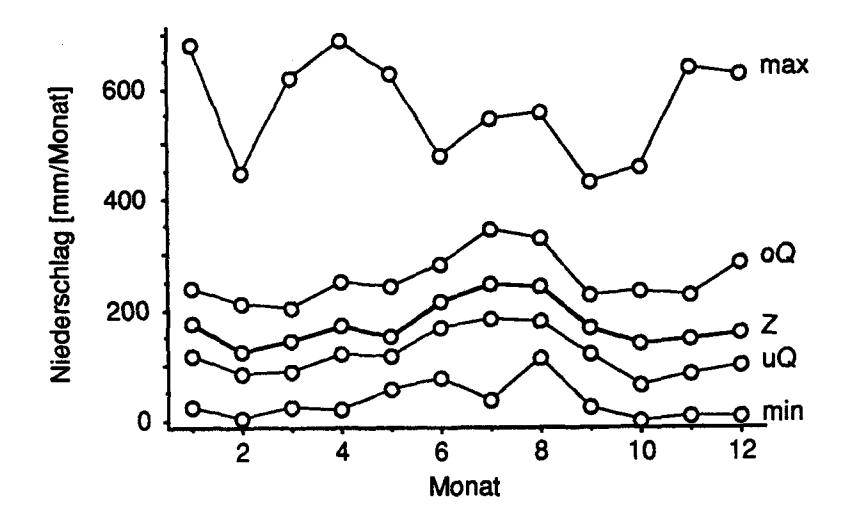

Abbüdung 2.3 Monatliche Niederschlagssummen im Turbenriet (max: maximaler Wert, oQ: oberes Quartil, Z: Median, uQ: unteres Quartü, min: minimaler Wert).

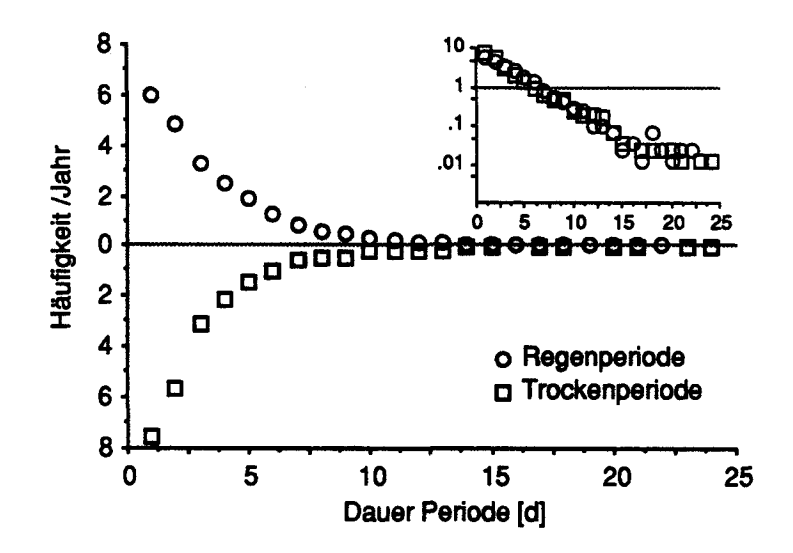

Abbüdung 2.4 Dauer und Häufigkeit von Regen- und Trockenperioden. Auf der Hauptabbüdung ist die Häufigkeit der Perioden im Zeitraum 15. Mai-30. September in linearem Massstab, in der kleinen in logarithmischem Massstab dargestellt (Niederschlagsreihe Säntis 1901-1985).

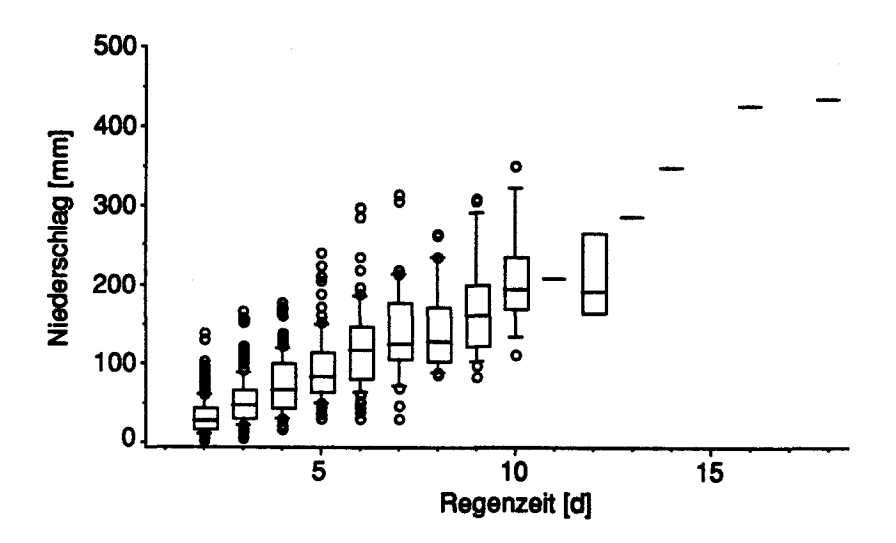

Abbüdung 2.5 Verteüung der Niederschläge während Niederschlagsperioden. Die Vertei lung der kumulierten Niederschlagsmenge während einer Regenzeit ist als Kästchen-Dia gram dargestellt. Punkte liegen ausserhalb des 10% bzw. 90% Perzentils, das Kästchen umfasst das untere Quartü, den Median und das obere Quartü.

### 2.3. Geologie

#### 2.3.1. Geologie und Geomorphologie

Der Untergrund des Turbenrietes besteht aus schiefrigen Kalkmergeln und lehmiger Grundmoräne (Abbildung 2.6). Das ganze Gebiet war während des Maximums der Würmeiszeit vom Eis des Rheingletschers überdeckt. Stärker kalkhaltige Bänder des Amdenermergels führten zu Karsterscheinungen am Ostrand des Moores. Die Hangschulter, auf welcher das Moor hegt, ist durch querlaufende Moränen in muldenartige Bereiche unterteilt. Die südlichste Moräne, welche das Untersuchungsgebiet begrenzt, wird dem Etzwilen-Zürich-Bazenheid-Stadium zugeordnet (Hantke, 1967). Seit ungefähr 15000 Jahren ist das Untersuchungsgebiet eisfrei. Es ist zu vermuten, dass danach die tonreiche Moräne zum Teil erodierte und dabei das Relief ausrundete, denn die älteste pollenanalytisch datierte Schicht hegt im Präboreal (ca. 10000 BC). Die ersten Torfe wurden vor ca. 11000 Jahren abgelagert. Die Torfe waren im 19. Jahrhundert bis zu mehr als <sup>6</sup> m mächtig (Abb. 2.7). Das heute zusammenhängende Moor besteht aus drei, durch jüngere Torfschichten verbundene Körper von 3-6 m maximaler Tiefe. Sie sind durch flache Moränenwälle getrennt. An der südwestlichen Seite des Moores vertieft der Rotbach auch heute noch aktiv sein Bett. Im nordwestlichen Teil findet sich am Rand des Moores ein ehemaliger Bachlauf, der das Moor erodierte (Abb. 2.6, Anhang C, Abb. C.10). Wann die an der südwestlichen Ecke des Gebietes gelegenen Terassen entstanden sind, konnte nicht herausgefunden werden. Es ist möglich, dass sie schon vor der ersten Torfbildung bestanden.

#### 2.3.2. Stratigraphie des Torfkörpers

Die Stratigraphie des Torfkörpers wurde im Labor an den Bohrkernen untersucht (zur Probeentnahme siehe Schneebeli, 1988). Die detaillierten Be schreibungen (Anhang C.l) werden in den folgenden Abbildungen (Abb. 2.8 - 2.11 und Anhänge C.2, C.3) zusammengefasst. Die Zusammensetzung der Torfe und der Humifizierungsgrad werden in getrennten Abbildungen darge stellt. Die typischen Merkmale werden an den auch für die pollenanalytischen Untersuchungen verwendeten Profilen 23-32 (Längsschnitt) und 4-73 (Querschnitt) diskutiert. Um die realen topographischen Verhältnisse zu ver deutlichen, sind Ober- und Untergrenze der Torfschicht in Abbildung 2.8 und 2.9 nicht überhöht dargestellt.

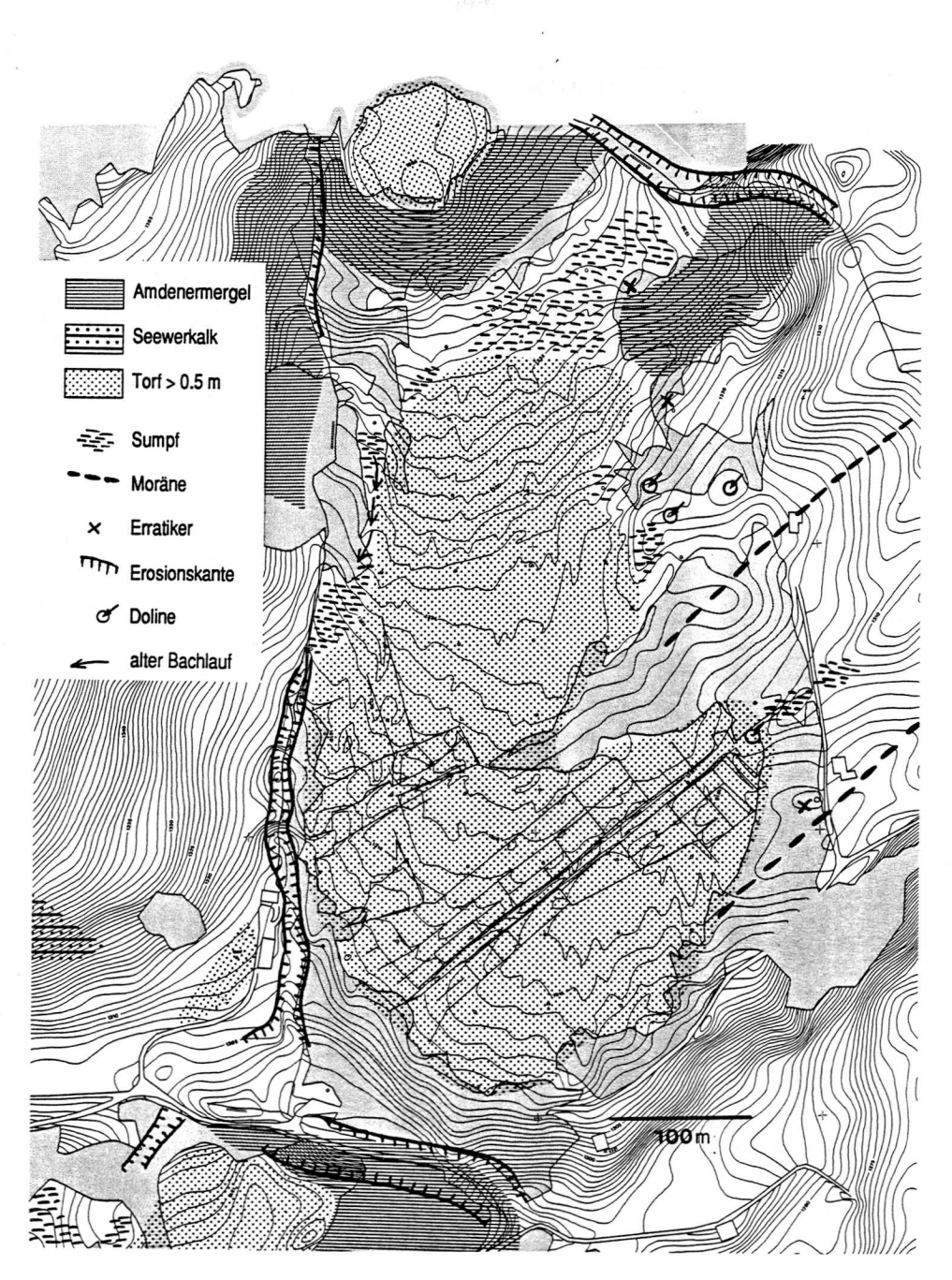

Abbildung 2.6 Geologie und Geomorphologie des Turbenriets.

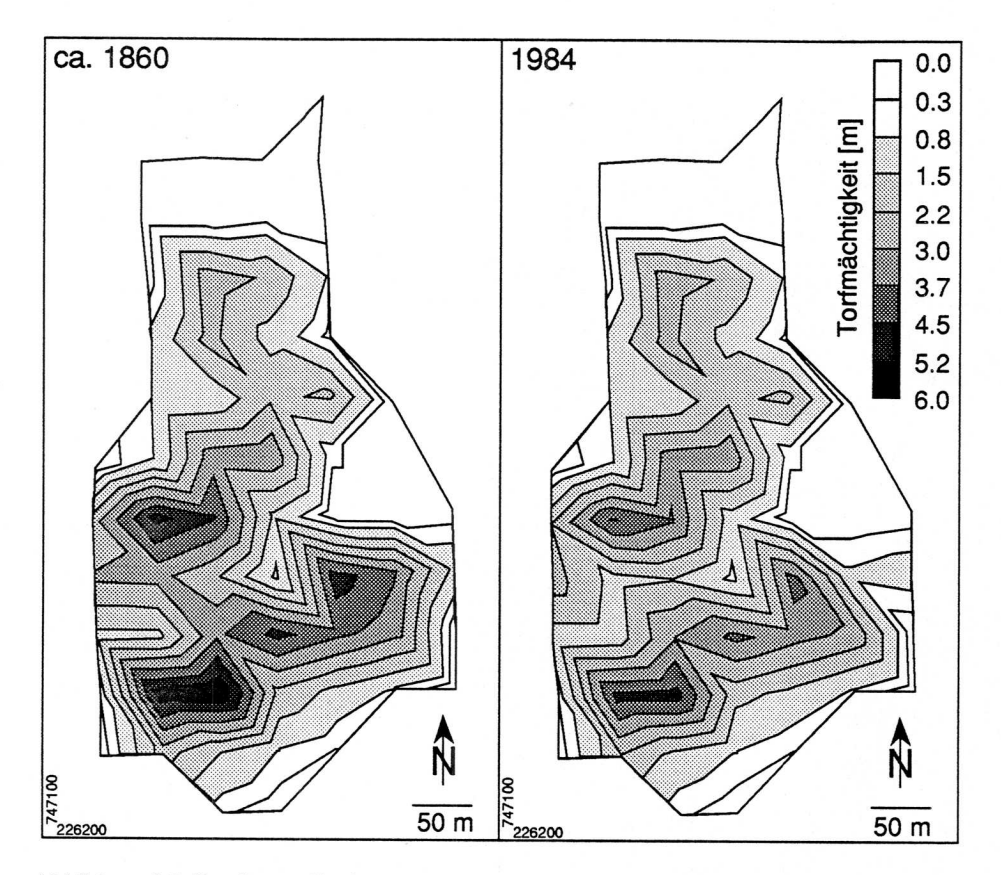

Abbildung 2.7 Geschätzte Torfmächtigkeit vor dem Torfabbau (ca. 1860) und gemessene Torfmächtigkeit (1984). Die Mächtigkeit in den entwässerten und abgebauten Gebieten wurde aufgrund der Veränderung der scheinbaren Dichte und des wahrscheinlichsten Verlaufs der ursprünglichen Höhenlinien (Karte der Ortsgemeinde Grabs, 1879) berechnet (Details der Berechnungen in Schneebeli, 1988).

Im Längsschnitt (Abb. 2.9 und 2.10) zeigen sich die drei muldenartigen Senken sehr deutlich. Eriophorum-Torfe dominieren. Diese Torfe führen an der Basis als Nebenbestandteile Phragmites und Alnus, in der Mitte häufig Braunmoose und gegen oben zunehmend Sphagnum. In der südlichsten Mulde treten an der Basis etwas Phragmites- und Alnus-Torfe auf, in der Mitte Braunmoos-Torfe. Zuoberst findet sich eine dünne Schicht Sphagnum-Torf. Die mittlere Mulde ist reicher an Sphagnum als die anderen, die oberste besteht überwiegend aus Eriophorum-Torfen. Die Humifizierung der Torfe variiert ohne eindeutig erkennbares Muster, ein Teil der Profile ist durchgehend recht stark zersetzt, andere eher schwach. Auffällig sind jedoch die durchgehend nur schwach zersetzten Profile 25 und 29. Es scheint, dass in den «Zentren» des Moores gelegene Profile eher weniger stark zersetzt sind

12

als diejenigen am Rande. Die Bohrungen sind jedoch zu wenig dicht und die Profile zum Teil unvollständig (wegen des Torfabbaus), sodass keine definitive Aussage gemacht werden kann. Die Betrachtung des nicht überhöhten Längsschnitts zeigt, wie «sanft» die Oberfläche der Grundmoräne verläuft. Die maximalen Neigungen betragen etwa 10 %.

Der Querschnitt 4-73 durchschneidet die Moräne, welche die südlichste Mulde von der oberen trennt und durchquert danach die tiefste Mulde. Auffallend sind die Sphagnum-Torfe in den Profilen 11 und 54, an diesen Stellen müssen schon sehr früh ausgesprochen nährstoffarme Verhältnisse geherrscht haben. Sie zeigen auch, dass die sonst vorherrschenden Eriophorum-Torfe nicht auf selektive Humifizierung der einzelnen Komponenten zurückgeführt werden können (Clymo, 1984). Die Humifizierung lässt auch hier kein eindeutiges Muster erkennen.

Das Fehlen profilübergreifender Strukturen lässt sich auch klimatisch interpretieren. Stark zersetzte Torfschichten, welche sich über die ganzen Querschnitte verfolgen lassen, fehlen. Dies deutet darauf hin, dass die Niederschlagsüberschüsse seit Beginn des Moorwachstums etwa gleich blieben und dass die Humifizierung durch kleinräumige, (kleiner als 50 m) Wechsel des Wasserspiegels, beziehungsweise der anaeroben Verhältnisse, verursacht wurde.

Im Querschnitt 16-59 (Abb. CIO) nimmt die Torfmächtigkeit von Punkt <sup>31</sup> zum Punkt <sup>16</sup> stark ab. Die genaue Betrachtung der Höhenkurven (Abb. 2.6) zeigt, dass Punkt 16 nahe eines nun verlassenen Bachlaufs liegt. Es ist somit sehr wahrscheinlich, dass der Torfkörper in westlicher Richtung an dieser Stelle einst mächtiger und ausgedehnter war. Beim obersten Torfkörper handelt es sich somit um ein Moor, welches nicht anthropogen entwässert wurde und das sich heute in Regeneration befindet

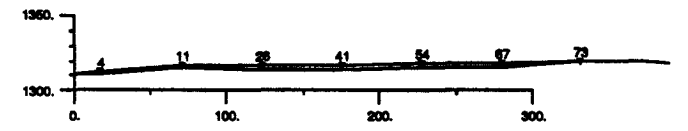

Abbüdung 2.8 Mächtigkeit der Torfschicht im Querschnitt 4-73 (nicht überhöht).

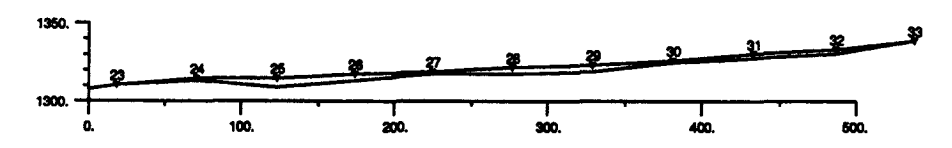

Abbüdung 2.9 Mächtigkeit der Torfschicht im Längsschnitt 23-33 (nicht überhöht).

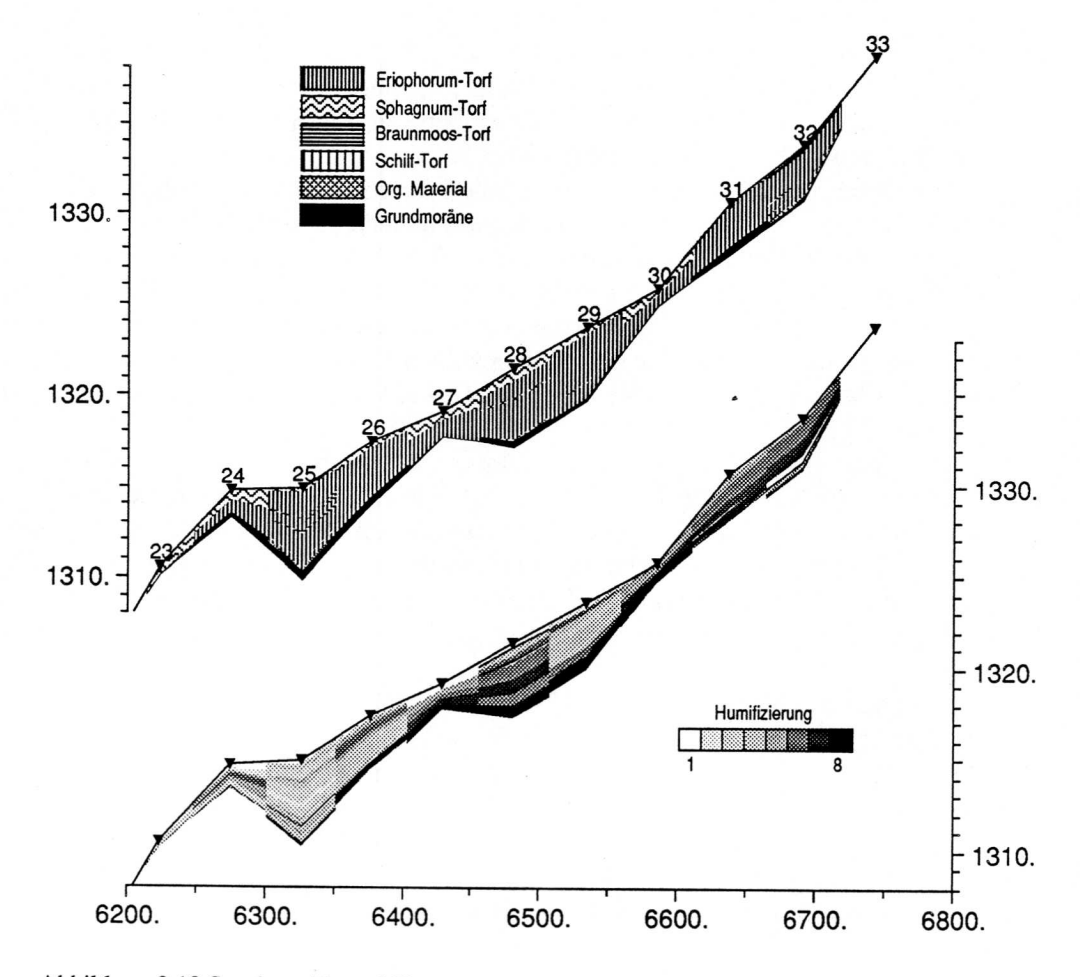

Abbildung 2.10 Stratigraphie und Zersetzungsgrad des Längsschnittes 23-33. Die Dreiecke und Nummern bezeichnen die Bohrpunkte.

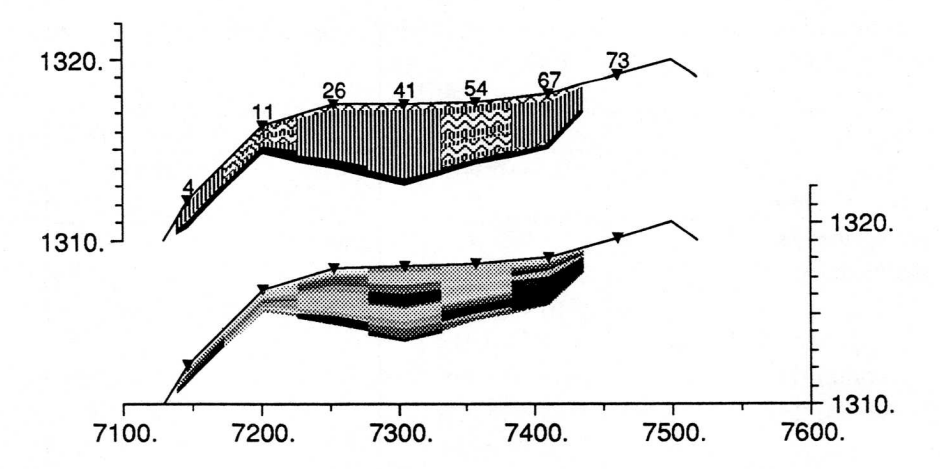

Abbildung 2.11 Stratigraphie und Zersetzungsgrad des Querschnittes 4-73. (Legende in Abb. 2.10)

#### 2.3.3. Hydraulische Eigenschaften der Gesteine

Die hydraulischen Eigenschaften (Definitionen siehe Kap. 3.2) des Unter grundes winden nicht gemessen. Aufgrund von Literaturangaben werden für Mergel, Grundmoräne und Torfe die in Tabelle 2.5 dargestellten Werte er wartet. Die Leitfähigkeit von Mergel und Grundmoräne werden durch den Tongehalt und die Verdichtung beeinflusst, diejenige des Torfes durch den Grad der Humifizierung und der Torfart. Die horizontale Leitfähigkeit ist gegenüber der vertikalen Leitfähigkeit 10-100 mal grösser, wenn sie an Volumen von einigen m<sup>3</sup> bestimmt wird<sup>1</sup>. In der Grundmoräne als auch im Torf hat sich ein Boden<sup>2</sup> entwickelt. Hier wie dort nimmt die Leitfähigkeit und der Speicherkoeffizient mit zunehmender Tiefe ab. Sie nehmen jedoch nicht aus demselben Grund ab. In der Grundmoräne über Mergel entwickelte sich ein Hanggley. Die Oberfläche wird durch Pflanzen und Tiere gelockert, weshalb Leitfähigkeit und Speicherkoeffizient zunehmen. Die Verteilung der Komgrössen bleibt sich nahezu gleich (Richard et al., 1978, Lokalform Chnoden, Abb. 7, 8; Lokalform Gottschalkenberg, Abb. 7, 8). Die Auflockerung findet

<sup>&</sup>lt;sup>1</sup>Der Unterschied beruht darauf, dass eine Sedimentschicht immer mehr oder weniger horizontal verläuft. In vertikaler Richtung dominiert dann die undurchlässigste Schicht die Gesamtdurchlässigkeit, in horizontaler Richtung die durchlässigste Schicht

<sup>2</sup>Ein Boden ist im Gegensatz zu einem Gestein biologisch stark aktiv, und bildet die Grenzschicht zwischen Geo- und Biosphäre.

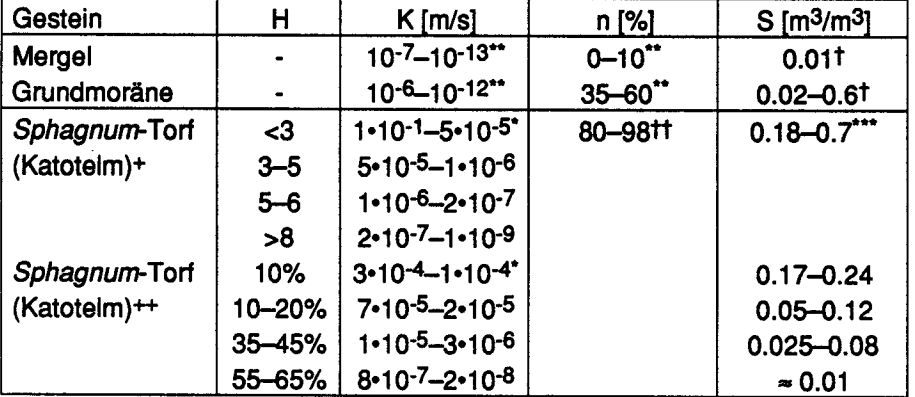

also von oben nach unten statt und verschwindet bei einem Rückgang der biologischen Aktivität<sup>3</sup>.

Tabelle 2.5 Mittlere hydraulische Leitfähigkeit K, Porosität n, Speicherkoeffizient 5 für die im Untersuchungsgebiet vorkommenden Gesteine. Bei den Torfen ist zusätzlich der Zersetzungsgrad H (Humifikation) angegeben (nach vonPost, <sup>1924</sup> (Ingram, 1983) bzw. Varlygin, 1924 (Fuchsman, 1980)). Die Daten entstammen folgenden Quellen: \*Chason and Siegel, 1986; \*\*Freeze and Cherry, 1979; \*\*\*Ingram (1983), nicht nach Zersetzungsgrad differenziert; <sup>†</sup>Richard et al. (1978), Lokalform Chnoden; <sup>††</sup>Schuch (1980), nicht nach Zersetzungsgrad differenziert; +Baden und Eggelsmann (1963); ++Ivanov (1981).

Die Abnahme der Leitfähigkeit und des Speicherkoeffizienten in einem Torf sind auf die zunehmende Humifizierung der organischen Substanz und der damit einhergehenden Verkleinerung der «Korngrösse» zurückzuführen. Die Humifizierung findet wesentlich in der obersten, zeitweise aeroben Schicht statt, welche häufig als Acrotelm bezeichnet wird (Ingram, 1978). Der Acrotelm ist der eigentliche Boden eines Moores. Je nach Aufenthaltsdauer im Acrotelm ist der resultierende Torf mehr oder weniger stark zersetzt und verändert sich kaum mehr, nachdem die anaerobe Zone wegen der Torfsedimentation und des gestiegenen Wasserspiegels höher zu hegen kommt. Diese Zone wird häufig Katotelm genannt und entspricht einem Gestein. Ge rät der Katotelm in eine aerobe Zone (erhöhte biologische Aktivität, das heisst er wird zu einem Boden) verringern sich Leitfähigkeit und Speicherkoeffizient weiter. Dieses Verhalten steht daher im Gegensatz zu mineralischen Nassböden.

Für die im Untersuchungsgebiet vorkommenden Böden werden die in Tab. 2.6 dargestellten Werte angenommen.

<sup>&</sup>lt;sup>3</sup>So zeigt der fossile A<sub>h,b</sub>-Horizont der Lokalform Chnoden die physikalischen Merkmale der umgebenden G-Horizonte und ist einzig durch seine Farbe und organischen Reste erkennbar.

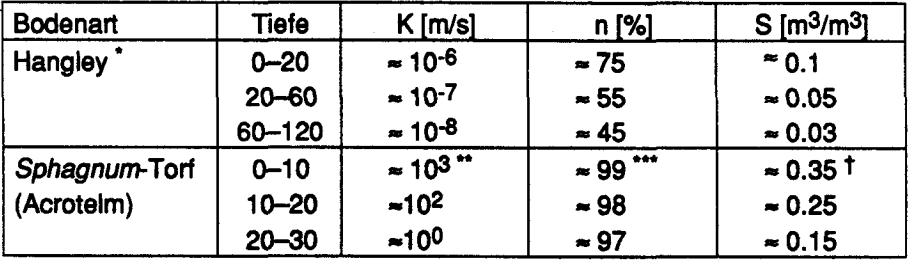

Tabelle 2.6 Mittlere hydraulische Leitfähigkeit K, Porosität n, Speicherkoeffizient S für Hangley (Lokalformen Chnoden und Gottschalkenberg), sowie für den Acrotelm eines Eriophorum-Sphagnum-Torfes. Der Speicherkoeffizient 5 des Hanggleys entspricht jenem Porenvolumen, welches in der Saugspannungsklasse 1-80 hPa entwässert wird. Quellen: 'Richard et al. (1978), Lokalformen Chnoden und Gottschalkenberg, "Ingram (1983), Formel 3.37, B=5000, m=3, •\*\*Hayward, P. M. and R. S. Clymo (1982), +Vorob'ev (1963).

Für alle diese Parameter sind ausser den vermutlich als Mittelwert gewonnen Werten keine weiteren statistischen Angaben vorhanden. Bekannt ist, dass die Variabilität der gesättigten hydrauhschen Leitfähigkeit lognormal verteilt ist (Freeze and Cheny, 1979). Die hydrauhsche Leitfähigkeit variiert für die jeweiligen Gesteine beziehungsweise Böden um etwa einen Faktor 10.
# 2.4. AKTUELLE VEGETATION<sup>4</sup>

## 2.4.1. Aktuelle Vegetation

Die aktuelle Vegetation unterscheidet sich stark von der ursprünglichen, da einige Teilen des Turbenrietes zwischen 1860 bis 1945 abgetorft oder aufgeforstet wurden. Die Vegetation der genutzten Gebiete verändert sich während einigen Jahrzehnten viel stärker als in den ursprünglichen. Die Vegetation der ursprünglichen Gebiete ändert sich während einigen Jahrhunderten kaum und befindet sich in einem quasi-stationären Zustand. Aufgrund der in einem Raster angelegten Vegetationsaufnahmen lässt sich die Ausdehnung der einzelnen Pflanzenformationen berechnen. Die Pflanzenformationen nehmen folgende Flächen ein: Flachmoor 3.5 ha, Hochmoor 2.7 ha, verheidetes Hochmoor 4.4 ha und Fichtenwald 3.8 ha (Abb. 2.12). Das verheidete Hoch moor und etwa ein Drittel des Fichtenwaldes sind als Folge der Entwässerung und Abtorfung entstanden. Das Flachmoor im Turbenriet wird durch Arten wie Rasenbinse (Trichophorum caespitosum), Teufelsabbiss (Succisa pratensis), Igelfrüchtige Segge (Carex echinatä) und Sumpfherzblatt (Parnassia palustris) charakterisiert. Für das Hochmoor typisch sind Rotes Torfmoos {Sphagnum magellanicum), Scheidiges Wollgras (Eriophorum vaginatum), Spitzblättriges Torfmoos (Sphagnum angustifolium), Schnabelsegge (Carex rostrata), Rosmarinheide (Andromeda polifolia), Moosbeere (Oxycoccus quadripetalus). hn verheideten Hochmoor dominieren Zwergsträucher wie Moorbeere (Vaccinium uliginosum) und Heidelbeere (Vaccinium myrtillus). Der Fichtenwald ist geprägt durch Vaccinien und unterschiedlich hohen Anteil an Fichte (Picea excelsa).

## 2.4.2. Nutzung, Torfabbau und erste Regenerationsmassnahmen

Die Nutzung des Turbenriets lässt sich in vier Phasen gliedern. In der ersten Phase, welche bis etwa 1860 dauerte, wurde das Moor nur unwesentlich genutzt, vielleicht wurde etwas Streue gemäht und es wurden einzelne Bäu me genutzt. In der zweiten Phase, welche von 1860 bis 1945 dauerte, wurde wiederholt Torf abgebaut (1860-1870,1918,1943-1945), entwässert (1918, 1943-1945) und aufgeforstet (ungefähr 1915 ?). In der dritten Phase von 1945 bis 1980 wurde das Moor sich selbst überlassen. In der vierten Phase seit 1980 wird versucht, die ursprüngliche Vegetation des Moores durch Eingriffe zu fördern. Dazu werden Fichten abgeholzt und Drainagegräben wie der aufgefüllt.

<sup>&</sup>lt;sup>4</sup>Eine ausführliche Darstellung der Vegetation und der Nutzung findet sich in Schneebeli, 1988.

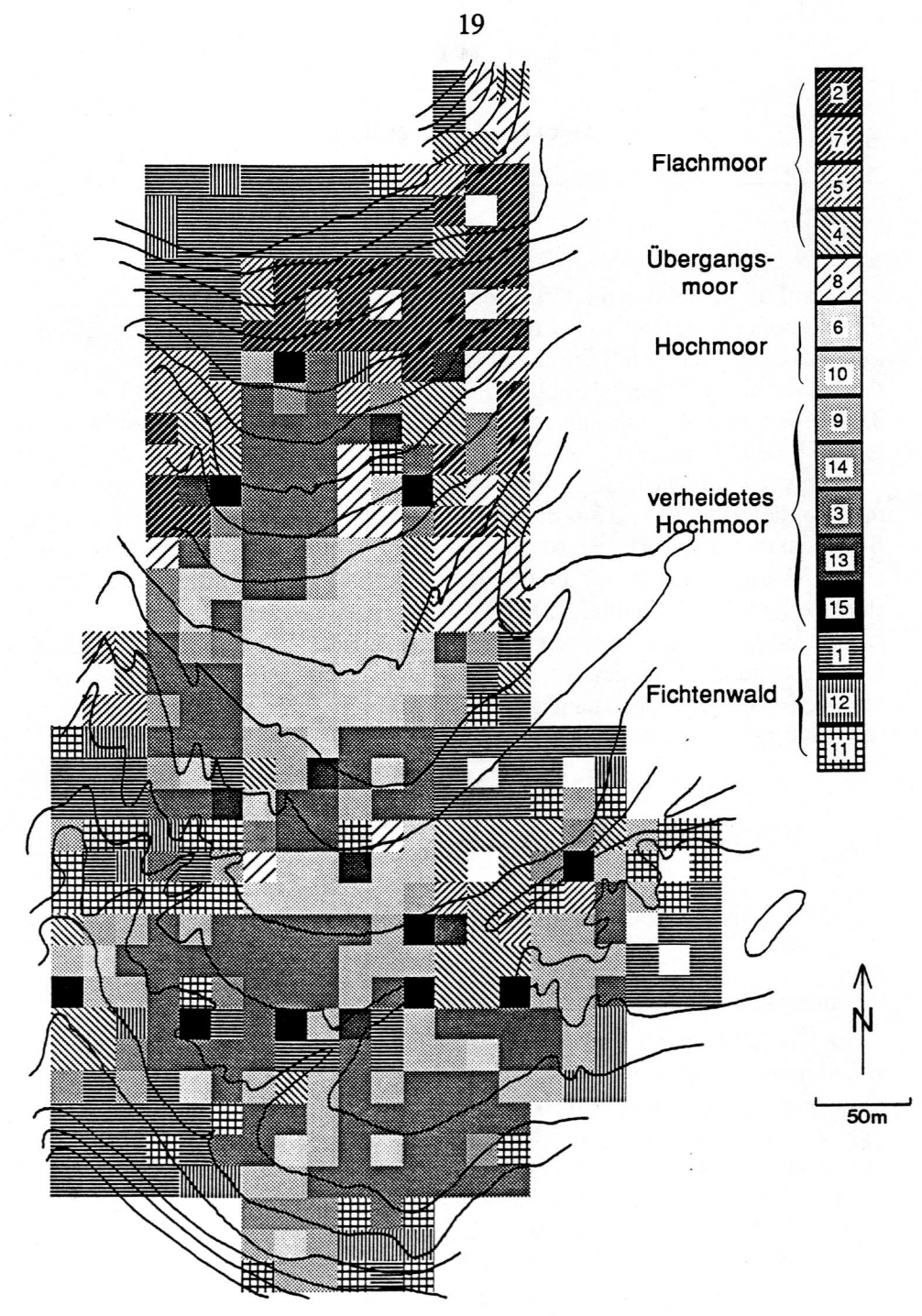

Abbildung 2.12 Räumliche Verteilung der Pflanzengesellschaften 1984. Die Graustufen der Hochmoorgesellschaften entsprechen etwa dem Feuchtigkeitsgradienten, wobei nass hellen Flächen, trocken dunklen Flächen entspricht. In weissen Quadraten wurde keine Vegetationsaufnahme gemacht (aus Schneebeli, 1988).

In Kapitel 3.1 werden die Ursachen der Torfbildung aus bodenkundlicher Sicht behandelt, in Kapitel 3.2 die für die Bildung von Mooren notwendigen hydraulischen und hydrologischen Gesetzmässigkeiten und die Lösungsmethoden für die resultierenden Differentialgleichungen dargestellt. In Kapitel 3.3 werden die Ideen aus den vorangehenden Kapiteln zu einem Moorwachstums-Modell kombiniert.

Um die Weiterentwicklung eines Ökosystems voraussagen zu können, müssen die externen und internen Faktoren und Prozesse bekannt sein. Der Boden ist mit seinen Phasen Matrix, Flüssigkeit und Gas derjenige Faktor in einem Moorökosystem, der am ehesten direkt beeinflusst werden kann. Er steht deshalb hier im Mittelpunkt. Das Wasser, als hauptsächlichste Flüssigkeit im Boden, ist im Moor sehr eng mit der Entstehung des organischen Bodens verbunden. Im Gegensatz dazu ist der Wasserhaushalt in einem Mineralboden über lange Zeit, häufig während mehreren tausend Jahren, durch das Muttergestein vorgegeben.

## 3.1. FAKTOREN UND PROZESSE IM MOORBODEN

## 3.1.1. Klassifikation torfbildender Ökosysteme

### Geomorphologische und vegetationskundliche Definition

Um Unklarheiten zu vermeiden, werden die Begriffe «Hochmoon> und «Niedermoor» definiert<sup>1</sup>. Geomorphologisch lassen sich Hoch- und Niedermoor klar fassen: Beide umfassen eine mindestens mehrere Dezimeter mächtige, vorwiegend organische Schicht, die aus der unvollständigen Zersetzung der Pflanzen herrührt. Sie unterscheiden sich hydrologisch dadurch, dass das Niedermoor vorwiegend durch Grundwasser aus den angrenzenden mineralischen Sedimenten gespiesen wird, das Hochmoor nur durch Grundwasser, welches durch organische Sedimente floss. Diese Kriterien sind in ebenen Lagen ohne gespanntes Grundwasser klar. Undeutlich wird dieses Kriterium

<sup>&</sup>lt;sup>1</sup>Die Abgrenzung zwischen Hoch- und Niedermoor kann, wie von Du Rietz (1954) definiert, durch die Mineralbodenwasserzeiger (MBWZ) gezogen werden. Eine neuere, etwas revidierte Darstellung liefert Oberdorfer (1977).

in Hanglagen, besonders in Sattellagen, wo die zunehmende Verdünnung des mineralischen Grundwassers durch organisches Grundwasser zu vielfältigen und grossflächigen Übergängen führt<sup>2</sup>.

Die Vegetation eines Niedermoors umfasst, je nach chemischer Beschaffen heit des Grundwassers und Vernässung des Bodens, zahlreiche verschiedene Pflanzengesellschaften (Übersicht z.B. in Oberdorfer, 1977). Sie können eine Baumschicht aufweisen (Erlen-, Birkenbruchwälder), aber auch wiesenartig sein (Grosseggengesellschaften). Die Hochmoorvegetation wird aus Pflanzen aufgebaut, die unter nährstoffarmen Bedingungen ausgesprochen effizient as similieren. Dies sind vor allem Bleichmoose (Sphagna), einige Sauergräser (Cyperaceaen), ein Bärlapp (Lycopodium inundatum), wenige krautige Pflan zen (Droseraceen, Melampyrum sp.), Zwergsträucher (Ericaceen). Je nach den Belüftungsverhältnissen wachsen auch Bäume (Pinus mugo, Pinus silvestris, Picea abies, Betula sp.) (Kusel - Fetzmann, 1982). Alle «Hochmoorarten» kommen auch in nährstoffarmen, sauren Niedermooren vor. Einzig die mengenmässige Zusammensetzung zeichnet die Hochmoorvegetation aus (Du Rietz, 1954). Die Zusammensetzung der einzelnen Vegetationseinheit ist dabei in recht typischer Weise von den Bodeneigenschaften abhängig (Wildi, 1977; Malmer, 1986; Schneebeli, 1988).

#### Bodenkundliche Definition

Die bodenkundliche Klassifikation der Moorböden ist im Vergleich zu den Mineralböden wenig differenziert. In keiner Klassifikation werden entwässerte, sich zersetzende, organische Böden von wachsenden unterschieden, obwohl sie ganz andere Eigenschaften aufweisen. Dies mag daher rühren, dass sie sich optisch nur wenig unterscheiden und sich die Klassifikationen organischer Böden kaum um funktionelle Zusammenhänge bemühen. Im folgenden wird versucht, die Soil Taxonomy (Soil Survey Staff, 1975) so zu erweit em, dass die Funktion und die ablaufenden Prozesse in der Klassifikation be rücksichtigt werden können. Die Anlehnung an die Soil Taxonomy geschieht, da diese ausdrücklich die Klassifikation der organischen Böden als provisorisch betrachtet. Namen, welche der Soil Taxonomy entsprechen sind nicht hervorgehoben, neu geschaffene Begriffe sind kursiv. Fett gedruckt ist der für die Namen der tieferen Ordnung benutzte Wortteil. Zuerst wird die heute gültige Klassifikation der organischen Böden nach der Soil Taxonomy vorgestellt (nach Everett, 1983). Danach werden die Erweiterungen dargelegt.

Die organischen Böden werden in der Ordnung Histosols zusammengefasst. Die Unterordnungen umfassen die Fibrists für schwach zersetzte Torfe, Hemists für mittel zersetzte Torfe, Saprists für stark zersetzte Torfe, Folists

<sup>2</sup>Du Rietz (1954) bezeichnet solche Erscheinungen recht treffend als «Pseudohochmoor».

für Rohhumusböden, Limnists für Seesedimente. In den Übergruppen («great groups») werden die Präfixe Cryo, Boro, Medi, Tropo für das Tem peraturregime benutzt, unter welcher der Histosol entstanden ist. Zusätzlich kann auch das Präfix Sphagno (für torfmoosreiche Torfe) oder Sulpho (für schwefelwasserstoffreiche Torfe) verwendet werden. In den Untergruppen werden als Übergang zu anderen Ordnungen («intergrades») die Bezeichnun gen Fibric, Hemic, Sapric, Sphagnic und Fluvaquentic (für mineralische Zwischenschichten) verwendet. Für untypische Formen der Übergruppen werden die Bezeichnungen Hydric (im Wasser entstanden), Limnic (Seeuntergrund), Lithic (Felsuntergrund), Pergelic (Permafrost im Untergrund), Terric (nicht unmittelbar im Wasser entstanden) verwendet. In der Familie werden als weitere Charakteristika Korngrösse, Mineralogie, Bodenreaktion (euic für alkalische Böden, dysic für saure Böden), Zusammensetzung der limnischen Schicht und Mächtigkeit der organischen Schicht bei felsigem Untergrund berücksichtigt. Soweit die heute gütige Soil Taxonomy.

Die Begriffe Hydric und Terric sind für die genaue Bescheibung von Torfböden von Bedeutung, was in der Soil Taxonomy kaum zum Ausdruck kommt. So sind Hochmoortorfe der Bulten3 Terric Sphagnofibrists, Terric Sphagnohemists oder Terric Sphagnosaprists, Hochmoortorfe der Schienken die entsprechende Hydric-Form. Niedermoortorfe sind immer unter Wasser entstanden, es sind deshalb immer Hydric-Torfe.

Um nun die aktuelle Funktion und den Zustand des Histosols besser auszudrücken, werden die Unterordnungen der Fibrists, Hemists und Saprists in die Gruppe der Aquists (von lateinisch aqua, Wasser) zusammengefasst. Die Zersetzungsgrade werden nicht mehr als Bezeichnung der Unterordnung, sondern als Präfix gebraucht, fibro, nemo, sapro. Die Zersetzungsgrad-Präfixe folgen unmittelbar nach dem Gruppenbezeichner. Damit wird die grosse Bedeutung des Zersetzungsgrades für die Funktion des Torfbodens ausgedrückt. Um die ganz verschiedenen Prozesse in einem wachsenden und in einem zersetzenden Torfboden auszudrücken, werden auf der Stufe der Übergruppen neue Begriffe geschaffen. Ist ein Aquists zu mindestens <sup>90</sup> % von torfbildenden Pflanzen bedeckt und hegt dessen Wasserspiegel höchstens 20 cm unter der mittleren Oberfläche, so wird die Bezeichnung cresc (von lateinisch crescere, wachsen) vorangestellt. Ist weniger als 90% der Oberfläche von torfbildender Vegetation bedeckt, und hegt der Wasserspiegel tiefer, wird die Bezeichnung des (von lateinisch destruere, zerstören, zersetzen) vorangestellt.

Ein entwässerter, stark zersetzter Hochmoortorf unter Fichtenwald würde dann als Sphagnosaprodesaquist, dysic bezeichet, ein wachsender Flach-

<sup>&</sup>lt;sup>3</sup>Bulten sind die wenige Zentimeter bis Dezimeter über dem mittleren Wasserspiegel liegenden Kuppen mit einer horizontalen Ausdehnung von Dezimetern, die Schienken die unter dem mittleren Wasserspiegel liegenden Hohlformen.

moortorf mittleren Zersetzungsgrades in borealem Klima als Borohemocrescaquist, euic.

Mit diesen Erweiterungen kann der aktuelle Zustand des Torfbodens eindeutig ausgedrückt werden. Die Bedeutung der Bezeichung des Torfbodens lässt sich indirekt aus dem sehr verschiedenen hydrologischen Verhalten von Crescaquists und Desaquists herauslesen. So zeigen Schmeidl et al. (1970), dass die Abflusspitze aus einem Crescaquist etwa halb so gross ist wie bei einem Desaquist.

#### 3.1.2. Bodenbildende Faktoren

Nach der Definition von Jenny (1941) sind bodenbildende Faktoren unab hängig von der Entwicklung des Bodens und damit in Zeit und Raum invariant. Als Faktoren betrachtet er Zeit, Klima, Topographie, Muttergestein, Organismen. Dabei ist es wesentlich, dass er die Faktoren Klima, Topographie, Muttergestein und Organismen in zwei virtuelle Gruppen aufteilt, nämlich in eine Umweltkomponente, die in einem regionalen System wirksam ist und in eine Bodenkomponente, die im Pedon, dem untersuchten Bodenausschnitt, wirksam ist

#### Zeit

Ob es sich um einen jungen oder alten Moorboden handelt, hängt davon ab, welche Schichtdicke des organischen Sedimentes als Boden betrachtet wird. Definieren wir Boden als jenen Teil der Geosphäre, in der 90 % des jährlichen Energieumsatzes stattfindet, so ist der Hochmoorboden kaum mehr als einige Jahrzehnte bis wenige Jahrhunderte alt und weniger als einen halben Meter mächtig4. Von einem historischen Gesichtpunkt aus kann der Boden einige Meter tiefer beginnen und mehrere tausend Jahre alt sein.

Die Beschreibung der Prozesse ist einfacher, wenn wir die erste Definition verwenden. Der Gleichgewichtszustand in einem Moorboden wird dann nach einigen Jahrzehnten bis Jahrhunderten erreicht und ist vergleichbar mit einem mineralischen Boden (Beispiele in Jenny, 1941).

Der Zeitpunkt der Moorbildung ist nicht auf einen bestimmten Zeitraum beschränkt: Neubildungen von Moorböden sind in den letzten Jahrtausenden immer wieder vorgekommen (Zusammenstellung in Frenze!, 1983, p. 48).

<sup>&</sup>lt;sup>4</sup>Diese oberste Schicht bezeichnet Ivanov (1981) als «aktivni gorizont», was Ingram (1978) mit «Acrotelm» übersetzt. Die tieferliegenden Schichten werden als «inertni gorizont» bezeichnet, was Ingram mit «Katotelm» übersetzt. Der Katotelm ist im hier verwendeten Sinn kein Boden mehr, sondern ein Gestein.

#### **Muttergestein**

Das Muttergestein eines Moorbodens kann ein mineralisches Sediment, ein entwickelter Boden, oder der Torf5 selber sein. Das mineralische Sediment kann von sehr variabler Zusammensetzung sein, meist ist es wenig wasserdurchlässig. Unter speziellen hydrologischen Bedingungen können aber auch kiesige Sedimente Muttergestein ausgedehnter Moorbildungen sein (Schuch, 1977). Die chemische Zusammensetzung spielt kaum eine Rolle für die Geschwindigkeit des Moorwachstums, einzig die Vegetation ändert sich. Ein imposantes Beispiel untersuchte Neishtadt in Westsibirien (in Frenzel, 1983, Fig. 2.12), wo sich südlich der Wasserscheide auf kalk- und gipshaltigem Gestein ein Seggen-Braunmoos-Moor von etwa <sup>3</sup> m Mächtigkeit über eine Distanz von mehr als <sup>10</sup> km entwickelte, nördlich der Wasserscheide, auf saurem Gestein, ein gleich mächtiges und ausgedehntes ombrogenes Sphagnum-MooT.

#### Topographie

Organische Böden finden sich am häufigsten in ebenen Lagen. Unter gün stigen klimatischen Bedingungen entstehen organische Böden auch an Hän gen, welche bis zu 50% geneigt sind. Die Ausdehnung in der Fläche ist durch erodierende Landschaftselemente, wie Bäche oder Dolmen, begrenzt.

#### Klima

Moore entstehen in allen Klimazonen, wo genügend Wasser vorhanden ist, besonders dort, wo der Niederschlag höher als die Evapotranspiration ist. Sie treten zwischen 60° südlicher Breite bis etwa 75° nördlicher Breite auf. Generell wachsen Moore, wenn derGleichgewichts-Wasserspiegel über dem Mineralboden hegt. Am meisten Torf sedimentiert zwischen 50° bis 60° nördlicher Breite. Die Torfsedimentation ist in höheren Breiten geringer wegen der niedrigen Pflanzenproduktion, in niedrigeren Breiten wegen der schnelleren Zersetzung. Eine Übersicht über die Moorvorkommen der Erde findet sich in Schneider (1980).

#### Organismen

Histosols sind bezüglich der Organismen sehr spezielle Böden, da wegen der meist vorhandenen Anaerobie ausser Pflanzen nur Bakterien und Pilze im Boden leben. Die einen Histosol besiedelnden Organismen schaffen ihr Muttergestein selber und es mag deshalb der Eindruck entstehen, dass der boden bildende Faktor «Organismen» in einem Crescaquist nicht existiert. Die

<sup>5</sup>Der Begriff «Muttergestein» mag für Torf ungewohnt scheinen, vor allem deshalb, weil Torfboden und TorfSediment einen kontinuierlichen Übergang bilden.

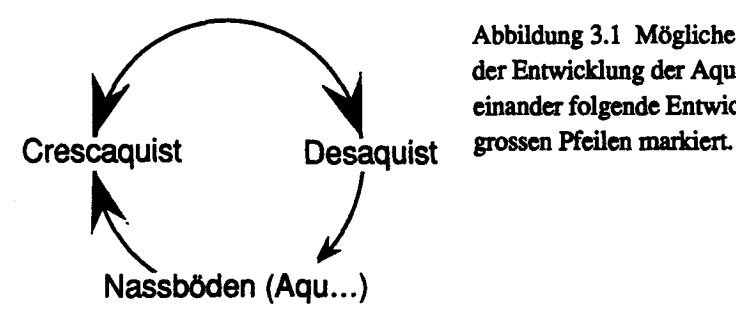

Abbildung 3.1 Mögliche Sequenzen bei der Entwicklung der Aquists. Häufig aufeinander folgende Entwicklungen sind mit

Stratigraphie von Torfböden zeigt nun häufig eine ausgesprochene, zufällige Wechsellagerung unterschiedlicher Zersetzungsgrade und Zusammensetzung in horizontaler als auch vertikaler Richtung (Beispiele in Barber, 1981; Tolonen, 1985). Dies heisst nichts anderes, als dass zum gleichen Zeitpunkt, bei gleichem Muttergestein, gleicher Topographie und gleichem Klima sich je nach Besiedlung des Muttergesteins ein unterschiedlicher Boden entwickelt Es existiert damit der Faktor «Vegetation».

#### 3.13. Bodenbildende Prozesse

Zur besseren Übersicht werden die bodenbildenden Prozesse in drei Böden betrachtet: in einem Crescaquist, dessen Muttergestein mineralisch ist, in einem Crescaquist, dessen Muttergestein organisch ist und in einem Desaquist. Die Entwicklungsrichtungen der Aquists sind in Abbildung 3.1 dargestellt Abschliessend werden die Begriffe Verlandung, Versumpfung und Sukzession in Feuchtgebieten diskutiert, die als wesentliche Bestandteile der bodenbildenden Prozesse zu betrachten sind.

#### Prozesse in einem Crescaquist über mineralischem Muttergestein

Eine mächtige organische Schicht bildet sich über einem Mineralboden, wenn die aerobe Bodenzone dünn ist oder wenn die biologische Aktivität gering ist Eine geringe biologische Aktivität kann durch Anaerobie, extreme Klimabedingungen oder eine niedrige Qualität des organischen Materials verursacht sein. Die Zusammenhänge zwischen Primärproduktion, Zersetzung und Akkumulation organischen Materials sind im Detail noch wenig bekannt (Swift, 1979, p. 279). Im folgenden werden die wesentlichen Prozesse, soweit bekannt, vorgestellt (Abb. 3.2).

Die aerobe Bodenzone nimmt bei hoher Wassersättigung sehr rasch ab. Da die Sauerstoff-Diffusionsrate in Wasser sehr klein (2.4-10<sup>-5</sup> cm<sup>2</sup> s<sup>-1</sup>) im Vergleich zu derjenigen in der Luft ist  $(1.8 \cdot 10^{-1} \text{ cm}^2 \text{ s}^{-1})$ , (Flühler, 1973) entstehen in nassen Böden auch bei geringer biologischer Aktivität rasch anaerobe Verhältnisse. Boggie (1977) stellte fest, dass erst bei einem mittleren Wasserspiegel von tiefer als 25 cm in den obersten <sup>5</sup> cm des Torfbodens das

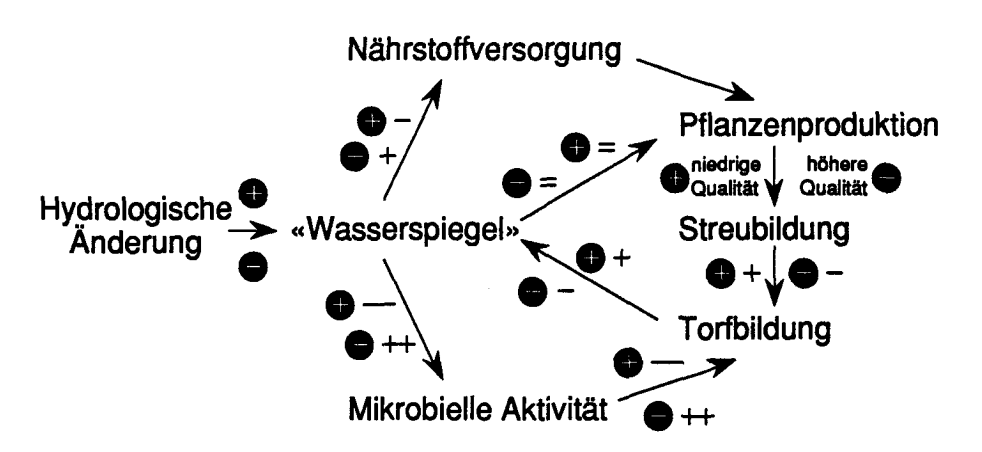

Abbildung 3.2 Beziehungen zwischen verschiedenen Prozessen bei einer geringen hydrologischen Änderung in einem Crescaquist (nach Moore, 1986). Die ausgefüllten Kreise bedeuten in Bezug auf das veränderte Wasserregimes nässer + beziehungsweise trockener-. Die nicht eingekreisten Vorzeichen beziehen sich auf die am Pfeilende genannte Wirkung (+ entspricht Verstärkung, Vergrösserung, - entspricht Abschwächung, Verminderung, = entspricht wirkungslos).

ganze Jahr ein Sauerstoffgehalt von mindestens 2% herrschte. Die Ursache für die hohe Wassersättigung kann natürüchen Ursprungs sein. In einigen Fällen, besonders in Westeuropa, spielte der Mensch für den Beginn der Moorbildung eine bedeutende Rolle (Moore et al., 1984). Wesentlich scheint vor allem, dass durch Abholzung Böden stärker vernässten, Nährstoffe verstärkt ausgewaschen wurden, und die Streuequalität der nach der Rodung gewachsenen Pflanzen für Destruenten ungünstiger war (Moore, 1986).

Unter anaeroben Verhältnissen wird die organische Substanz nur langsam abgebaut, da die Mikroorganismen die organische Substanz nicht veratmen sondern vergären (Scheffer und Schachtschabel, 1982).

aerobe Atmung:  $C_6H_{12}O_6 + 6O_2 \rightarrow 6CO_2 + 6H_2O + 2800$  kJ/Mol

Gärung:  $C_6H_{12}O_6 \rightarrow 3CO_2 + 3CH_4 + 188$  kJ/Mol

Der Energiegewinn bei einer Gärung ist damit rund fünfzehnmal kleiner als bei der Atmung, der Energieaufwand für den Abbau organischer Substanz entsprechend grösser.

Anaerobe Bodenverhältnisse können entweder durch direkte Messung des Sauerstoffgehaltes oder indirekt durch Messung des Redoxpotentials be stimmt werden. Eine Zusammenfassung von Clymo (1983, p. 190) über Redoxmessungen zeigt, dass meist wenig unter der Wasseroberfläche die Reduktion von  $SO_4^2$  zu  $S^2$  erfolgt. Quantitative Beziehungen zwischen RedoxPotential, Mikroflora und Abbauprozessen konnten bis heute nicht bestimmt werden.

Die verstärkte Zufuhr von organischen Säuren führt bei der Versumpfung (siehe Kap. 3.3.4) zu einer weiteren Ausbreitung der organischen Böden, da die Aktivität der Mikroorganismen, speziell der Bakterien, in sauren Böden viel geringer ist als in basischen oder neutralen (Swift et al., 1979, p. 244).

Die Zersetzung (Abbau) organischen Materials kann in erster Näherung mit einer Reaktion 1. Ordnung beschrieben werden, wobei p Zersetzungssrate, m organische Masse, a Zersetzungsfaktor.

$$
p = dm/dt = -\alpha \, m \tag{3.1}
$$

Integriert ergibt Gleichung (3.1)

 $M = m_0 e^{-\alpha t}$  (3.2),

wobei M residuale Masse nach der Zeit t, mo Anfangsmasse, t Zeit.

Die Bestimmung des Zersetzungsfaktors  $\alpha$  unter natürlichen Bedingungen ist schwierig, da das ursprüngliche System bei der Messung meist stark gestört wird. Beispiele von Messungen des Zersetzungsfaktors  $\alpha$  finden sich in Clymo (1984).

Zur Stabilisierung des einmal vorhandenen Akkumulationssystems trägt die hydraulische Leitfähigkeit am meisten bei. Je feiner die organische Substanz zersetzt wird, umso kleiner ist ihr scheinbarer Korndurchmesser und umso geringer die hydraulische Leitfähigkeit. Eine Reduktion der Leitfähigkeit führt zu einer Vernässung und diese reduziert die Abbaurate mit dem Er gebnis, dass der neu gebildete Torf wieder durchlässiger wird. Diese Rück koppelung stabilisiert das torfbildende System entscheidend. Die hydraulische Leitfähigkeit hängt nicht vom Muttergestein ab, sondern sie ist eine Fol ge der Bodenprozesse. Deshalb können Terric Crescaquists überhaupt entstehen.

#### Prozesse in einem Crescaquist über organischem Muttergestein

Die Prozesse in einem Crescaquist über organischem Muttergestein unter scheiden sich physikalisch kaum von den Prozessen über mineralischem Muttergestein. Die Erhaltung einer kleinen aeroben Zone ist jedoch aus bo denmechanischen Gründen mit zunehmender Mächtigkeit des Torfes besser gewährleistet Sinkt der Wasserspiegel witterungsbedingt ab, so wird die Auflast erhöht und der Torfboden elastisch zusammengedrückt Steigt der Wasserspiegel, quillt der Torfboden wieder auf. In nicht vorbelasteten Torfböden ist die Kompressibilität<sup>6</sup> sehr gross, und die Bewegungen der Torf-

 $6$ Das Kompressibilität  $\alpha$  [m<sup>2</sup>/N] ist definiert durch den Quotienten zwischen der Zusammendrückung  $\varepsilon$  [m/m] und der Spannungsdifferenz  $\Delta \sigma$  [N/m<sup>2</sup>],  $\alpha = \varepsilon / \Delta \sigma$ .

Oberfläche deshalb gut messbar (Schneebeli, 1988, p. 111). Die Oberfläche bewegt sich somit in derselben Richtung wie der Wasserspiegel. Dieser Vor gang bewirkt eine stets geringmächtige aerobe Zone.

#### Prozesse in einem Desaquist

Die Entstehung eines Desaquists setzt immer eine Entwässerung voraus. Diese kann unter natürlichen Bedingungen eine Folge von Torf-Verkarstung (Ringler, 1978, dort auch weitere Literaturhinweise; Schneebeli, 1988), von der Verlegung oder Vertiefung von Bachläufen (Kapitel 2.3.2; Kulczynski, 1949; Heinselman, 1970), von Klimaschwankungen (Barber, 1981) oder auch von anthropogenen Einflüssen sein. Die Vegetation eines Desaquist bildet keinen Torf mehr.

Bei der Entstehung eines Desaquists wird zuerst das Porenvolumen durch Setzung verringert. Durch diese Setzung nimmt die hydraulische Leitfähigkeit ab (Definition Kap. 3.2) und die Scherfestigkeit des Bodens zu. Sie fuhrt damit zu einer ersten Verkleinerung der durch die Entwässerung geschaffenen aeroben Zone und zu einem bodenmechanisch günstigeren Standort für Bäume. Sekundär zersetzt sich wegen der grösseren mikrobiellen Aktivität infolge der gegenüber dem ursprünglichen Zustand vergrösserten aeroben Zone das organische Material und die gröberen Fasern des Torfes werden weiter zerkleinert. Setzung und Zersetzung werden zusammengefasst als Sackung bezeichnet. Die Sackung verkleinert die Komgrösse, was zur Ab nahme der hydraulischen Leitfähigkeit und damit zur neuerlichen Versumpfung führt (Schneebeli, 1989). Bei einer Entwässerung vergrössert sich der Acrotelm, die belüftete Schicht, in den Katotelm hinein. Die Masse des ur sprünglichen Katotelms nimmt ab, und zusätzlich ist der Zersetzungsfaktor  $\alpha$ vermutlich grösser als in einem Crescaquist. Je grösser die Zersetzungsrate  $\alpha$ ist, umso schneller steigt der Wasserspiegel wieder an. In diesem Fall wird die Komgrösse «schnell» verkleinert, und die Mächtigkeit der Schicht nimmt wegen der Veratmung des Torfes ab. Eine Vegetation, welche eine grosse aerobe Zone schafft bei gleichbleibender Tiefe der Sohle des Entwässerungsgrabens, beschleunigt deshalb die Wiederversumpfung (Abb. 3.3).

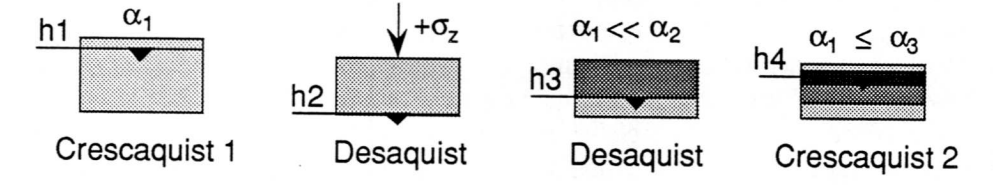

Abbildung 3.3 Schema der Prozesse bei der Entwicklung eines Desaquists. hl, h2, h3, h4 sind Wasserspiegel,  $\alpha_1$ ,  $\alpha_2$ ,  $\alpha_3$  die Zersetzungsfaktoren,  $\sigma_z$  ist die Auflast infolge Entwässerung. Die Graustufen zeigen qualitativ die scheinbaren Korngrössernverteilungen. Dunkel ist feinkörniger, heller grobkörniger.

Über Geschwindigkeit und Ausmass dieses Prozesses hegen aus nicht land wirtschaftlich genutzten Flächen keine langjährigen direkten Messungen vor. Indirekt lässt sich die Veränderung anhand von Messungen des hydraulischen Potentials feststellen (Schneebeli, 1988). Die Form der Tiefenverteilung des hydraulischen Potentials in einem Desaquist ist ähnlich wie diejenige in pseudovergleyten Böden. Wegen der grossen Kompressibilität bleiben die Potentiale im Torf im gesättigten oder im nur sehr wenig ungesättigten Bereich, denn bei höheren Matrixpotentialen wird der Torf zusammengedrückt

Die Veränderung der Leitfähigkeit wurde in landwirtschaftlich genutzten Böden von Lundin (1964 zitiert in (Ivanov, 1981)) untersucht. Die Abnahme der Leitfähigkeit vor der Entwässerung,  $K<sub>0</sub>$ , hängt ab von der Zeit t, welche nach der Entwässerung verstrichen ist, der Tiefe der Entwässerung £ (ur sprünglicher Wasserspiegel-aktueller Wasserspiegel) und einem mit zunehmender Zeit abnehmenden Faktor y. Die Abnahme ist durch eine nichtli neare Exponentialfunktion beschrieben. Für eine gegebene Entwässerungstiefe  $\zeta$  und Zeit t ist die Leitfähigkeit  $K(\zeta,t)$  dann

$$
K(\zeta,t) = K_0 e^{-\gamma t} \zeta \tag{3.3}
$$

Lundin (1964, in Ivanov(1981)) gibt für den Faktor  $\gamma$  die in Tabelle 3.1 aufgeführten Werte an<sup>7</sup>. Die Abnahme der Funktion  $\gamma t'$  für  $t > 15$ , und die daraus folgendene Zunahme der hydraulischen Leitfähigkeit wird von Ivanov (1981) als Wirkung der landwirtschaftlichen Nutzung interpretiert

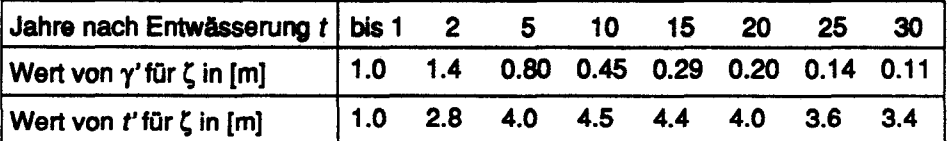

Tabelle 3.1 Werte des Parameters  $\gamma$  und der Funktion  $t' = \gamma t$  in Beziehung zur Zeit t (Zeitpunkt der Entwässerung  $t=0$ ).

Die Abnahme der Leitfähigkeit ist in Abbildung 3.4 in Funktion der Zeit beziehungsweise der Entwässerungstiefe dargestellt. Aus Abbildung 3.4 geht hervor, dass die minimale Leitfähigkeit bei  $t = 10$  a etwa hundertmal kleiner ist als die Anfangsleitfähigkeit Ko. Die Abnahme der Leitfähigkeit in Funktion der Zeit lässt sich als Überlagerung zweier Exponentialfunktionen auffassen. Der Ast zwischen  $0 < t < 3$  drückt vorwiegend die durch die bodenmechanische Setzung des Torfes verursachte Verdichtung aus. Der Ast zwischen  $4 \le t \le 10$  drückt die biologische Zersetzung des Torfes aus. Die beiden Äste sind durch den Übergang zwischen  $3 \le t < 4$  verbunden. Die Leitfähig-

Tvanov gibt die Formel und Tabellenwerte nicht für den Faktor  $\gamma$ , sondern für  $t' = \gamma t$  an.

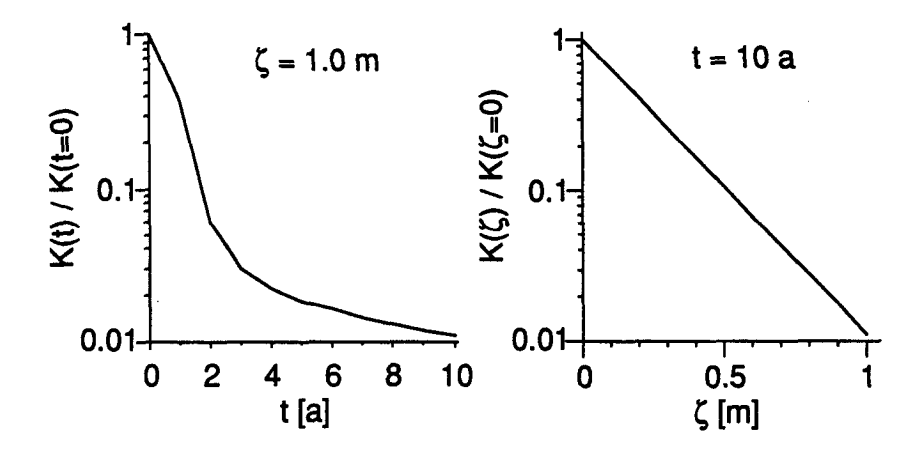

Abbildung 3.4 Abnahme der relativen Leitfähigkeit  $K(t=0)$  in Abhängigkeit der Zeit t für eine konstante Entwässerungstiefe  $\zeta = 1$  m und in Abhängigkeit der relativen Entwässerungstiefe  $\zeta$  für den Zeitpunkt  $t=10$ . Die Bilder wurden nach Formel (3.1) und den Daten von Lundin (1964) berechnet.

keit in Funktion der Entwässerungstiefe  $\zeta$  nimmt exponentiell ab<sup>8</sup>. Für eine längere Zeitdauer ist die Abnahme nicht dargestellt, da die Analyse zeigt, dass schon eine sehr kleine Änderung von y eine grosse Auswirkung auf die endgültige Leitfähigkeit hat. Da die Messung der hydraulischen Leitfähigkeit kaum genauer als auf 20% möglich ist, sind die Faktoren  $\gamma$  für t grösser 10 unsicher.

Die Abnahme der Leitfähigkeit K ist in einem entwässerten Gebiet nicht überall gleich, sondern vom Abstand zum Entwässerungsgraben abhängig. Sie ist unmittelbar neben dem Entwässerungsgraben am grössten, das heisst die Leitfähigkeit wird dort am kleinsten, und nimmt ab, je weiter sie vom Graben entfernt ist. Da die Abnahme der Leitfähigkeit auch eine Funktion der Zeit seit der Entwässerung ist, ist der Prozess rückgekoppelt. Er wird in Kapitel 5.1.3. simuliert.

## Verlandung, Versumpfung und Sukzessionen

Die Entwicklung organischer Böden über lange Zeiträume ist meist mit einer Veränderung der bodenbildenden Vegetation verbunden. Es lassen sich im wesentlichen zwei Entwicklungsreihen unterscheiden, einerseits die Verlandung und anderseits die Versumpfung. Bei der Verlandung wird ein offenes Gewässer durch die Ablagerung organischer Substanz verkleinert. Aus bodenkundlicher Sicht wird ein Limnist beziehungsweise ein subhydrischer

<sup>&</sup>lt;sup>8</sup>Ökologisch interpretiert heisst dies, dass ein doppelt so tiefer Entwässerungsgraben den Torfboden in Grabennähe nicht doppelt, sondern um ein Vielfaches verändert

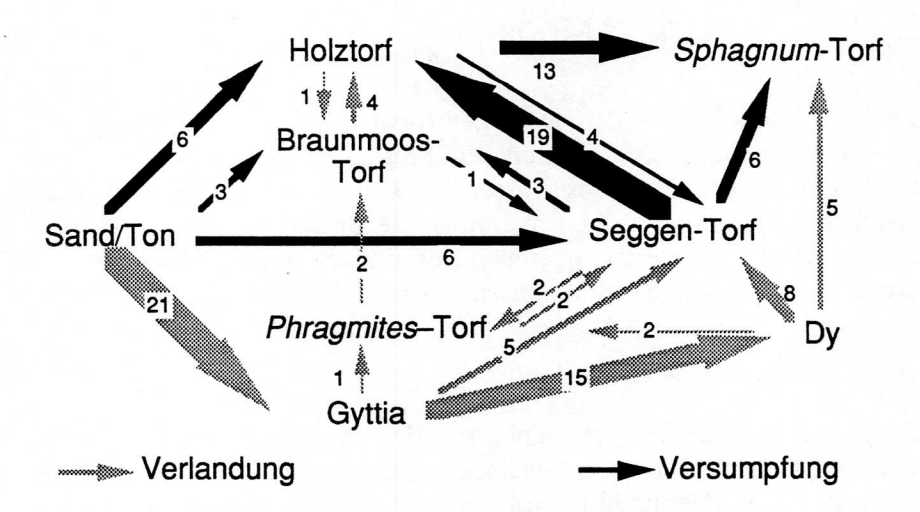

Abbildung 3.5 Stratigraphische Sequenzen aus Torfprofilen in Nordamerika. Die Pfeüe verbinden übereinander liegende Schichten, die Nummern geben die Anzahl der beobachteten Sequenzen an. Das Diagramm ist sehr ähnlich für die britischen Inseln (nach Tallis, 1983). Gyttia wird auch als Seekreide bezeichnet, Dy ist ein sehr feinkörniges, organisches Sediment.

Boden (Arbeitskreis für Bodensystematik, 1985) von einer organischen Schicht überdeckt. Bei der Versumpfung wird ein mineralischer Nassboden von Torf überdeckt.

Bei einer Verlandung entsteht ein hydric Crescaquist, dessen Dichte durch den sehr geringen Überlagerungsdruck gering bleibt und dessen Zersetzungsgrad nicht in einer direkten Beziehung zu hydraulischen Parametern steht. Im Falle einer Versumpfung ist beim Anwachsen des terric Crescaquist die Leit fähigkeit immer so gering, beziehungsweise die Zersetzung so hoch, dass die wassergesättigte Zone sehr nahe der Oberfläche liegt. Andernfalls entwickelt er sich zu einem Desaquist.

Die Änderungen des Bodens zeigen sich in der Vegetation in typischen Sukzessionen. Tallis (1983, p. 323) konnte für die britischen Inseln und Nordamerika zeigen, dass die Sukzessionen einem klaren Muster folgen (Abb. 3.5).

Die häufigste Sequenz entspricht der klassischen Verlandung. Über dem mineralischen Sediment lagern sich zuerst limnische Sedimente ab, danach von Holztorfen überlagerte Seggen-Torfe, die häufig mit Sphagnum-Torfen überdeckt werden. Etwa ein Drittel der Vermoorungen sind Versumpfungen, das heisst über dem mineralischen Sediment bildet sich direkt eine Torfschicht. Die Sukzession tritt in dieser Form überall in den gemässigten Breiten der nördlichen Halbkugel auf.

## 3.2. Wasserfluss in Mooren

Der Wasserfluss ist nach den bisherigen Ausführungen der Schlüssel für das Verständnis der Moorentwicklung. Im Folgenden wird die physikalische Theorie auf das Verständnis des Wasserflusses in Mooren beschränkt. Eine ausführliche Übersicht über moorhydrologische Untersuchungen findet sich in Ingram (1983). Die Herleitungen und Definitionen folgen Freeze and Cheny (1979) und Scheffer und Schachtschabel (1982, p. 154 ff).

## 3.2.1. Gefüge des Bodens

Ein Boden, oder allgemeiner ein poröses Medium, besteht aus dem Korngerüst, der Matrix und dem Porenraum. Der Porenraum kann mit zwei Pha sen gefüllt sein, Wasser und Luft, oder nur mit jeweils einer. Die Matrix be steht häufig aus verschiedenen Stoffen. Der Anteil des Porenraums am Gesamtvolumen eines Boden wird durch die Porosität n ausgedrückt. Die Porosität n ist das Verhältnis zwischen dem Volumen des Porenraum  $V_p$  und dem Gesamtvolumen  $V_t$ .

$$
n = Vp/V_t \tag{3.4}
$$

Die Struktur eines Bodens variiert. Bei gleichbleibender Porosität weist ein Boden, je nach Verteilung der Korngrössen, zahlreiche kleine Poren oder wenige grosse Poren auf. Die Verteilung der Poren entscheidet darüber, wieviel Wasser aus einem Bodenvolumen ausfhesst, wenn der Wasserspiegel um ein gewisses Mass abgesenkt wird. In der Hydrologie wird das Verhältnis zwi schen dem Volumen des ausgeflossenen Wassers  $V_w$  bei einer Absenkung des Wasserspiegels und dem Gesamtvolumen des Bodens  $V_t$  als Speicherkoeffizient 5 bezeichnet. Die Bestimmung von S erfolgt nachdem nur noch sehr kleine Wassermengen aus der entwässerten Schicht in die gesättigte Zone fliessen. Der Speicherkoeffizient S entspricht bodenphysikalisch etwa jener Menge Wasser, welche sich in der Saugspannungsklasse 0-8 kPa befindet. Die Messung der Porosität und des Speicherkoeffizienten werden in einem repräsentativen Elementarvolumen vorgenommen, um die kleinräumigen Fluktuationen auszufiltern.

## 3.2.2. Energie und Potential des Bodenwassers

Im Folgenden wird angenommen, dass die Matrix, in deren Zwischenräume sich Wasser befindet, starr oder zumindest wenig kompressibel ist. Zusätzlich ist zu berücksichtigen, dass die Phasen in einem chemischen und

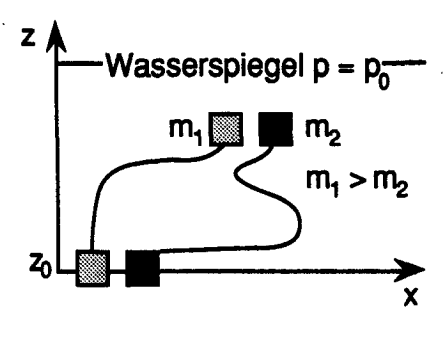

Abbildung 3.6 Energie zweier Wasserkörper in<br>Wasserspiegel  $p = p_{\text{max}}$  einem unterschiedlich porösen Medium. Das einem unterschiedlich porösen Medium. Das hellere Raster steht für grössere Porosität, das dunklere für geringere. Die Lageenergie des Wassers nimmt für die höhergelegenen Volumina zu, die Verformungsenergie nimmt in der negativen Richtung von <sup>z</sup> zu (siehe Gleichung 3.5). Im poröseren Boden muss mehr Energie aufgewendet werden, um Wasser auf ein höheres Niveau zu bringen als im dichteren Boden.

thermischen Gleichgewicht sind. Das Wasser weist deshalb eine konstante Dichte auf.

Die Energie des Wassers  $\Phi$  in einem infinitesimalen Volumenelement dV bei konstanter Dichte des Wassers  $\rho_w$  und kleiner Fliessgeschwindigkeit ist gegeben durch seine Höhe <sup>z</sup> gegenüber einem willkürlich festgelegten Bezugsniveau zo, der Masse des Wassers m im Volumenelement dV, der Gravitationskraft g und dem Druckgradienten dp

$$
\Phi = mgz + m \int_{p_0}^{p} \frac{dp}{\rho_w} \tag{3.5}
$$

Der erste Term der rechten Seite bezeichnet die Lageenergie, der zweite die Verformungsenergie. Der Kapillardruck oder das Matrixpotential dp ist im ungesättigten Boden negativ. In (3.5) wird die Energie durch die Porosität die Lage und den darüberliegenden Druck beeinflusst<sup>9</sup>. Da sich Wasser in den hier betrachteten porösen Medien langsam bewegt, kann der zweite Term, die kinetische Energie, vernachlässigt werden. Es ist deshalb in einem homogenen Medium unwesentlich, welchen Weg ein Wasserteilchen zurücklegt (Abb. 3.6). Das hydraulische Potential  $\phi$  wird als Folge von (3.5) definiert

$$
\phi = gz + \int_{p_0}^{p} \frac{dp}{\rho_w} \tag{3.6}
$$

Formel (3.6) kann vereinfacht werden zu

$$
\phi = gz + \frac{p - p_0}{\rho_w} \tag{3.7a}
$$

<sup>&</sup>lt;sup>9</sup>Beispiel: Es wird ein Würfel aus einem porösen Medium von einem Kubikmeter betrachtet. Sei  $n = 0.45$ ,  $z = 2.0$  m,  $g = 9.81$  ms<sup>-2</sup>,  $v = 0$  ms<sup>-1</sup>,  $p = 15$  kPa, dann ist die Gesamtenergie des Wassers im Würfel  $\Phi = 0.45 \times 1000.0 \times 9.81 \times 2.0 + 0.45 \times 1000.0 \times 15.0 =$ 155.8 U.

Wird der Druck p durch  $pg(h-z)$  ausgedrückt, so wird (3.7a) zu

$$
\phi = gz + \frac{[pg(h - z) + po] - po}{\rho}
$$
 (3.7b).

Die gekürzte Gleichung (3.7b) ergibt, dass sich die piezometrische Höhe h proportional zum hydraulischen Potential  $\phi$  verhält

$$
\phi = gh \tag{3.8}
$$

Wegen ihrer Anschaulichkeit wird im weiteren die piezometrische Höhe (hydrauhsche Höhe) benutzt.

### 3.2.3. Transportgesetz des Wassers in Boden

Der Fliesswiderstand ist in einem porösen Medium direkt proportional zur Differenz der piezometrischen Höhe h und umgekehrt proportional zur Länge des Fhessweges / zwischen den Messpunkten. Die Flussdichte q wird durch den Proportionalitätsfaktor K, hydraulische Leitfähigkeit genannt, und den hydraulischen Gradienten i ausgedrückt (Gesetz von Darcy)

$$
q = -K i = -K \frac{dh}{dl}
$$
 (3.9)

Im dreidimensionalen Raum lautet das Gesetz von Darcy in Vektornotation

$$
q = -K\left(\frac{\partial h}{\partial x}, \frac{\partial h}{\partial y}, \frac{\partial h}{\partial z}\right) = -K \nabla h \tag{3.10}.
$$

Die hydraulische Leitfähigkeit  $K$  bedeutet im dreidimensionalen, allgemeinen Fall kein Skalar, sondern ein symmetrischer Tensor 2. Ordnung.

#### Einfluss der Schichtung auf die mittlere Leitfähigkeit

Die meisten Böden und Sedimente weisen eine Schichtung auf. Die einzelnen Schichten sind unterschiedlich strukturiert und deshalb unterschiedlich durchlässig. Innerhalb der Schichten wird die hydrauhsche Leitfähigkeit als isotrop angenommen. B ist die Mächtigkeit des betrachteten Schichtpaketes, ßj bezeichne die i-te Schicht. Die mittlere Leitfähigkeit parallel zu den Schichten  $\bar{K}_p$  lässt sich dann ausdrücken mit

$$
\bar{K}_{\rm p} = \frac{1}{B} \sum_{i=1}^{n} K_i B_i
$$
 (3.11).

Diese Mittelung entspricht einen gewogenen arithmetischen Mittel. Die Schicht mit der grössten Leitfähigkeit bestimmt die mittlere Leitfähigkeit

parallel zu den Schichten  $\bar{K}_{p}$ . Die mittlere Leitfähigkeit senkrecht zu den Schichten  $\bar{K}_{\text{v}}$  ist

$$
\frac{B}{\bar{K}_{\rm V}} = \sum_{i=1}^{N} \frac{B_i}{K_i}
$$
(3.12).

Dies entspricht einem gewogenen harmonischen Mittel. Die Schicht mit der kleinsten Leitfähigkeit bestimmt die mittlere Leitfähigkeit senkrecht zu den Schichten  $\bar{K}_{p}$ . Die praktische Bedeutung von (3.11) und (3.12) besteht darin, dass die Leitfähigkeit realer Böden immer eine den Schichtungsverhältnissen entsprechende Mittelung darstellt Analog gilt dies auch für die Simulation des Wasserflusses.10

Weist die Schichtung sowohl horizontale als auch vertikale Strukturen auf, so entspricht die mittlere Leitfähigkeit einem gewichteten geometrischen Mittel, welches zwischen dem arithmetischen und harmomschen Mittel hegt.

### 3.2.4. Flussmodell

#### Allgemeiner Fall

Um den Fluss in einem freien Grundwasserträger zu beschreiben, muss die Kontinuitätsgleichung mit dem Transportgesetz verknüpft werden. Der Druck in einem freien Grundwasserträger ist an seinem oberen Rand gleich dem Atmosphärendruck. U ist der Quellenterm, in welchem die externen Zuund Wegflüsse aufsummiert sind. Als positive Zuflüsse gelten der Niederschlag und die Quellen im Gebiet, als Wegflüsse Verdunstung und Versicke rung aus dem betrachteten Volumen. Die Kontinuitätsgleichung lautet dann

$$
\nabla \cdot \boldsymbol{q} = U - S \frac{\partial h}{\partial t} \tag{3.13}.
$$

Die Divergenz der Flussdichten  $\nabla q$  ist gleich der Summe des Quellenterms und der Änderung des Wassergehaltes im Volumenelement. Wird (3.10) in (3.13) eingesetzt erhält man das allgemeine Modell für den Fluss

$$
\nabla \cdot (\mathbf{K} \ \nabla h) = U - S \ \frac{\partial h}{\partial t} \tag{3.14}
$$

<sup>&</sup>lt;sup>10</sup>Eine parallele Schichtung entspricht in der Elektronik parallel geschalteten Widerständen, eine senkrechte Schichtung in Serie geschalteten Widerständen.

#### Dupuit-Forchheimer Approximation

Spielen im Gebiet, in welchem der Fluss modelliert wird, vertikale Strö mungen nur einen geringen Einfluss, so lässt sich (3.14) vereinfachen. Du puit-Forchheimer nehmen an, dass die Potentiallinen nicht gekrümmt, sondern vertikal sind, und der Fluss somit horizontal ist. Die piezometrischen Höhen h werden über die Mächtigkeit des Grundwasserträgers gemittelt und mit  $\overline{h}$  bezeichnet. Der Abstand zwischen der Referenzhöhe zo und der Sohle des Grundwasserträgers wird mit n bezeichnet. Die Dupuit-Forchheimer Approximation führt zu (3.15), welche auf Boussinesq zurückgeht.

$$
\nabla (K(\overline{h} - \eta) \cdot \nabla \overline{h}) = -U + S \frac{\partial \overline{h}}{\partial t}
$$
 (3.15),

wobei der Differentialoperator  $\nabla$  nur noch die Ableitung in den horizontalen Koordinaten bezeichnet. Gleichung (3.15) ist für nicht allzu stark geneigte Grundwasserträger eine gute Näherung. Murray and Monkmeyer (1973, p. 1578) zeigen, dass bei einer Genauigkeit der piezometrischen Höhe von 1% die Neigung des Grundwasserspiegels nicht grösser als 10% sein darf.

## Einfluss von Kompressibilität und teilgesättigter Zone

Der reale Wasserfluss verhält sich in Wirklichkeit komplexer, als dies aus den Gleichungen (3.14) und (3.15) hervorgeht. Die bedeutendsten Vereinfachungen sind die nicht berücksichtigte Kompressibilität der Matrix sowie der Wasserfluss aus der teilgesättigten in die gesättigte Zone. Sie führen zu einem grösseren Speicherkoeffizienten S bei stark instationären Vorgängen.

Wird der Wasserspiegel abgesenkt, muss der Boden eine Zusatzspannung Aa aufnehmen, da der Auftrieb des Wassers wegfallt. Den allgemeinen Fall der dreidimensionalen Konsolidation hat Biot (1955) entwickelt. Die Koeffizienten des Elastizitätstensor sind in Böden schwierig zu messen, Gambolati und Freeze (1973) leiten deshalb ein pseudo-dreidimensionales Modell ab mit der Dichte von Wasser  $\rho_w$ , der vertikalen Kompressibilität des Bodens  $\alpha$ , der Porosität des Bodens n und der Kompressibilität des Wassers  $\beta$ ,

$$
\nabla \cdot (\mathbf{K} \nabla \phi) = \rho_{\mathbf{w}} (\alpha + n\beta) \frac{\partial \phi}{\partial t}
$$
 (3.16).

Die Kompressibilität des Torfbodens  $\alpha$  ist bedeutend, während die Kompressibilität des Wassers ß in freien Grundwasserträgen kaum eine Rolle spielt. Nach Brutsaert und El-Kadi (1984) bleibt die Wirkung der Kompressibilität auf den Ausfluss bei kleiner Kompressibilität  $\alpha$  und kleinen hydraulischem Gradienten  $\partial \phi$  gering.

Ähnliches gilt für die ungesättigte Zone. Bei grossen Absenkungen und einem grossem Kapillarsaum wird der ungesättigte Fluss bedeutend (Brut-

saert und El-Kadi, 1984). Dies könnte für Moore nur unmittelbar nach einer Entwässerung zutreffen. Ivanov (1981) zeigte, dass der Wasserfluss in Moo ren genügend genau durch (3.14) beschrieben wird, sofern die hydraulische Leitfähigkeit K und der Speicherkoeffizient <sup>S</sup> als Funktion der Tiefe und der Pflanzengesellschaft berücksichtigt wird. Hemond et al. (1984) wiesen für einen organischen Marschboden unter Gezeiteneinwirkung nach, dass die Kompressibilität  $\alpha$  einen Einfluss auf die tägliche In- und Exfiltration hat. Hemond und Goldman, (1985) simulierten unter Berücksichtigung der Kom pressibilität die scheinbar nicht dem Gesetz von Darcy entsprechenden Leit fähigkeitsmessungen in Hochmoor von Rycroft et al. (1975 a und b) und fan den eine gute Übereinstimmung zwischen Simulation und Messung. Man kann den Einfluss der Kompressibilität auf den Wasserfluss in Mooren also bei der instationären Simulation nicht unbesehen vernachlässigen.

#### 3.2.5. Analytische und numerische Lösungen des Flussmodells

Das Flussmodell (3.15) lässt sich nur in wenigen Fällen analytisch lösen. Ist die Leitfähigkeit  $K$  im simulierten Gebiet variabel, findet man keine analytische Lösung mehr. In diesen Fällen ist es möglich, die Lösung durch nu merische Methoden zu approximieren. Die Ableitung dh/dx wird bei der Methode der Finiten Differenzen in einem kleinen Intervall  $\delta x$  durch den Differenzenquotienten  $\delta h/\delta x$  ersetzt.

#### Definition des Gebietes und der Randbedingungen

Die Lösung des Flussmodells (3.15) beschränkt sich auf das Gebiet  $\Omega$  mit bekannten Rand- und Anfangsbedingungen sowie bekannter Leitfähigkeit  $K_{\Omega}$  und bekanntem Speicherkoeffizienten S $\Omega$ . Das Gebiet  $\Omega$  ist eindimensional  $\Omega(x)$  oder zweidimensional  $\Omega(x, y)$ . Im stationären Fall, bei der Wassergehaltsänderung  $S \frac{\partial F}{\partial t}$  Null, genügen Randbedingungen für eine Lösung. Als Randbedingung gilt entweder ein konstantes Potential (Dirichlet-Randbedingung) oder ein vorgeschriebener Fluss (Neumann-Randbedingung) auf dem Rand von  $\Omega$ . Ist der vorgeschriebene Fluss Null, so handelt es sich um eine undurchlässige Wand oder eine Wasserscheide.

Die Anfangsbedingungen beschreiben einen physikalisch sinnvollen Zustand der piezometrischen Höhen im Gebiet  $\Omega$  zum Zeitpunkt  $t = 0$ . Häufig wird ein stationärer Zustand, zum Beispiel der Wasserspiegel bei der mittleren Nachlieferung, als Anfangsbedingung gewählt

## Analytische Lösungen für den eindimensionalen, stationären Fluss mit Quellenterm

Analytische Lösungen für den stationären eindimensionalen Fall finden sich in Childs (1969) für Grundwasserträger mit parallelen und konzentri-

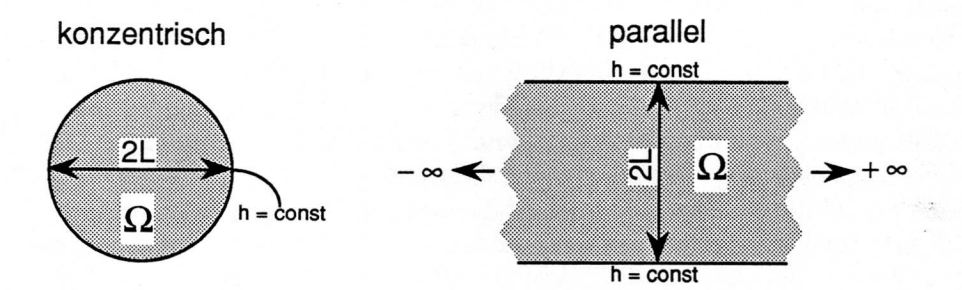

Abbildung 3.7 Situation für den eindimensionalen Fluss mit konzentrischen und par allelen Potentiallinen im Gebiet  $\Omega(x)$ . In grauer Farbe das Gebiet  $\Omega$ . Die Richtung der Pfeile zeigt die x-Achse an, der Ursprung des Koordinatensystems befindet sich in der Mitte des Pfeils.

schen Potentiallinien und im Gebiet  $\Omega$  konstanter hydraulischer Leitfähigkeit  $K$  (Abb. 3.7). Diese Lösungen lassen sich durch Symmetrieüberlegungen auf zweidimensionale Räume anwenden. Es sei U die Anreicherungsrate, L der Abstand vom Zentrum zum Rand des Aquifers,  $\bar{h}$  das Potential am Rand. Für parallele Potentiallinien lautet die Lösung

$$
\frac{U}{K} = \frac{\overline{h}^2 - \overline{h}_0^2}{L^2 - x^2}, \ \Omega = \{0 < x \le L, \ \overline{h}_0 \le \overline{h} \le \overline{h}_{\text{max}}\} \tag{3.17}
$$

für konzentrische Potentiallinien mit dem Radius  $R = L$ 

$$
\frac{U}{K} = \frac{2(\overline{h}^2 - \overline{h}_0^2)}{L^2 - x^2}, \ \Omega = 0 < x \le L, \ 0 \le \overline{h} \le \overline{h}_{\text{max}} \tag{3.18}
$$

Die Formeln (3.17) und (3.18) beschreiben eine Ellipse (Abb. 3.8). Crank (1984) gibt als Richtlinie an, dass die Halbachsen L und  $\bar{h}_{\text{max}}$  das Verhältnis 0.5 nicht übersteigen sollten. Wird das Verhältnis grösser, so werden die Feh ler bedeutend, welche durch die Dupuit-Forchheimer-Näherung eingeführt wurden.

## Analytische Lösung für zweidimensionalen, stationären Fluss mit Quelle in einem rechteckigen Gebiet

Eine analytische Lösung für den stationären zweidimensionalen Fall findet sich in Carslaw and Jaeger (1959, chap.  $5.5(6)$ ) und in Childs (1969) für einen rechteckigen Grundwasserträger mit im Gebiet  $\Omega(x, y)$  konstanter hydraulischer Leitfähigkeit K. Die Randbedingung ist durch das konstante Potential  $h_0$  vorgegeben. Es sei wiederum  $U$  die Anreicherungsrate,  $2L_1$  eine Seite des Gebietes,  $2L_2$  die andere Seite, der Ursprung des Koordinatensystems in der Mitte, so ist die piezometrische Höhe  $\bar{h}$  gegeben durch

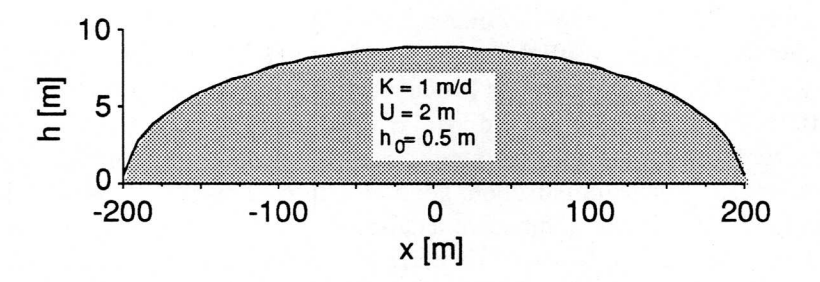

Abbildung 3.8 Form eines Grundwasserkörpers mit von oben gesehen parallelen Potentiallinen. Die Form der Oberfläche wurde mit Gleichung (3.17) berechnet. Die Randbe dingung ist durch das konstante Potential  $h_0 = 0.5$  m an den Stellen  $x = 200$  m und  $x = -200$  m gegeben. Der Querschnitt ist zehnmal überhöht.

$$
\overline{h}^{2} - \overline{h}_{0}^{2} = (U/K)(L_{1}^{2} - x^{2}) - 32(U/K)(L_{1}^{2}/\pi^{3})
$$
  
\n
$$
\sum_{n=0}^{\infty} [(-1)^{n} \cos\{(2n+1)\pi x/2L_{1}\} \cosh\{(2n+1)\pi y/2L_{2}\} /
$$
  
\n
$$
[(2n+1)^{3} \cosh\{(2n+1)\pi L_{2}/2L_{1}\}]
$$
\n(3.19)

Die Reihe konvergiert rasch, und es genügt der erste Summand ( $n = 0$ ) für eine hinreichend genaue Beschreibung, wenn  $L_1$  die kleinere der zwei Längen ist.

## Finite-Differenzen Lösung für den eindimensionalen, instationären Fluss in einem heterogenen Gebiet

Für den eindimensionalen instationären Fall lautet Gleichung (3.15)

$$
\frac{\partial}{\partial x}(K_x(h-\eta)\frac{\partial h}{\partial x}) = -U + S\frac{\partial h}{\partial t}
$$
\n(3.20),

wobei  $\bar{h} = h$ . Wird (3.18) nach der zeitlichen Ableitung der piezometrischen Höhe aufgelöst, erhält man

$$
\frac{\partial h}{\partial t} = \frac{1}{S} \frac{\partial}{\partial x} (K_x (h - \eta) \frac{\partial h}{\partial x}) - \frac{U}{S}
$$
(3.21).

Gleichung (3.21) wird mit einem expliziten finiten Differenzenschema (forward time - centered space, FTCS) diskretisiert<sup>11</sup> (Press et al., 1986,

 $^{11}$ Anstatt direkt zum Differenzenschema überzugehen, liesse sich (3.20) weiter ausmulti-

plizieren und ausdrücken als K  $(h - \eta) \frac{\partial^2 h}{\partial g} - K \frac{\partial h}{\partial g} + K \left| \frac{\partial h}{\partial g} \right|^2 = -U + S \frac{\partial h}{\partial g}$ 

Gleichung 17.2.19), wobei der untere Index für die räumliche Diskretisierung, der obere für die zeitliche steht. Gleichung  $(3.21)$  ist schwach nicht linear, weil die Transmissivität, das Produkt Kh, zeitlich nicht konstant ist. Das explizite Schema erlaubt, die Transmissivität direkt zu berechnen. Der Term  $K_{i+1/2}$ , welcher die Leitfähigkeit zwischen zwei Punkten interpoliert, wird entweder mit dem aritfimetischen, geometrischen oder harmonischen Mittel berechnet. Die Mittelungsfunktion ist abhängig von der Schichtung (Gleichungen 3.11 und 3.12). Das resultierende FTCS-Schema nimmt damit die Form

$$
\frac{h_j^{n+1} - h_j^n}{\delta t} =
$$
\n
$$
\frac{1}{S_j} \frac{K_{j+1/2} (h_{j+1/2}^n - \eta_{j+1/2}) \frac{h_{j+1}^n - h_j^n}{\delta x} - K_{j-1/2} (h_{j-1/2}^n - \eta_{j-1/2}) \frac{h_j^n - h_{j-1}^n}{\delta x}}{\delta x}
$$
\n
$$
-\frac{U_j^n}{S_j}
$$
\n(3.22)

an. Der erste Summand der rechten Seite von (3.22) wird im folgenden kurz  $1/S_j h_{xx}$  benannt. Für die piezometrische Höhe eines neuen Zeitschrittes n+l erhält man

$$
h_j^{n+1} = h_j^n + \frac{\delta t}{S_j} h_{xx} - \frac{\delta t}{S_j} \tag{3.23}
$$

Bei einem expliziten Schema muss die Stabilität bekannt sein. Wird der Zeitschritt  $\delta t$  grösser gewählt als durch das Stabilitätskriterium gegeben, so beginnt die Lösung zu oszillieren. Setzt man

$$
D_j \equiv \frac{(h_j'' - \eta_j) K_j}{S_j}
$$

ergibt sich das folgende Stabihtätskriterium

$$
\max_{j,n} \frac{2 D_j^n \delta t}{(\delta x)^2} \le 1
$$

und explizit für  $\delta t$ 

$$
\delta t \le \min \frac{(\delta x)^2}{2 D_j^n}
$$
 (3.24)

Die Randbedingung für ein konstantes Potential ergeben sich «automatisch» aus (3.22), indem  $h_0$ -1 beziehungsweise  $h_{l+1}$  den definierten Wert

 $\eta_{+1/2}=\eta_{-1/2}$ so lässt sich  $h_{xx}$  vereinfachen zu Punkt  $h_{+1}$ , der fiktive Punkt  $h_{-1}$ . Setzt man nun  $h_{+1}=h_{-1}$ ,  $K_{+1/2}=K_{-1/2}$ Notation wegen wird für  $h^n$  h geschrieben. Der Randpunkt sei  $h_0$ , der erste leitung der Randbedingung betrachten wir einen Zeitpunkt n. Der einfacheren durch Elimination eines fiktiven Knotenpunktes (Smith, 1985). Für die Her-Knoten im Gebiet  $\Omega(x)$ . Die spezielle Flussrandbedingung  $q = 0$  ergibt sich annehmen. Dabei ist  $l$  die Anzahl der Unbekannten,  $n = l + 2$  die Anzahl der

$$
h_{XX}(0) = \frac{K_{+1/2} (h_{+1/2} - \eta_{+1/2}) (2h_1 - 2h_0)}{(\delta x)^2}
$$
 (3.25).

lösen. Mit diesen Formeln lässt sich nun das Gleichungssystem aufstellen und

## in einem heterogenen Gebiet Finite-Differenzen Lösung für den zweidimensionalen, stationären Fluss

der einfachen Notation halber  $\overline{h}$  gleich h gesetzt, ergibt sich die Gleichung, sei und vertikale Strömungen vernachlässigt werden können. Wird wiederum Null ist, die Ableitung der piezometrischen Höhe nach der Zeit ebenfalls Null den Annahmen, dass die undurchlässige Schicht eben und damit  $\eta$  gleich Ausgehend von Gleichung (3.15) vereinfachen wir diese Gleichung mit

$$
\frac{\partial}{\partial x}\left(K_{x}h\,\frac{\partial h}{\partial x}\right)+\frac{\partial}{\partial y}\left(K_{y}h\,\frac{\partial h}{\partial y}\right)=-U\tag{3.26}.
$$

die Gleichung direkt das Resultat angeschrieben. Gleichung (3.26) wird umgeformt, sodass derson, 1982, p. 53). Da die Herleitung hier nicht weiter interessiert, wird iablentransformation zu einer linearen Gleichung umformen (Wang and An¬ Diese wiederum schwach nicht lineare Gleichung lässt sich durch eine Var¬

$$
\frac{K_x}{2} \frac{\partial^2 h^2}{\partial x^2} + \frac{K_y}{2} \frac{\partial^2 h^2}{\partial y^2} = -U
$$
\n(3.27)

entsteht. Wird nun  $v = h^2$  gesetzt, so entsteht die Poisson-Gleichung

$$
\frac{K_x}{2}\frac{\partial^2 v}{\partial x^2} + \frac{K_y}{2}\frac{\partial^2 v}{\partial y^2} = -U\tag{3.28}
$$

schrieben wird, da beim zweiten einzig  $x$  durch y ersetzt wird, quotienten angenähert, wobei nur der erste Term der linken Seite hinge-Diese lineare partielle Differentialgleichung wird nun durch Differenzen¬

$$
\frac{K_{x}}{2}\frac{\partial^{2}v}{\partial x^{2}}\Big|_{i}^{\lim}\frac{1}{\delta x\to0}=\frac{1}{(\delta x)^{2}}\Big[K_{i}+y_{2}v_{i+1}-(K_{i}+y_{2}+K_{i}-y_{2})v_{i}+K_{i}-y_{2}v_{i-1}\Big]
$$
(3.29).

Die Werte der Leitfähigkeiten  $K_{i\pm}\gamma_{i\pm}$  werden je nach Schichtung arithmetisch, geometrisch oder harmonisch gemittelt. Für den Grenzwert  $\delta x \rightarrow 0$  ergibt sich für alle Mittlungen dasselbe Result, was auch anschauhch einsehbar ist.

Ist die Differenz 8x identisch 8y, so wird die räumliche Differenz als öxy bezeichnet, und die Finiten-Differenzen-Gleichung lässt sich folgendermassen schreiben, wobei i der Index der  $x$ -Richtung, j der Index der y-Richtung ist

$$
\frac{1}{(\delta x)^2} (Av_{i+1,j} + Bv_{i-1,j} + Cv_{i,j+1} + Dv_{i,j-1} - Ev_{i,j}) = -U
$$
(3.30)  
mit  
 $A := K_{i+k}b_{j}$   
 $B := K_{i-k}b_{j}$   
 $C := K_{i,j+k}$   
 $B := K_{i,j-k}$   
 $E := A + B + C + D$ 

Die Berücksichtigung der Randbedingung erfolgt analog zur instationären eindimensionalen Finiten-Differenzen-Gleichung (3.25). Definiert man für die Koeffizienten

$$
\alpha, \beta, \gamma, \delta = \begin{cases} 0: \text{fiktiver Punkt} \\ 2: \text{entgegengesetzt dem fiktiven Punkt} \\ 1: \text{sonst} \end{cases}
$$

und

 $(2(\delta x)q$ l0: sonst  $\frac{1}{K_i}$  : Flussrandbedingung

so werden die Koeffizienten der Lösungsmatrix ajj, bij, cij, dij, eij, fij ausgedrückt durch

 $a_{ij} = A\alpha$   $b_{ij} = B\beta$   $c_{ij} = C\gamma$   $d_{ij} = D\delta$  $e_{ij} = -A - B - C - D$   $f_{ij} = -U(\delta x)^2$  (3.31)

womit die Diskretisierung definiert ist.

## 3.3. Moorwachstum

Die Entwicklung eines Moores kann von verschiedenen Gesichtspunkten aus beschrieben werden: (i) vom pollenanalytisch-historischen (Barber, 1981; Henrion, 1982; Middeldorp, 1984; Solem, 1986), (ii) vom vegetationskundlichen-systemanalytischen (Wildi, 1978), (iii) von einem geomorphologisch-hydrologischen (Granlund, 1932; Wickman, 1951; Ivanov, 1981; In gram, 1982), (iv) von einem systemanalytisch-geomorphologischen (Fried man et al., 1979; Clymo, 1984; Kratz and de Wit, 1986). Der Grad der Abstraktion der resultierenden Hypothesen ist unterschiedlich: die pollenanalytisch-historischen versuchen, die wesentlichen Faktoren der Moorentwicklung qualitativ zu erfassen. Wildi simuliert in einem sehr komplexen ModeU eine Sukzession. Granlund und Wickman versuchen, den Niederschlag in Beziehung zu Durchmesser und Höhe des Moores zu bringen. Ivanov entdeckt die korrekten hydraulischen Beziehungen bei der Moorbildung und entwickelt ein ModeU zur Vorhersage der Stabilität torfbildender Systeme. Ingram zeigt, dass die gemessene und die aus der Moorform berechnete hydrauhsche Leitfähigkeit nahe beieinander liegen. Friedman et al. modellieren die Verlandung eines Sees und oligotropher Toteislöcher (Kratz and de Wit, 1986). Clymo erweitert das ModeU von Ingram mit Produktionsgleichungen. Die ModeUe vom Typ (i) sind wegen der fehlenden Struktur nicht parametrisierbar. Die anderen Modelltvoen weisen grundsätzlich sehr viele, nur aufwendig zu bestimmende Parameter auf. Bei Mooren als dreidimensionale, räumlich strukturierte Objekte sind die Parameter nicht skalare Grössen, sondern Funktionen, die kaum mit der notwendigen zeitlichen und räumlichen Auflösung bestimmt werden können.

Alle diese Modelle vermögen mehr oder weniger genau ein gemessenes Verhalten eines Moores nachzuvollziehen. Es ist aber nicht oder nur sehr beschränkt möglich, mit ihnen das Verhalten eines Moores vorauszusehen.

Wenn sich die Zukunft auch nicht mit Sicherheit bestimmen lässt, simulieren die folgenden Modelle aufgrund weniger Prozesse doch eine wahrscheinliche Entwicklung. Zuerst wird ein SedimentationsmodeU für organische Ge steine vorgestellt, danach ein Modell für die Bildung grundwasserabhängiger organischer Sedimente und schliesslich werden diese gekoppelt

#### 3.3.1. SedimentationsmodeU

hi Gleichung (3.1) wurde ein ModeU für die Zersetzung organischer Sub stanz dargesteUt. Die experimenteUe Bestimmung des Zersetzungsfaktors ist schwierig. Der Zersetzungsfaktor  $\alpha$  ist unter anderem abhängig von der Bodentemperatur, dem Sauerstoffangebot, der Zusammensetzung des organischen Materials und den Mikroorganismen (Clymo, 1983). Trotz der experimentellen Schwierigkeiten ist es das meistgebrauchte Modell um den Abbau organischer Substanz zu beschreiben. Aufgrund der Messungen von Boggie (1977), welcher die zeitliche Veränderung der Sauerstoffkonzentration in einem Moor bestimmte, ist  $\alpha$  in der zeitweise belüfteten Zone tiefenabhängig. In der anaeroben Zone nimmt der Zersetzungsfaktors  $\alpha$  gleichfalls ab, da die übrigbleibenden organischen Reste schlechter zersetzbar sind und die Anae-

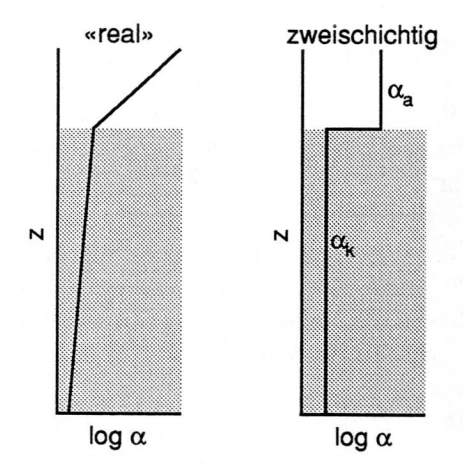

Abbildung 3.9 Zersetzungsfaktor  $\alpha$  in einem torfbildenden System. Die gerasterte Fläche ist dauernd wassergesättigt (Katotelm), die darüberliegende weisse Schicht zeitweise ungesättigt (Acrotelm). Das «re ale» Modell würde das abnehmende Sauerstoffangebot in der Tiefe berücksichtigen. Das zweischichtige Modell nimmt einen konstanten Zersetzungsfaktor für den zeit weise aeroben Acrotelm,  $\alpha_a$ , und einen konstanten Zersetzungsfaktor für den dauernd anaeroben Katotelm an,  $\alpha_k$ .

robie mit der Tiefe zunimmt. Gleichung (3.1) muss also mit einen tiefenabhängigen Zersetzungsfaktor erweitert werden (Abb. 3.9),

$$
p = dm/dt = -\alpha(z) m \tag{3.32}
$$

wobei p die Produktionsrate, m die produzierte Masse und  $\alpha(z)$  den Zersetzungsfaktor bezeichnen. Da Gleichung (3.32) wegen des nichtlinearen Zersetzungsfaktors numerisch integriert werden muss, wird von hier an auf finite Differenzen übergegangen.

Die Produktion abgestorbener Pflanzenteile<sup>12</sup> eines Jahres sei mo. Der Zersetzungsfaktor  $\alpha$  bezeichnet den Anteil der Masse  $m_0$ , welcher innerhalb eines Jahres veratmet oder als Kohlenstoffverbindung im Grundwasser<sup>13</sup> weggeführt wird, die Masse mo ist nach einem Jahr noch  $\alpha$ mo- Der Zersetzungsfaktor  $\alpha$  ist damit

$$
\alpha = (m_j - m_{j-1})/m_{j-1} \tag{3.33}
$$

Da es physikalisch naheliegt, die Variation von  $\alpha$  auf die Tiefe z zu beziehen, muss die Tiefe aus der auf eine Einheitsfläche bezogenen Masse m und dem spezifischen Gewicht <sup>p</sup> berechnet werden

$$
z_k = \sum_{j=n}^{k(1)} m_j / \rho_j
$$
 (3.34).

Die Gesamtmasse M ist nach <sup>n</sup> Jahren

<sup>&</sup>lt;sup>12</sup>Darunter sind sowohl abgestorbene oberirdische Pflanzenteile als auch Wurzeln zu verstehen.

 $13$ Entweder als im Wasser gelöstes CO<sub>2</sub> oder als organische Säure.

 $\frac{a}{\alpha} = 0.00001$  $p = 50$  kg m<sup>-3</sup> 1000-  $\overline{E}$   $\overline{E}$  $\sqrt{\frac{20.0001}{20}}$ 100 j£  $0.001$ - 10<br>- 1<br>- 0.1<br>- 0.1  $\frac{1}{200}$ a=01  $0.1 0.01 -$ E 0.001 .01 0.1 Produktion [kg m-2 a-1]

Abbildung 3.10 Zusammenhang zwischen Produktion und maximaler Torfmächtigkeit bei unterschiedlichen Zersetzungsfak toren. Ganz hell gerastert ist der mögliche Bereich, hellgrau der von Clymo (1984) angebene Bereich für den Acrotelm, dun kelgrau für den Katotelm. Für die Umrechnung von Gesamtmasse in Tiefe wurde das spezifische Gewicht des Torfes mit 50 kg m<sup>-3</sup> angenommen.

$$
M = \sum_{k=0}^{n} \alpha(k, z_k) m_k
$$
 (3.35).

Mit diesem Modell lässt sich nun die Sedimentation mit einer zeitlich var iablen Produktion  $m$  und einem räumlich und zeitlich variablen Zersetzungsfaktor  $\alpha(z, t)$  simulieren. Die analytische Lösung für mo und  $\alpha$  konstant ist Gleichung (3.39).

Clymo (1984) stellte die Produktion verschiedener Moore im Acro- und Katotelm, sowie deren Zersetzungsfaktoren zusammen. Die Produktion im Acrotelm,  $m_a$ , beträgt etwa 0.5 kg m<sup>-2</sup> a<sup>-1</sup>, die Produktion im Katotelm,  $m_k$ , etwa 0.05 kg m<sup>-2</sup> a<sup>-1</sup> (im Turbenriet 0.055 kg m<sup>-2</sup> a<sup>-1</sup>). Der Zersetzungsfaktor im Acrotelm,  $\alpha_a$ , liegt zwischen 0.5 und 0.01 a<sup>-1</sup>, im Katotelm,  $\alpha_k$ , zwischen  $1 \times 10^{-4}$  bis  $5 \times 10^{-5}$  a<sup>-1</sup>(im Turbenriet kleiner  $1 \times 10^{-5}$  a<sup>-1</sup>). Der Einfluss der Produktion und des Zersetzungsfaktors auf die stationäre, maximale Torf mächtigkeit wird in Abbildung 3.10 illustriert. Die Zusammenstellung von Clymo (1984) zeigt zwei klar abgegrenzte Gebiete. Real sind zahlreiche Übergange vorhanden. Der kleine Bereich für den Katotelm zeigt, dass die Parameter unabhängig vom Standort nur wenig variieren. Die Variabilität nimmt mit zunehmendem Alter des Torfes zu.

Die Halbwertszeit  $t_{1/2}$  und der Zersetzungsfaktor  $\alpha$  sind direkt miteinander verknüpft. Der Zersetzungsfaktor ist dabei umgekehrt proportional zur Halbwertszeit, das heisst  $\alpha = t_1/2^{-1}$ . Mit der für die Sedimentation in Mooren möglichen Messgenauigkeit verlaufen Exponentialkurven erst nach mehr als einer Halbwertszeit deutlich nichtlinear. Ein Moor mit einem exponentiellen Verlauf der Zersetzung kann bei einem Zersetzungsfaktor von kleiner als 0.0001 a<sup>-1</sup> nach 10000 Jahren gerade noch von einem System mit linearem Verlauf unterschieden werden. Ist der Zersetzungsfaktor kleiner, kann der

45

exponentieUe Verlauf nicht mehr vom linearen unterschieden werden. In diesem Fall ist das Rauschen der Daten, der Beziehung zwischen Alter <sup>t</sup> und Torfmasse M, grösser als die Unterschiede zwischen linearem und exponentiellem Modell ist.

## Das lineare zweidimensionale EinschichtmodeU

Gleichung (3.35) versucht, den realen Prozess zu beschreiben. Das Konzept der Tiefenabhängigkeit leuchtet zwar ein, konnte aber noch nie bestimmt werden. Wird das ModeU radikal vereinfacht, lässt sich eine Lösung finden, indem man die Sedimentation im Katotelm sowohl in der Vertikalen als auch in der Horizontalen als konstant annimmt. Dazu wird die vertikale Sedimentationsrate  $p_v = M/\rho t$  und die horizontale Ausbreitungsrate  $p_h$  eingeführt. Der Zersetzungsfaktor  $\alpha$  ist im Katotelm Null. Dies bedeutet, dass die Torfschicht immer mit der gleichen Geschwindigkeit zunimmt. Geometrisch lässt sich dieses Modell als aus Klötzchen aufgebaute Pyramide mit der Seitenlänge  $p_h$  und der Höhe  $p_v$  interpretieren, die von einem Zentrum aus wächst (Abb. 3.11). Die Fläche A zu einem Zeitpunkt t des Modells ist, wobei  $t = 0$ den Beginn des Wachstums bezeichnet,

$$
A_t = p_h^2 + \sum_{i=1}^t 4ip_h^2
$$
 (3.36),

das Volumen  $\Phi$  einer Schicht zum Zeitpunkt t

$$
\Phi_t = p_v \sum_{i=1}^t A_i \tag{3.37},
$$

das Gesamtvolumen des Körpers  $V$  zum Zeitpunkt  $t$ 

$$
V_t = \sum_{i=1}^t \Phi_t \tag{3.38}
$$

Die Parameter dieses Modells,  $p_v$  und  $p_h$ , lassen sich bestimmen, wenn zu zwei Zeitpunkten die Mächtigkeit des Moores und dessen Ausdehnung bekannt ist.

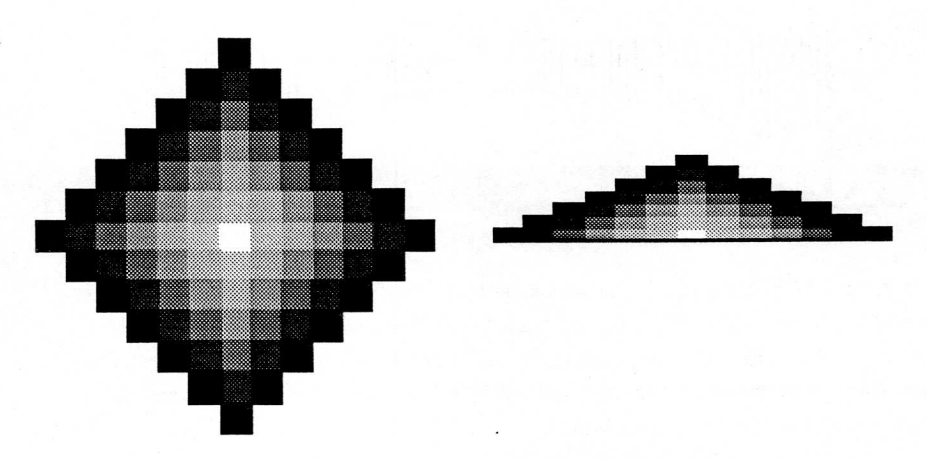

Abbildung 3.11 Geometrische Interpretation des linearen Einschichtmodells. Links der Griundriss, rechts der Querschnitt durch das Zentrum. Jede Grauabstufung stellt einen Zeitschritt dar.

#### Das exponentielle eindimensionale Zweischichtmodell

Clymo (1984) simulierte die Sedimentation von Torf mit einem zweischichtigen exponentiellen Modell (Abb. 3.9). Da der Zersetzungsfaktor  $\alpha$ für die obere, aerobe Schicht (Acrotelm) bis zu einem Faktor 104 grösser ist als für die anaerobe Schicht (Katotelm), erreicht der Acrotelm «schnell» den stationären Zustand. Die «Produktion» oder besser Sedimentationsrate kann deshalb für den Katotelm als konstant betrachtet werden. Das Modell ent spricht damit Gleichung (3.1). Die Grössenordnung des Zersetzungsfaktors  $\alpha_k$  ist in Abb. 3.10 dargestellt. Clymo (1984) zeigte mit diesem Modell für einige Moore, dass auch im Katotelm eine Zersetzung stattfindet Die berech neten Vertrauensintervalle machen andere Hypothesen unwahrscheinlich. Ist der Zersetzungsfaktor  $\alpha_k$  im Katotelm kleiner als 5×10<sup>-5</sup> a<sup>-1</sup>, so wird Gleichung (3.1 )über den Zeitraum von 10000 Jahren «praktisch linear», und der Faktor  $\alpha_k$  ist nicht mehr bestimmbar. Die Entwicklung der Masse M, beziehungsweise der Moormächtigkeit Z, ist in in diesem Fall fern dem Gleichge wichtszustand und scheint linear zu verlaufen.

Die Ursache für die von Moor zu Moor verschiedenen Zersetzungsfaktoren  $\alpha_k$  ist unbekannt. Die Unterschiede verursachen vermutlich die Temperatur des Torfkörpers und die Art der Torfsubstanz.

Die maximale Torfmächtigkeit kann je nach Situation entweder durch den «genügend grossen» Zersetzungsfaktor  $\alpha_k$  bestimmt sein, oder aber durch die minimal mögliche hydraulische Leitfähigkeit K. Bei kleinen Mooren scheint eher die minimal mögliche Leitfähigkeit, bei grossen Mooren (mehrere Quadratkilometer) eher der Zersetzungsfaktor begrenzend zu wirken.

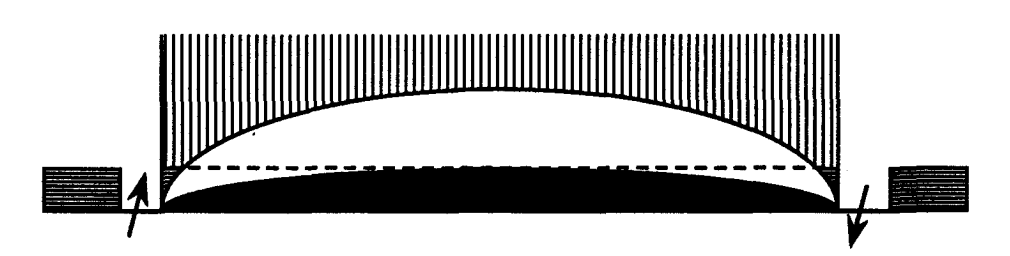

Abbildung 3.12 Schema des Grundwasserspiegels bei verschiedenen Entwicklungszuständen des Moores. Das mineralische poröse Medim ist horizontal, das virtuelle Medium, welches im Laufe der Zeit durch Torf ersetzt wird, vertikal schraffiert. Der Grundwasserkörper ohne virtuelles Medium ist schwarz, weiss mit dem virtuellen Medium. Die Pfeüe symbolisieren die Bäche am Rand des Moores.

## 3.3.2. Das Moor als Grundwasserkörper

Granlund (1932) vermutete als erster, dass die Oberfläche des Moores ei nem Grundwasserkörper entspricht. Wickman (1951) versuchte die Beobachtungen von Granlund zu quantifizieren. Der Zusammenhang zwischen Grundwasser und Torfoberfläche wurde etwa zu derselben Zeit unabhängig von russischen Forschern beobachtet und quantifiziert (Ivanov, 1953). Während diese Beobachtungen in Westeuropa bis zur Publikation von Ingram (1982) kaum beachtet wurden, entwickelte sich in der Sowjetunion eine hy drologisch fundierte Moorwissenschaft.

Aufgrund der Bodenentwicklung eines Moores muss dessen Oberfläche dem Wasserspiegel entsprechen. Die Form des Moores ist identisch mit einer Lösung der Gleichung (3.15). Nach Ingram (1982) und Schneebeli (1989) kann Gleichung (3.17) mit guter Genauigkeit in ebenen Mooren benutzt werden. Aus diesen Beobachtungen lässt sich schliessen, dass sich die Ober fläche des Moores einem Grundwasserspiegel annähert, welcher durch ein virtuelles Medum gebüdet würde. Ein solches virtuelles Medium ersetzt den Luftraum (mit praktisch unendlicher hydraulischer Durchlässigkeit und keiner Speicherkapazität) durch ein poröses Medium. Wird die Luft über dem Mineralboden zunehmend durch ein poröses Medium, zum Beispiel Torf, ersetzt, erhöht sich der reale Grundwasserspiegel und nähert sich dem virtuellen Grundwasserspiegel an. Die hydraulische Leitfähigkeit von Mineralboden und Torf kann verschieden sein (Abb. 3.12).

Die Beobachtung, dass das Moor von der Mitte zwischen zwei Bächen, und nicht am Rand der Bäche zu wachsen beginnt, lässt sich hydraulisch begrün den. Bevor sich Torf gebildet hat, ist der Mineralboden nur im zentralen Teil gesättigt. Nur an dieser Stelle ist die Anaerobie so ausgeprägt, dass sich Torf bilden kann. Das Wasser, welches nach einem Niederschlag nicht in den Mineralboden versickert, fliesst in der sehr durchlässigen Schicht zwischen Boden und Luft ab. Der neu gebildete Torf in der Mitte hat eine grössere Speicherkapazität S und eine geringere Leitfähigkeit K als die zuvor dort vorhandene Luft. Dies führt dazu, dass das Wasser langsamer abfliessen muss als zuvor, und die gespeichert Wassermenge zunimmt. Die gesättigte Zone, und damit die anaeroben Böden, in der Umgebung der ersten Torfbildung vergrössern sich deshalb. Der langsam ansteigende Grundwasserspiegel nähert sich deshalb dem Wasserspiegel an, welcher durch ein virtuelles Medium von gleicher hydraulischer Leitfähigkeit gebildet würde.

An einem Hang ist die Moorentwicklung ähnlich. Der Ursprung des Moores ist jedoch bei konkaven und ebenen Hängen näher, bei konvexen Hängen weiter vom Vorfluter entfernt als in der Ebene, da sich der Austrittpunkt des Grundwasserspiegels an die Oberfläche verschiebt

## 3.3.3. Koppelung des Sedimentationsmodells mit dem GrundwassermodeU

Das zweidimensionale lineare Einschichtmodell und das eindimensionale exponentieUe ModeU haben keinen direkten Zusammenhang mit dem Grundwassermodell.

Aus Abbildung 3.12 ist erkennbar, dass die Oberfläche für kleine Klötzchen, das heisst nach vielen Zeitschritten n, sich einer schiefen Ebene nähert und nicht wie der Grundwasserspiegel elliptisch gekrümmt ist. Die elliptische Grundwasserform kann mit dem SedimentationsmodeU nur erreicht werden, wenn die vertikale Sedimentationsrate vom Zentrum ausgehend zunimmt oder der Zersetzungsfaktor  $\alpha_k$  kleiner wird. Die Vorstellung eines kleineren Zersetzungsfaktors stimmt qualitativ mit dem in Abbüdung 3.9 gezeigten realen ModeU überein, welches auch im Katotelm einen abneh menden Zersetzungsfaktor aufweist

Für das eindimensionale exponentieUe ModeU wurde diese Variation der Sedimentationsrate von Clymo (1984) berechnet. Dazu koppelte er die Modelle (3.1) und (3.18).

Das Wachstum der Torfmasse  $m_k$  im Zentrum in vertikaler Richtung z im Katotelm k wird durch die Sedimentationsrate (von Clymo «Produktion des Katotelms» genannt)  $m_0 k$  und den Zersetzungsfaktor  $\alpha_k$  bestimmt.

$$
\frac{dm_k(t)}{dt} = m_0 k - \alpha_k m_k(t) \tag{3.39}.
$$

Gleichung (3.39) integriert ergibt, wobei der Index  $k$  im folgenden weggelassen wird,

$$
m(t) = \frac{m_0}{\alpha} (1 - e^{-\alpha t}) = m_{\text{max}} \tag{3.40}.
$$

Die Torfmächtigkeit Z ergibt sich aus  $Z = m/\rho$ , wobei  $\rho$  Dichte des Torfs. Die Nachlieferung U, die mittlere Leitfähigkeit K, die Sedimentationsrate  $m_0$ und der Zersetzungsfaktor  $\alpha$  ist bekannt. Gesucht wird die Ausdehnung L und der Wasserspiegel  $h(x)$ , welcher identisch mit Oberfläche des Moores  $Z(x)$  ist. Aus (3.17) lässt sich L mit  $h_{max}$  ausdrücken,  $L^2 = h_{max}^2K/U$ . Der Wasserspiegel  $h(x)$  ist damit bei bekannter maximaler Höhe

assepspeger 
$$
h(x)
$$
 is again the because inaximate force  

$$
h^2(x) = h_{max}^2 - \frac{U}{K}x^2
$$
(3.41).

Wird nun für  $h_{max}$  die aus (3.40) gegebene Torfmächtigkeit  $Z_{max} = m_{max}/\rho$ eingesetzt, erhält man mit (3.41)

$$
Z(x) = \left( \left( \frac{m_0}{\alpha \rho} \left( 1 - e^{-\alpha t} \right) \right)^2 - \frac{U}{K} x^2 \right)^{1/2}
$$
 (3.42).

Für das einfachere lineare Modell, wo  $\alpha = 0$ , ergibt sich mit  $m = m\alpha t$ 

$$
Z(x) = \left( \left( \frac{m_0 t}{\rho} \right)^2 - \frac{U}{K} x^2 \right)^{1/2}
$$
 (3.43).

Mit diesen Modellen kann somit die zeitliche Entwicklung der Oberfläche berechnet werden, sofern die Nachheferung U, die Durchlässigkeit K, die Dichte  $\rho$  und die Sedimentationsrate  $m_0$  bekannt sind.

Der Abstand vom Zentrum des Moores zu seinem Rand bei gegebener Höhe im Zentrum Z ist dann (3.18)

$$
x_{max} = Z_{max} \sqrt{2\frac{K}{U}} \tag{3.44}
$$

Die Hache A, welche von Moor bedeckt ist, wird

$$
A = 2\pi x^2 \tag{3.45}
$$

und das Volumen des Torfkörpers V ist

$$
V = \frac{2\pi}{3} Zx^2 \tag{3.46}
$$

Das Wachstum eines Moores spielt sich in vom Menschen nicht nachvoll ziehbar langen Zeiträumen ab. Wohl die einzige Möglichkeit, über das langfristige Verhalten des Ökosystems genaueres zu erfahren, ist seine Geschichte möglichst genau zu rekonstruieren.

Aus der rekonstruierten Dynamik des Wachstums lassen sich die wesentlichen Prozesse bei der Torfbüdung herausschälen. Die Kenntnis der Prozesse ermöglicht das zukünftige Wachstum präziser vorauszusagen.

In diesem Kapitel werden zuerst die theoretischen Grundlagen dargestellt. um die Geschichte von Mooren zu rekonstruieren (Kap. 4.1 und 4.3), und anschliessend werden diese Methoden auf das Turbenriet angewandt (Kap. 4.2,4.4-4.5).

## 4.1. METHODEN ZUR DATIERUNG DER TORFSTRATIGRAPHIE

Die Geschichte eines Moores erklärt sich zum Teil anhand der Stratigraphie. Ereignisse, welche jedoch kaum Spuren hinterlassen, wie eine Erosionsphase, lassen sich nur indirekt über eine Abnahme des Wachstums belegen. Es ist deshalb entscheidend, das Alter einer Schicht zu kennen. In Mooren kommen vor allem zwei Methoden in Frage: einerseits die <sup>14</sup>C-Datierung, basierend auf organischem Material und anderseits die Pollenanalyse, basierend auf dem während Jahrtausenden unterschiedlichen Pollenanflug und der Konservierung des Pollens im Torf.

## 4.1.1. Absolute Datierung: 14C-Messung

Das im Vergleich zum normalen Kohlenstoffisotop 12C mit einer relativen Konzentration von 10<sup>-12</sup> vorhandene radioaktive Isotop <sup>14</sup>C wird von Pflanzen aus der Luft aufgenommen. Die Datierung organischer Substanzen mit Hilfe des Isotops <sup>14</sup>C beruht entweder auf der Messung der Betastrahlung oder auf dem Isotopenverhältnis <sup>14</sup>C/<sup>12</sup>C bei der Messung mit einem Linearbeschleuniger (Olsson, 1986; Bonani et al., 1986)1.

<sup>&</sup>lt;sup>1</sup>Die Halbwertszeit des Kohlenstoffisotops <sup>14</sup>C beträgt 5730 a (CRC Handbook of Chemistry and Physics, 64<sup>th</sup> ed., 1984, CRC Press).

Die organischen Substanzen werden nicht direkt gemessen, sondern müssen gereinigt und zu Benzol oder zu Graphit aufbereitet werden. Für die Messung der Betastrahlung werden einige Gramm, für die Bestimmung des Isotopenverhältnisses einige Milligramm Kohlenstoff benötigt.

Da sich die Produktion von <sup>14</sup>C im Laufe der Jahrtausende infolge Variation der kosmischen Strahlung veränderte, ist das aus der Halbwertszeit erhaltene Datum mit systematischen Abweichungen behaftet. Das absolute Alter lässt sich nur dort feststehen, wo es sich zählen lässt, wie zum Beispiel bei Jahrringen. Die Kalibrierung des 14C-Alters erfolgt deshalb über eine aufgrund dendrochronologisch datierter Hölzer ersteUten Korrekturkurve (für die folgenden Messungen nach Stuiver und Reimer, 1986).

## 4.1.2. Relative Datierung: PoUenfrequenzen

Die Art der jährlich ausgestreuten PoUen ist abhängig von der Vegetation. Da sich die Vegetation im Laufe der Jahrhunderte bis Jahrtausende ändert, ändern auch die Verhältnisse der Pollen im Sediment<sup>2</sup>. Ist die mechanische oder biogene Mischung des Sedimentes gering, stellen die Abfolgen der Pollenzusammensetzung den veränderten Pollenflug in der Zeit dar. Ein Stan dardprofil aus möglichst kleinen Intervallen dokumentiert den im Laufe der Zeit veränderten Pollenflug. Die relative Datierung einer Probe erfolgt über ihre Zuordnung zur ähnlichsten Probe des Standardprofüs (Kap. 4.3). Dabei ist bis anhin meist ein Vergleich der Probe mit charakteristischen Zeitabschnitten üblich. Genauer ist die Bestimmung, wenn direkt die maximalen Ähnlichkeiten (Korrelationen) zwischen den Proben berechnet werden (Birks, 1986 b). Erste Ergebnisse sind in Schneebeli et al. (1989) dokumen tiert. Die dort angewandte Memode wurde in dieser Arbeit weiterentwickelt. Sie ist nun robuster und ermöglicht die Berechnung von Vertrauensintervallen.

# 4.2. DIE ABSOLUTEN <sup>14</sup>C-DATIERUNGEN

## 4.2.1. Messungen im Standardprofil

#### Entnahme und Aufbereitung

Für die im Standardprofil (Messpunkt 25) vorgenommenen <sup>14</sup>C-Messungen wurde eine Scheibe von <sup>1</sup> cm Dicke aus dem Bohrkern gewonnen und

<sup>&</sup>lt;sup>2</sup>Die Häute der Pollen, die Exinen, sind ausserordentlich widerstandsfähig gegen Säuren. Sie weisen art-, gattungs- oder familienspezifische Merkmale auf, was ihre Zuordnung zu bestimmten Pflanzenarten erlaubt.

die Eriophorum vaginatum-Blattscheiden mit der Pinzette entnommen. Das Trockengewicht der Proben betrug etwa <sup>1</sup> g. Sie wurden im Geographischen Institut der Universität Zürich aufbereitet und am Institut für Mittelenergiephysik der ETH Zürich auf dem Linearbeschleuniger mit Massenspektrometer gemessen.

Die Transformation der 14C-Alter in kalibrierte Alter erfolgte nach Stuiver und Reimer (1986). Die Standardabweichung o der kalibrierten Daten beruhen nicht auf einer normal verteüten ZufaUsvariablen, da die Transformation 14C-Alter zu kalibriertem Alter nicht linear ist (Stuiver und Pearson, 1986).

## Resultate und Diskussion

Die Resultate der Datierungen der Proben des Standardprofils sind in Tab. 4.1 enthalten. Der Torfzuwachs ist in Abb. 4.1 abgebildet. Auffällig ist die geringe Zuwachsrate im Boreal von 8000 BC bis 6000 BC. Die Niederschläge waren damals eher geringer als heute und die Temperatur etwas höher (Taylor, 1983, p. 9). Die Bedingungen für das Moorwachstum waren deshalb ungünstiger. Der Zeitraum von 6000 bis 4000 BC wird dem Atlantikum zugeordnet und ist durch bis zu 10% höhere Niederschläge und bis zu 2°C höhere Temperaturen als heute gekennzeichnet. Dies zeigt sich auch in den hohen Zuwachsraten. Im Subboreal von 2000 BC bis 0 AD nehmen die Niederschläge sowie die Temperatur unregelmässig ab. Während des nachfolgenden Subatlantikums wechseln wärmere und kältere Phasen unregelmässig ab. Mit den zehn 14C-Datierungen und der rezenten Oberfläche als jüngsten Punkt wurden nur die grössten Oszillationen erfasst

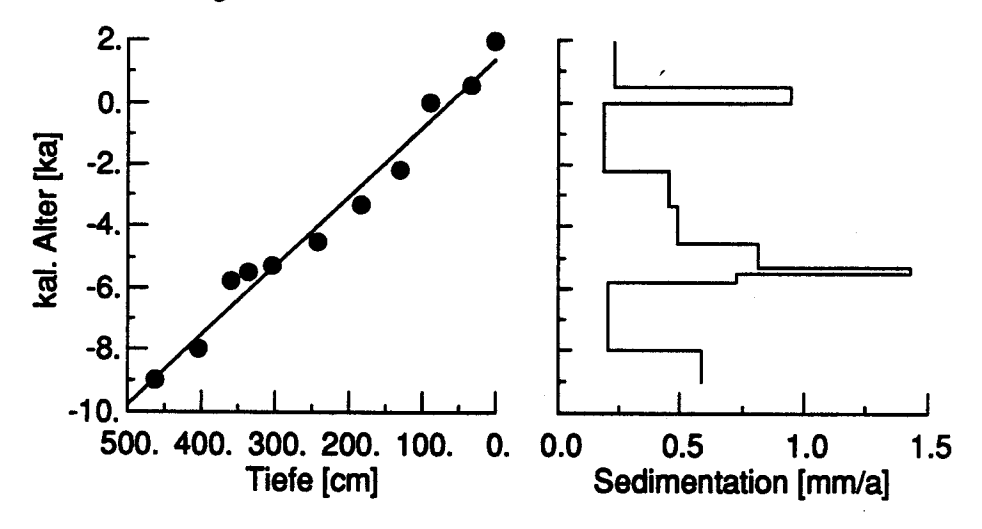

Abbildung 4.1 Zuwachs und Sedimentation im Standardprofil 25. Im Alter-Tiefe Diagramm ist die Linie minimaler quadratischer Abweichung eingezeichnet
Der Zuwachs lässt sich dennoch als lineare Funktion beschreiben, da die Schwankungen keinen erkennbar systematischen Trend zeigen. Eine lineare Regression der Tiefe des Standardprofü <sup>z</sup> [cm] gegen das kalibrierte 14C-Alter  $t$  [ka] ergibt:

$$
t = 1.39 - 0.022 z, \quad r = 0.99 \tag{4.1}
$$

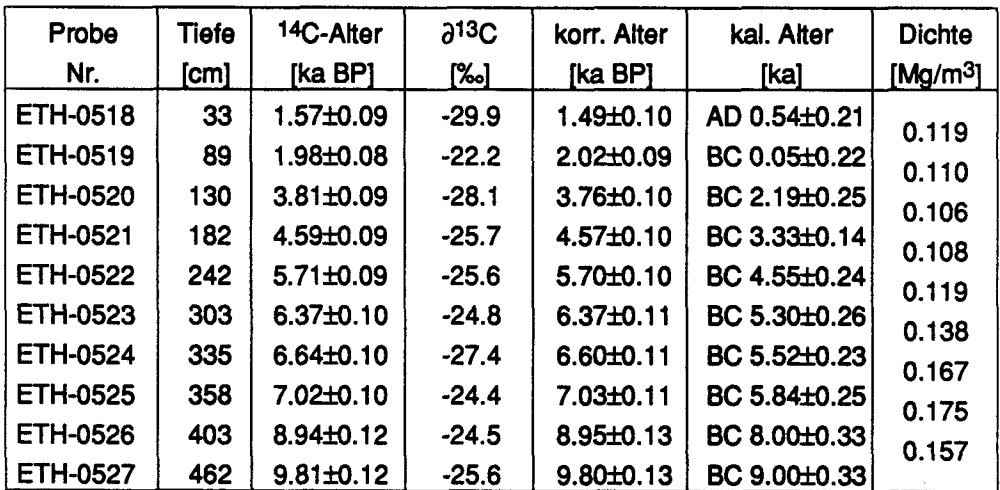

Tabelle 4.1<sup>14</sup>C-Datierungen im Standardprofil 25. Die scheinbare Dichte wurde an Proben bestimmt, welche zwischen den Tiefen der datierten Proben lagen. Die Abweichung für das konventionelle <sup>14</sup>C-Alter und das korrigierte Alter sind  $\pm 1$   $\sigma$ , beim kalibrierten Alter  $\pm 0.5$   $\sigma$ .

# 4.2.2. Messungen der Basisproben

### Entnahme und Aufbereitung

Ein zweiter Bohrkem diente zur Datierung der Basisproben. Gebohrt wurde 10 bis 20 cm neben der Bohrstelle für die pollenanalytischen Untersuchungen. Aus dem torfig-lehmigen Material des Übergangs zwischen mineralischem und organischem Sediment wurden aus 5-7 cm langen Bohrkernab schnitten einzelne Holzstückchen und gröbere Fasern nach Nassiebung mit destilliertem Wasser ausgelesen. Die weitere Aufbereitung, Datierung und Kalibrierung erfolgte am Institut für Mittelenergiephysik der ETH Zürich.

### Resultate und Diskussion

Die <sup>14</sup>C-datierten Proben zeigen etwa dasselbe Alter wie die pollenanalytisch datierten (Tab. 4.2, Abb. 4.2). Eine genauere Aussage ist schwierig, da folgende Faktoren bei der Probenahme nicht berücksichtigt werden konnten: (i) Fehler bei der Probenentnahme: Die Sedimentation weist an der Basis einen starken Sedimentationsgradienten auf. Dort befindet sich der Übergang zu einem torfbildenden System. Eine geringe Abweichung der Probentiefe führt daher zu einer bedeutenden Altersabweichung, (ü) Ablagerungsbeding te Fehler: Die Zersetzung organischen Materials ist von seiner chemischen Zusammensetzung abhängig. So erwähnt Olson (1986), S. 287, dass Holzreste bedeutend älter sein können als der Rest des Materials. Die Verlagerung des PoUens und der gröberen organischen Bestandteile im Boden dürfte nicht diesselbe sein. So wachsen Wurzeln desselben Alters wie die Pollen in tiefere Schichten, während die Pollen in der Matrix kaum verlagert werden. Eine Auswirkung dieses Mischungsprozesses dürfte die häufige Umkehr von Alter und Tiefe sein (Bohrkerne 4,11,23,41,67).

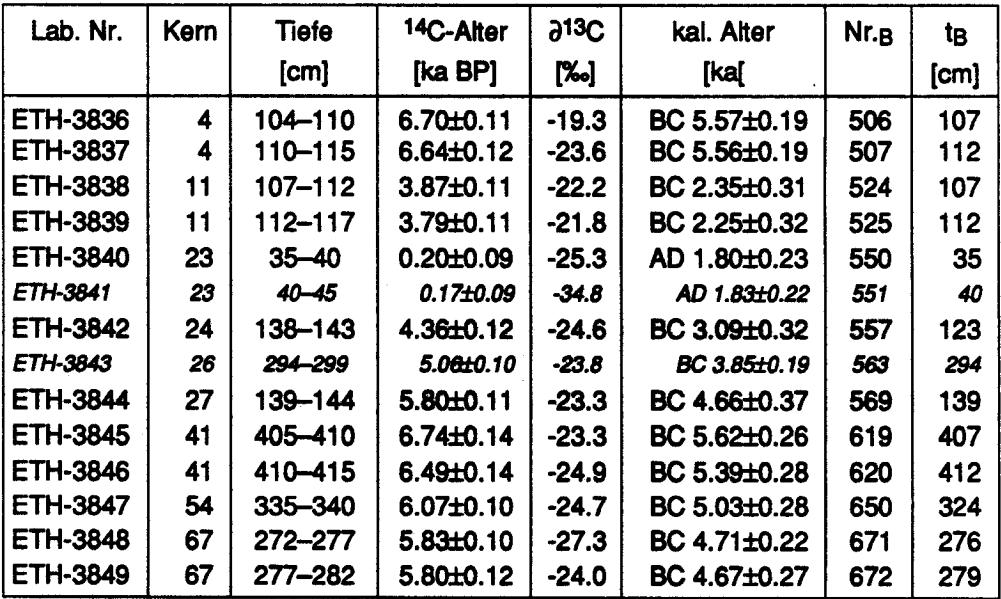

Tabelle 4.2 <sup>14</sup>C-Datierungen der Basisproben. Wegen der spärlich vorhandenen organischen Reste wurde das Probematerial für die Datierung über eine Tiefe von 5 cm entnommen. Die Probennummer Nr.B und Bohrungstiefe tg entspricht der pollenanalytisch datierten Basisprobe. Die kleineren, kursiven Zahlen beziehen sich auf vermutliche Ausreisser.

Für die statistische Analyse der pollenanalytisch datierten Basisproben y und der <sup>14</sup>C-datierten Basisproben x werden die Differenzen ( $y_i$  -  $x_i$ ) betrachtet. Der Mittelwert der Differenzen  $(y_i - x_i)$  aller Proben beträgt -0.26 ka, die Standardabweichung ±0.89 ka. Werden die Probenpaare ETH-3841 /551 und ETH-3843/563 als Ausreisser betrachtet ist der Mittelwert der Differenzen 0.015 ka, die Standardabweichung ±0.50 ka. Der deutlich erwartungstreuere

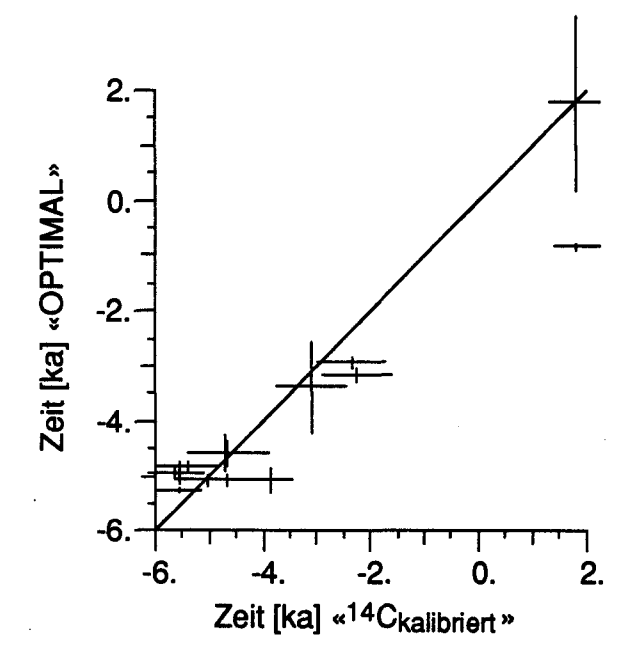

Abbüdung 4.2 Abweichung zwischen den 14C-datierten und den pollenanalytisch nach der Methode «OPTIMAL» (Kap. 4.3.5) datierten Basisproben. Die Fehlerbalken entsprechen bei den <sup>14</sup>C-Altern 20 (etwa 95% Konfidenzintervall), bei den pollenanalytischen Altem den 90% Konfidenzinter $v$ allen  $\Psi$ .

Mittelwert deutet darauf hin, dass es sich bei den erwähnten Proben um Ausreisser handelt. Dies ist umso wahrscheinlicher, als die Proben nicht dem gleichen Bohrkern entnommen wurden und über 5 cm der Probentiefe gemischt werden mussten.

Da die Proben nicht identisch waren, handelt es sich bei den Abweichungen um obere Grenzwerte. Wie in Kapitel 4.4.2. gezeigt wird, weichen die poUenanalytisch datierten Proben weniger vom wahren Alter ab, als mit dem Vergleich  $(y_i - x_i)$  vermutet wird.

# 4.3. STRATIGRAPHISCHE KORRELATION VON POLLENsequenzen: Methode

Mit der im folgenden beschriebenen Methode wird eine pollenanalytisch untersuchte Basis- oder Transsektprobe mit einer altersmässig entsprechen den Probe des Standardprofils korreliert (Abb. 2.1 und 4.3).

Zur Darstellung der Daten wird folgende Notation benutzt: Das Standardprofil, welches aus  $n$  nach der Tiefe geordneten Proben und  $r'$  Arten besteht, wird als Matrix  $X_{(n \times r')}$ , kurz  $X_{n r'}$  bezeichnt. Die Kolonnenvektoren  $x_1$ , ...,  $x_{r'}$  stehen für die Pollenarten, die Zeilenvektoren  $x_1^1, \ldots, x_n^T$  stehen für die Reihen der Proben. Die je o Basis- und Transsektproben der s Bohrungen werden als Matrizen  $Y_{\alpha}^{s}$ , bezeichnet. Die Abstände zwischen den Proben im

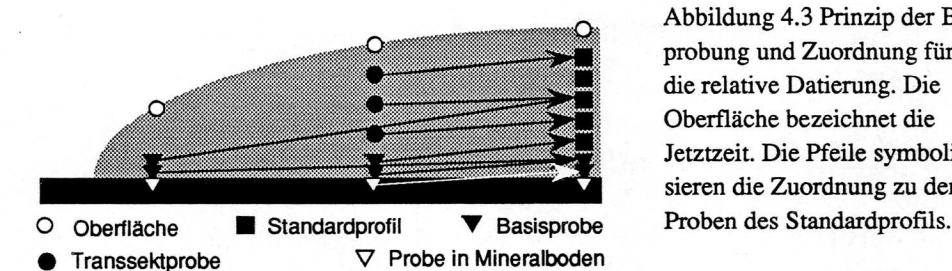

Abbildung 4.3 Prinzip der Beprobung und Zuordnung für die relative Datierung. Die Oberfläche bezeichnet die Jetztzeit. Die Pfeile symbolisieren die Zuordnung zu den

Standardprofil sind nicht immer gleich, es wird deshalb ein zusätzücher Vek tor  $\delta_n$  eingeführt, welcher die Probentiefe enthält.

#### 4.3.1. Statistische Eigenschaften einer Pollenprobe

Eine ausführliche Darstellung der statistischen Eigenschaften von PoUenproben findet sich in Mosimann (1965). Die statistischen Eigenschaften einer Pollenart in einer einzelnen Probe  $x_i^T$  lassen sich wie folgt herleiten. Die gesamte Anzahl gezählter Pollen betrage m (Pollensumme). Bei der Zählung der Pollen bestehe immer die gleiche Wahrscheinlichkeit  $p$ , ein Pollenkorn einer bestimmten Pollenart j anzutreffen. Die Wahrscheinlichkeit  $p_k^{(m)}$  in der Serie von  $m$  Beobachtungen  $k$  mal die Pollenart  $j$  anzutreffen, ist dann

$$
p_k^{(m)} = {m \choose k} p^k q^{m-k}, q = 1-p, (k = 0, 1, ..., m)
$$
\n(4.2)

Der Erwartungswert  $\hat{p}$  ist defininiert als

$$
\hat{p} = \sum_{k=0}^{m} k {m \choose k} p^k q^{m-k} = mp \tag{4.3}.
$$

Die Varianz  $\sigma^2$  ist definiert als

$$
\sigma^2 = \sum_{k=0}^{m} (k \cdot mp)^2 {m \choose k} p^k q^{m-k} = mpq
$$
 (4.4).

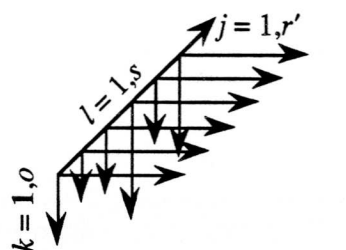

Abbildung 4.4 Notation für die Basis- und Transsektproben. Die unterschiedliche Länge der vertikalen Pfeile symbolisiert die unterschiedliche Anzahl Proben o in einer Bohrung. Der Index <sup>j</sup> läuft über die Anzahl der Pollenarten, k über die Anzahl Proben pro Bohrung und / über die Bohrungen.

Mosimann (1965) gibt für die 95% Konfidenzintervalle pL für den Erwartungswert  $\hat{p}$  die Formel

$$
PL = \frac{\hat{p} + [3.84/(2m)] \pm 1.96\sqrt{\hat{p}(1-\hat{p})/m + 3.84/4m^2}}{1 + 3.84/m},
$$
(4.5)

an, wobei der grössere Wert für die obere, der kleinere für die untere Grenze steht.  $(4.5)$  basiert darauf, dass p asymptotisch normal verteilt ist.

Eine Schwierigkeit bei der Anwendung der obigen Formeln ist die Wahl der Anzahl Beobachtungen m. Es kann notwendig sein, dass nicht alle Teilchen, welche morphologisch Pollen sind, als solche berücksichtigt werden. Bei der Zählung oder der Auswertung betrachten wir somit eine bestimmte Anzahl von Beobachtungen als ungültig, m wird kleiner. Für die Auswertung werden also nur jene Beobachtungen berücksichtigt, welche die im folgenden Kapitel definierten Kriterien erfüllen.

#### $4.3.2.$ **Optimale Konfiguration des Standardprofils**

Das Standardprofil X besteht aus einer Abfolge pollenanalytisch untersuchter Proben. Der Abstand zwischen den Proben ist meistens sowohl geometrisch als auch zeitlich verschieden. Die Entscheidung, welche Arten für die Pollensumme und für die artabhängigen Transformationen zur Berechnung der Pollenprozente benutzt werden sollen, ist weitgehend abhängig vom Ziel der Auswertung. Wird das Standardprofil für die Einordnung unbekannter Pollenproben benutzt, müssen die Pollenkurven des Standardprofils möglichst gut differenziert sein und möglichst nur Arten aufweisen, deren Pollen gleichmässig im Untersuchungsgebiet abgelagert wurden. Alle Pollen direkt im Gebiet gewachsenener Arten (lokale Arten) sollten ausgeschlossen werden und damit die räumliche Variabilität minimiert werden. Probleme bei der Auswertung der Proben des Standardprofils treten auf, wenn eine Probe sehr viele lokale Pollen enthält und diese bei der Auszählung nicht aus der Zählsumme ausgeschlossen wurden, und wenn eine nicht-lokale Pollenart in einer einzelnen Probe stark gehäuft auftritt. Um diese Probleme zu vermindern, werden im folgenden Abschnitt Auswerteregeln aufgestellt.

# Wahl der Pollensumme und der Transformationen der Arten: Auswerteregeln

(i) Nur Arten werden berücksichtigt, welche sowohl im Standardprofil als auch in den zu datierenden Proben vorkommen. Diese Arten enthalten Information für die Zuordnung zwischen Standardprofil und zu datierender Probe. (ii) Um lokale Einflüsse möglichst zu vermeiden, müssen alle in der näheren Umgebung der Probe gewachsenen Arten ausgeschlossen werden. Schwierig wird dieser Ausschluss, wenn Pflanzen zu gewissen Zeiten Bestandteü der regionalen Vegetation sind, zu andern jedoch nur im Moor vorkommen. In solchen Fällen können nach einer mchtlinearen Transformation der Zähldaten die betreffenden Arten gleichwohl verwendet werden, (in) Probleme bereiten auch die PoUen von Sporenpflanzen, da sie viel mehr PoUen freisetzen als Blütenpflanzen. Auch hier kann durch eine nichtlineare Transformation ihr Einfluss auf ein tolerierbares Mass reduziert werden. Dabei wird der Artvek tor  $x_j$  zum Beispiel durch die Transformation  $x_j' = \log x_j$  in seinem gesamten Einfluss vermindert und besonders hohe Werte reduziert. (iv) Pollenarten, die nur während eines kurzen Zeitabschnittes vorkommen, zudem im Standardprofü eine hohe Korrelation und geringe Pollenzahlen aufweisen, können zu einer einzigen Artengrappe zusammengefasst werden.

Diese Regeln führen zur Reduktion der ursprünglichen Anzahl Arten r' zur verminderten Anzahl r.

Um die Auswirkungen dieser Regeln zu testen, wurde eine Hauptkomponentenanalyse durchgeführt und deren Resultate mit der Hauptkomponenten analyse in Schneebeli et al. (1989) verglichen, welche auf den gleichen Ausgangsdaten beruht. Die ersten zwei Faktoren erklären nach Anwendung der hier dargestellten Regeln 54% der Varianz, hingegen in Schneebeli et al. (1989) nur 28% der Varianz. Mit diesen Regeln lässt sich also das Rauschen des Signals und die Nichtlinearität vermindern.

### Entfernen von Ausreissern

Nach der Auswahl der Arten, welche für die Pollensumme verwendet werden, finden sich in den Artvektoren  $x_i$  dennoch öfters Werte, welche die benachbarten Werte um ein mehrfaches übertreffen oder isoliert im Profil auftauchen. Diese als Ausreisser bezeichneten Werte stören die Zuordnung von Proben ins Standardprofü. Um diese Ausreisser zu eliminieren, wurde der gleitende Median MED über 5 Punkte  $\{x_{i-2}, x_{i-1}, x_i, x_{i+1}, x_{i+2}\}$  bestimmt, und falls  $x_{i} > 10$  MED, wurde der extreme Wert  $x_{i}$ ,durch den Median MED ersetzt Diese Methode lehnt sich in einem gewissen Sinn an die Ideen von Henley (1981) an. Ab welcher Grösse ein Wert als Ausreisser betrachtet wird, ist abhängig von der Datendichte einerseits, von der Echtheit der Spitze anderseits. Die Wahl des Faktors, mit der der gleitende Median multipliziert wird (hier 10), ist deshalb willkürlich.

#### Glätten des Standardprofils

Das bereinigte Standardprofil kann nun noch geglättet werden. Damit werden die (witterungsbedingten?) Schwankungen beseitigt. Dazu wird ein linearer Filter angewandt, welcher die originale Matrix  $X'$  in die gefilterte Matrix X umwandelt (Chatfield, 1984). Die Füterung wird dabei auf die ori ginalen Artvektoren  $x_i$ ' angewandt. Als Filter wird ein binomial gewichtetes

gleitendes Mittel genommen. Die Gewichte ${a<sub>q</sub>}$  werden so gewählt, dass  $\sum a_q = 1$ , wobei  $q = -g, ..., +g$ . Die Gewichte  $\{a_q\}$  sind definiert durch

$$
a_q = \left(\frac{2g}{q+g}\right)/2^{2g} \tag{4.6}
$$

Der Vektor  $x_i'$  wird in  $x_i$  mit der Operation

$$
x_j(i) = \sum_{q=-g}^{+g} a_q x_j'(i+q) \tag{4.7}
$$

umgewandelt. Für die Filterung der Pollendaten wurde ein gleitendes Mittel über 5 Punkte (g = 2) mit den Gewichten  $\{1/16, 4/16, 6/16, 4/16, 1/16\}$  verwendet. Die Glättung ist an den Enden des Standardprofüs nicht symetrisch, da das Profil keine stationäre Serie darstellt. Für die Endpunkte wurden deshalb nur die jeweüs linken beziehungsweise rechten Punkte einbezogen. Die Glättung ist erwartungstreu, das heisst der Mittelwert wird nicht verändert.

### 4.3.3. Ähnlichkeitsmasse und Transformation

Nach den vorangehenden Operationen sind nun die Matrix  $X$  des Standardprofils mit n Proben und r Arten und die  $\partial \times s$  einzuordnenden Proben vorhanden, welche aus Vektoren yT der Länge <sup>r</sup> bestehen. Gesucht ist ein Mass, mit welchem die Ähnlichkeit zwischen einer Probe des Standardprofils und der einzuordnenden Probe bestimmt werden kann (Abb. 4.5).

Die multivariate Statistik stellt zahlreiche solcher Masse zur Verfügung, da keine eindeutige Lösung im mehrdimensionalen Raum existieren muss (Wildi, 1986). Mögliche Ähnlichkeitsmasse sind unter anderem der lineare Korrelationskoeffizient, der Rangkorrelationskoefflzient und Kontingenzoder Distanzmasse.

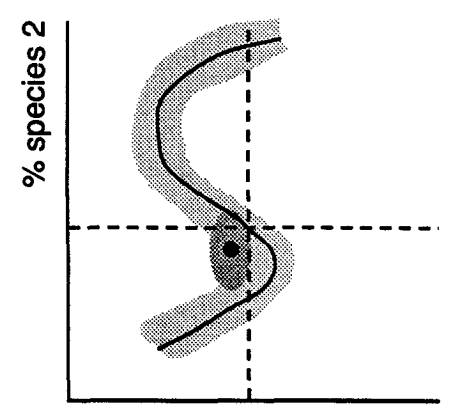

% species <sup>1</sup>

Abbüdung 4.5 Darstellung des Prinzipes der besten Korrelation einer Pollenprobe (schwarzer Punkt) unbekannter Einordnung in das Standardprofil (Linie). Für die Darstellung des Prinzips werden nur 2 Arten genommen, es lässt sich aber zwanglos für mehrere Arten im dann mehrdimensionalen Raum anwenden. Die grauen Flächen stehen für die Bandbreite ±0. Die Kreuzung der gestrichelten Linien weist den kleinsten Abstand zwischen Standardprofü und Pro be auf.

Beim Korrelationskoeffizenten3 und bei den Kontingenzmassen ist es von Nachteil, dass auch Arten zu den Massen beitragen, welche in einer Probe fehlen, jedoch im Standardprofü vorkommen. Dies ist bei den Distanzmassen einfacher. Fehlt eine Art, so liefert sie einfach keinen Beitrag an die Distanz. Ein weiterer Vorteü der Distanzmasse ist ihre einfache Berechnung. Dies ist besonders günstig, wenn die kleinste Distanz (Minimum) zwischen der unbe kannten Probe und den Proben des Standardsprofils sowie der Vertrauensbereich des Minimums mit einer Monte-Carlo-Simulation bestimmt werden.

Aus diesen Gründen werden hier die Euklidische Distanz (EUK) und die Manhattan Distanz (MAN) verwendet. Die Euklidische Distanz (12-Norm) minimiert die quadratischen Abweichungen, die Manhattan Distanz (l<sub>1</sub>-Norm) die Abweichungen (Tarantola, 1987). Die Euklidische Distanz ist erwartungstreu, aber empfindlicher auf Ausreisser, da sie eine Gauss-Verteilung der Fehler an den Daten (den Pollenproben) annimmt, die Manhattan-Distanz ist robuster, da sie eine doppelt exponentieUe Verteüung der Fehler an den Da ten annimmt. Die doppelt exponentielle Verteilung ist viel breiter als die Gauss-Verteüung4.

Der Distanzvektor d einer unbekannten Probe zu den Proben des Standardprofils wird nun aus den  $i = 1, n$  Zeilenvektoren des Standardprofils  $x_i^T$  und dem Zeilenvektor y<sup>T</sup> der Probe berechnet. Die resultierenden Formeln für das Distanzmass IIdl des Distanzvektors d sind

$$
||d||_{MAN} = \sum_{j=1}^{r} |x_j^T - y_j^T|
$$
 (4.8)

$$
\|d\|_{\text{EUK}} = \sum_{j=1}^{r} (x_j^T - y_j^T)^2
$$
 (4.9)

Ob eine Distanz vorteilhafter als eine andere ist, hängt von den effektiven Verteüungsfunktionen der Vektoren xT und yT ab. Da die Verteüungsfunktion für jede Probe verschieden scheint lässt sich keine optimale Verteüungsfunktion a priori ermitteln. Erst a posteriori kann entschieden werden, welches Distanzmass optimal war. Als optimal wird jenes Distanzmass betrach tet, welches die grösste Wahrscheinlichkeit hat.

Eine weitere Möglichkeit, um die Verteilungsfunktion der Daten zu beeinflussen, ist die Transformation der Elemente der Vektoren xT und yT. Im fol genden werden neben den Distanzmassen der untransformierten Daten auch

 $3$ Es wurden zahlreiche Versuche mit verschiedenen Varianten des Korrelationskoeffizienten durchgeführt. Sie erweisen sich aber nach Berechnung des Vertrauensintervalls als deutlich weniger effizient als die Distanzmasse.

<sup>4</sup>Bei der Gauss-Verteüung tritt ein Fehler grösser ±2o mit einer Wahrscheinlichkeit von 0.05 auf, bei der doppelt exponentieUen Verteüung mit einer Wahrscheinüchkeit von 0.14, also dreimal häufiger. Ein Fehler von ±3o tritt bei der doppelt exponentiellen Verteüung 20 mal häufiger auf als bei der Gauss-Verteüung.

die Distanzmasse der mit der Quadratwurzel transformierten Pollenprozentwerte berechnet.

#### Bestimmen des Maximum Likelihood-Minimums und der  $4.3.4.$ **Vertrauensintervalle**

Die unbekannte Probe ist jener Probe des Standardprofils am nächsten, die im Distanzvektor d das kleinste Element aufweist. Wird der Distanzvektor d als Funktion f(d) betrachtet, kann die Funktion eine recht komplizierte Form annehmen. Beispiele für ihre Form sind in Abb. 4.9 dargestellt. Das Minimum ist öfters sehr flach, oder die Funktion weist mehrere lokale Minima etwa gleicher Grösse auf. Je nach Distanzmass können sich die Minima auch an unterschiedlichen Stellen der Funktion  $f(d)$  befinden, es resultieren unterschiedliche Lösungen. Eine eindeutige Lösung ist deshalb ohne weitere Informationen nicht immer möglich. Die Artvektoren  $x$  und  $y$  weisen verschiedene, unbekannte Verteilungen auf, eine analytische Berechnung eines Vertrauensintervalls ist deshalb nicht möglich. Um die Maximum-Likelihood (ML) des Distanzminimums und die Vertrauensintervalle der ML zu bestimmen, wurde eine Monte-Carlo-Simulation durchgeführt.

Die Monte-Carlo-Simulation beruht auf der Idee, dass dem Experimentator ein Datensatz  $\mathcal{D}\omega$  bekannt ist, der eine mögliche Realisierung des wahren Datensatzes  $\mathcal D$ und eines Fehlervektors  $\varepsilon$  ist, d.h.  $\mathcal D_{(0)} = \mathcal D + \varepsilon$ . Gleichfalls bekannt sind die gemessenen Parameter  $a_{(0)}$  (hier Minimum des Distanzvektors d und Quotient des Mittels der Distanzen zum Minimum), unbekannt jedoch a<sub>wahr</sub>. Bei bekannter Verteilungsfunktion für  $\varepsilon$  können nun mit Hilfe eines Zufallszahlengenerators<sup>5</sup> neue, hypothetische Datensätze  $\mathcal{D}_1$ ,  $\mathcal{D}_2$ , ... erzeugt werden, welche ebenfalls Realisierungen von Dsind. Aus den

<sup>&</sup>lt;sup>5</sup>Als Generator für die gleichverteilten Zufallszahlen  $x[0,1]$  wird der lineare, kongruente Generator y<sub>i</sub> = (Ay<sub>i</sub>-1 + C) mod  $M \Rightarrow x_i = y_i / M$  verwendet. Der Multiplikator A beträgt 714025, die Verschiebung C 150889 und der Modulus M 714025. Diese Werte zeigen bis zu 6 Dimensionen keine Korrelation, die maximale Periodenlänge ist M. Anfangswert  $y<sub>O</sub>$ ist 13. Die Bedeutung der Zahlen A, C, M ist in der untenstehenden Abbildung illustriert, bei schlechter Wahl der Zahlen wird ein regelmässiges Muster in zwei Dimensionen erzeugt! Für die normalverteilten Zufallszahlen wurde der Algorithmus von Box-Muller nach Press et al. (1986) verwendet. Unten sind die Paare  $(x_i, x_{i+1})$  für zwei kongruente Generatoren  $(0,1)$  und deren Transformation in eine Gauss-Verteilung (A=65, C=1, M=2048 bzw. A=1366, C=150889, M=714025) dargestellt.

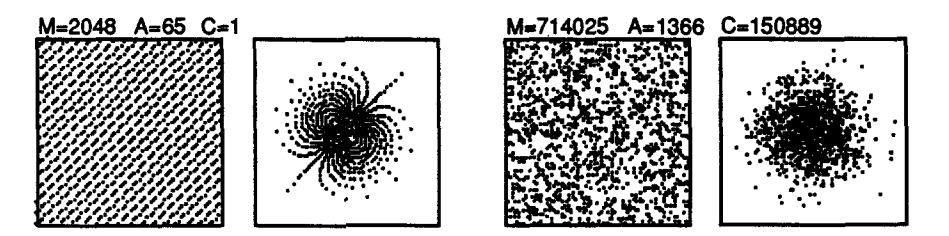

Datensätzen  $\mathcal{D}(h)$  lassen sich wiederum die statistischen Parameter  $a(1)$ ,  $a_{(2)},...,a_{(n)}$  berechnen (Press et al., 1986, p.529). Die simulierten Parameter  $a(0)$ , ...,  $a(h)$  ermöglichen nun, das Vertrauensintervall für die Parameter zu berechnen. Günstig für die Berechnung des Fehlervektors e ist der zentrale Grenzwertsatz, aus welchem hervorgeht, dass für eine grosse Anzahl Realisierungen h die Annahme einer Gauss-Verteüung immer gerechtfertigt ist. Es ist deshalb nicht notwendig, die wahre Verteüung des Fehlervektors e zu kennen.

Die Varianz der Elemente der Matrizen Y ist bekannt, da sie eine binomiale Verteüung aufweisen. Der Vektor der Erwartungswerte der Pollenzahlen sei  $y_{(0)}$  mit r Arten, die Varianzen  $\sigma^2$ . Der Vektor der zufälligen Fehler an  $y_{(0)}$ sei e. Unter der Annahme, dass der Fehler an einer PoUenart nicht mit dem Fehler einer anderen Pollenart korreliert ist, wird die neue Realisierung  $y(h)$ 

 $y(h) = y(0) + \varepsilon$  (4.10).

Die Varianz  $\sigma_b^2$  der Binomialverteilung kann für mp  $\geq 11$  (m Anzahl der gezählten Pollen, p Wahrscheinlichkeit) durch die Varianz einer Gauss-Verteilung ersetzt werden (Linder und Berchtold, 1979). Die Varianz  $\sigma_b^2$  wurde auch für mp< <sup>11</sup> durch eine Gauss-Verteüung ersetzt, da die Abweichungen nicht gravierend sind. Wird ein Element der neuen Realisierung  $y_{(h)}$  negativ, wird dessen Absolutwert genommen,  $|y(h)|$ .

Aus den nran Realisierungen  $y(h = 1, n \tau a n)$  wird die neue Matrix  $\Upsilon_{n \tau a n}$ , r gebildet. Aus den Matrizen  $X_{nr}$  und  $Y_{nran,r}$  werden nran Distanzvektoren d berechnet. In jedem Distanzvektor  $d(h)$  wird das Minimum  $\mu$  bestimmt, welches an eine Stelle i zu liegen kommt. Der aus allen nran Minima µ erzeugte Vektor *m* wird als Häufigkeitsverteilung über  $i = 1, n$  interpretiert. Der häufigste Wert  $\kappa$  entspricht dem Maximum-Likelihood der Menge der Minima  $\mu$ , ML(m). ML(m) entspricht der Tiefe einer Probe im Standardprofü. Die Wahrscheinlichkeit  $p_{\text{u}}$  (im folgenden nur noch p genannt) für  $\kappa$  an der Stelle i ergibt sich aus dem Verhältnis der Monte-Carlo-Realisierungen und der Anzahl der Minima an der Stelle i,  $p = \frac{r}{k}$ . Die Werte des Vektoren m sind nicht notwendigerweise symmetrisch um k. Es sind dann auch die Vertrauensintervalle  $\hat{\varphi}$  nicht symmetrisch, da für die gleiche Wahrscheinlichkeit unterhalb von  $\kappa$ ,  $p_l$ , beziehungsweise oberhalb  $\kappa$ ,  $p_u$ , über mehr oder weniger Intervalle i summiert werden muss. Diese wahren, asymmetrischen Vertrauensintervalle  $\hat{\varphi}$  werden deshalb durch das symmetrische Vertrauensintervall  $\Psi$  ersetzt, wobei  $\pi$  die angestrebte Wahrscheinlichkeit für das Vertrauensintervall bezeichnet (Abb. 4.6). Die Vertrauensintervalle werden berechnet, indem abwechslungsweise von der Stelle  $i_k$  ausgehend die Wahrscheinlichkeit  $p = m(i)/n$ ran addiert wird, bis die Wahrscheinlichkeit  $\pi$  erreicht ist. Das durch die Differenz der Indizes  $i \dot{u} - i j$ , bezeichnete Vertrauensintervall  $\hat{\phi}$ wird nun in eine Distanz  $\delta_{lu}$ ,  $\delta_{lu}$ ,  $\delta_{li}$ , transformiert. Das Vertrauensintervall  $\Psi$  ist dann die Hälfte der Distanz  $\delta_{lu}$ . Liegt eine absolute Datierung zwischen

Tiefe und Zeit vor, lässt sich  $\delta_{lu}$ , in eine Zeitspanne  $\tau$  transformieren. Diese Zeitspanne  $\tau$  umfasst ebenfalls die Wahrscheinlichkeit  $\pi$ . Das Vertrauensintervall  $\Psi_{\tau}$  ist dann  $\tau/2$ . Als Algorithmus dargestellt ergeben sich folgende Formeln:

1: 
$$
\pi \le \sum_{i} m(i)/nran
$$
;  $i = +1, -1, +2, -2, \dots \rightarrow 1 = i_{u} - i_{l}$ ,  
\n1b:  $\hat{\Psi}_{u} = i_{u} \quad \hat{\Psi}_{1} = i_{l}$   
\n2:  $\delta(i_{u}) = \delta_{u}, \quad \delta(i_{l}) = \delta_{l}, \rightarrow \delta_{lu}, = \delta_{u}, -\delta_{l}$ ,  
\n3:  $\Psi = \delta_{lu}/2$   
\n4:  $\tau \propto \delta_{lu}, \rightarrow \Psi_{\tau} = \tau/2$  (4.11)

Zusammengefasst: Im gemessenen und in den simulierten Distanzvektoren wird das Minimum bestimmt. Diese Minima bilden eine Häufigkeitsverteil ung. Das Maximum der Häufigkeitsverteilung ist das Maximum-Likelihood für die entsprechende Tiefe im Standardprofil. Aus der Breite der Häufigkeitsverteilung lässt sich das VertrauensintervaU für das Maximum-Likeli hood bestimmen.

# 4.3.5. Regelbasierte Bestimmung der optimalen Lösung

Werden für u Distanzmasse und <sup>v</sup> Transformationen die Distanzvektoren berechnet, entstehen uxv = v Lösungen. Für Pollenproben mit einer nicht durch extreme Werte beeinflussten Verteilung der Pollenprozente ergeben sich dieselben  $\kappa$  Werte für die verschiedenen Lösungen, die Wahrscheinlichkeit  $p$  und das Konfidenzintervall  $\Psi$  sind jedoch verschieden. Die optimale Lösung OPT weist die grösste Wahrscheinlichkeiten beziehungsweise das kleinste Konfidenzintervall der v Lösungen auf. Öfters sind die K Werte der Lösungen verschieden. Die optimale Lösung ist auch in diesen Fällen jene mit der maximalen Wahrscheinlichkeit p . Die optimalen Lösungen der Proben in einer Bohrung werden geprüft, ob ihre Tiefen

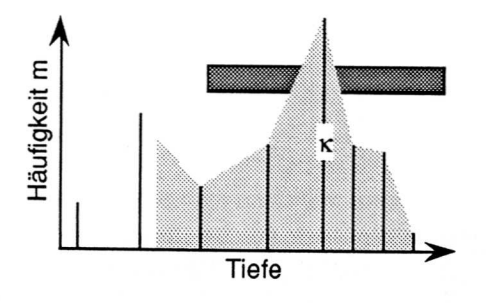

Abbildung 4.6 Vertrauensintervall der Häufigkeitsverteilung m. Die Häufigkeiten sind mit vertikalen Strichen dargestellt, hellgrau das wahre Vertrauensintervall für  $\pi$  = 0.9, dunkelgrau das symmetrische. Das Maximum-Likelihood ist mit K bezeichnet.

(beziehungsweise Alter) mit derjenigen der stratigraphischen Reihenfolge übereinstimmen. Ist dies bei einer Probe nicht der Fall, wird in den Vektoren  $m$  der verschiedenen Lösungen $\nu$  ein sekundäres Maximum  $\kappa'$  gesucht oder es muss eine mögliche geologische Erklärung<sup>6</sup> der Schichtumkehr vorliegen. Das Kriterium der stratigraphischen Reihenfolge ist dadurch definiert, dass die Reihenfolge des Vektors y<sub>or</sub> für  $k = 1$ , o bewahrt bleibt. Der ganzzahlige Vektor  $(1, 2, \ldots, o)$   $\omega$  entspricht der ursprünglichen Reihenfolge,  $\omega'$  dem Vektor nach Bestimmung von κ. Ist nun die Differenz ζ der Komponenten ω'  $\cdot \omega \neq 0$ , so befindet sich die Probe nicht mehr in der stratigraphischen Reihenfolge. Der Algorithmus für die optimale Lösung lautet

1: falls 
$$
\forall i_{\kappa}^{(\mu=1,\nu)} \equiv i \land \zeta = 0 \rightarrow \text{OPTIMAL}
$$
  
\n2: falls  $\forall i_{\kappa}^{(\mu=1,\nu)} \neq i$   
\n2a: max  $p_{\kappa} \land \zeta = 0 \rightarrow \text{OPTIMAL}$   
\n2b: Schichtinversion  $\land i_{\kappa}$ ,  $\rightarrow \text{OPTIMAL}$  (4.12)

Zusammengefasst: Ist eine Probe älter als die tieferliegende Probe, ist die entweder geologisch bedingt, oder es muss ein sekundäres Maximum in den Distanzvektoren gesucht werden, um ein vernünftiges Alter zu erhalten.

#### 4.3.6. Testen der Empfindlichkeit der Zuordnung

Um die Aussagekraft der Zuordnung zu prüfen, wurden einerseits einige Basisproben <sup>14</sup>C- datiert (Kapitel 4.2.2.) und anderseits das originale, nicht ausreisser-bereinigte und nicht gefilterte Standardprofil  $X_{n,r'}$  mit dem gefilterten Standardprofil  $X_{n,r}$  datiert (Kapitel 4.4.1.). Die Proben des originalen Standardprofiles weisen etwa dieselben Eigenschaften auf wie die Basisproben, die Kreuzdatierung sollte damit wesentliche Hinweise auf die Datierbarkeit geben. Mit der Kreuzdatierung können auch besser oder schlechter datierbare Zeitabschnitte identifiziert werden.

#### 4.3.7. Absolute Datierung der Pollenproben am Standardprofil

Die Identifikation<sup>7</sup> der unbekannten Basis- und Transsektproben mit den beschriebenen Methoden bezieht sich immer auf eine Probe des Standardpro-

<sup>&</sup>lt;sup>6</sup>Insbesonders bei den Basisproben scheint es in einigen Fällen auch stratigraphisch wahrscheinlich, dass die Schichtumkehrung durch einen Erdschlipf verursacht wurde.

<sup>&</sup>lt;sup>7</sup>Der Begriff «Identifikation» wird in der Literatur (Wildi, 1986) benutzt, und bezeichnet die Einordnung einer multivariaten Probe in eine geordnete, multivariate Menge. Im hier

füs, von der die Tiefe bekannt ist, jedoch nicht das absolute Alter. Wären die Proben des Standardprofiles alle absolut datiert, dann könnte einer Tiefe direkt ein Alter zugeordnet werden. Sind die Standardabweichungen der absoluten 14C-Datierungen kleiner als die Residuen der Regression zwischen Al ter und Tiefe (Formel (4.1)), wird am besten linear zwischen zwei absolut datierten Proben interpoliert. Die Berechnung eines Zeitmasstabes für die Abweichungen lässt sich mit genügender Genauigkeit durch die Steigung der Regression zwischen Alter und Tiefe annähern.

# 4.4. Resultate der stratigraphischen Korrelation im Turbenriet

# 4.4.1. Optimale Konfiguration des Standardprofils

Die Auswahl der Pollenarten und die Transformation ihrer Werte ist ein entscheidender Schritt für eine erfolgreiche Identifikation.

### Auswahl der verwendeten Pollenarten

Die Auswahl der Pollenarten erfolgt nach den in Kap. 4.3.2 dargestellten Regeln. Birks (1986 a, p. 6) gibt für Moore von etwa <sup>300</sup> m Durchmesser als Fremdpollenquelle eine Fläche von etwa 10 km<sup>2</sup> an. Im Turbenriet sind somit die Höhenstufen von 1000-1500 m in einem Umkreis von etwa <sup>2</sup> km als hauptsächlichste Pollenquellen zu betrachten.

Im Gegensatz zu Schneebeli et al. (1989) wird Alnus als moortypische Art betrachtet, was zu einer wesentlichen Modifizierung und besseren Strukturierung des Pollendiagramms für die Identifikation führt. Pollen von Selaginella selaginoides und von Poaceen werden als Sporenpflanze bzw. als Gras mit dem natürlichen Logarithmus transformiert. Die Pollen von Pinus werden gleichfalls mit dem natürlichen Logarithmus transformiert, da Pinus im jüngsten Zeitabschnitt als Moorpflanze wächst. Cerealia und Juglans werden als Artengruppe zusammengefasst, da beide erst in jüngster Zeit und mit gerin ger Stetigkeit auftreten, jedoch als Kulturzeiger sehr typisch sind.

### Entfernen von Ausreissern und Filterung des StandardprofÜe

Die aus dem Standardprofü entfernten Ausreisser sind in Anhang D, Seite D-2 aufgehstet. Die entfernten Arten in den entsprechenden Proben weisen meist Pollenzahlen zwischen eins bis fünf auf. Nur in zwei Fällen (Apiaceae,

beschriebenen FaU der Datierung handelt es sich um die Zuordnung zu einem eindimen sionalen, multivariaten Vektor, eine Einreihung.

Probe 99, 30 Pollen; Cichoriaceae, Probe 319, 12 Pollen) liegen sie höher, nur bei Probe 99 wird der Ausreisser durch einen Wert grösser als Null ersetzt.

Die Filterung des Standardprofiles nach Gleichung (4.7) verändert die originalen Werte durchschnittlich um etwa 10-20% des ursprünglichen Signals. Die gefilterten Werte finden sich in Anhang D, Seite D-8 (MA5 of stratigraphie sequence).

### Interpretation des Standardprofüs

Die resultierenden ungefilterten und gefilterten Pollenprozente der ausgewählten Pollenarten sind in Abbildung 4.7 dargestellt. Die Pollenkurven von Corylus, Ulmus, Fagus, Cichoriaceae und Betula weisen nicht wie in Schneebeh et al. (1989) zwei Maxima, sondern nur ein stärker ausgeprägtes Maximum auf. Die Kurven sind deshalb für die Datierung besser geeignet.

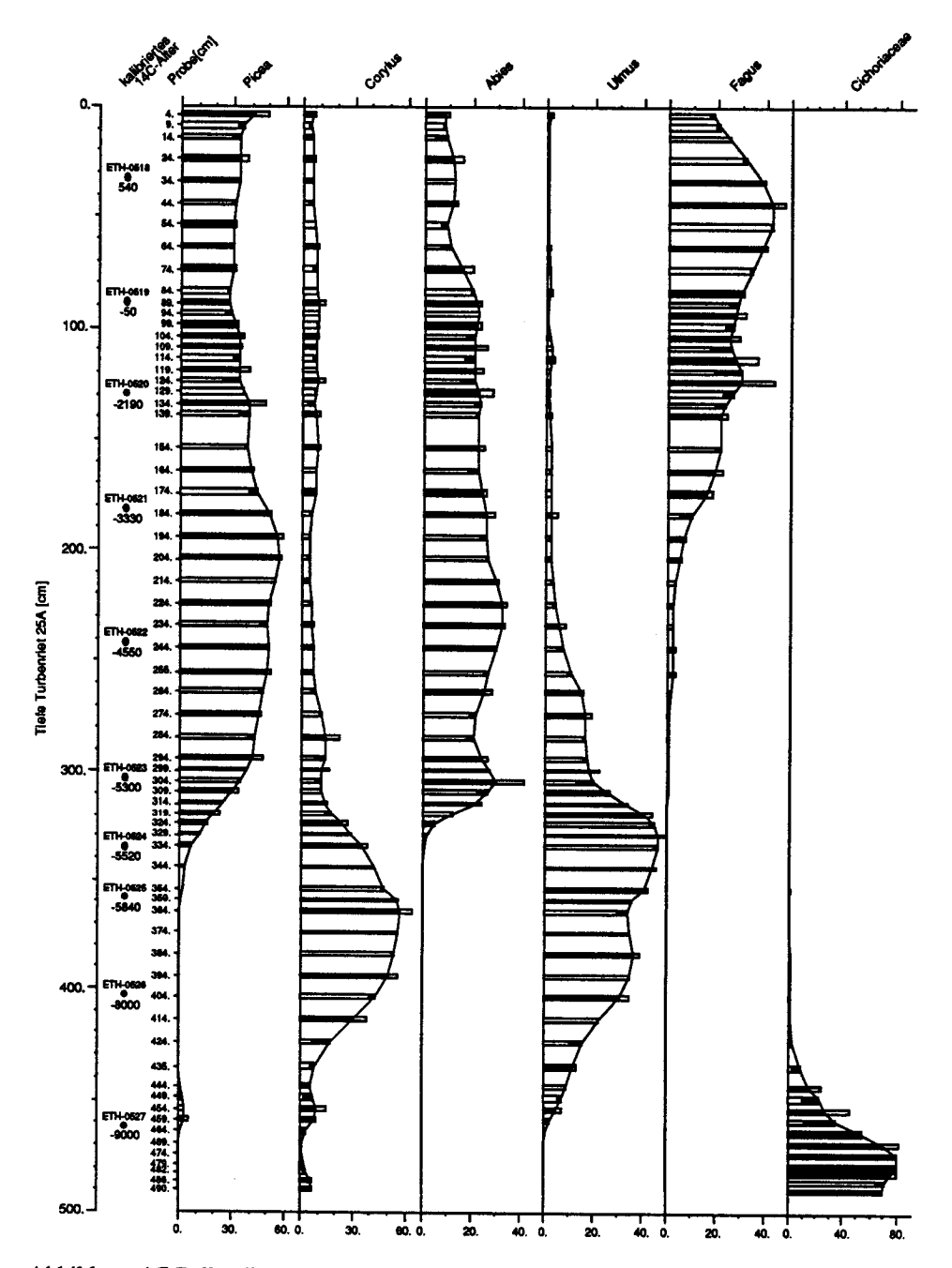

Abbildung 4.7 Pollendiagramm des Standardprofils 25A. Die durchgezogenen Linien stellen die gefilterten Werte dar. Ist der originale Wert kleiner als der gefilterte, sind die Balken weiss-schwarz, ist der originale Wert grösser als der gefilterte, sind die Balken schwarz-weiss. Mit dem natürlichen Logarithmus transformierte Pollen sind mit einem

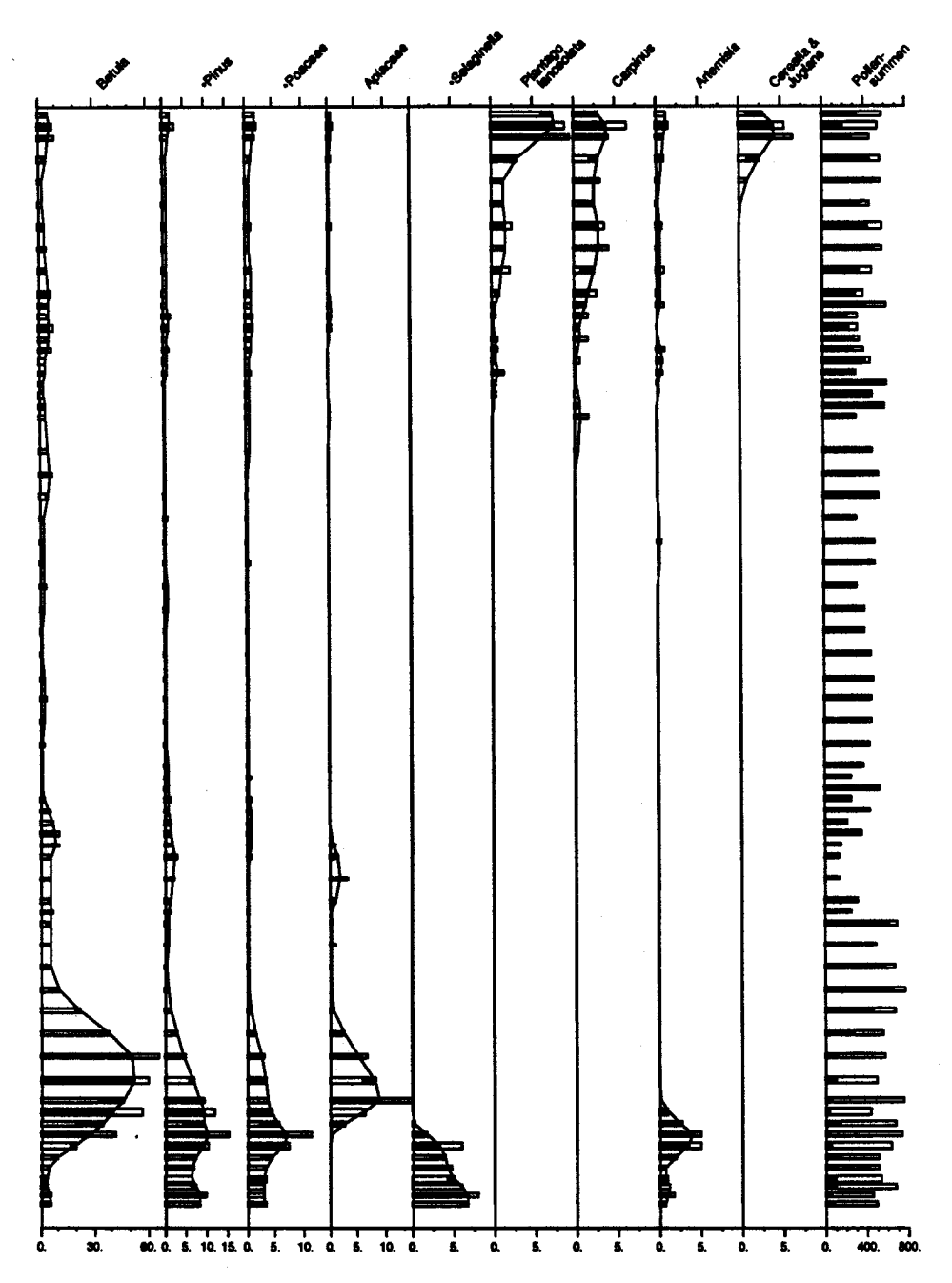

(Fortsetzung Abb. 4.7) • vor dem Namen versehen. Der weisse Balken der Pollensumme entspricht der gezählten Anzahl PoUen, der schwarze der für die Prozentberechnung (nach Transformation) verwendeten Anzahl Pollen.

69

## Identifikation der originalen an den geglätteten Daten: Maximum Likelihood und Vertrauensintervall

Je eindeutiger8 sich die PoUenprozente im Standardprofü verändern und je geringer die Schwankungen der Kurve von Probe zu Probe (Rauschen) sind, umso besser lassen sich die Proben datieren. Die Veränderungen sind nicht über die ganze Profillänge gleich deutlich, sondern weisen charakteristische Abschnitte auf. Um die Genauigkeit der Identifikation zu überprüfen und kri tische Abschnitte aufzufinden, wurden die originalen Daten des Standardprofüls mit den gefilterten Daten korreliert (Kreuzdatierung). Die Abweichungen zwischen der effektiven Tiefe <sup>z</sup> der Probe <sup>i</sup> und den bei der ML-Schätzung mit den originalen Daten ermittelten Probentiefe z' sind in Abbüdung 4.8 dargestellt. Der Mittelwert der Abweichungen zwischen z und z', ζ, die Standardabweichung des Mittelwertes der Abweichungen  $\sigma$  und das Maximum der Abweichung *max* ist in Tabelle 4.3 aufgeführt. Für die Kreuzdatierung wurden 256 Realisierungen nach (4.10) erzeugt (Die Anzahl der Realisierungen ist, wenn nicht anders angegeben, im folgenden *nran* = 256).

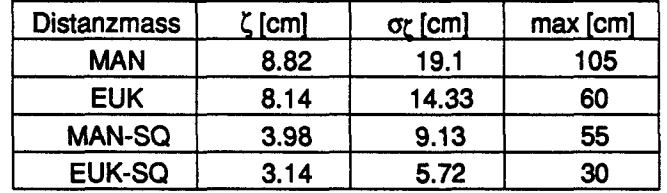

Tabelle 4.3 Mittelwerte der Abweichungen  $\zeta$ , Standardabweichungen der Mittelwerte  $\sigma_{\zeta}$ und maximale Abweichungen max der verschiedenen Distanzmasse für die kreuzdatierten Proben des Standardprofils. Für die Distanzmasse werden folgende Abkürzungen verwendet: MAN: Manhattan, EUK: Euklid, für die Wurzeltransformation der Daten SQ

Die euklidische Distanz ist in den meisten Fällen etwas effizienter als die Manhattan-Distanz, die wurzeltransformierten effizienter als die nicht trans formierten. Die Manhattan-Distanz findet jedoch in fast allen Fällen das stratigraphisch richtige sekundäre Minimum, im Gegensatz zur euklidischen Distanz. Die Mittelwerte der Abweichungen von 3.14 cm beim Distanzmass EUK-SQ entsprechen etwa 70 Jahren. Das Rauschen des Standardprofiles über die Zeit lässt sich in Abbildung 4.8 deutlich erkennen. Ein sehr unruhiger Bereich liegt zwischen 140-70 cm Tiefe (etwa 2500 BC-0 AD). Bei Anwendung der euklidischen Distanz liegen 82% der Standardabweichung zwischen 70 und145 cm Tiefe. Die hohe Standardabweichung beim Distanzmass MAN

<sup>8</sup>Die Eindeutigkeit ist an einem Vektor mit nur einer Art leicht zu erkennen: Ist die Art monoton zu- oder abnehmend, lässt sich jede andere Probe eindeutig in die Reihe ein passen. Die Eindeutigkeit ist im mehrdimensionalen Raum analog zu verstehen.

ist durch einen einzelnen Wert verursacht. Bei diesem Wert wurde ein sekundäres Minimum gefunden, dessen Wert in der richtigen Tiefe liegt.

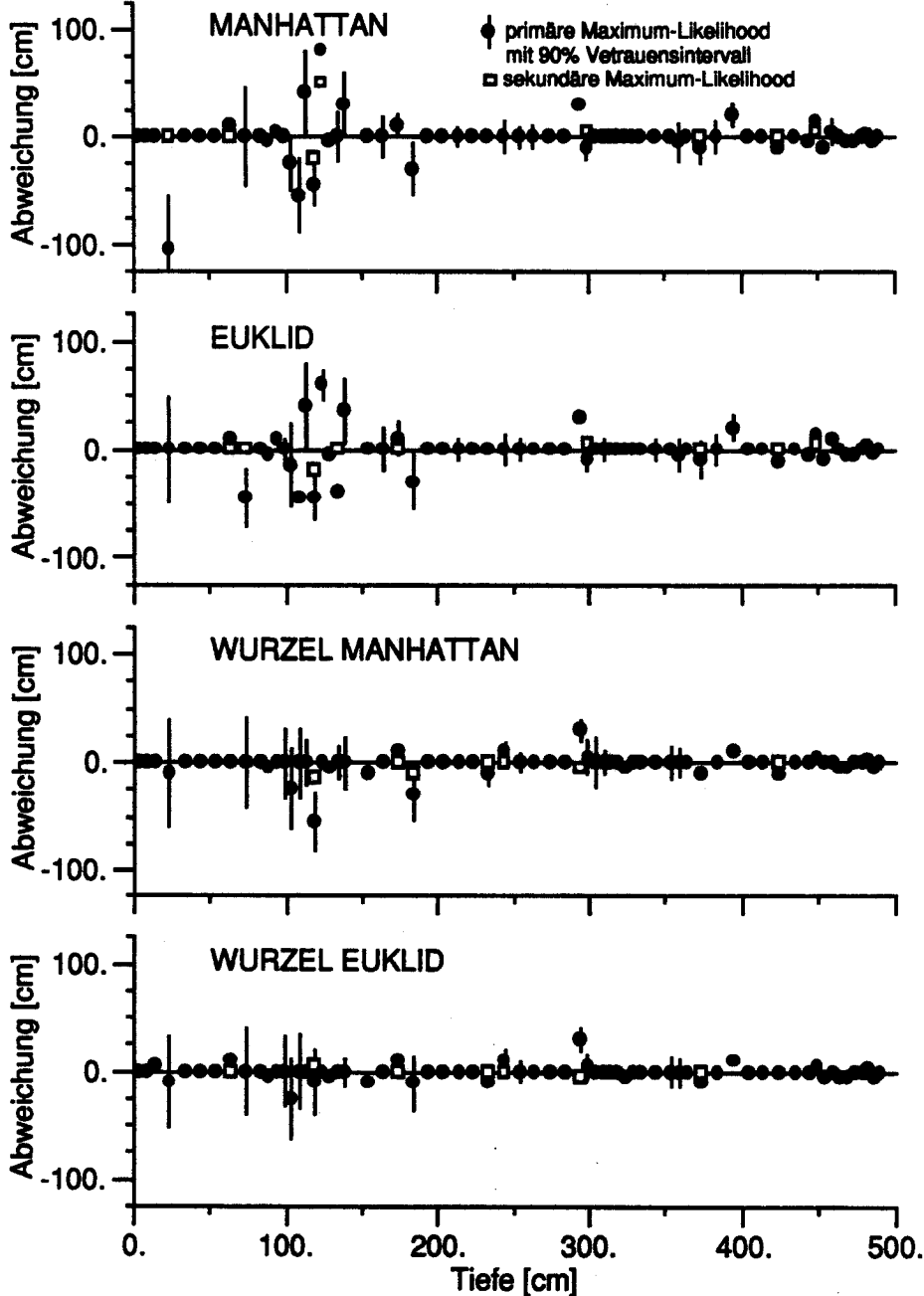

Abbildung 4.8 Abweichungen zwischen der effektiven Tiefe z und der scheinbaren Tiefe z' als Ergebnis der Identifikation der Kreuzdatierung.

 $\bar{\nu}$ 

# 4.4.2. Identifikation der Basis- und Transsektproben

# Monte-Carlo Realisierungen und der Einfluss der Ähnlichkeitsmasse

Für jede unbekannte Probe $Y_{ki}^i$ , wobei *l* die Bohrung, k die Probe in der Bohrung und *j* die Art bezeichnet, wurde eine Monte-Carlo Simulation durchgeführt. An der Standardprofilprobe der Tiefe 9 cm wurde überprüft, ob die nach (4.4) berechnete Standardabweichung  $\sigma_b$  mit der simulierten Standardabweichung  $\sigma_s$  der Realisierungen  $\mathcal D$  übereinstimmt. Die mittlere Abweichung zwischen  $\sigma_b$  und  $\sigma_s$  beträgt  $\pm$  6%. Die Korrelation zwischen den Arten spielt für die Berechnung der Fehlervektoren  $\varepsilon$  keine Rolle.

Bei schwierig einzureihenden Proben beeinflusst das gewählte Distanzmass das Resultat stark. Bei diesen Proben befindet sich das Häufigkeitsmaximum des Distanzminimums  $\kappa$  ie nach Ähnlichkeitsmass und Transformation in deutlich verschiedener Tiefe. Die Breite der Vertrauensintervalle der verschiedenen Lösungen deutet nicht in jedem Falle darauf hin, dass  $\kappa$  schlecht bestimmt ist. Das Vertrauensintervall des Distanzmasses MANHATTAN zeigt eher als EUKLID eine schlechte Bestimmung von k an. Im folgenden Bild (Abb. 4.9) sind die Distanzvektoren d der verschiedenen Lösungen für die schwierig zu datierende Probe 595 (Punkt 32, Tiefe 210 cm) dargestellt. Sie muss aufgrund der eindeutig datierbaren Basisproben am Punkt 32 jünger als die 210 cm-Probe des Standardprofils (pst) sein. Die nicht transformierte euklidische Distanz weist zwar bei 424 cm pst ein sehr klares Minimum auf, welches aber mindestens 210 cm tiefer als das vermutete Minimum in einem aus Altersgründen nicht plausiblen Bereich liegt. Die Wahrscheinlichkeit  $p=0.96$  und das Vertrauensintervall  $\Psi = 4.9$  cm geben überhaupt keinen Hinweis auf diese Abweichungen. Sehr viel besser verhält sich die Manhattan-Distanz, welche zwar gleichfaUs das falsche Minimum findet, aber eine niedrige Wahrscheinlichkeit  $p = 0.43$  und das sehr breite Vertrauensintervall  $\Psi$  = 155 cm angibt. Der  $\kappa$ -Wert der Manhattan-Distanz der wurzeltransformierten Daten ist 164 cm pst mit einer Wahrscheinlichkeit von  $p = 0.88$  und einem Vertrauensintervall  $\Psi = 31$  cm. Der  $\kappa$  Werte der euklidischen Distanz der wurzeltransformierten Daten ist 99 cm pst mit einer Wahrscheinlichkeit von  $p = 0.57$  und einem Vertrauensintervall  $\Psi = 31$  cm. Die optimale Lösung entspricht dem K-Wert, welcher mit den wurzeltransformierten Daten und der Manhattan-Distanz gefunden wird. Dieses Beispiel zeigt, dass unter Umstän den verschiedene Ähnlichkeitsmasse und Transformationen notwendig sind, um die optimale Lösung zu finden. Auch wird anschaulich klar, wo der Vorteil der mit der Manhattan-Distanz realisierten robusten l<sub>1</sub>-Norm liegt.

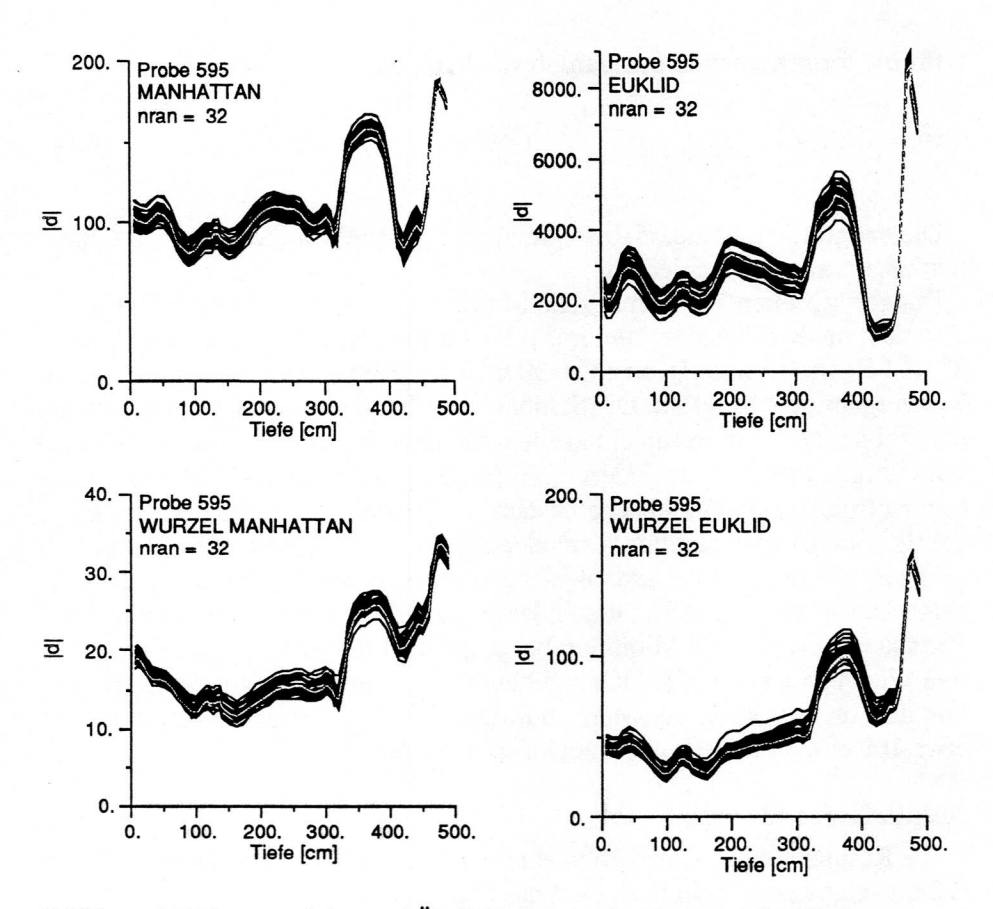

Abbüdung 4.9 Distanzen d der zwei Ähnlichkeitsmass für die untransformierten Artvektoren und für die wurzeltransformierten Artvektoren der Probe 595 (Punkt 32, Tiefe 210 cm). Die Tiefe der x-Achse bezieht sich auf das Standardprofü.

#### Konvergenz der Monte-Carlo-Simulation

Um zu testen, wieviele Monte-Carlo-Simulationen notwendig sind, um eine stabile Verteilung der Werte des Distanzrrünimums u. zu erhalten, wurde das fortschreitende arithmetische Mittel und die fortschreitende Standardabweichung berechnet. Da es sich hier um eine numerische Analyse der Monte-Carlo Simulation handelt, wurde nicht das Vertrauensintervall  $\Psi$  berechnet, sondern die fortschreitende Standardabweichung  $\sigma_h$ . Die Formel für das fortschreitende Mittel  $\mu_h$ , lautet

$$
\mu_h = \mu_{nran} - 1/h \sum_{i=1}^{h} \kappa_i, \quad h = 1, \quad nran
$$

(4.13),

73

für die fortschreitende Standardabweichung  $\sigma_h$ 

$$
\sigma_h = \left(1/(h - 1)\sum_{i=1}^{h} (\kappa_i - \mu_h)^2\right)^{1/2}, \quad h = 1, \text{ nran.} \tag{4.14}.
$$

Die endgültigen Standardabweichungen σ<sub>256</sub> sind für die einzelnen Ähnhchkeitsmasse unterschiedlich.

Das fortschreitende arithmetische Mittel und die fortschreitende Standardabweichung des Distanzminimums  $\mu$  konvergieren bei normalen Daten bei  $2<sup>6</sup> = 64$  Realisierungen in einen stabilen Wert. Bei schwierigen Proben ist die Konvergenz sehr langsam. Die Standardabweichung vergrössert sich sprunghaft bei der l2-Norm, wenn ein «seltenes» Ereignis eintritt. Als Beispiel einer schwierigen Probe wird wiederum Probe 595 genommen (Abb. 4.10). In diesem Beispiel ist die euklidische Distanz ein ungeeignetes Mass, was sich deutlich an der sprunghaften Veränderung des Mittelwertes und der drastischen Zunahme der Standardabweichung  $\sigma_h$  nach etwa 160 Realisierungen zeigt. Die sprunghaften Zunahmen lassen sich durchaus erklären: Bei einer Realisierung wurde ein Minimum bei ungefähr 120 cm gefunden. Der defini tive Wert von  $\sigma_h$  deutet jedoch nicht auf eine unwahrschweinliche Lösung hin, dies im Gegensatz zur Manhattan-Distanz. Diese zeigt mit einem  $\sigma_h$  von etwa 160 cm, dass die Probe schwierig einzuordnen ist.

### Resultate der Identifikation

Die Resultate der Identifikation sind tabellarisch in den Anhängen E.l und E.2 als relatives Alter in bezug auf das Standardprofil und davon ausgehend als absolutes 14C-Alter festgehalten. Die absoluten Alter wurden wie in 4.3.7 beschrieben berechnet, die Abweichungen wurden mit der Steigung von Gleichung (4.1) berechnet. Die Abbildungen der Lösungen mit den vier Ähn lichkeitsmasse sind in Anhang E.3 dargesteUt, die optimalen Lösungen in Kap. 4.5. Über die Genauigkeit der Datierung geben die Tabellen 4.4 und 4.5 Auskunft.

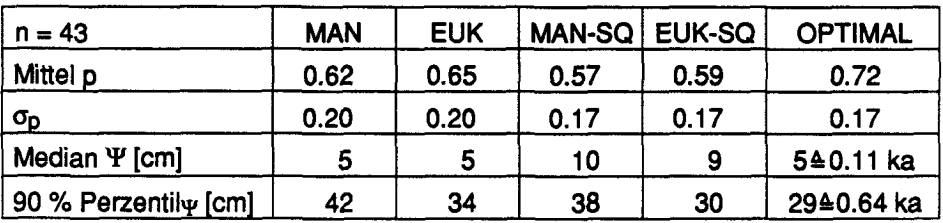

Tabelle 4.4 Mittelwerte und Standardabweichung der Mittelwerte für die Wahrscheinlichkeit p des ML-Schätzers und Mediane und 90 % Perzentile für die Vertrauensintervalle  $\Psi$ der Basisproben.

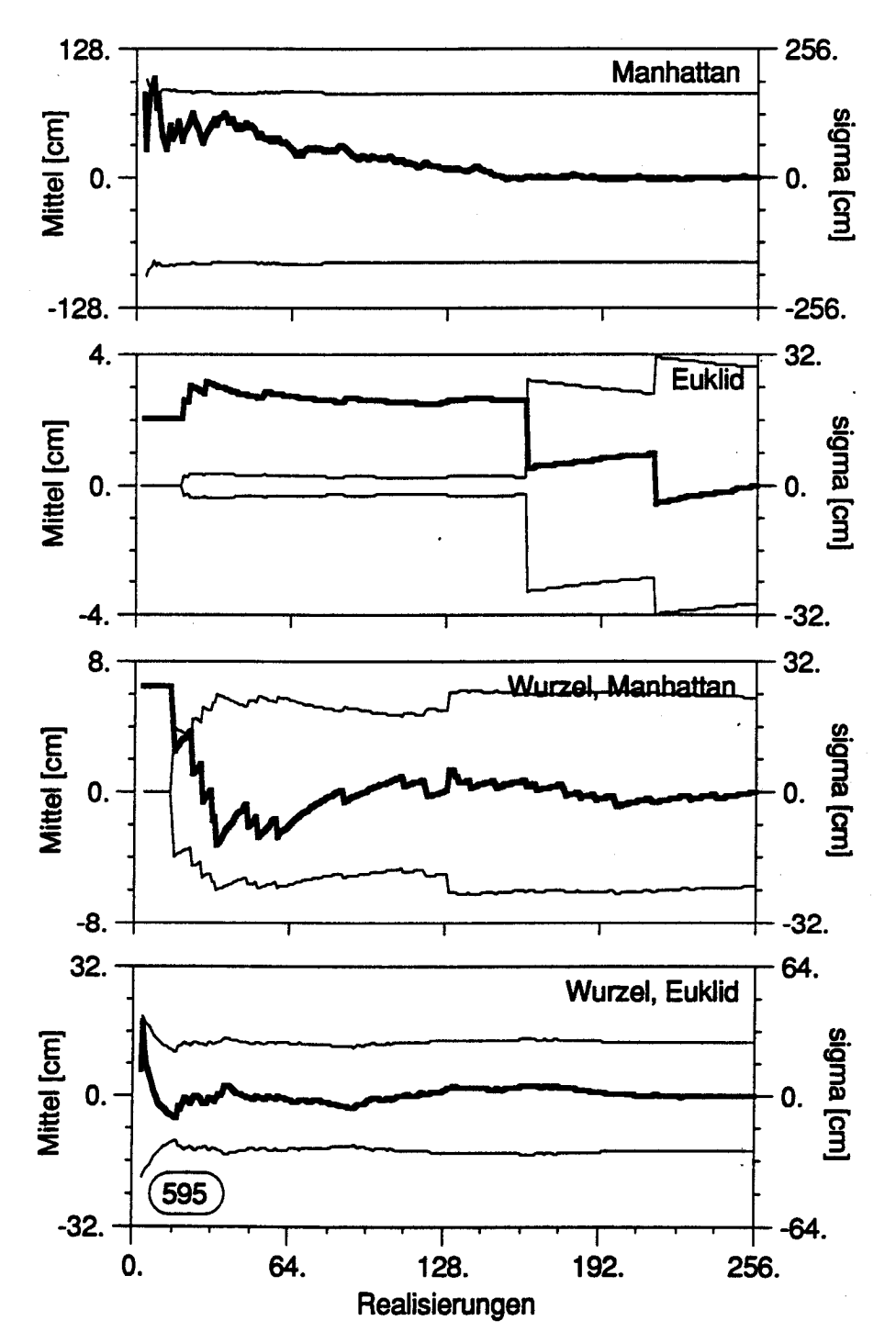

Abbildung 4.10 Konvergenz der Monte-Carlo-Simulationen für das zentrierte, fortschreitende Mittel der Minima (dicke Line) und der Standardabweichungen (dünne Linien) der Probe 595 (Bohrung 32, Tiefe 210 cm).

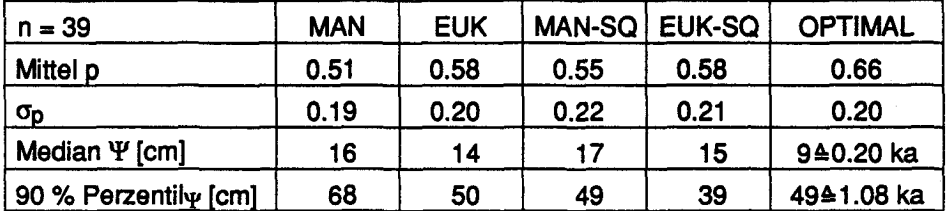

Tabelle 4.5 Mittelwerte und Standardabweichung der Mittelwerte für die Wahrscheinlich keit p des ML-Schätzers und Mediane und 90 % Perzentile für die Vertrauenintervalle  $\Psi$ der Transsektproben.

Die Resultate zeigen, dass die Basisproben besser zu datieren sind als die Transsektproben. Dieses Resultat scheint wesenthch daher zu rühren, dass die Varianz der Pollensequenz sich in jüngerer Zeit vergrössert. Die Transsektproben liegen über den Basisproben und sind deshalb mehrheitlich jünger. Die Varianz der PoUensequenzen der Transsektproben ist somit grösser.

### Diskussion

Die Datierungen der Basisproben sehen bei allen Lösungen etwa gleich aus. Für die Datierung ist es wesentlich, dass immer zwei bis drei Basisproben entnommen werden, da es stratigraphisch nicht immer klar ist, wo die Torfsedimentation beginnt. Bei den Transsektproben treten grössere Unterschiede auf. Die vermutlich falsch datierten Proben sind jedoch meist leicht zu erkennen, da sie die Altersschichtung umkehren, und damit nicht zu einer optimalen Lösung nach Gleichung (4.14) führen. Eine Verdichtung der Transsektproben wäre sehr günstig, da man dann einige kritische Fälle ein deutiger einordnen könnte. Am effizientesten wäre die lineare Interpolation zwischen den schon entnommenen Proben (d.h. bei einer Bohrung würden nicht nicht nur 3, sondern 7 Transsektproben entnommen). Unter der Annah me, dass die Messfehler der <sup>14</sup>C-Datierung normalverteilt sind, entspricht  $2\sigma$ etwa dem 90% Vertrauensintervall. Die pollenanalytische und die  $14C-Da$ tierung sind also gleich genau. Ob systematische Fehler zwischen pollenanalytischer und <sup>14</sup>C-Datierung auftreten, müsste an identischen Proben überprüft werden. Die räumliche Variabilität ist aufgrund der Resultate in 4.2.2 beträchtlich, weshalb der hier vorgenommene direkte Vergleich zwischen <sup>14</sup>C- und pollenanalytischer Datierung zu keiner eindeutigen Antwort führt.

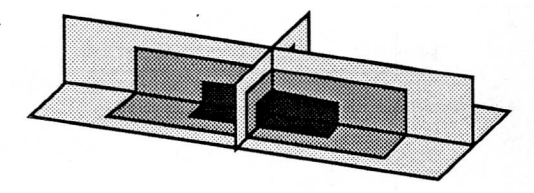

Abbildung 4.11 Schema der datierten Flächen im Moor. Jede Graustufe entspricht einem Altersbereich. Aus der Ebene und den Querschnittsflächen wird das Volumen bestimmt.

# 4.5. Entwicklung des Moores

Aus den nun vorliegenden Datierungen erfolgt die Berechnung früherer Oberflächen des Moores und der Zuwachsraten. Die Flächen- und Volumen berechnungen<sup>9</sup> sind in Anhang F dargestellt. Die zeitliche Änderung der Oberfläche des Moores und zweier Querschnittsflächen ermöglicht, das Vo lumen zu einem bestimmten Zeitpunkt zu berechnen. Die Situation ist sche matisch in Abb. 4.11 dargestellt. Die Lage der Querschnittflächen ist im Turbenriet durch die zwei Transsekte bestimmt.

### 4.5.1. Horizontale Ausbreitung

Die ersten organischen Sedimente finden sich im untersten der durch Moränen getrennten Mulden (© in Abbildung 4.12) (bei den Mulden handelt es sich genauer um flachere Teilstücke eines Hanges). Sie begann etwa vor 12000 Jahren, das heisst um 10000 BC (Abb. 4.13). Nach einer raschen Aus dehnung im Muldenboden verlangsamte sich ab etwa <sup>8000</sup> BC die Ver sumpfung, weü sich das Moor in die stärker geneigten Hänge ausdehnte. Dies lässt sich aus der raschen Vermoorung der zweiten Mulde © schliessen, welche etwa von 8000-6000 BC dauerte. Danach vermoorten die hangaufwärts gelegenen Hänge und die östliche Fortsetzung des durch eine kleine Geländestufe von der untersten Mulde  $\textcircled{1}$  getrennten Mulde  $\textcircled{2}$ . Dieses war vor der Vermoorung weitgehend mit Fichten bestockt<sup>10</sup>. In den hangaufwärts gelegenen Hangen zeichnen sich undeutlich ein bis zwei weitere

sungskunde, ETHZ Abt. VIII) 
$$
2F = \sum_{i=1}^{n} x_i (y_{i+1} - y_{i-1}).
$$

<sup>10</sup>Reste von Fichten-Stämmen und -Zapfen wurden zwischen den Punkten 54 und 55, sowie 74 und 69, in der Übergangsschicht zwischen Mineralboden und Torf gefunden.

77

<sup>&</sup>lt;sup>9</sup>Die Berechnung der Zuwachsflächen erfolgte über eine lineare Interpolation der Punktalter. Die Flächen wurden mit der Gauss' sehen Flächenformel in der Ebene, aus Trapezen in den vertikalen Transsekten berechnet. Die Gauss'sche Flächenformel für die Fläche F lautet für ein sich nicht überschneidendes n-Eck (Chaperon, F. (1976), Vorlesung Vermes-

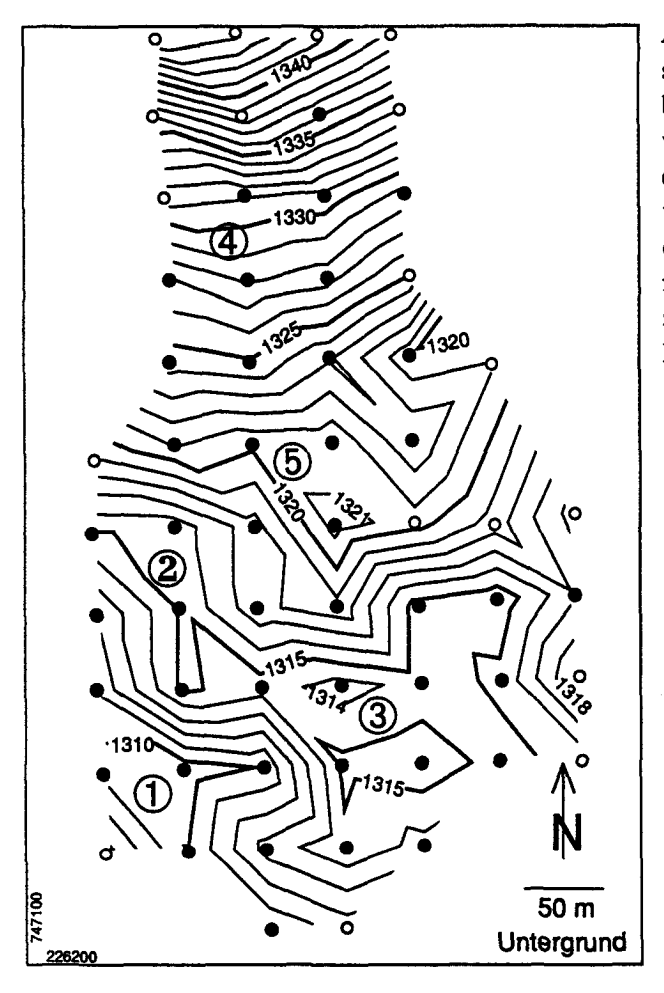

Abbildung 4.12 Mineralischer Untergrund des Turbenriets. Die Bohrpunkte, an welchen Torf gefunden wurde, sind mit schwarz gefüllten Kreisen bezeichnet, jene ohne Torf mit schwarz um randeten Kreisen. Die ein zelnen Mulden sind mit Nummern bezeichnet

Moorzentren © ab. Zwischen 6000-4000 BC war die Hälfte der heutigen Moorfläche (Abb. 4.13) von organischen Sedimenten bedeckt. Das heute noch weitgehend intakte Moor @ ist relativ jung.

Die Vermoorungsrate nahm nach etwa 4500 BC stetig ab, mit einem Minimum um <sup>1500</sup> BC. Danach stieg sie ein letztes Mal an, bevor sie um <sup>0</sup> AD an ihre geologischen Grenzen stiess. Diese Änderung drückt sich markant aus im Quotienten des mittleren Zuwachses der Querschnittsfläche zum Zuwachs der Oberfläche. Der Quotient bewegt sich von <sup>8000</sup> BC bis ungefähr <sup>0</sup> AD zwischen 0.005-0.02 m<sup>2</sup>/m<sup>2</sup> und steigt danach steil auf 0.1-0.3 m<sup>2</sup>/m<sup>2</sup> an (weitere Daten in Anhang F).

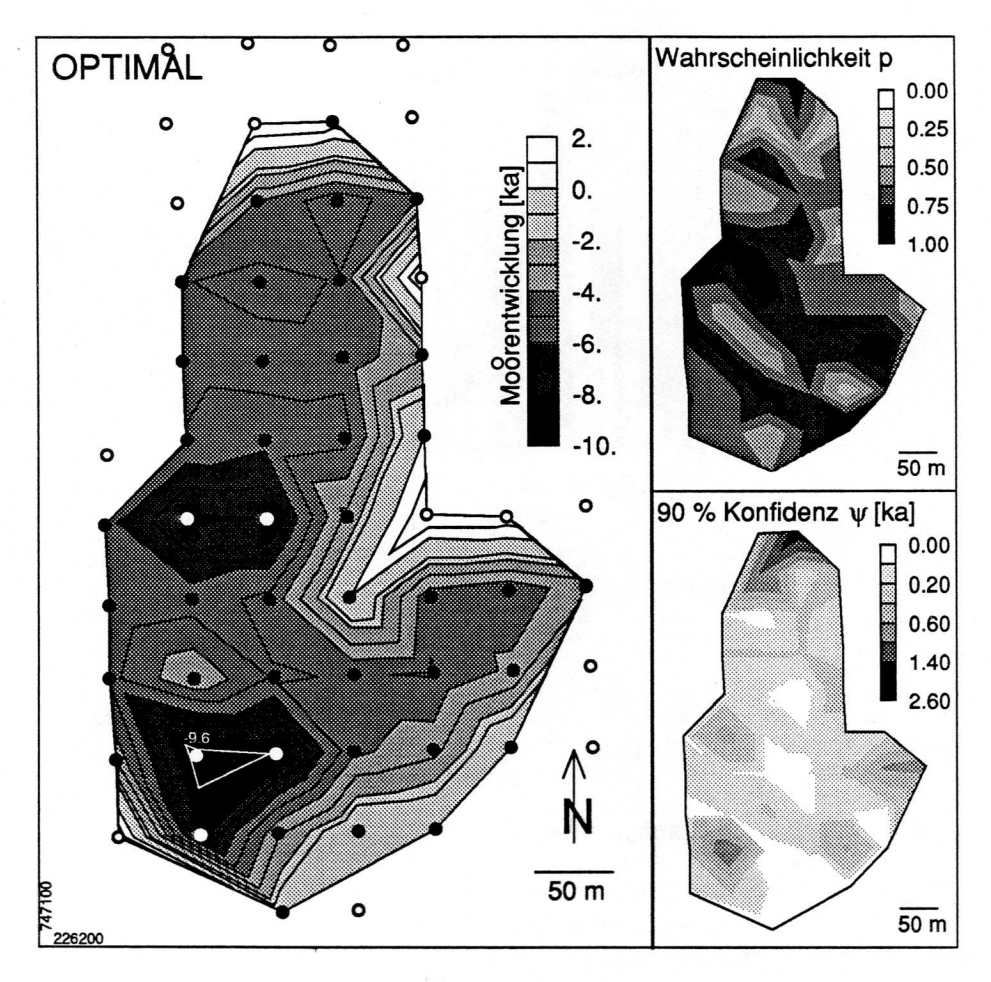

Abbildung 4.13 Die Ausbreitung des Moores in der Ebene. Der älteste datierte Punkt (9.6 ka BC) ist in der grossen Karte eingetragen. Dargestellt die optimale Lösung der pollen analytischen Datierung. Die Datierung erfolgte in den schwarzen, beziehungsweise weissen Punkten. In den schwarz umrandeten Punkten konnten keine Pollenproben entnom men werden. Die kleinen Abbildungen stellen die Wahrscheinlichkeit  $p$  und das 90% Vertrauensintervall  $\Psi$  dar, welche die Unsicherheit der Datierung beschreiben.

Anhand der Vertrauensintervalle der datierten Punkte kann belegt werden, dass die Ausbreitungsgeschichte auf wenige hundert Jahre genau rekonstruiert werden kann, einzig in der nordöstlichsten Ecke ist die Datierung unsich er ( $\Psi$ grösser ±1.4 ka, Abb. 4.13).

Zusammenfassend erkennt man ein gewisses Muster der Moorausbreitung. Die Ausbreitung begann an den tiefsten Punkten des Gebietes und die Aus-

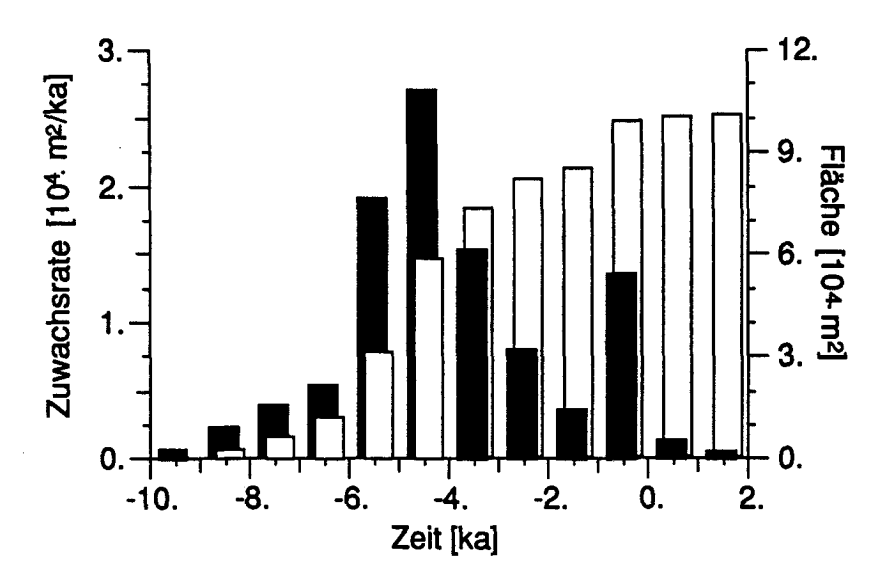

Abbildung 4.14 Flächen-Zuwachsrate (schwarze Balken) und Fläche (weiss) des Turbenriets in der Ebene.

breitungsrichtung war hangaufwärts. Das Zentrum als nässeste Stelle des Moores verschob sich dabei gleichfalls hangaufwärts.

#### 4.5.2. Vertikales Wachstum in den Transsekten

Aus den Transsekten (Abb. 4.15 und 4.16) geht deuüich hervor, dass die Versumpfung in konkaven Geländeteilen begann. Werden die wegen der starken Sackung infolge Drainage und Torfabbau komprimierten Profile auf die ursprüngliche Höhe zurückgerechnet, kommt man zum Ergebnis, dass die moormächtigsten Stellen leicht gewölbt (konvex) sind(Details der Berechnung der ursprünglichen Oberfläche in Schneebeli, 1988). Damit bestätigt sich die aus der Torfstratigraphie gewonnene Erkenntnis, dass es sich um ein Hangmoor mit stark ombrogenem Einfluss handelt. Die spät vermoorten Stellen auf den Moränenrücken zeichneten sich vor der Entwässerung noch deutlicher als heute von den mächtigen, alten Stellen ab. Die drei Becken waren an ihrer stark ombrogenen Vegetation im Zentrum deutlich erkennbar.

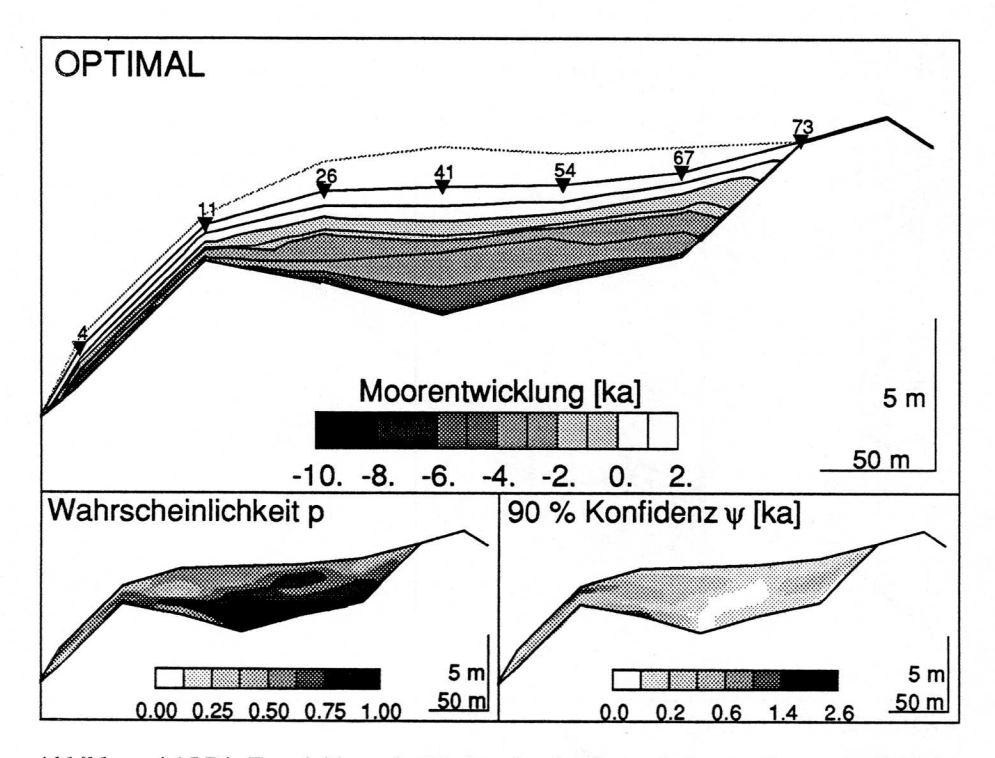

Abbildung 4.15 Die Entwicklung des Turbenriets im Querschnitt von Transsekt 4—73 (West-Ost). Die vermutete Oberfläche vor der Abtorfung ist mit einer punktierten Linie eingezeichnet. Die Dreiecke mit Nummern bezeichnen die Bohrpunkte.

Auffällig sind die sehr dünnen Bänder des Zuwachses zwischen 2000-1000 BC. Ihre Dicke ist beinahe konstant und sie lassen sich über beide Transsekte verfolgen. Zu dieser Zeit müssen entweder sehr ungünstige Klimabedingungen für die Pflanzenproduktion, gute Bedingungen für die Mineralisierung des Torfes oder eine grossflächige Erosion stattgefunden haben. Werden die datierten Schichten zusammen mit den stratigraphischen Daten (Abb. C.4 und C.14) verglichen, fällt auf, dass das Ende der Braunmoosschichten etwa mit dieser Periode sehr geringen Wachstums zusammenfällt. Zu diesem Zeit punkt beginnen in Punkt 25 oligotrophere Pflanzenarten Torf zu bilden.

Werden die korrigierten Zuwachsraten der zwei unteren Becken mit jenen der obersten Vermoorung verglichen, ist sie dort nach <sup>0</sup> AD viel kleiner (Abb. 4.16), vermutlich wegen des Bachlaufs, der die Westseite erodierte.

Die Zuwachsrate weist bis um <sup>0</sup> AD einen ähnlichen Verlauf wie jene der horizontalen Ausbreitung auf, erholt sich aber vollständig nach dem Einbruch von <sup>1500</sup> BC (Abb. 4.17). Der kumulative Zuwachs ist nahezu linear, der Einbruch von <sup>1500</sup> BC wiederspiegelt sich nur schwach (Abb. 4.18).

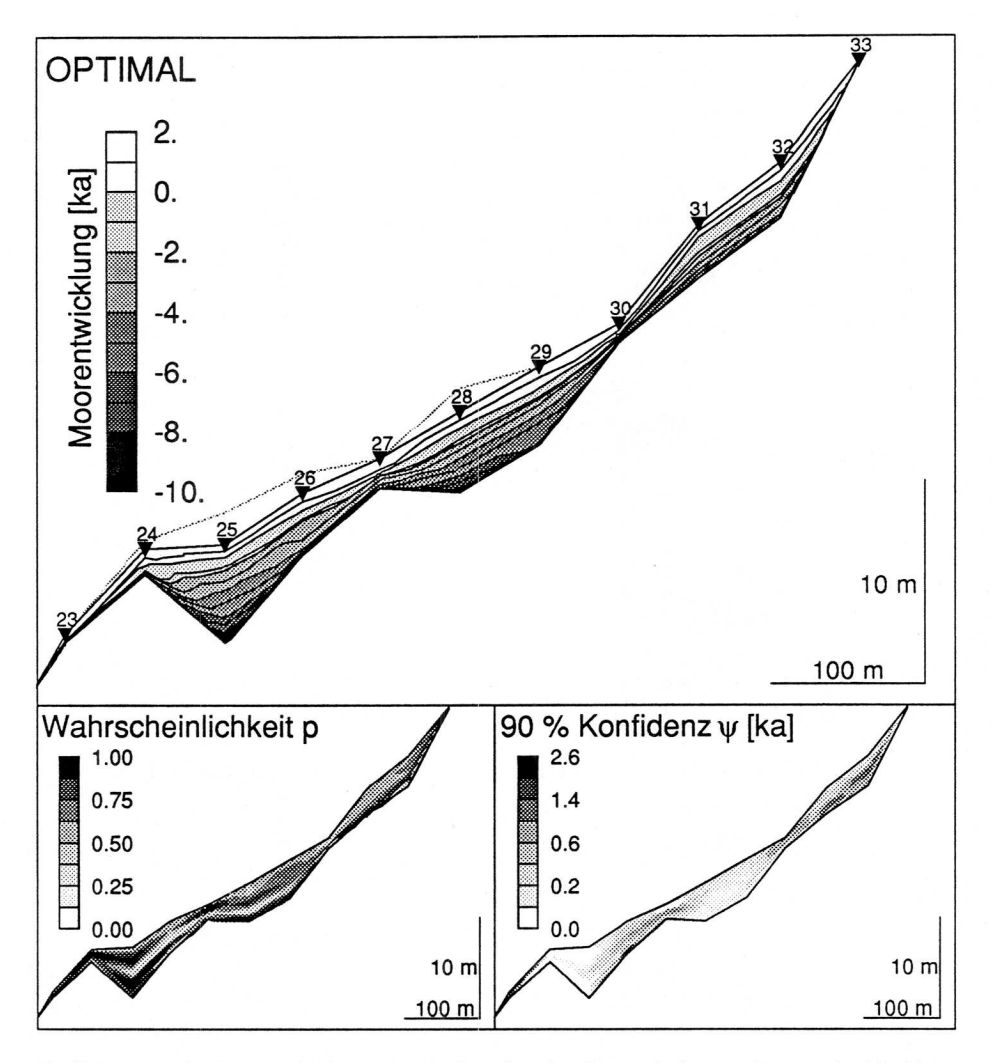

Abbildung 4.16 Die Entwicklung des Turbenriets im Querschnitt von Transsekt 23-33 (Süd-Nord). Die vermutete Oberfläche vor der Abtorfung ist mit einer punktierten Linie eingezeichnet. Die Dreiecke mit Nummern bezeichnen die Bohrpunkte.

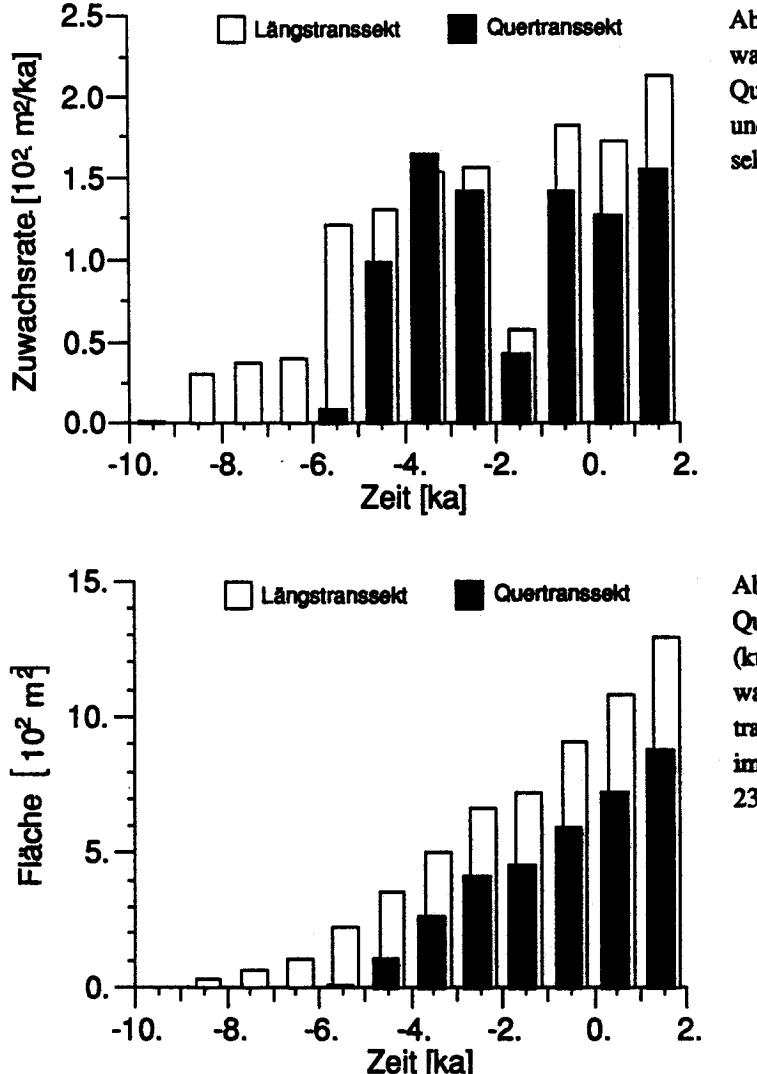

Abbildung 4.18 Querschnittsfläche (kumulativer Zuwachs) im Quertranssekt 4-73 und im Längstranssekt  $23 - 33.$ 

Abbildung 4.19 stellt das Wachstum der Transsekte im Vergleich zum Standardprofil 25 dar. Die Linien verlaufen etwa parallel zu jenen des Standardprofils, das Höhenwachstum in den Punkten 41, 54, 26 und 67 war dabei etwas grösser als im Punkt 25, in den Punkten 30, 27 und 4 deutlich kleiner. Die Punkte 41, 54 und 67 befinden sich im Zentrum des um 5000 BC vermoorten untersten Beckens. Die Punkte 30, 27 und 4 liegen an den geologischen Wachstumsgrenzen des Moores. Es wird deutlich, dass die Torfbildung in den beiden zentralen, etwa gleichzeitig vermoorten Punkten 25 und 28 parallel läuft. Punkt 41 im Becken <sup>®</sup> wächst anfänglich sehr rasch. Mit der Zeit nähert es sich jenem von Punkt 25.

83

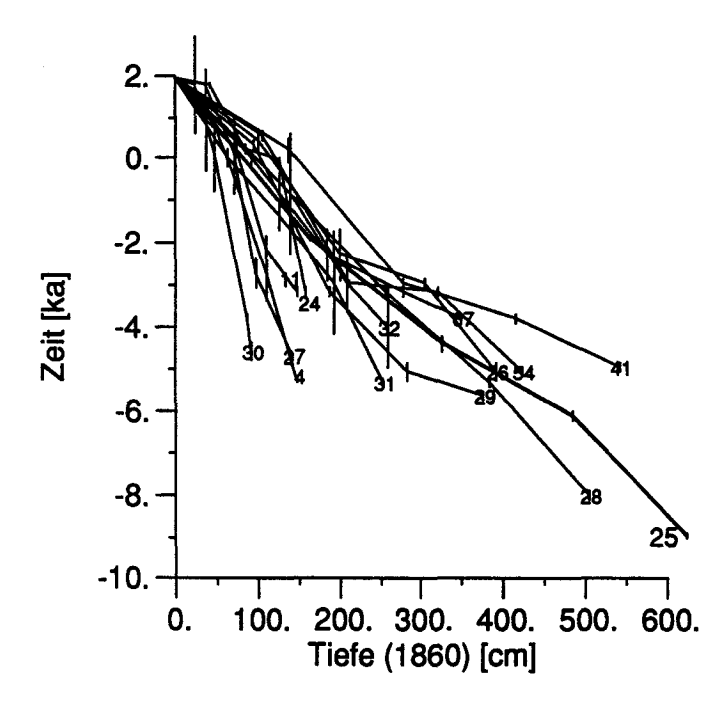

Abbildung 4.19 Torfwachstum in den Bohrungen der Transsekte. An den datierten Stellen ist das 90 % Vertrauensintervall  $\Psi$  angegeben. Es treten deutlich jene Profile hervor, welche schneller (41) bzw. langsamer (30) als das Standardprofil 25 wachsen.

Die Langsamkeit des Zuwachses (der reziproke Wert der Geschwindigkeit) zwischen den Transsektproben weist naturgemäss eine grosse Variabilität auf (Abb. 4.20). Die mit dem gewichteten gleitenden 5-Punkt-Mittel gefilterten Daten zeigen jedoch zwei markante Spitzen auf: Die erste zwischen 5000 bis 3000 BC, die zweite um 1500 BC. Eine konsistente Erklärung für diese Spitzen konnte nicht gefunden werden. Wird als Grundgesamtheit die beobachtete Zeitspanne betrachtet, ist die Verteilungsfunktion der Langsamkeit unge-

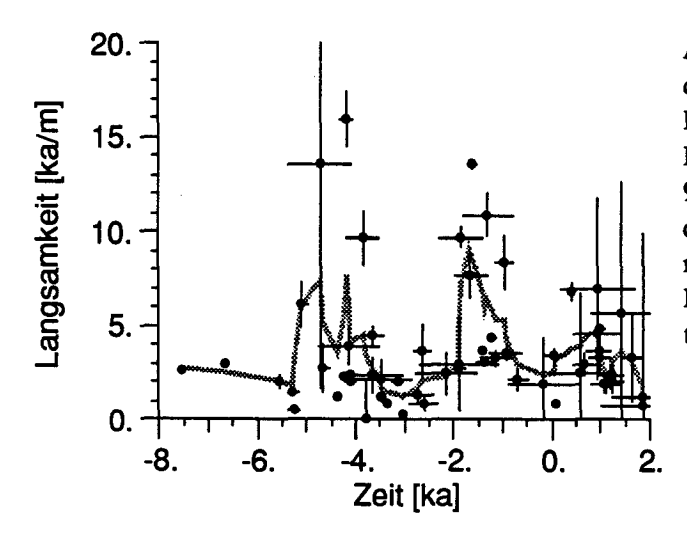

Abbildung 4.20 Langsamkeit des Zuwachses zwischen den Proben der Transsekte. Die Fehlerbalken wurden aus den 90 % Konfidenzbereichen der optimalen Datierung berechnet. Die grau punktierte Linie ist das gewichtete, gleitende Mittel über 5 Punkte.

fähr lognormal. Es treten allerdings mehr extrem hohe Werte auf, als bei einer lognormalen Verteüung erwartet werden. Dies wurde mit dem Chi-Quadrat-Test (Brandt, 1976) geprüft. Die mittlere Langsamkeit beträgt 3.8 ka/m, der Median der Langsamkeit 2.7 ka/m, die Standardabweichung 3.4 ka/m. Die vertikale Langsamkeit, beziehungsweise die Zuwachsrate, weist keinen langfristigen Trend auf, sondern bleibt stationär. Die Zuwachsrate scheint an den Rändern etwas geringer, ein räumlicher Trend (Abb. 4.19) ist vorhanden.

#### 4.5.3. Volumetrische Sedimentation

Die volumetrische Sedimentationsrate  $S_i$  wurde aus den gemittelten Zuwachsflächen der Transsekte Atl i und At $2<sub>i</sub>$  und den Zuwachsflächen der Ebene Aei errechnet, <sup>i</sup> ist der Index für die Interpolation über ein Jahrtausend

$$
S_i = \frac{Atl_i + At2i}{2} Aei
$$
 (4.15).

Die Sedimentationsrate nimmt mit Ausnahme des Ereignisses um <sup>1500</sup> BC recht konstant zu (Abb. 4.21). Die maximale Sedimentationsrate beträgt  $4.5 \times 10^4$  m<sup>3</sup>/ka, das gesamte Torfvolumen heute rund  $20 \times 10^4$  m<sup>3</sup>. Das mit diesem Verfahren berechnete Torfvolumen überschätzt das aufgrund der Bohrungen bestimmte Volumen von 18.2X104 m3 um 10%.

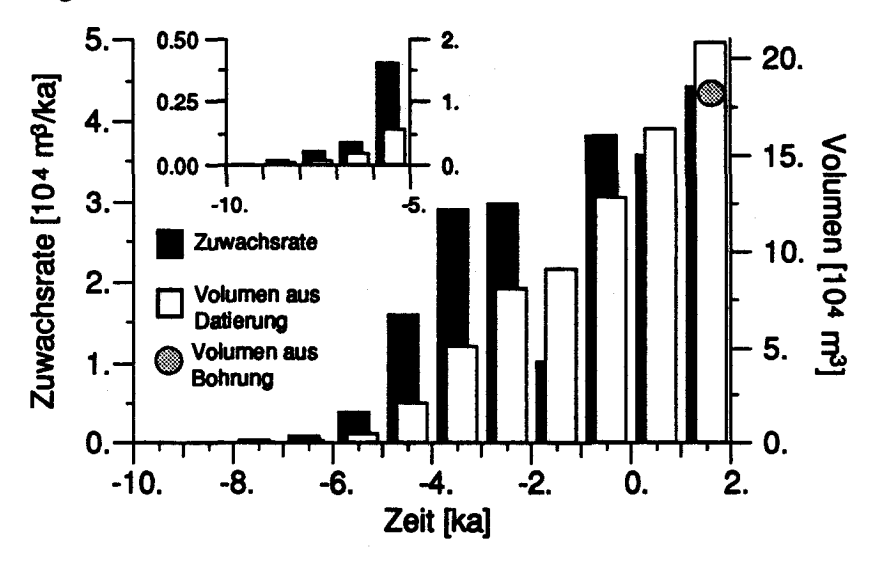

Abbildung 4.21 Volumetrische Zuwachsrate und Volumen. In der kleinen Abbüdung sind in einem grösseren Masstab die Zuwachsrate und das Volumen zwischen 10000 BC bis 5000 BC dargestellt. Das totale Torfvolumen aufgrund der Bohrungen ist mit einem Punkt eingezeichnet

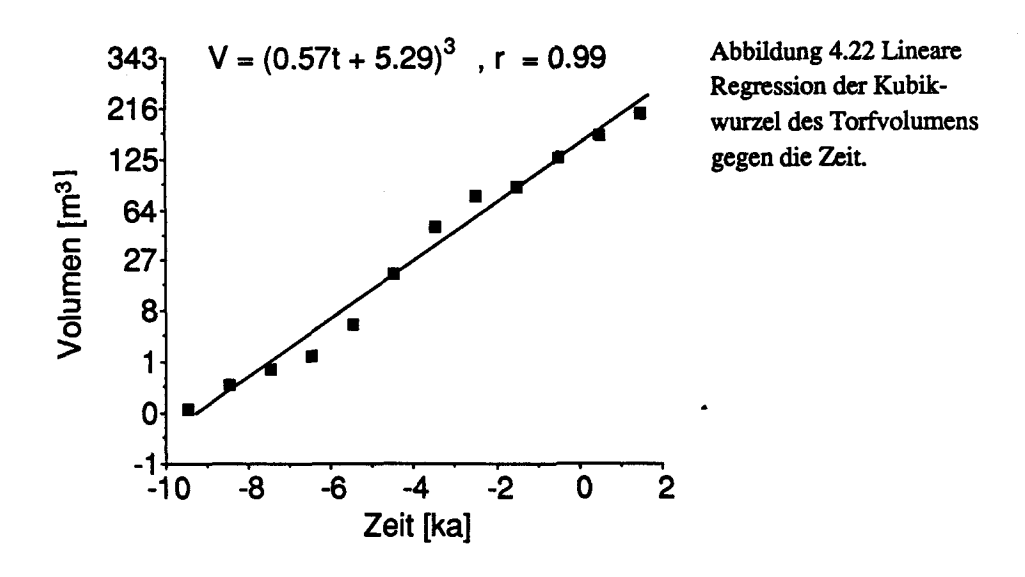

Die kubische Wurzel der volumetrischen Sedimentation korreliert erstaunlich gut mit dem Alter als unabhängiger Variable (Abb. 4.22). Das Torfvolumen V lässt sich damit als eine einfache kubische Funktion in Abhängigkeit des Alters t und einer Konstante b darstellen

 $V = (at + b)^3$ ,  $-10 \le t \le 2$  $(4.16)$ 

Die Steigung a ist 0.57 m/ka, die Konstante b 5.3 m, der Korrelationskoeffizient r 0.99. Die in den vorangehenden Abbildungen über den vertikalen Zuwachs gefundenen linearen Abhängigkeiten bestätigen sich.

#### 4.5.4. Vergleich mit anderen Mooren

Ob dieses mit einfachen linearen und kubischen Funktionen beschreibbare Wachstum auch in anderen Mooren auftritt, ist bisher nicht untersucht worden. Dem Turbenriet direkt vergleichbare untersuchte Beispiele fehlen. Für das von Foster et al. (1988) beschriebene Hammarmosse in Schweden lassen sich die Beziehung zwischen Torfmächtigkeit und Alter der Basisproben (Abb. 4.23), zwischen «Durchmesser» des Moores und Zeit (Abb. 4.25) und die über die Torftiefe gemittelte vertikale Langsamkeit (Abb. 4.24), die horizontale Langsamkeit (Abb. 4.26) und Ausbreitungsraten in der Ebene (Abb. 4.27) berechnen. Die Daten für diese Berechnungen sind in Anhang G aufge $f$ iihrt $^{11}$ .

 $11$ Die Daten werden aufgeführt, da alle  $14$ C-Alter (Zeitangabe in Jahre BP) in kalibrierte <sup>14</sup>C-Alter (Zeitangabe in Jahre BC/AD) umgerechnet werden mussten. Wird diese Transformation nicht durchgeführt, ist der Zeitmassstab bei älteren Daten als 0 AD systematisch verkürzt, das heisst die Proben erscheinen zu jung.

Hammarmosse ist ein konzentrisches, ovales Hochmoor auf einer mit 0.11- 0.2% geneigten, glazial geformten Ebene, etwa 2.5 km lang und etwa <sup>1</sup> km breit. Die Ränder des Moores sind deutlich steiler als die zentralen Teile und baumlos, an der Längsseite beträgt die Neigung etwa 3%. Die Torfmächtigkeit erreicht maximal etwa 4 m. Die horizontale Ausbreitung wurde bis heute nicht massiv durch geomorphologische Grenzen behindert.

Die Beziehung zwischen Torfmächtigkeit und Alter der Basisproben (Abb. 4.23) zeigt, dass die Torfmächtigkeit etwa proportional dem Alter der Basis12 ist. Die Abbildung 4.23 stellt für Hammarmosse die analogen Daten dar wie Abb. 4.19 für das Turbenriet. Der mittlere vertikale Zuwachs ist im Turben riet wie im Hammarmosse nahezu gleich. Im Turbenriet wachsen die ausserhalb des Zentrums gelegenen Punkte etwa gleich schnell oder langsamer als das Zentrum, während im Hammarmosse die ausserhalb des Zentrums gelegenen Punkte schneller wachsen. Dies lässt sich auch aus dem Vergleich der vertikalen Langsamkeit, Abb. 4.20 für das Turbenriet, Abb. 4.25 für das Hammarmosse, erkennen. Während die Langsamkeit im Turbenriet etwa gleichbleibt, nimmt sie im Hammarmosse systematisch ab,13 was auf zwei Arten interpretiert werden kann. Einerseits könnte die Torfbildung  $p_k$  an den jüngeren Stellen grösser als an den älteren Stellen, anderseits könnte die Zersetzung  $\alpha_k$  im Katotelm bedeutend sein, das heisst grösser als 10-5 a-1, und die gesamte Torfmächtigkeit deshalb an den alten Stellen abnehmen. Qualitativ stimmt die zuletzt erwähnte Möglichkeit mit den Berechnungen von Clymo (1984, p. 644–646) überein. Welche der aufgeführten Möglichkeiten zutrifft, könnte entschieden werden, wenn das älteste Profil in verschiedenen Tiefen datiert wäre.

<sup>&</sup>lt;sup>12</sup>Die stratigraphische Lage der Basisprobe ist in Foster et al. (1988) nicht näher beschrieben.

<sup>13</sup>Die geringere Variabilität im Hammarmosse ist dadurch bedingt, dass nur Basis- und keine Transsektproben für die Berechnung zur Verfügung standen. Da das Wachstum aber etwa linear ist, weisen die Werte nicht einen systematischen Fehler auf.

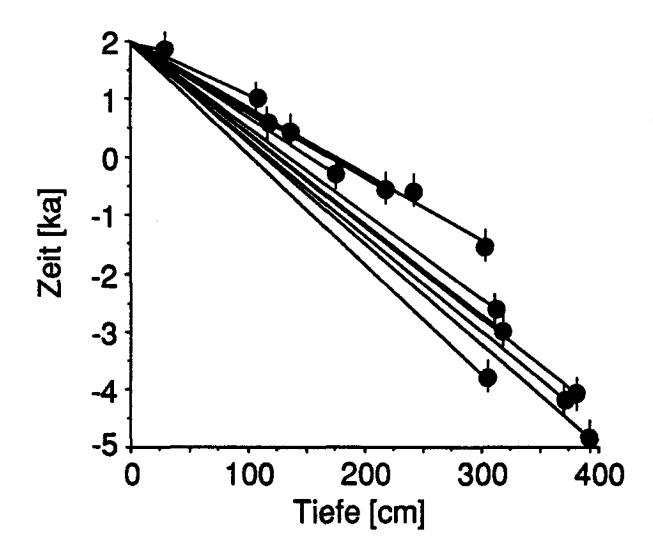

Abbildung 4.23 Zusammenhang zwischen Torfmächtigkeit (Tiefe) und deren Alter an der Basis, dem Übergang zwischen Mineralboden und Torf im Hammarmosse. Die Striche geben die geschätzte Standardabweichung o von  $\pm$  0.25 ka der kalibrierten <sup>14</sup>C-Alter an.

Die horizontale Ausdehnung (Abb. 4.25) ist etwa linear. Die Ausbreitung nach Süden ist schneller als nach Norden. Am langsamsten breitete sich das Moor nach Osten und Westen aus. Die horizontale Langsamkeit (Abb. 4.26) nimmt mit der Zeit systematisch zu, das Moor dehnt sich je älter desto langsamer aus. Eine Regression zwischen Zeit und Langsamkeit (mit dem kleinen Korrelationskoeffizienten  $r = 0.5$ ) zeigt, dass der konstante Term etwa viermal grösser ist als die Steigung. Die Verzögerung ist deshalb gering, und die Ausbreitung ist vom konstanten Term dominiert, das heisst die Geschwindigkeit der Moorausbreitung erscheint praktisch konstant. Der aus der Integration der Geschwindigkeit hervorgehende parabolische Trend zur Abnahme

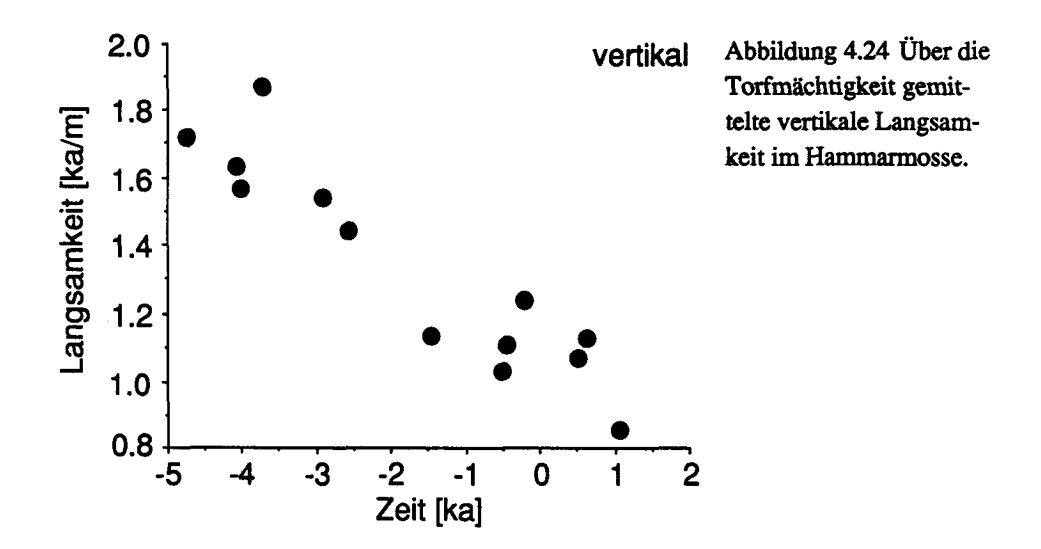

88

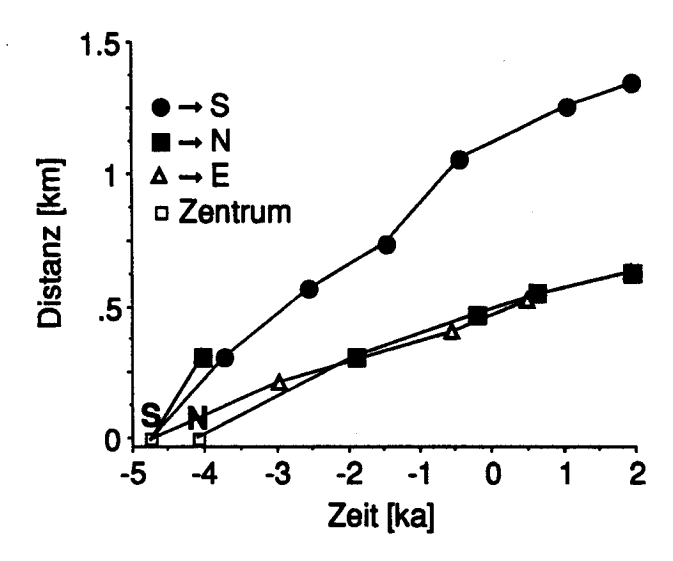

Abbüdung 4.25 Zusam menhang zwischen Alter an der Basis und der horizontalen Distanz von zwei initialen Moorzentren im Hammarmosse. Die Distanzen wurden vom südlichen Zentrum (S) in Richtung Süd  $(\rightarrow S)$  in Richtung Ost  $(\rightarrow E)$  und Richtung Nord  $(\rightarrow)$  gezeichnet.

der Ausbreitung ist deshalb in Abb. 4.25 nicht erkennbar. Wie schon beim vertikalen Wachstum stimmt auch dieses Verhalten mit den Berechnungen von Clymo (1984, Abb. 20) überein.

Die Zuwachsraten der Moorfläche (Versumpfungsraten) (Abb. 4.27) zeigen ein ähnliches, wenn auch viel gleichmässigeres Büd, als das Turbenriet (Abb. 4.14) vor dem Erreichen der Wachstumsgrenzen um 2000 BC. Die Zuwachsrate der Fläche nimmt bis <sup>1000</sup> AD ständig etwa linear zu und bleibt auf dem hohen Niveau stehen. Die gesamte Moorfläche nimmt linear zu. Die Zuwachsrate der versumpften Fläche ist etwa hundertmal grösser als im Turben riet. Die Versumpfungsrate ist im Gegensatz zur vertikalen Wachstumrate stark von der Neigung des Geländes abhängig. Die Neigung des Turbenriets

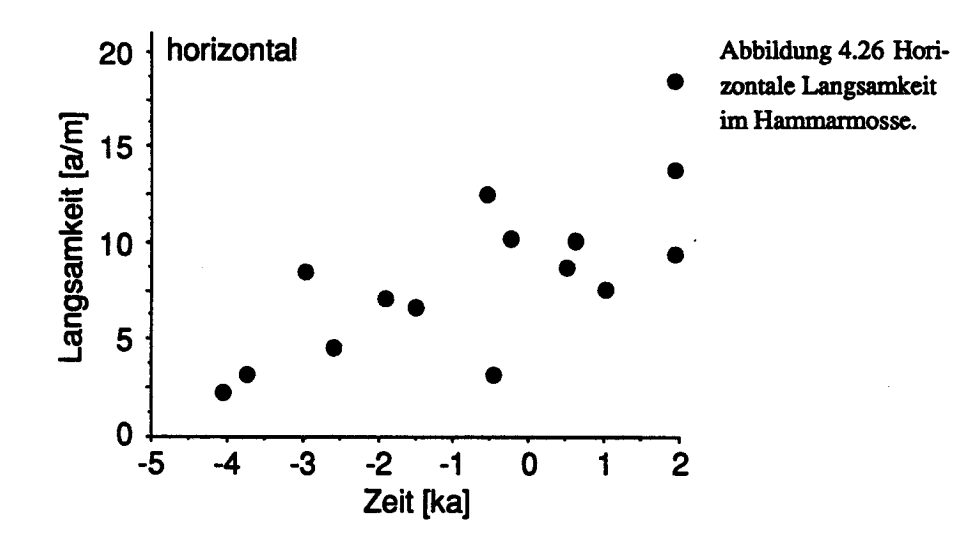

89
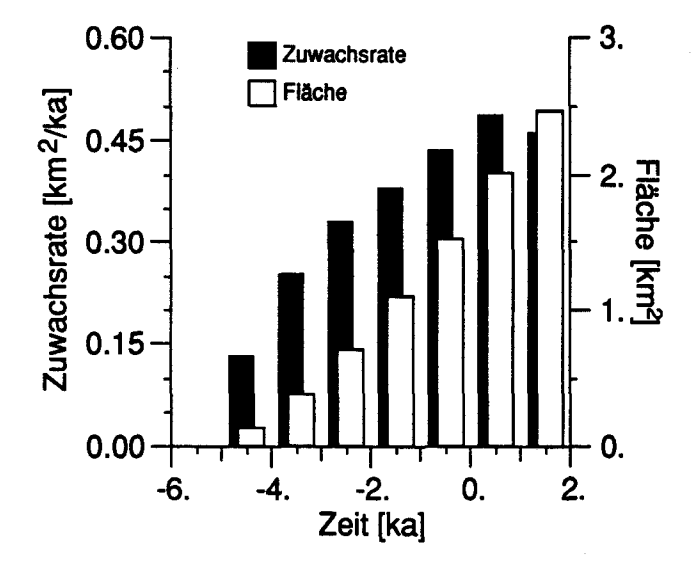

Abbildung 4.26 Ausbreitungsrate und Fläche im Hammarmosse in der Ebene.

beträgt etwa 2-10%, die des Hammarmosse 0.1-0.2%. Das Neigungsverhältnis dieser beiden Moore ist also in der gleichen Grössenordnung wie das Versumpfungsverhältnis. Das in Kapitel 3 dargestellte hydrologische Modell erklärt diese Situation. Die Ablagerung organischen Materials im Zentrum führt zur Vernässung der Ränder der Ablagerung, und diese Vemässung ist umso ausgedehnter, je flacher das Gelände ist.

In Kapitel 3 wurden Modelle der Moorbildung vorgestellt. In Kapitel 4 wurde für zwei Moore die Entwicklungsgeschichte möglichst detailliert nachvollzogen. Lassen sich nun die Modelle mit den Beobachtungen in Einklang bringen? In Kapitel 5.1 wird die Hypolhese, dass die Oberfläche des Moores dem Gleichgewichts-Wasserspiegel entspricht, getestet, die Auswirkungen unterschiedlicher Verteilungen von Leitfähigkeit und Speicherkoeffizient auf die Wasserspiegelschwankungen simuliert und die Veränderung der hydrologischen Verhältnisse des Moores nach einer Entwässerung modeUiert. In Kapitel 5.2 werden die Wachstumsmodelle mit den experimentellen Daten im Turbenriet verglichen.

# 5.1. Hydrologische Modelle

## 5.1.1. Gleichgewichts - Modell

## Verifikation an gemittelten Oberflächen

In Kapitel 3.3.2 wird die Hypothese aufgestellt, dass die Form der Mooroberfläche einer Grundwasseraufwölbung entspricht. Die Hypothese kann belegt werden, indem die Oberfläche eines einzelnen Moores (Ingram, 1982) oder gemittelter Oberflächen<sup>1</sup> zahlreicher Moore mit dem simulierten Wasserspiegel verglichen werden (Schneebeli, 1989). Die Auswertung von Schneebeli (1989) wird im folgenden ausführlicher interpretiert. Die hydraulische Leifähigkeit K wird aus den gegebenen Randbedingungen für ein kreisförmiges Moor mit der nach  $K$  aufgelösten Gleichung  $(3.18)$  bestimmt. Mit der nach  $h$  aufgelösten Gleichung (3.18) wird der Wasserspiegel  $h$  zwischen  $x=0$  und  $x=L$  und daraus die Abweichung zwischen Oberfläche und Wasserspiegel berechnet (Tab. 5.1 und 5.2). Das Resultat ist zufriedenstel lend, denn die maximale Abweichung der piezometrischen Höhe vom ModeU beträgt 10%. Auffällig ist die systematische Abweichung des Wasserspiegels von der Oberflächenform im Falle der nordwestdeutschen

<sup>&</sup>lt;sup>1</sup>Die Mittelung der Oberflächen ist unter der Annahme erlaubt, dass sich Moore weitgehend wie ein lineares System verhalten.

Moore. Der berechnete Wasserspiegel liegt mit dem homogenen Modell zwischen den fixierten Potentialen systematisch zu tief, im Maximum 0.4 m. Dieses Verhalten kann erklärt werden, wenn angenommen wird, dass das Moor am Rand weniger durchlässig ist als im Zentrum. Die Abweichungen bei den bayrischen Mooren sind nicht eindeutig und im Bereich der Messfehler. Auffälhg ist die fünfmal kleinere hydrauhsche Leitfähigkeit der bayrischen Moore. Dieser Tatsache wird im folgenden Kapitel nach gegangen.

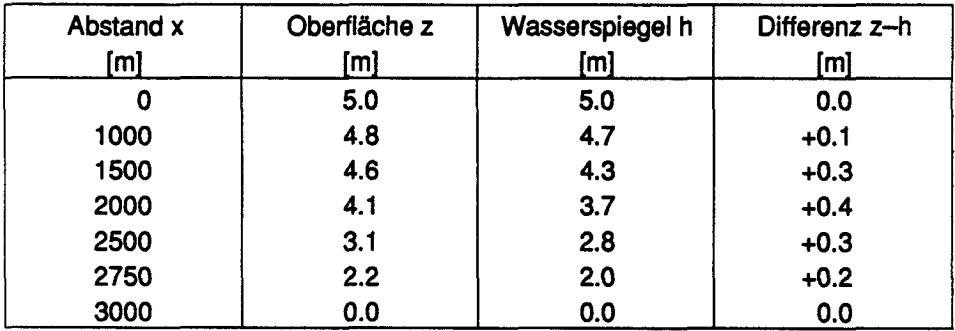

Tabelle 5.1 Vergleich des berechneten Wasserspiegels mit den Mittelwerten der Oberflächen für nordwestdeutsche Moore. Daten aus Eggeismann (1967). Gegeben ist der Radius L des mittleren Moores mit <sup>3000</sup> m; Anreichungsrate U mit <sup>250</sup> mm/a (entspricht 0.68 mm/d). Die berechnete Leitfähigkeit (nach Gleichung (3.17)) K beträgt  $2.85 \times 10^{-3}$  m/s, was 245 m/d entspricht

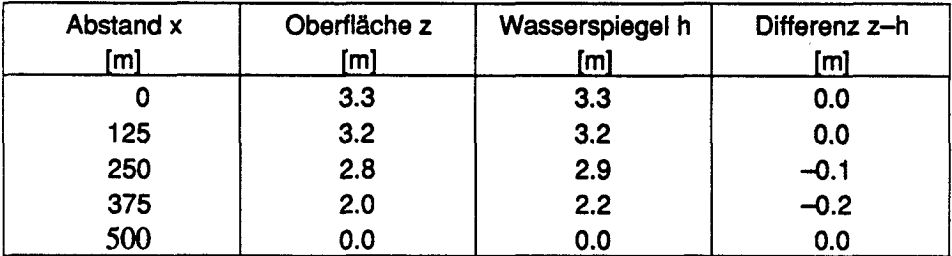

Tabelle 5.2 Vergleich des berechneten Wasserspiegels mit den Mittelwerten der Oberflächen für bayrische Moore. Daten aus Eggeismann und Schuch (1980). Gegeben ist der Radius  $L$  des mittleren Moores mit 500 m; Anreichungsrate  $U$  mit 800 mm/a (entspricht 2.19 mm/d). Die berechnete Leitfähigkeit K (nach Gleichung (3.17)) beträgt 5.82  $\times$  10<sup>-4</sup> m/s, was 50 m/d entspricht

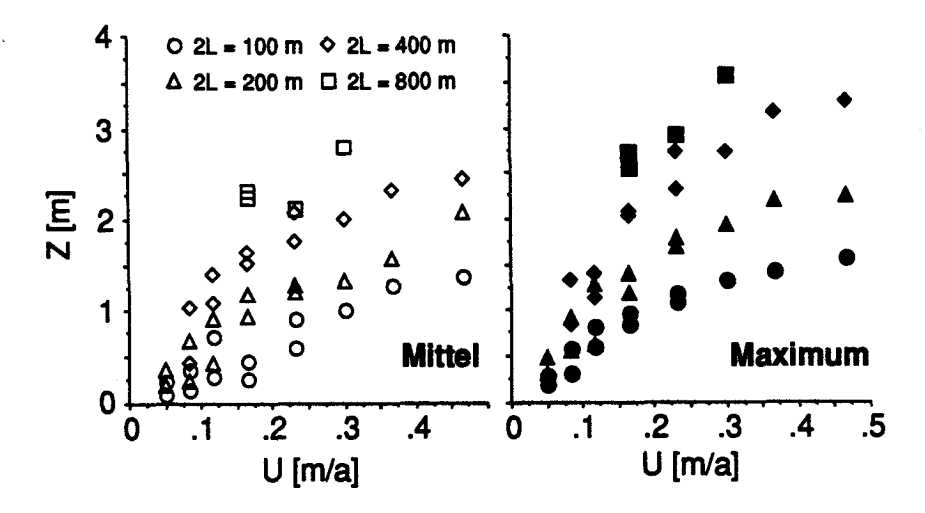

Abbildung 5.1 Zusammenhang zwischen Nachlieferung U, Mächtigkeit Z und Länge Ldes Moores. «Mittel» bezeichnet den Mittelwert der Daten von Granlund (1932), «Maximum» die Maximalwerte. Die Signaturen der linken Seite gelten analog für die rechte Seite. Diese Darstellung gibt die Ausgangsdaten für die Berechnungen wieder.

## Leitfähigkeit als Systemparameter

Die hydraulische Leitfähigkeit ist ein wesentlicher Parameter der Moore. Ihre Veränderung drückt sich im Zersetzungsgrad des Torfes aus. In einem realen Moor ist sie nicht konstant, sondern variiert. Die unterschiedliche Zersetzung kann durch den Niederschlag, die Ausdehnung des Moores oder die Torfmächtigkeit verursacht sein2. Die Leitfähigkeit wird aus der Moormäch tigkeit Z, der Länge (oder dem Radius) L und der Nachheferung Uberechnet (Abb. 3.8). Werden diese Faktoren in genügend vielen Mooren gemessen, lassen sich die hauptsächlichen Ursachen für die unterschiedliche Zersetzung des Torfes herauskristallisieren. Ein solcher Datensatz stellt das von Granlund (1932) aufgenommene grossflächige Inventar in Südschweden dar. Er mass die Distanz von Moorzentrum zu Moorrand L und die Moormächtigkeit Z in Gebieten mit unterschiedlichem Niederschlag N. Die Länge und die Moormächtigkeit wurden auf einem Transsekt gemessen, welches etwa durch das Moorzentrum führt. Im folgenden wird die Moormächtigkeit Z als identisch mit dem maximalen Wasserspiegel  $h_{\text{max}}$  betrachtet. Die Nachlieferung  $U$  wurde von Granlund nicht bestimmt. Die Evapotranspiration  $E$  wird mit

<sup>2</sup>Für das Turbenriet zeigte Schneebeli (1988, p. 202 f), dass die Leitfähigkeit sich mit grosser Wahrscheinlichkeit während der Entwicklung veränderte.

der Formel  $E = 2hN - 0.25$  (alle Masse in Meter)<sup>3</sup> (Dracos, 1980, p. 56) geschätzt. Die Nachlieferung U ist dann, unter Vernachlässigung des Oberflächenabflusses,  $N - E$ . Da in Granlund (1932) nicht angegeben ist, ob das Transsekt in einem Gebiet mit konzentrischen oder parallelen Potentiallinien liegt, muss die Leitfähigkeit für beide Modelle, Gleichungen (3.17) und (3.18), berechnet werden. Aus den Gleichungen (3.17) und (3.18) lässt mit der gegebenen Länge  $L$ , der gegebenen Nachlieferung  $U$  und der Höhe  $Z = h_{max}$  die durchschnittliche Leitfähigkeit K berechnen.

In Abbüdung 5.1 sind die Ausgangsdaten dargesteUt. Es fällt auf, dass die Mächtigkeit mit zunehmender Nachlieferung und zunehmender Länge grösser wird. Granlund und Wickman schlössen daraus, dass die Mächtigkeit der Moore durch den Niederschlag begrenzt wird.

Bei zunehmender Länge L nimmt die Variabilität der berechneten Leitfähigkeit K ab (Abb. 5.2). Die Leitfähigkeit ist grösser bei niedrigen Niederschlägen4 und kleiner bei hohen Niederschlägen, wie dies auch im Vergleich mit den bavrischen und nordwestdeutschen Mooren festzustellen ist (Abb. 5.2). Das Phänomen könnte dadurch erklärt werden, dass die Schwankungen des Wasserspiegels bei höherer Nachlieferung grösser sind, der Torf deshalb stärker belüftet wird und sich mehr zersetzt. Es fehlen jedoch die Daten, um dies zu testen.

Die Annahme von Granlund und Wickman, dass die Mächtigkeit des Moores abhängig vom Niederschlag ist, ist aufgrund der Leitfähigkeiten wenig wahrscheinlich, da ja die in Gebieten mit geringer Nachlieferung liegenden Moore die minimale Durchlässigkeit nicht erreicht haben.

Der Zusammenhang zwischen Höhe Z und hydraulischer Leitfähigkeit K zeigt (Abb. 5.3), dass die geringste hydraulische Leitfähigkeit bei etwa einem Meter Mächtigkeit liegt, darunter und darüber steigt sie wieder an. Die höheren hydraulischen Leitfähigkeiten bei geringerer Torftiefe deuten darauf hin, dass dort soligenes Grundwasser und kapillarer Aufstieg wirksam sind. Das Auftreten natürlicher Entwässerungsgräben würde die grössere Leitfähigkeit mit zunehmender Mächtigkeit und Länge erklären. Der Torfkörper kann in diesem Fall physikalisch nicht mehr als homogenes poröses Medium behandelt werden, sondern als poröses Medium mit zwei deutlich verschiedenen Leitfähigkeiten.

 $3$ Ingram (1983, p. 148) nimmt an, dass die Verdunstung konstant 480 mm/a beträgt. Es ist für die weiteren Betrachtungen unwesendich, welcher Wert genommen wird

 $4Da$  es üblich ist, nach dem Niederschlag N zu stratifizieren, wird es hier so gemacht. Die Nachlieferung  $U$  ist das physikalisch wirksame Mass. N und  $U$  sind zueinander linear.

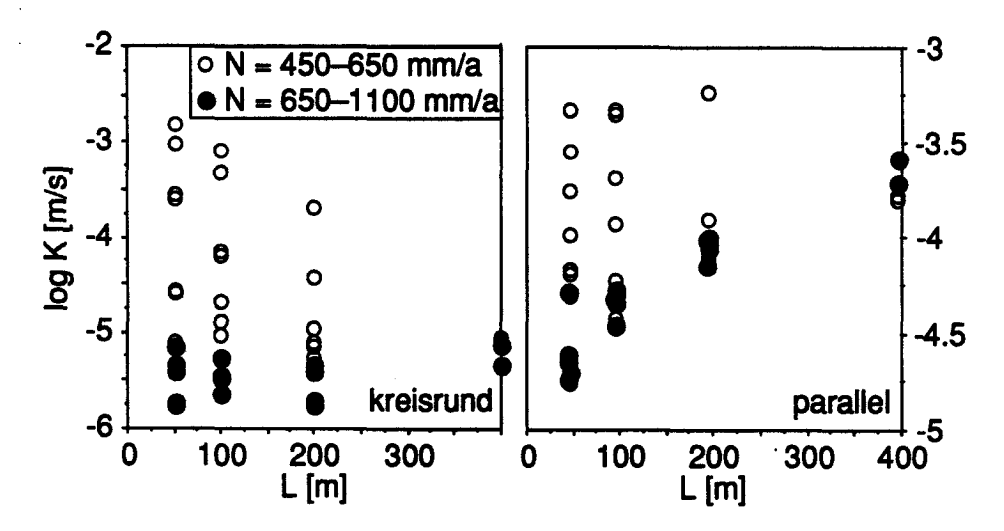

Abbildung 5.2 Zusammenhang zwischen gegebener Länge  $L$  und dem Logarithmus der berechneten hydraulischer Leitfähigkeit  $K$  bei unterschiedlichem Niederschlag  $N$ . (Daten aus Granlund, 1932). Links der Zusammenhang für das kreisrunde Modell (Gleichung 3.18), rechts für das parallele Modell (Gleichung 3.17).

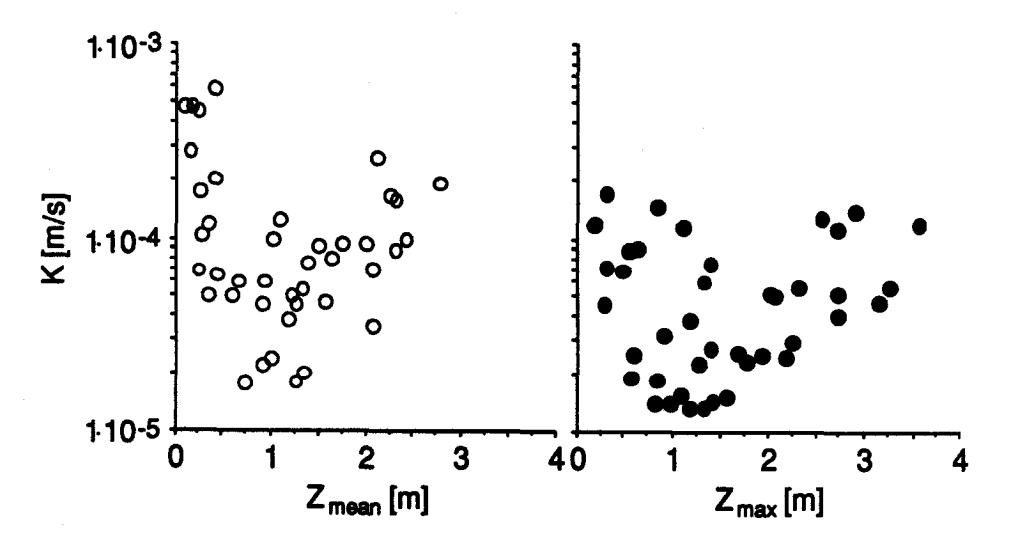

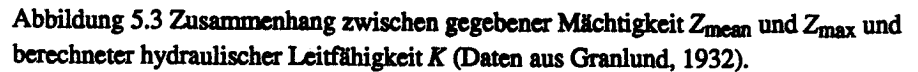

# 5.1.2. Amplitude des Wasserspiegels bei variabler Leitfähigkeit und variablem Speicherkoeffizienten

## Idee

Die Leitfähigkeit K ist im Modell der Gleichungen  $(3.17)$  und  $(3.18)$  räumlich konstant. Der Speicherkoeffizient  $S$  wird nicht benutzt, da Gleichgewichtszustände berechnet werden. Der reale Torfkörper ist jedoch heterogen und wechselnde Nachheferung verursacht instationären Wasserfluss. Um die Auswirkungen dieser Faktoren auf den Wasserspiegel zu simulieren, wird in einem eindimensionalen Modell mit der Boussinesq-Gleichung (3.21) der instationäre Wasserspiegel bei räumlich variabler Leitfähigkeit  $K_x$  und variablem Speicherkoeffizient  $S_x$  modelliert. Aus den Simulationen lässt sich ein Amplitudendiagramm berechnen, welches die Variabilität des Wasserspiegels in Abhängigkeit von der Leitfähigkeit und des Speicherkoeffizienten darsteUt (Abb. 5.17). Die Leitfähigkeit und der Speicherkoeffizient des Torfes sind in intakten Mooren eng mit der darauf wachsenden Pflanzenformation korreliert. Leitfähigkeiten und Speicherkoeffizienten in verschiedenen Pflanzenformationen finden sich in Ivanov (1981, Appendix <sup>1</sup> bzw. p. 71). Der Quotient der Leitfähigkeit bzw. der Quotient des Speicherkoeffizienten aus zwei Pflanzenformationen charakterisiert hydrologisch die Abfolge zweier Formationen. Wird die Amplitude für verschiedene Quotienten berechnet, wird der Zusammenhang zwischen der Anordnung der Pflanzenformationen und den Wasserspiegelschwankungen deutlich.

#### ModeU, Anfangs- und Randbedingungen

Das Programm zur Berechnung basiert auf einer Finiten-Differenzen Lösung. Die Lösungsmethode ist in Kapitel 3.2.5, Gleichungen (3.20 ff) beschrieben. Das Programm «FDldis» ist in Anhang H.l, zusammen mit den Inputfües, beschrieben. Die Basis für die Simulation büdet ein poröses Medi um mit der Länge  $L$  von 200 m in positiver x-Richtung und unendlicher Ausdehnung in y-Richtung. Die linke Randbedingung ( $x = 0$ ) ist eine undurchlässige Grenze oder Wasserscheide, die rechte Randbedingung ( $x = 200$ ) ein konstantes Potential. Die linke Randbedingung an der Stelle  $x = 0$  entspricht in einem echten Moor dem Zentrum. Die Leitfähigkeit K beträgt im homogenen FaU 10 m/d, der Speicherkoeffizient S ist 0.4 (Abb. 5.4).

Für die instationäre Nachlieferung  $U(t)$ wurde der Datensatz aus Schmeidl et al. (1970) benutzt. Schmeidl et al. massen in einem ungestörten Hochmoor während 10 Jahren Niederschlag N, Verdunstung E und Abfluss G. Der Einfluss des Schnees und der Schneeschmelze auf die Nachlieferung wurden nicht gemessen. Die Nachlieferung U ist deshalb  $N - E$ . Die statistische Aus-

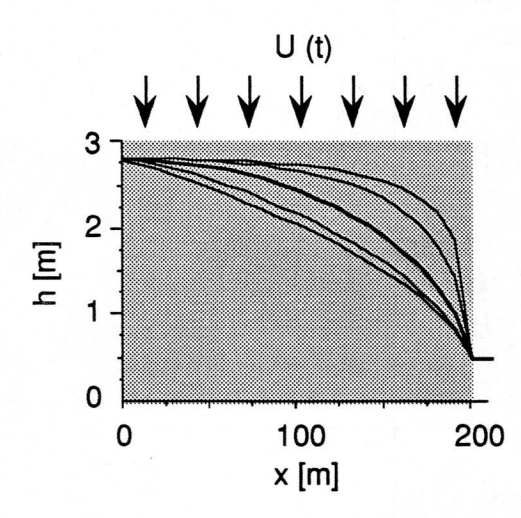

Abbildung 5.4 Stationäre Wasserspiegel für verschiedene Quotienten der hydraulischen Leitfähigkeit. Nachlieferung  $U = 1.92$  mm/d. Mittlere dicke Linie: stationärer Wasserspiegel in einem homogenen porösen Medium mit der Leitfähigkeit  $K = 10$  m/d. Oberste Linie: Ouotient  $K_{(x=0)}/K_{(x=200)} = 100$ . Unterste Linie:  $K_0/K_{200} = 0.01$ . Dazwischen:  $K_0/K_{200} = 50$ , beziehungsweise 0.02 (siehe Abb. 5.6). Die Wasserscheide befindet sich bei  $x = 0$ .

wertung der Nachlieferung  $U$  ist in Tabelle 5.3 dargestellt, der Verlauf in Abb. 5.5.

|     | μu   | συ   | Minimum $_U$ | Maximum $_U$ |  |
|-----|------|------|--------------|--------------|--|
|     | mm/d | mm/d | mm/d         | mm/d         |  |
| 120 | .92  | .90  | $-2.51$      | 9.70         |  |

Tabelle 5.3 Statistische Masse der monatlichen Nachlieferung  $U = N - E$ . Die Anzahl Werte beträgt n, der Mittelwert  $\mu_{U}$ , die Standardabweichung  $\sigma_{U}$ .

Die Nachheferung U ist ein stochastischer Prozess, welcher durch den Niederschlag N und dieVerdunstung E gegeben ist. Da der Niederschlag N und die Verdunstung  $E$  nur sehr wenig miteinander korreliert sind, müssen  $N$ und  $E$  (beziehungsweise die Klimadaten, um  $E$  zu berechnen), als gemessene Zeitreihe vorliegen.

Die Leitfähigkeit wird so variiert, dass verschiedene gleichmässig ändernde Quotienten entstehen und der maximale stationäre Wasserspiegel immer dem maximalen Wasserspiegel bei homogener Verteilung der Leitfähigkeit ent spricht. Die stationären Wasserspiegel bei verschiedenen Leitfähigkeits-Quo tienten sind in Abb. 5.4 dargestellt. Ist die Leitfähigkeit am undurchlässigen Rand  $(x = 0)$  hoch und beim konstanten Potential  $(x = 200)$  klein, so ist das Verhältnis  $K_{(x=0)}/K_{(x=200)}$  (im folgenden mit der abgekürzten Notation  $K_0/K_{200}$ ) gross. Diese Situation entspricht den höher gelegenen Kurven in Abb. 5.4. Umgekehrt entsprechen die tiefer gelegenen Kurven einem kleinen Verhältnis  $K_0/K_{200}$ . Es wurden in der Simulation die in Tabelle 5.4 dargestellten neun Leitfähigkeitsquotienten verwendet.

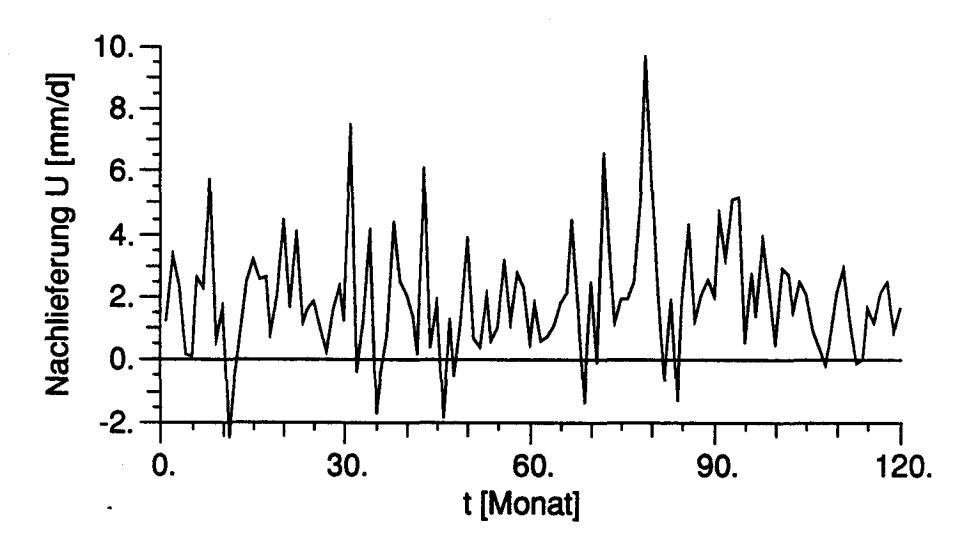

Abbildung 5.5 Nachlieferung über den Zeitraum von 120 Monaten (Daten aus Schmeidl et al., (1970).

|                                          | $\boldsymbol{\mathcal{K}}$ | $\mathcal{K}_2$ | $\mathcal{R}_3$ | Ks     | K5   | $\chi_6$ | Kz   | $\mathcal{K}_8$ | Kg         |
|------------------------------------------|----------------------------|-----------------|-----------------|--------|------|----------|------|-----------------|------------|
| log <sub>10</sub> (Ko/K <sub>200</sub> ) | -2.                        | $-1.5$          | -1.             | $-0.5$ | 0.   | 0.5      |      | 1.5             | 2.         |
| K <sub>0</sub> /K <sub>200</sub>         | 0.01                       | 0.032           | 0.1             | 0.32   | 1.0  | 3.16     | 10.0 | 31.6            | 100.       |
| $K0$ [m/d]                               | 0.195 0.587                |                 | 1.66            | 4.36   | 10.1 | 20.1     | 34.7 | 51.7            | 66.5       |
| K <sub>200</sub> [m/d]                   | 19.5                       | 18.6            | 16.7            | 13.8   | 10.1 | 6.35     | 3.47 |                 | 1.64 0.665 |

Tabelle 5.4 Leitfähigkeitsquotienten  $\mathcal$  Xzur Berechnung des Amplitudendiagramms.

Die Leitfähigkeiten für die verschiedenen Quotienten sind in Abb. 5.6 dargestellt. Die mittlere Leitfähigkeit, welche wegen der nichtlinearen Mittelung und dem fixierten maximalen stationären Wasserspiegel variieren muss, ist in Abb. 5.7 dargestellt. Die resultierenden Leitfähigkeiten sind in Torfen unterschiedlichen Zersetzungsgrades anzutreffen.

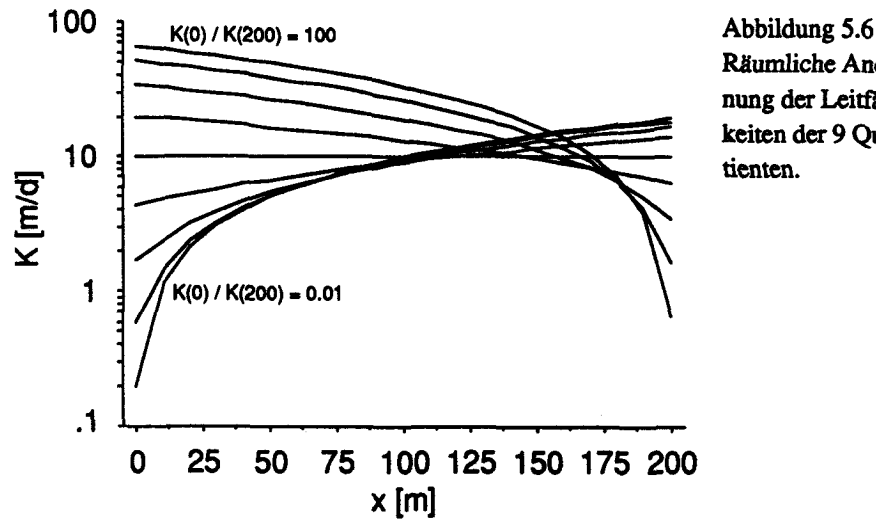

Räumliche Anordnung der Leitfähigkeiten der 9 Quotienten.

Die in Tabelle 5.4 und in Abbildungen 5.6 und 5.7 dargestellten Leitfähigkeitsquotienten werden für die mittlere Leitfähigkeit  $K = 10$  m/d mit Gleichung (3.12) berechnet. Dabei wird angenommen, dass die Leitfähigkeit vertikal homogen ist Gleichung (3.12) führt zu einer räumlich nicht linearen Funktion der Leitfähigkeit. Der Wasserspiegels ho eines bestimmten Leitfähigkeitsverhältnisses an der Stelle  $x = 0$ , der Wasserscheide, wird danach an den Wasserspiegel ho bei homogener Leitfähigkeit angepasst, indem die mittlere Leitfähigkeit solange verändert wird, bis die Wasserspiegel an der Stelle  $x = 0$  identisch sind. Als Minimierungsalgorithmus wird Newton-Raphson mit numerischer Differentiation benutzt (Press et al, 1986, Kap.

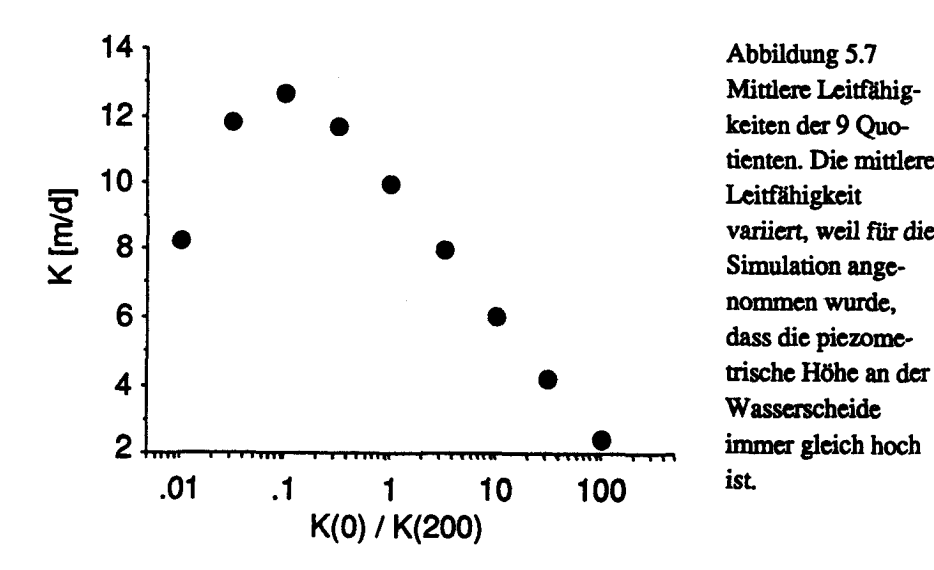

Abbüdung 5.7 Mittlere Leitfähigtienten. Die mittlere variiert, weil für die Simulation angedass die piezome-Wasserscheide

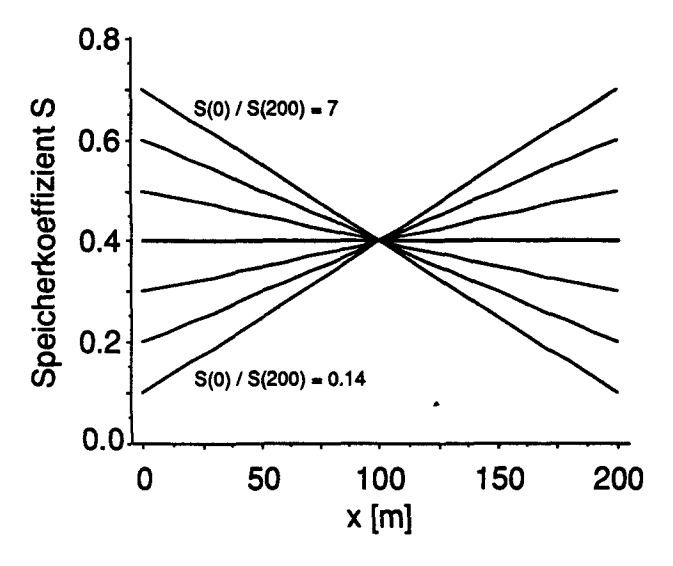

Abbildung 5.8 Räumliche Anordnung des Speicherkoeffizienten für die sieben simulierten Ouotienten.

9.4). Der vollständige Algorithmus ist in den Subroutinen «mini1d» und «kprop» im Anhang H.1. enthalten. In der Hydrologie wird diese Optimierung als inverses Problem bezeichnet (Yeh, 1986).

Der mittlere Speicherkoeffizient S beträgt 0.4. Zwischen dem Speicherkoeffizienten an der Stelle  $x = 0$  und der Stelle  $x = 200$  wurde linear interpoliert. Es wurden sieben Quotienten des Speicherkoeffizienten So/S<sub>200</sub> zwischen 0.14 und 7.0 simuliert (Tab. 5.5, Abb. 5.8).

|                                  | S <sub>1</sub> | $\mathcal{S}_{2}$ | S3   | S4  | Ŝ5   | $\mathcal{S}_6$ | 57  |
|----------------------------------|----------------|-------------------|------|-----|------|-----------------|-----|
| S <sub>0</sub> /S <sub>200</sub> | 0.143          | 0.333             | 0.60 | 1.0 | 1.67 | 3.0             | 7.0 |
| $S_0$                            | 0.1            | 0.2               | 0.3  | 0.4 | 0.5  | 0.6             | 0.7 |
| S <sub>200</sub>                 | 0.7            | 0.6               | 0.5  | 0.4 | 0.3  | 0.2             | 0.1 |

Tabelle 5.5 Quotienten des Speicherkoeffizienten  $S$  und ihre Grösse an den Stellen  $x=0$ und  $x = 200$ , mit welchen das Amplitudendiagramm berechnet wird.

Der Speicherkoeffizient von 0.7 entspricht demienigen in einem wenig zersetzten Torfes, einer von 0.1 demjenigen in einem sehr stark zersetzten Torf.

Nicht alle Kombinationen der 7×9 Quotienten sind physikalisch in einem isotropen porösen Medium möglich. Eine sehr hohe Leitfähigkeit kann nicht mit einem kleinen Speicherkoeffizienten verbunden sein, wie auch eine sehr niedrige Leitfähigkeit nicht mit einem hohen Speicherkoeffizienten. In Tabelle 5.6 sind die physikalisch möglichen Verhältnisse dargestellt.

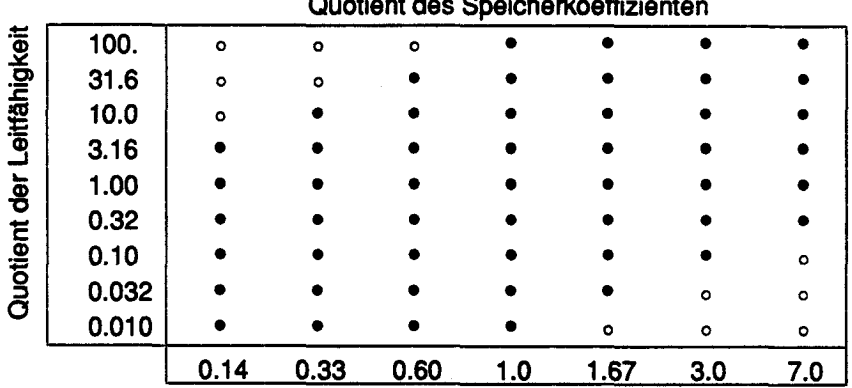

Tabelle 5.6 In einem isotropen Torfkörper physikalisch mögliche Kombinationen des Quotienten aus der Leitfähigkeit und dem Speicherkoeffizienten sind mit einem gefüllten Punkt bezeichnet, nicht mögliche mit einem Kreis.

In einem anisotropen porösen Medium sind auch die extremen Kombinationen möglich. Das anisotrope Medium ist aus hydraulisch sehr leitfähigem Torf mit grossem Speicherkoeffizienten,  $M_h$ , und wenig leitfähigem Torf mit kleinem Speicherkoeffizienten,  $M_l$ , zusammengesetzt (Abb. 5.9). Liegen dünne Streifen des Torfes  $M_h$  parallel zur Fliessrichtung in einem Torf  $M_l$ entsteht ein sehr leitfähiger Torfkörper mit kleinem Speicherkoeffizienten. Dieser Körper wird parallel-anisotropes poröses Medium genannt,  $M_n$ . Befinden sich im Torf  $M_l$  quer zur Fliessrichtung Streifen von  $M_h$ , weist der anisotrope Torfkörper eine geringe Leitfähigkeit mit einem hohen Speicherkoeffizienten auf, genannt senkrecht-anisotropes poröses Medium,  $M_s$ . Zwei Beispiele illustrieren diese Verhältnisse.

#### **Beispiel 1:**

Leitfähigkeit und Speicherkoeffizient in einem parallel-anisotropen Medium  $M_p$ 

gegeben: Leitfähigkeit des Medium  $M_h$ ,  $K_h = 1000$  m/d, Speicherkoeffizient  $S_h = 1.0$ , Schichtdicke  $B_h = 0.05$  m

Leitfähigkeit des Medium  $M_l$ ,  $K_l = 0.01$  m/d, Speicherkoeffizient  $S_l = 0.05$ , Schichtdicke  $B<sub>l</sub> = 0.95$  m

Resultat : Leitfähigkeit  $K_p = 50$  m/d (berechnet mit Formel 3.12), Speicherkoeffizient  $S_p = 0.10$ .

#### **Beispiel 2:**

Leitfähigkeit und Speicherkoeffizient in einem senkrecht-anisotropen Medium  $M_s$ 

gegeben: Leitfähigkeit des Medium  $M_h$ ,  $K_h = 1000$  m/d, Speicherkoeffizient  $S_h = 1.0$ , Schichtdicke  $B_h = 0.65$  m

 $\mathbf{a}$  . The set of  $\mathbf{a}$  is the set of  $\mathbf{a}$  is the set of  $\mathbf{a}$ 

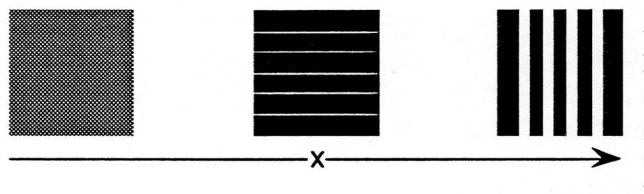

Abbüdung 5.9 Isotropes poröses Medium, parallel anisotropes und senkrechtanisotropes poröses Medi um, x bezeichnet die Fliessrichtung.

Leitfähigkeit des Medium  $M_l$ ,  $K_l = 0.05$  m/d, Speicherkoeffizient  $S_l = 0.1$ , Schichtdicke  $B<sub>l</sub> = 0.35$  m

102

Resultat: Leitfähigkeit  $K_s = 0.14$  m/d (berechnet mit Formel 3.11), Speicherkoeffizient  $S_s = 0.70$ .

Das Resultat von Beispiel <sup>1</sup> entspricht einem Torfkörper, der bei einem Leitfähigkeitsquotienten von  $K_0/K_{200} = 100$  und einem Quotienten des Speicherkoeffizienten von  $S_0/S_{200} = 0.14$  an der Stelle  $x = 0$  simuliert wird, das Beispiel 2 demjenigen bei einem Leitfähigkeitsquotienten von  $K_0/K_{200}$  = 0.01 und einem Quotienten des Speicherkoeffizienten von  $S_0/S_{200} = 7.0$  an der Stelle  $x = 0$ . Das parallel-anisotrope Medium lässt sich in einem Moor als Rüllenstruktur (Riülen: natürliche Abflussrinnen in einem Moor) interpretier en, das senkrecht-anisotrope Medium als Bult-Schlenken-Struktur.

#### Stufenantwortfunktion des homogenen Systems

Bevor das Amplitudendiagramm simuliert wird, wird das instationäre ho mogene System näher betrachtet. Eine charakteristische Grösse für das System ist die Halbwertszeit  $t_1/2$ . Die Halbwertszeit  $t_1/2$  ist jene Zeitdauer, welche das System benötigt, um die Hälfte der Auslenkung zurückzulegen, welche von einem stationären Anfangszustand nach einer Störung, z.B. einem Niederschlag, auftritt.

Die Stufenantwort (Chatfield, 1984) des Systems ist der zeitliche Verlauf des Wasserspiegels vom Beginn einer Störung ( $t = 0$ ) bis zum neuen Gleichgewichtszustand ( $t = \infty$ ),  $h(x,t = 0,\infty)$ . Sie wird erzeugt, indem die stationäre Nachlieferung U um einen Betrag SU erhöht wird (Abb. 5.10). Die graphisch bestimmten Halbwertszeiten  $t_{1/2}$  an verschiedenen Stellen x des Systems aus der Stufenantwort sind in Tabelle 5.7 dargestellt.

Die Halbwertszeit wird kleiner, je näher die Stelle am Rand mit dem kon stanten Potential liegt. Das System ist also am Rand weniger gepuffert als im Zentrum.

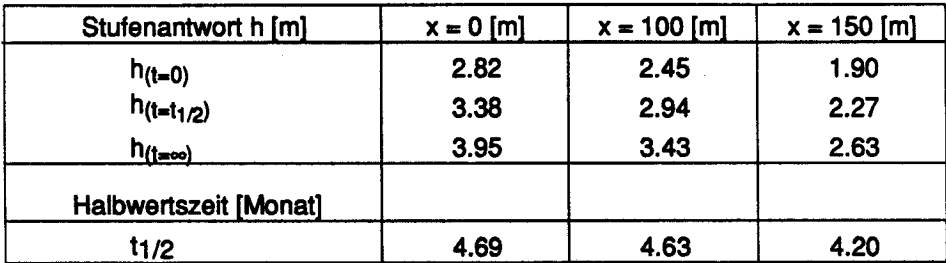

Tabelle 5.7 Stufenantworten und Halbwertszeiten für das homogene hydrologische System an den Stellen  $x = 0$ ,  $x = 100$  und  $x = 150$  m. Das System ist durch die Leitfähigkeit  $K = 10$  m/d,  $S = 0.4$ , die Randbedingungen Fluss  $q(x = 0) = 0$  und konstantes Potential  $h(x = 200) = 0.5$  m, die Nachlieferung  $U_{11} = -0.0$  = 1.92 mm/d,  $U_{11} = 0.0$  = 3.84 mm/d charakterisiert.

Aus der Halbwertszeit kann nun die Stufenantwortfunktion, abgekürzt SAF, berechnet werden. Die SAF beschreibt, wie der Ausgang, die piezometrische Höhe  $h$ , eines Systems mit dem Eingang, der Nachlieferung  $U$ , zusammenhängt. Im Falle des hier betrachteten Modells kann die IAF als autoregressiver Prozess der Ordnung p mit exponentiellem Abfall der Gewichte  $\{a_p\}$  betrachtet werden (Abb. 5.11). Die sogenannte Zerfallskonstante  $\lambda$  ist mit der Halbwertszeit  $t_{1/2}$  durch  $\lambda = \ln 2/t_{1/2}$  verknüpft. Die Gewichte der SAF,  $\{a_p\}$  sind dann

$$
a'_{k} = \begin{cases} e^{-\lambda(k-1)} & 0 < k \leq p \\ 0 & k \leq 0 \end{cases}
$$

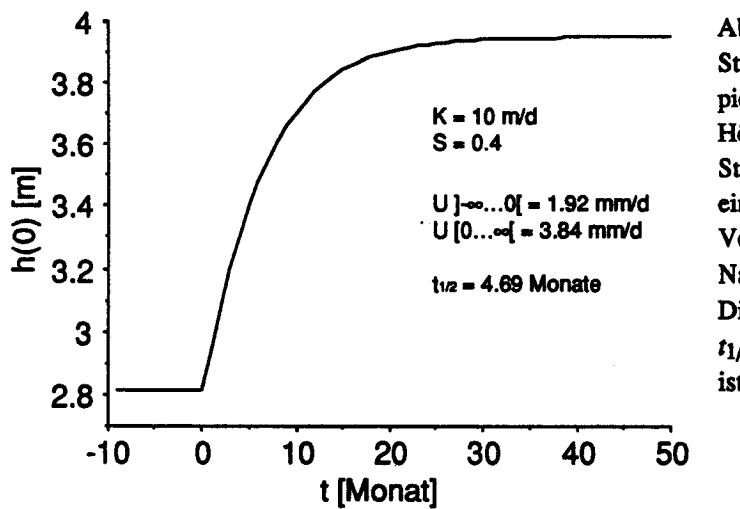

Abbildung 5.10 Stufenantwort der piezometrischen Höhe h an der Stelle  $x = 0$  nach einer konstanten Verdoppelung der Nachlieferung U. Die Halbwertszeit  $t_{1/2}$  dieses Systems ist 4.7 Monate.

 $(5.1).$ 

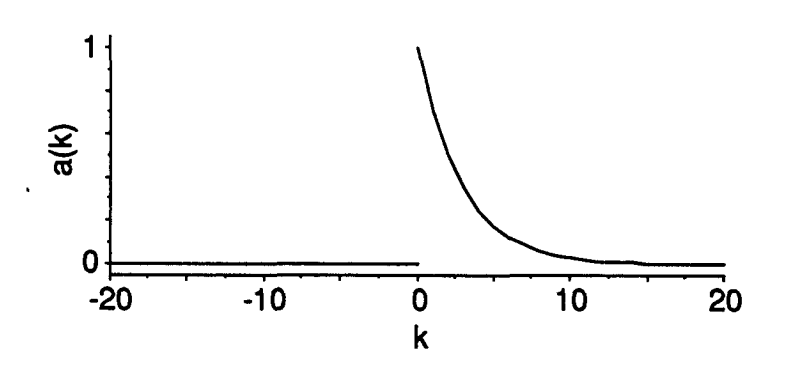

Abbildung 5.11 Stufenantwortfunktion (IAF) des untersuchten Systems an der Stelle (x = 0), welche den Gewichten  $\{a_p\}$  der autoregressiven Reihe  $h(t)$  mit der Halbwertszeit  $t_{1/2} = 4.5$  Monate entspricht. Gewichte höherer Ordnung als  $k = 20$  werden nicht dargestellt, da kleiner als  $1 \times 10^{-3}$ .

Die Gewichte werden noch normiert

$$
A = \sum_{k=1}^{\infty} a^k
$$
  

$$
a_k = a^k / A
$$
 (5.2).

Die piezometrische Höhe h(t) kann mit den Gewichten der IAF direkt aus der Nachlieferung  $U(t)$  berechnet werden. Die Konstanten  $\alpha$  und c werden aus einer linearen Regression der gewichteten unabhängigen Variablen  $U'(t)$ mit der abhängigen Variablen  $h(t)$  berechnet. Der Wasserspiegel  $h(t)$  ist dann durch folgende Formel bestimmt

$$
U'(t) = \sum_{k=1}^{p} a_k U(t-k-1)
$$
 (5.3),

$$
h(t) = \alpha U'(t) + b \tag{5.4}
$$

Im hier betrachteten System ist die Konstante  $\alpha$  0.64 mm/d und b 1.58 m. Die Korrelation U' gegen h ist hoch korreliert ( $r = 0.997$ ).

Es ist somit auf einfache Art möglich, für den hier simulierten Grundwassserträger, der im wesentlichen einem Hochmoor entspricht, den Verlauf des Wasserspiegels zu berechnen, wenn die Nachheferung und die Gewichte  ${a<sub>p</sub>}$  bekannt sind. In Abbildung 5.12 ist der Zusammenhang zwischen dem berechneten Wasserspiegel und der Nachlieferung U, beziehungsweise der nach  $(5.3)$  gewichteten Nachlieferung U' dargestellt. Die hellgraue, dicke Linie zeigt den geringen Zusammenhang zwischen der Nachlieferung  $U(t)$ 

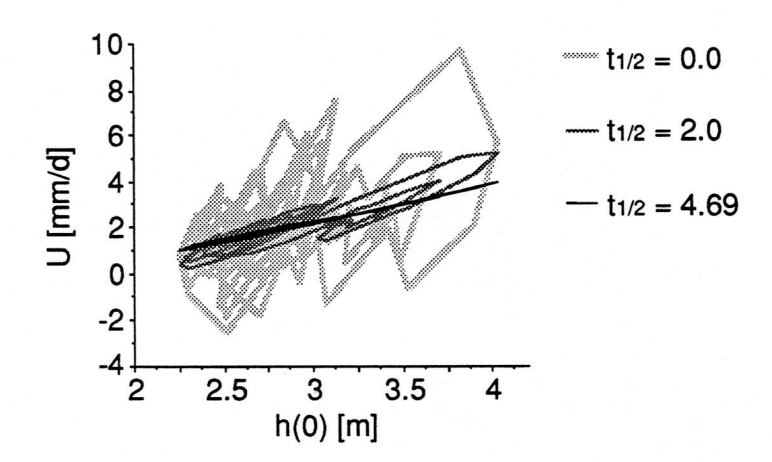

Abbildung 5.12 Darstellung der piezometrischen Höhe h des simulierten Modells an der Stelle  $x = 0$  und der Nachlieferung U beziehungsweise U'. Die einzelnen aufeinanderfolgenden Zeitpunkte sind mit einer Linie verbunden.  $U$  wurde mit verschiedenen Halbwertszeiten  $t_{1/2}$  in eine neue autoregressive Reihe U' transformiert (Gleichung 5.3). Für  $t_{1/2}$  = 4.69 Monate, was der Halbwertszeit des simulierten Systems entspricht, ist die Beziehung zwischen  $h$  und  $U'$  linear.

und dem berechneten Wasserspiegel  $h(t)$ . Die Halbwertszeit 0.0 bedeutet, dass das System ungedämpft die Änderung des Eingangs an den Ausgang weitergibt. Der Zusammenhang ist in diesem Fall niedrig, da dies hier nicht zutrifft. Wird die Nachlieferung  $U(t)$  mit den Gewichten  $\{a_p\}$ , welche einer Halbwertszeit von 2 Monaten entsprechen, zur Nachlieferung  $U'$  transformiert, ist der Zusammenhang zwischen Wasserspiegel und Nachlieferung schon deutlich besser. Mit der für das simulierte System berechneten Halbwertszeit von 4.69 Monaten ist die Korrelation zwischen Wasserspiegel und Nachlieferung U' perfekt.

Analog kann die Methode auf Messungen des Wasserspiegels und der Nachlieferung in einem realen Hochmoor angewandt werden. Schmeidl et al. (1970) massen neben der Nachlieferung auch den Wasserspiegel etwa im Zentrum des wenig gestörten Moores. Die Darstellung des Wasserspiegel-Nachlieferungs-Diagramms zeigt, dass mit den für die Transformation der Nachlieferung benutzten Halbwertszeiten kein deutlicher Zusammenhang hergestellt werden konnte. Das Diagramm zeigt in allen Fällen eine extreme Nichtlinearität, das heisst bei gleicher Nachlieferung  $U$  treten ganz verschiedene Wasserspiegel h auf. Dieses Resultat wird einerseits durch die verwendeten Daten verursacht, da die Nachheferung Schnee und die Speicherung in der Schneedecke nicht berücksichtigt, anderseits das hydrologische Modell einen vertikal homogenen Torfkörper annimmt. Dies ist einem schlenkenrei-

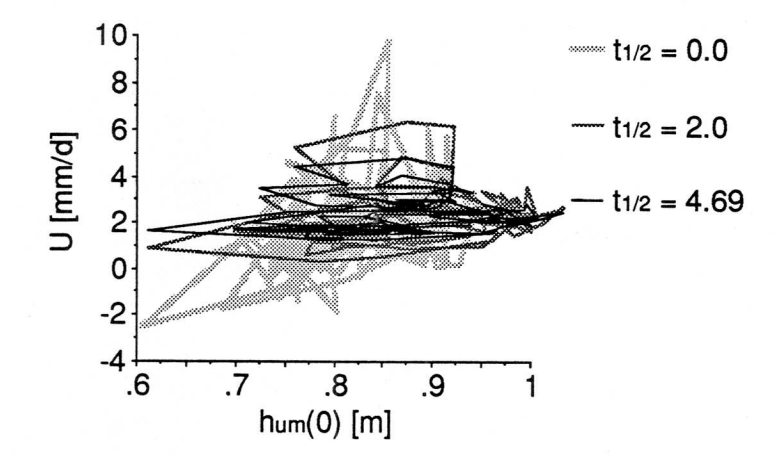

Abbildung 5.13 Darstellung der piezometrischen Höhe h wie sie von Schmeidl et al. (1970) in einem Hochmoor mit ähnlichen Eigenschaften wie das simulierte Modell ge messen wurde und der Nachlieferung U beziehungsweise U'. Das reale System ist nicht linear und lässt sich deshalb nicht durch eine zeitunabhängige Impulsantwortfunktion darstellen.

chen Hochmoor, wie in diesem Fall, sicher nicht der FaU. Die Leitfähigkeit des Torfkörpers nimmt mit steigendem Wasserspiegel zu. Auch die Kom pressibilität des Torfs wurde im Modell nicht simuliert. Sie verstärkt gleich falls die im realen Moor beobachtete Nichtlinearität.

Das hier dargestellte ModeU ist also in einem realen Moor nur gültig, wenn sich die vertikale Leitfähigkeit in einem Torfkörper nicht stark ändert.

### Resultate

Die simulierten piezometrischen Höhen sind in Abb. 5.14 dargestellt für das homogene Modell und jene Quotienten der Leitfähigkeit- bzw. des Speicherkoeffizienten, welche die maximale und minimale Varianz des Wasserspiegels erzeugen. Die Wasserspiegelschwankungen sind in komplexer Art und Weise vom Quotienten des Speicherkoeffizienten und der Leitfähigkeit abhängig. Die Schwankungen des Wasserspiegels sind im Vergleich zu den Veränderungen der Nachlieferung stark gedämpft. Dies wird deutlich beim Vergleich von Abb. 5.14 mit Abb. 5.5. Wird die Autokorrelation der Zeit reihe  $U(t)$ , der Nachlieferung, und  $h(t)$ , dem Wasserspiegel, berechnet, ist die Nachheferung U nicht autokorreliert, während die piezometrische Höhe <sup>h</sup> über einige Monate deutlich autokorreliert ist (Abb. 5.15). Der gegenwärtige Wasserspiegel ist also immer vom vorangehenden Wasserspiegel beeinflusst, und zwar über einige Monate.

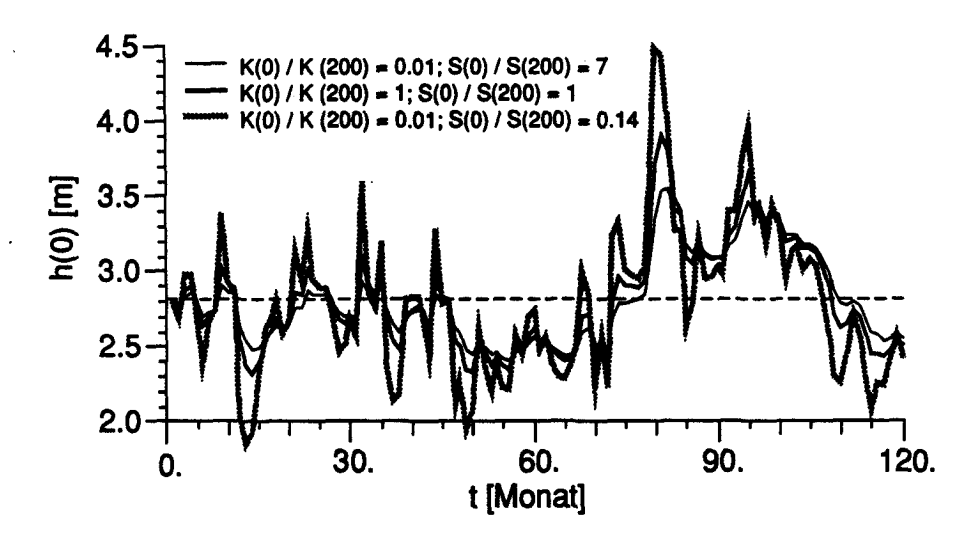

Abbildung 5.14 Zeitlicher Verlauf der piezometrischen Höhe h für verschiedene Quotienten der Leitfähigkeit  $K$  und des Speicherkoeffizienten  $S$ . Die gestrichelte Linie gibt die Lage des stationären Wasserspiegels an. Die Varianz der piezometrischen Höhe h  $_{\text{(x=0)}}$  ist für  $K_0/K_{200} = 0.01$  und  $S_0/S_{200} = 0.14$  maximal, für  $K_0/K_{200} = 0.01$  und  $S_0/S_{200}$ = 7.0 minimal. Die Randbedingungen sind gegeben durch den Fluss  $q(x=0) = 0$  und das konstante Potential  $h_{(x*200)} = 0.5$  m, die Nachlieferung U ist zeitabhängig (Abb. 5.5).

Die resultierenden Maxima der Simulation sind viel höher, als sie in einem Moor entstehen können, was auf der Annahme beruht, dass das simuherte po röse Medium gegen oben unbegrenzt ist, während es in Realität wenige Dezi meter über dem mittleren Wasserspiegel aufhört. Die Spitzen der Kurven in

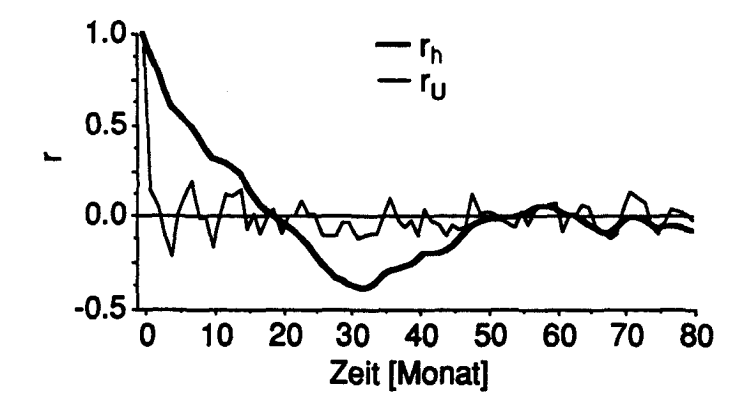

Abbildung 5.15 Autokorrelation der Nachlieferung U(t) und der piezometrischen Höhe h(t) für das homogene Modell.

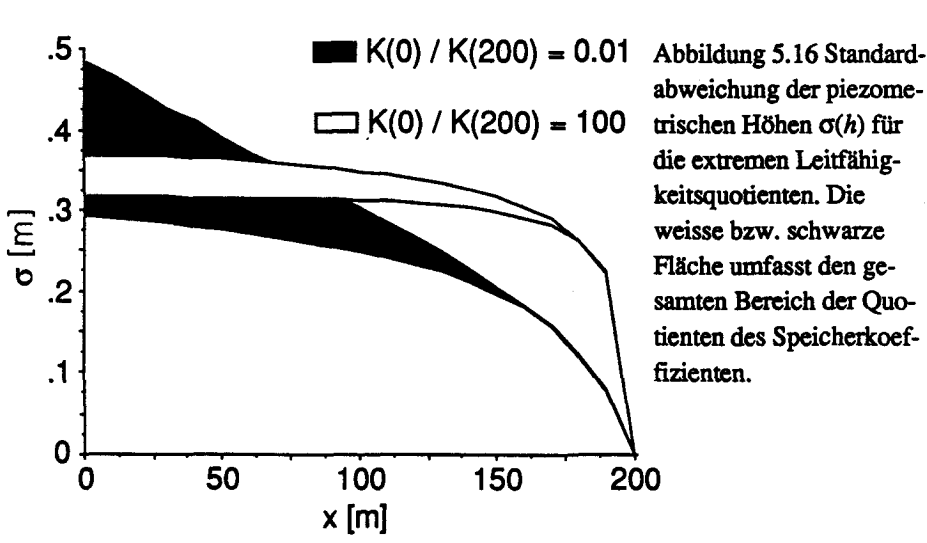

abweichung der piezometrischen Höhen  $\sigma(h)$  für die extremen Leitfähigweisse bzw. schwarze Fläche umfasst den gesamten Bereich der Quotienten des Speicherkoef-

Abbildung 5.14 wären also in einem Moor wesentlich niedriger.

Die Standardabweichungen der piezometrischen Höhen,  $\sigma(h)$  werden im Querschnitt des simulierten Modells für die extremen Quotienten der Leit fähigkeit (Abb. 5.16) und des Speicherkoeffizienten (Abb. 5.17) betrachtet. Das Amplitudendiagramm stellt alle 40 m die Variation der Standardabweichung der piezometrischen Höhen,  $\sigma(h)$  im gesamten Gitter dar, welches durch die 9 Quotienten der Leitfähigkeit und die 7 Quotienten des Speicherkoeffizienten definiert ist (Abb. 5.18).

Die Standardabweichung  $\sigma(h)$  ist in Abbildung 5.16 für den grössten (die Leitfähigkeit ist nahe der Wasserscheide hoch, am Rand des Moors niedrig) und kleinsten Quotienten der Leitfähigkeit  $K_0/K_{200}$  dargestellt. Der Leitfähigkeitsquotient beeinflusst die Standardabweichung vor allem am Rand des Moores. Die Ausdehnung der weissen bzw. schwarzen Fläche zeigt den Ein fluss der Quotienten des Speicherkoeffizienten. Bei einem kleinen Quotienten der Leitfähigkeit ist der Einfluss des Speicherkoeffizienten auf die Stan dardabweichung bedeutend, bei einem grossen Quotienten der Leitfähigkeit gering.

Die Quotienten des Speicherkoeffizienten  $S_0/S_{200}$  (Abb. 5.17) beeinflussen die Standardabweichung des Wasserspiegels  $\sigma_h$  vor allem nahe der Wasserscheide. Das Minimum der Schwankungen tritt auf, wenn ein grosser Quotient des Speicherkoeffizienten mit einem kleinen Quotienten der Leitfähigkeit kombiniert wird. Diese Situation entspricht physikalisch einem senk recht-anisotropen Medium im ersten Viertel des Querschnitts (etwa 0 < x < 50 m) und einem paraUel-anisotropen Medium im letzten Viertel des Quer schnitts (etwa  $150 < x < 200$ ) (Abb. 5.9). Eine verhältnismässig kleine Leitfähigkeit am Rand des Moores und grössere Speicherkoeffizienten im Innern

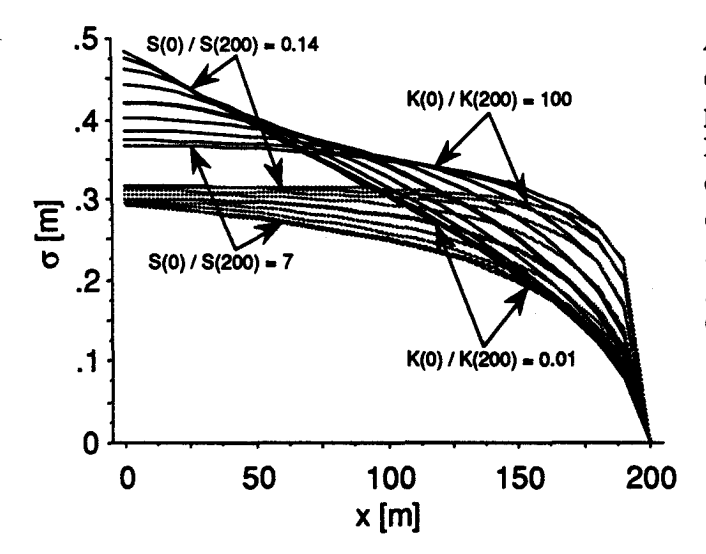

Abbildung 5.17 Standardabweichung der piezometrischen Höhen o(h) für die extremen Quotienten der Speicherkoeffizienten 5 über den gesamten Bereich der Quotienten der Leitfähigkeit K.

des Moores puffern die Wasserspiegelschwankungen. Eine grössere Leitfäh igkeit am Rand lässt eine zusätzliche Nachheferung schnell abfhessen. Ein kleiner Speicherkoeffizient im Inneren führt zu einem schnellen Anstieg des Wasserspiegels im Zentrum und erhöht dann den hydrauhschen Gradienten rasch.

Ökologisch lässt sich dies als Bult-Schlenken-Struktur im Zentrum und Rüllen-Struktur am Rand interpretieren. Auffällig in Abbildung 5.17 ist die Kreuzung der oberen Kurvenschar für  $S_0/S_{200} = 0.14$ . Die Kreuzung kommt daher, dass mit dem Leitfähigkeitsverhältnis  $K_0/K_{200} = 0.01$  die Standardabweichung stark ansteigt. Die grosse Standardabweichung rührt daher, dass der Gradient des Wasserspiegels recht gleichmässig ist (der stationäre Wasserspiegel entspricht dem tiefstgelegenen in Abb. 5.4) und die geringe Spei cherkapazität nahe der Wasserscheide führt zu einer schnellen Übertragung des Impulses.

Die Amplitudendiagramme, dargestellt im Abstand von 40 m, zeigen ein komplexes Bild (Abb. 5.18). Die Richtung des Gradienten der Standardab weichung  $\sigma_h$  zeigt, ob der Quotient der Leitfähigkeit oder des Speicherkoeffizienten von grösserem Einfluss auf die Amplitude der Wasserspiegelschwankung  $\sigma_h$  ist. An der Stelle  $x = 0$  m ist der Speicherkoeffizient von überragendem Einfluss, denn die Isolinien verlaufen etwa vertikal. Mit zunehmender Entfernung von der Wasserscheide gewinnt der Leitfähigkeitsquotient an Bedeutung. An der Stelle  $x = 160$  m verlaufen die Isolininen praktisch horizontal. Das Minimum der Amplitude  $\sigma_h$ ,  $\sigma_{min}$ , befindet sich immer beim kleinsten Leitfähigkeitsquotienten und dem grössten Quotienten des Speicherkoeffizienten.

Den Parametern des physikalisch begründeten Minimums  $\sigma_{min}$  entsprechen ökologisch am ehesten die in ungestörten Mooren im Zentrum auftretende Bult-Schlenken-Struktur und die Rüllenstruktur am Rand des Moores. Die in einem intakten Moor auftretende Abfolge von Pflanzenformationen ist eine optimale Struktur um die Amplitude des Wasserspiegels zu minimieren. Eine minimale Schwankung des Wasserspiegels ist auch für die Torfsedimentation optimal, da dann Zeitabschnitte mit aeroben Bodenverhältnissen selten sind. Werden die anisotropen Medien nicht berücksichtigt und nur die in einem homogenen Medium möglichen Quotienten betrachtet, so ist das homogene Modell bei wenig variierender Nachlieferung wahrscheinlich. Variiert die Nachlieferung stark, so ist das Modell mit einem grossen Leitfähigkeitsquotienten wahrscheinlich, da dann der Moorwasserspiegel öfters tief absinkt. Die Folgen einer solchen Entwässerung werden im nächsten Kapitel simuliert.

# 5.1.3. Auswirkung einer Entwässerung auf Leitfähigkeit und Wasserspiegel

## Idee

In Kapitel 3.1.2, «Prozesse in einem Desaquist», wurde gezeigt, dass die hydrauhsche Leitfähigkeit des Torfes nach einer Entwässerung abnimmt. Da die Abnahme der Leitfähigkeit mit dem Flurabstand gekoppelt ist (positive Rückkoppelung), führt eine lineare Betrachtung nicht zum Ziel. Es werden deshalb in einem zweidimensionalen Modell eines Moorkörpers die zeitlichen und räumlichen Veränderungen der Leitfähigkeit  $K(t, x, y)$ , der piezometrischen Höhe (Wasserspiegel)  $h(t, x, y)$  und der Wasserspiegeländerungen  $\delta h(t, x, y) = h(t, x, y) - h(t_0, x, y)$  bzw. des Flurabstandes simuliert.

## Modell, Anfangs- und Randbedingungen

Für das Modell wird Gleichung (3.3), welche die Abnahme der Leitfähigkeit beschreibt, mit Gleichung (3.26), welche den stationären Wasserfluss in einem zweidimensionalen Gebiet beschreibt, verknüpft. Der Wasserfluss wird mit dem Finiten-Differenzen-ModeU, Gleichung (3.29 ff), simuliert.

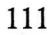

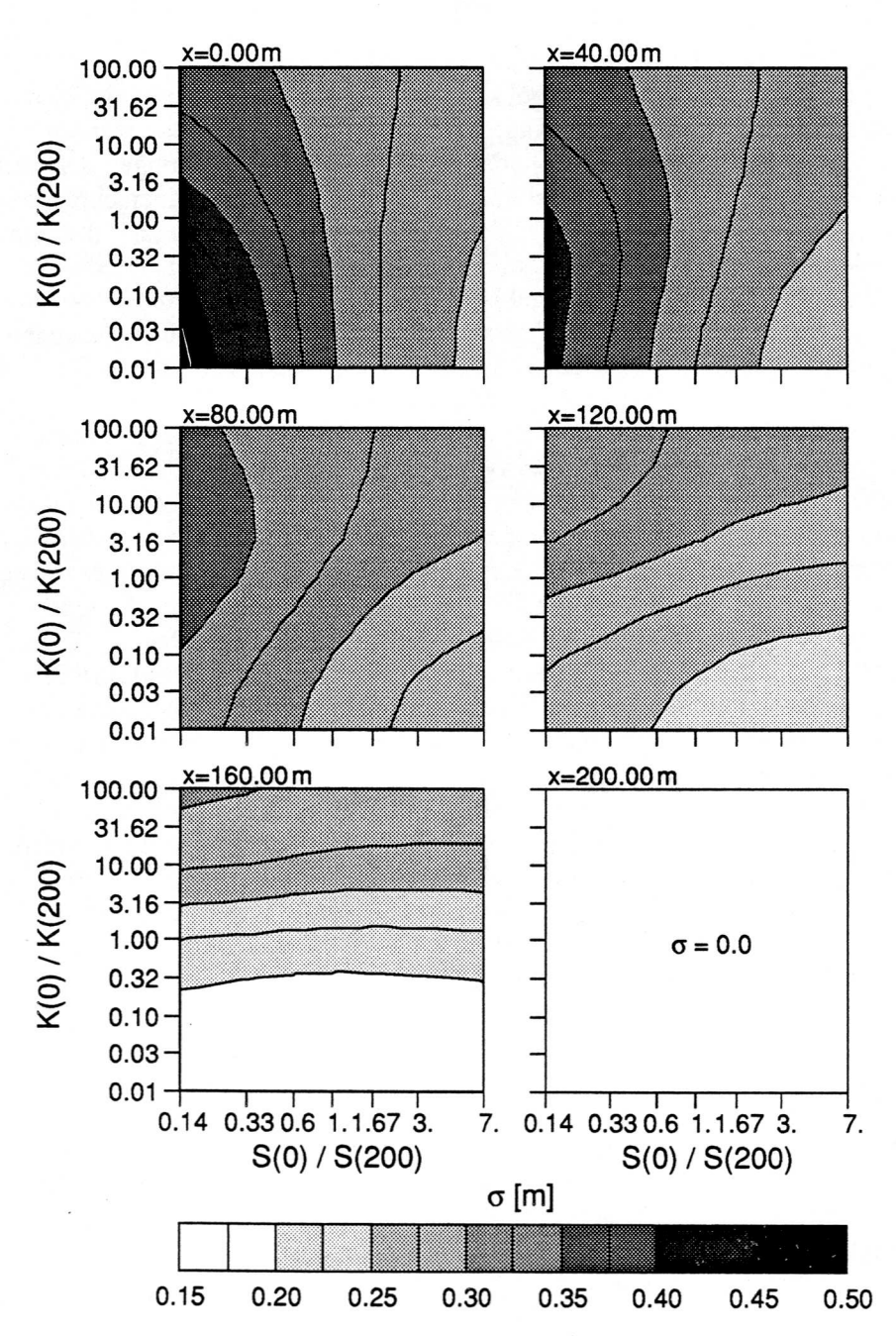

Abbildung 5.18 Amplitudendiagramm der Standardabweichung  $\sigma_h$ für die Quotienten der Leitfähigkeit  $K_0/K_{200}$  und des Speicherkoeffizienten S $_0/S_{200}$ . Das Modell ist in Abb. 5.4, die Parameter in Abb. 5.6 - 5.7 abgebildet.

Die Simulation der Rückkoppelung geschieht folgendermassen: Zuerst wird ein stationärer Wasserspiegel simuliert. Dieser Wasserspiegel ist iden tisch mit der Mooroberfläche (Kap. 5.1.1). Im simulierten Gebiet werden «Entwässerungsgräben gezogen», das heisst neue Randbedingungen definiert und der stationäre Wasserspiegel mit den neuen Randbedingungen berechnet. Die Wassserspiegeländerung wird dann dazu benutzt, die Änderung der Leit fähigkeit nach einem Zeitschritt mit Formel (3.1) zu berechnen. Wiederum wird ein stationärer Wasserspiegel berechnet, diesmal jedoch mit den veränderten Leitfähigkeiten. Dieser Vorgang wird fortgesetzt, bis die Änderungen der Leitfähigkeit und des Wasserspiegels nur noch klein sind. Dieser Zustand entspricht dann einem lange Zeit entwässerten Moor.

Der Grundriss des Modellgebietes ist in Abb. 5.19 dargestellt. Das Ausgangsmedium hat eine homogene hydraulische Leitfähigkeit K von 10 m/d. Die Grundfläche ist quadratisch mit 400 m Seitenlänge. Das Potential am Rand  $h_0$  beträgt 0.5 m, darunter ist eine undurchlässige Schicht. Zur Zeit  $t =$ <sup>0</sup> werden von der Mooroberfläche ausgehend <sup>1</sup> m tiefe Entwässerungsgräben gezogen mit einem Abstand von 50 bzw. 100 m. Die Anordnung der Gräben ist spiegelbildlich. Es entstehen damit 4 Typen von Einzugsgebieten,  $\Phi$  bis ®. Das quadratische Gebiet <D beinhaltet das Zentrum des Moores, die Sei tenlänge beträgt 200 m. Gebiet @ und @ liegen beide mit je einer Seite am Rand des Moores und sind auf drei Seiten drainiert. Gebiet @ ist quadratisch mit einer Seitenlänge von <sup>50</sup> m, Gebiet ® rechteckig mit der längeren Seite von 100 m parallel zum Rand. Gebiet  $\circledast$  ist auf zwei Seiten am Rand des Moores gelegen und sonst wie Gebiet @. hn ModeU wurde der rechte untere Quadrant des in Abb. 5.19 dargestellten Gebietes simuliert, die anderen Qua dranten sind spiegelbildlich. Das simulierte Gebiet  $\Omega(x, y)$  ist definiert durch  $\Omega(x, y) = \{0 \le x \le 200, 0 \le x \le 200\}$ . Für die räumliche Diskretisierung wird ein konstanter Knotenabstand von 3.125 m verwendet. Dies führt zu 65x65 effektiven Knoten für den Quadranten.

Die Nachheferung wird mit 1.92 mm/d angenommen, was 700 mm/a entspricht.

Der Zeitpunkt  $t = -1$  a bezeichnet den stationären Zustand im nicht drainierten porösen Medium. Die Entwässerungsgräben werden zur Zeit  $t = 0$ gezogen. Die Simulation wird dann bis zum Zeitpunkt  $t = 10$  a durchgeführt, bei welchem die Änderungen der Leitfähigkeit und des Wasserspiegels nur noch klein sind. In der Simulation wird der Zeitraum  $0 \le t \le 10$  in  $n = 14$ bzw.  $n = 26$  Zeitschritte  $\delta t$  aufgeteilt. Für  $n = 14$  beträgt  $\delta t = 0.5$ ,  $0 \le t \le 3$ und  $\delta t = 1$ .,  $3 < t \le 10$ , für  $n = 26$  sind die Zeitschritte halbiert.

Die Torfverdichtungsfaktoren  $\gamma$  entsprechen jenen der Tabelle 3.1. Die nach der Zeit  $t = 10$  a wieder zunehmende Leitfähigkeit wird nicht simuliert, da hier von unkultivierten, nur entwässerten Moor ausgegangen wird. Die Torfverdichtungsfaktoren stellen empirisch erhobene Werte dar. Die hier simulierten Zeiten treffen für diese Faktoren zu, aber es kann vermutet

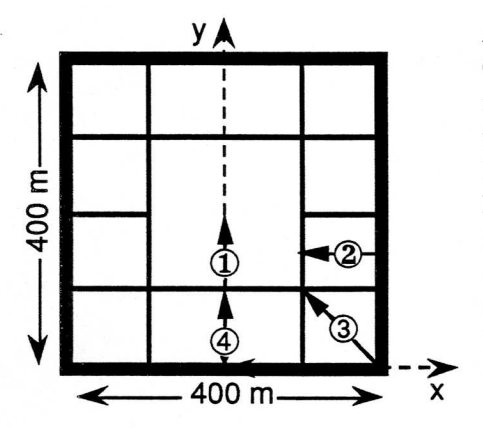

Abbildung 5.19 Grundriss des simulierten · Gebietes. Die dicken Linien bezeichnen die natürlichen Randbedingungen mit  $h_0 = 0.5$ m und den Rand des nicht entwässerten Moores. Die dünnen Linien bezeichnen die Drainagegräben, deren Sohle <sup>1</sup> m unter der ursprünglichen Oberfläche liegt. Die Pfeile bezeichnen Lage und Richtung der dargestellten Transsekte, deren Koordinate mit \ bezeichnet wird.

werden, dass sie vom Klima abhängig sind. Die Zeitangaben sind deshalb unsicher, nicht jedoch der Prozess an sich.

Das Program für die Berechnungen «bogflo.for» ist in Anhang H.2., p. H-11 ff, dokumentiert.

#### Numerische Interpretation der Simulation

Ein Finite-Differenzen ModeU wurde mit der analytischen Lösung (3.19) verglichen. Die Differenzen der Potentiale  $\delta h$  des analytisch berechneten Potentials  $h_{ana}$  und des numerisch berechneten Potentials  $h_{num}$  sind für das 6x6 Gitter kleiner 0.3 %, wie Abbildung 5.20 zeigt. Die Massenbilanz (Nach-

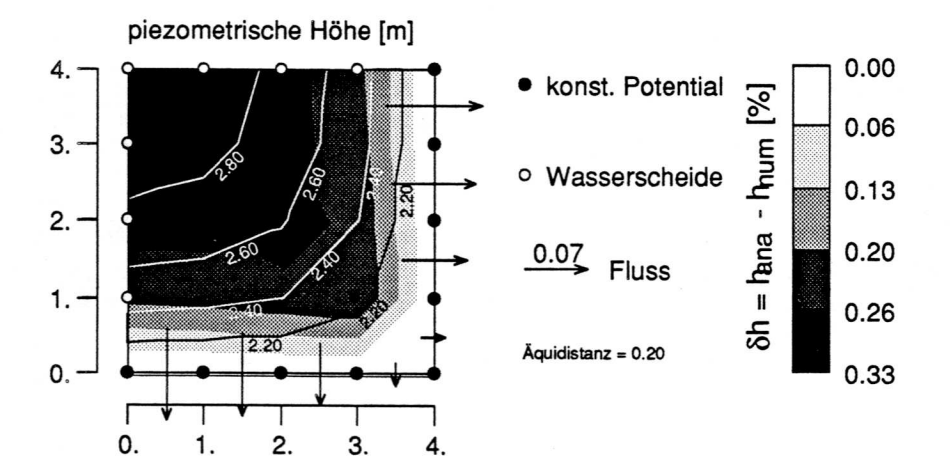

Abbüdung 5.20 Vergleich einer Lösung des Finiten-Differenzen Modells mit der analytischen Lösung. Die gerasterten Flächen stellen die Abweichungen in Prozent dar, die beschrifteten Isolinien die analytische berechneten piezometrischen Höhen.

113

r

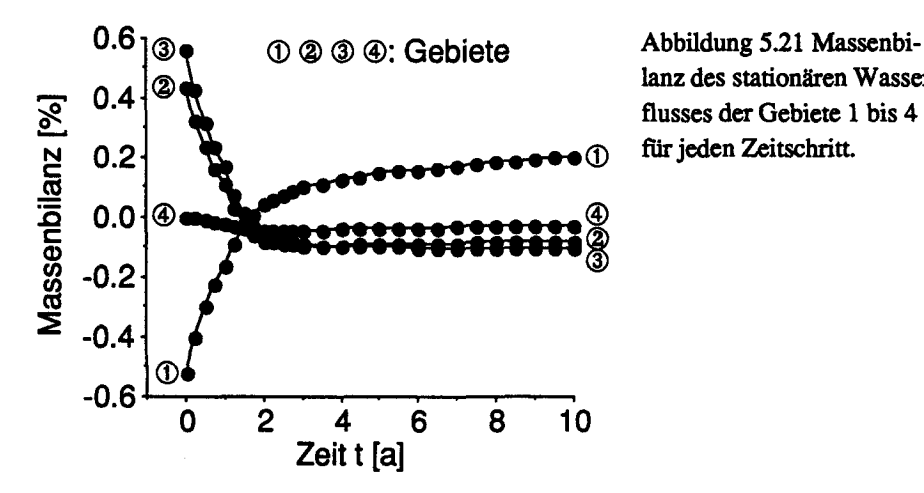

lanz des stationären Wasserflusses der Gebiete <sup>1</sup> bis 4 für jeden Zeitschritt.

lieferung - Ausfluss) ist besser als 0.02 %. Die homogen gewählten Parameter sind Leitfähigkeit K = 0.1 m/d, Nachlieferung  $U = 0.05$  m/d, das konstante Potential am Rand  $h_0 = 2$  m.

Im 65×65 Gitter ist Massenbilanz der einzelnen Gebiete und der einzelnen Zeitschritte für alle Gebiete deutlich besser als ein Prozent (Abb. 5.21). Die berechneten piezometrischen Höhe weichen deshalb gleichfaUs vom wahren Wert wenig ab. Die unterschiedlichen Abweichungen von der Massenbilanz verursachen die Randbedingungen und die am Rande auftretenden Gradienten.

Die zeitliche Änderung der hydraulischen Leitfähigkeit in Gebiet  $\Phi$  ist in Abb. 5.22 dargesteht. Es ist dies das einzige Gebiet, in welchem während der Simulation die Leitfähigkeit zu oszillieren zunimmt und sich immer stärker aufschaukelt. Dieses Verhalten verursacht die Randbedingung der Wasserflussgleichung (3.26), welche im Gebiet ® auf zwei anschliessenden Seiten eine Wasserscheide ist. Diese Randbedingung führt zu einer sehr sensitiven Rückkoppelung, in welcher eine kleine Veränderung der Leitfähigkeit an den Rändern mit konstantem Potential zu einer grossen Änderung der piezometrischen Höhe am höchsten Punkt führt, wo sich die Wasserscheiden vereinigen. Deshalb oszilliert die Leitfähigkeit in Abbildung 5.22 im höchsten Punkt  $(x = 0, y = 200)$  am meisten.

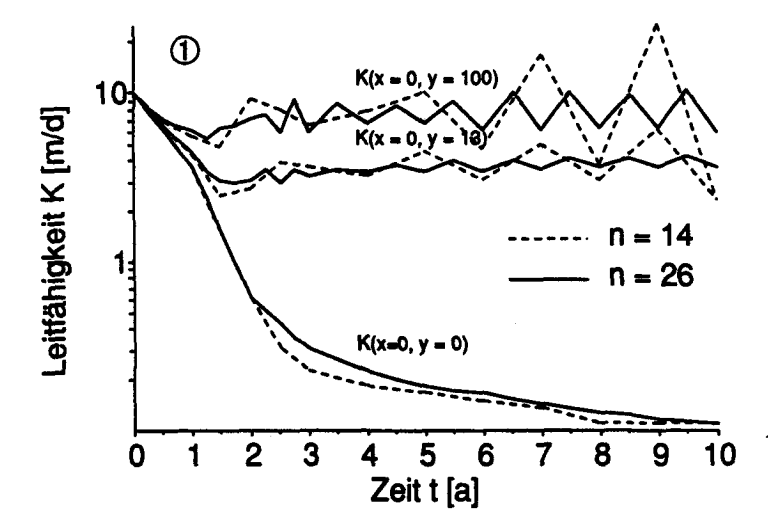

Abbildung 5.22 Zeitliche Änderung der hydraulischen Leitfähigkeit im Gebiet  $\Phi$ . Es sind die Stellen (x = 0, y = 0) (unmittelbar neben Entwässerungsgraben),  $(x = 0, y = 13)$  und  $(x = 0, y = 100)$  m dargestellt. Bei der Lösung mit  $n = 14$ Zeitschritten beginnt sich das System an den Stellen ( $x = 0$ ,  $y = 13$ ) und ( $x = 0$ ,  $y = 100$ ) aufzuschaukeln. Mit  $n = 26$  Zeitschritten ist die Oszillation gedämpft.

Die piezometrischen Höhen liegen in einem solchen Fall über der Mooroberfläche. Beim nächsten Zeitschritt wird die Leitfähigkeit dann wieder er niedrigt, was zu einem krassen Wasserspiegelabfall führt, Ist der Zeitschritt zu gross, nähert sich die Lösung nicht genügend langsam dem Gleichgewichtszustand. Auch mit 26 Zeitschritten ist eine, wenn auch wesentlich kleinere Oszillation zu sehen. Da die Lösung aber stabil ist, und mit der Lösung mit 14 Zeitschritten im Mittel übereinstimmt, wurde die Zeit nicht mehr fei ner diskretisiert.

## Hydrologische und ökologische Interpretation

Die Resultate der Simulation sind auf den folgenden Seiten als eine Art Bilderbuch einmal als Transsekt und einmal als Projektion in die Ebene dar gestellt (Abb. 5.23 bis 5.25 Transsektdarstellungen, Abb. 5.26 bis 5.29 Darstellungen in der Ebene). Auf den hier dargestellten Transsekten, welche lokale Symmetrieachsen bilden, sind die Änderungen am grössten. Sie werden hier gebietsweise zusammen besprochen.

Die hydraulische Leitfähigkeit nimmt in Gebiet  $\Phi$  am Rand zum Entwässerungsgraben stark ab. Die Randverdichtung ist so hoch, dass die Wasserspiegeländerung nur bis etwa <sup>25</sup> m vom Grabenrand entfernt kleiner als 0.2 m wird. Diese Wiedervemässung geht nach dem ModeU sehr schnell, nach <sup>2</sup> Jahren ist der endgültige Wasserspiegel schon nahezu erreicht. Der endgültige Wasserspiegel liegt etwa 0.1 m tiefer als der Wasserspiegel vor der Entwässerung. Die Leitfähigkeit wird in etwa Dreiviertel des Gebietes um mehr als die Hälfte verringert. Der Quotient der Leitfähigkeit wie auch des Speicherkoeffizienten wird zwischen Zentrum und Rand gross.

Die Entwicklung der Leitfähigkeit und des Wasserspiegels sind in Gebiet ®, (D und <D sehr ähnlich. Die Transsektdarstellungen unterscheiden sich kaum, obwohl im Gebiet ® nur halb soviel Quergräben simuliert wurden. Das am stärksten sich verändernde Gebiet ist Teilgebiet 2. Die Auswirkung des zusätzlichen Quergrabens in der Fläche  $\circledA$  ist deutlich sichtbar. In allen drei Gebieten wird der ursprüngliche Wasserspiegel nur gegen den äusseren Rand des Gebietes wieder erreicht, dessen Potential ja nicht abgesenkt wurde.

Die Resultate zeigen, dass die Verringerung der Leitfähigkeit, welche durch einen niedrigeren Wasserspiegel stattfindet, am effizientisten am Un terrand wirkt, wie Teügebiet (D zeigt. Die Abdichtung wirkt sich weniger am Oberrand aus, wie die anderen Teilgebiete zeigen. Das ModeU stimmt mit den Messungen, welche im Turbenriet (Schneebeli, 1988) gemacht wurden, überein. Die Sackung des Torfkörpers wurde in diesem ModeU nicht berück sichtigt. Sie führt zu einer noch geringeren Differenz zwischen Oberfläche und Wasserspiegel als hier simuliert.

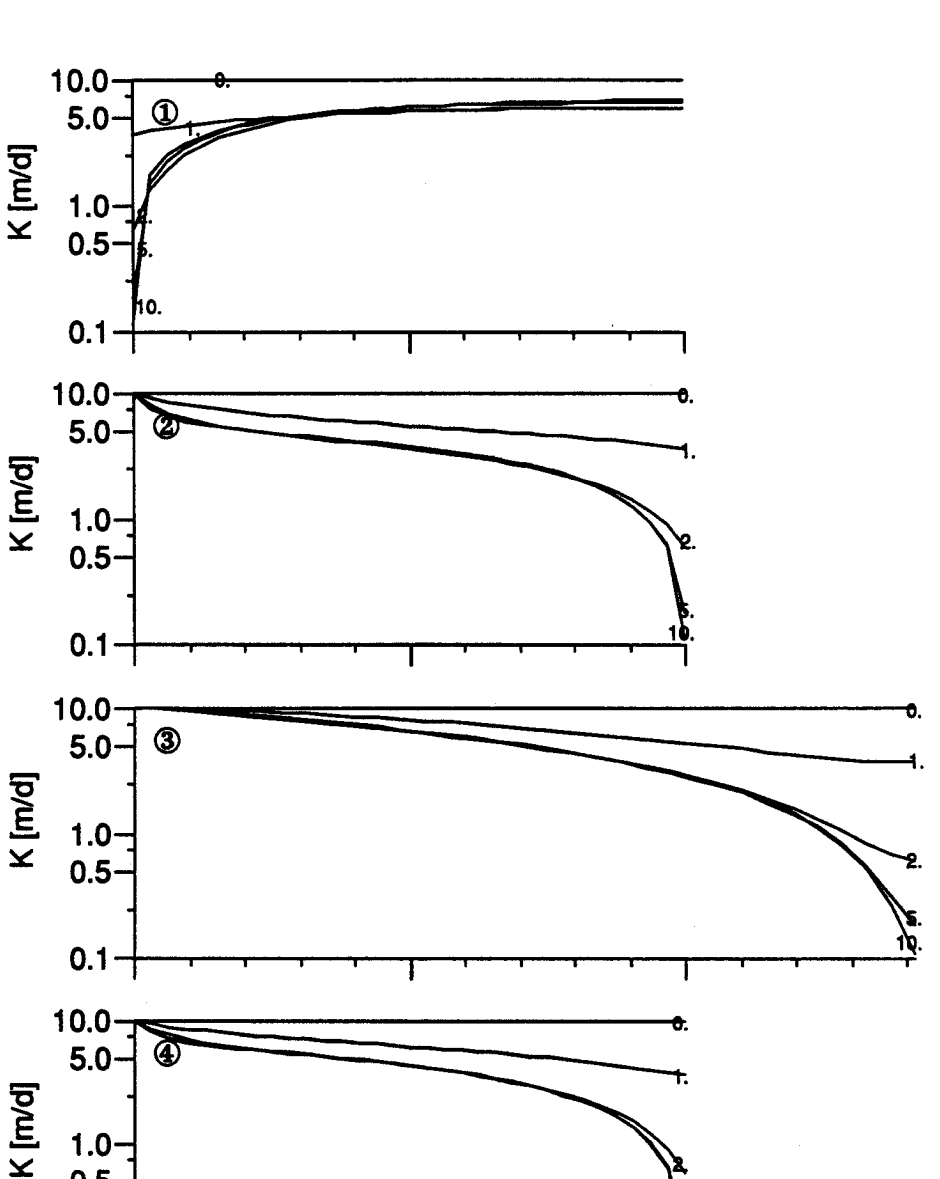

Abbildung 5.23 Zeitliche und räumliche Änderung der Leitfähigkeit in den Transsekten 1 bis 4 dargestellt in Abb. 5.18. Die Änderungen sind für die Zeiten 0, 1, 2, 5 und 10 Jahre dargestellt. Die Leitfähigkeit für  $t = -1$  ist gleich wie für  $t = 0$ .

0. 50. 100.  $\xi$  [m]

Ŧ

 $1.0$  $0.5$ 

 $0.1$ 

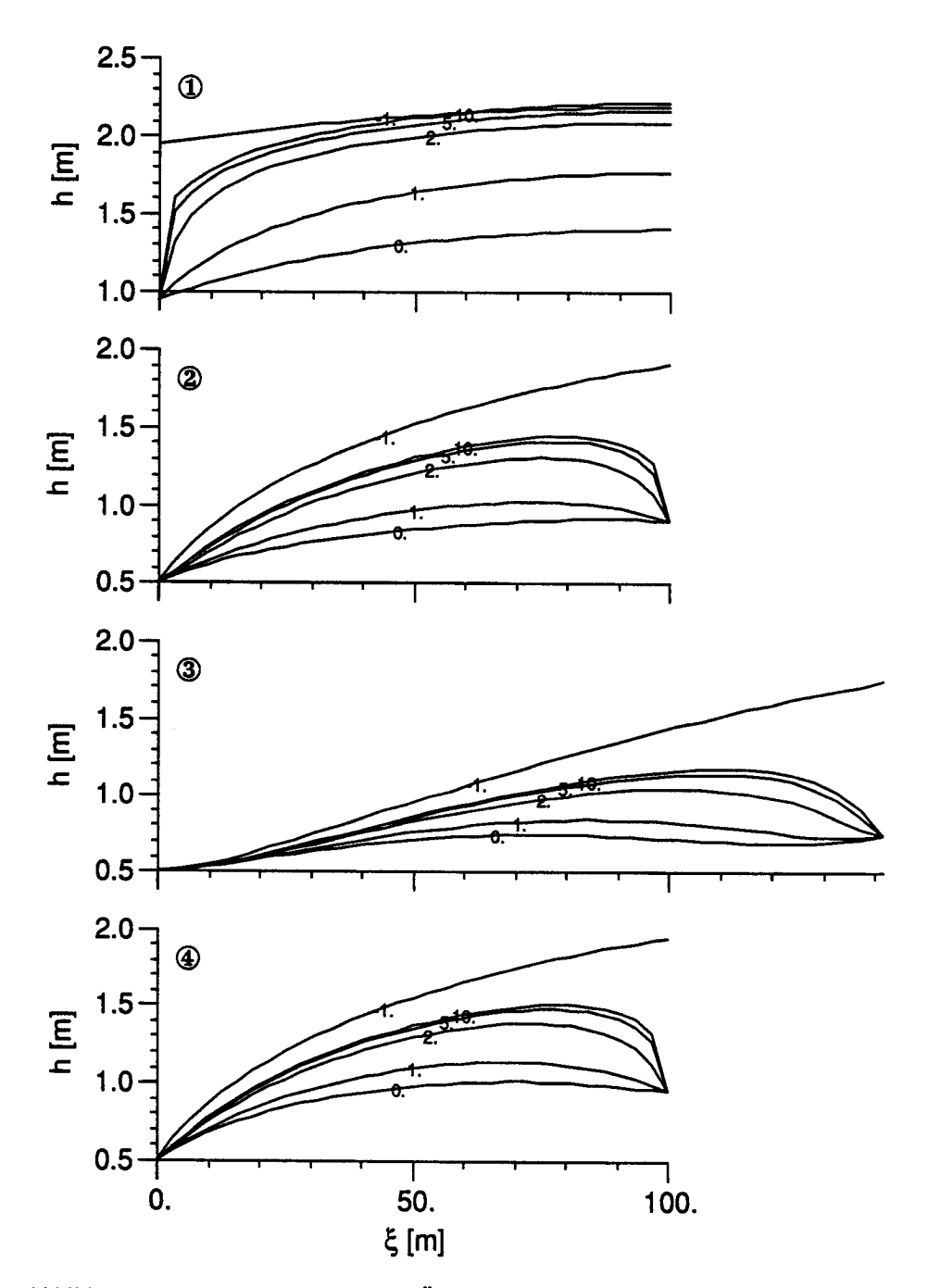

Abbildung 5.24 Zeitliche und räumliche Änderung der piezometrischen Höhe  $h$  in den Transsekten 1 bis 4. Die Änderungen sind für die Zeiten 0, 1, 2, 5 und 10 Jahre dargestellt. Der Wasserspiegel zur Zeit t = -1 entspricht dem Wasserspiegel vor der Entwässerung und repräsentiert die Mooroberfläche.

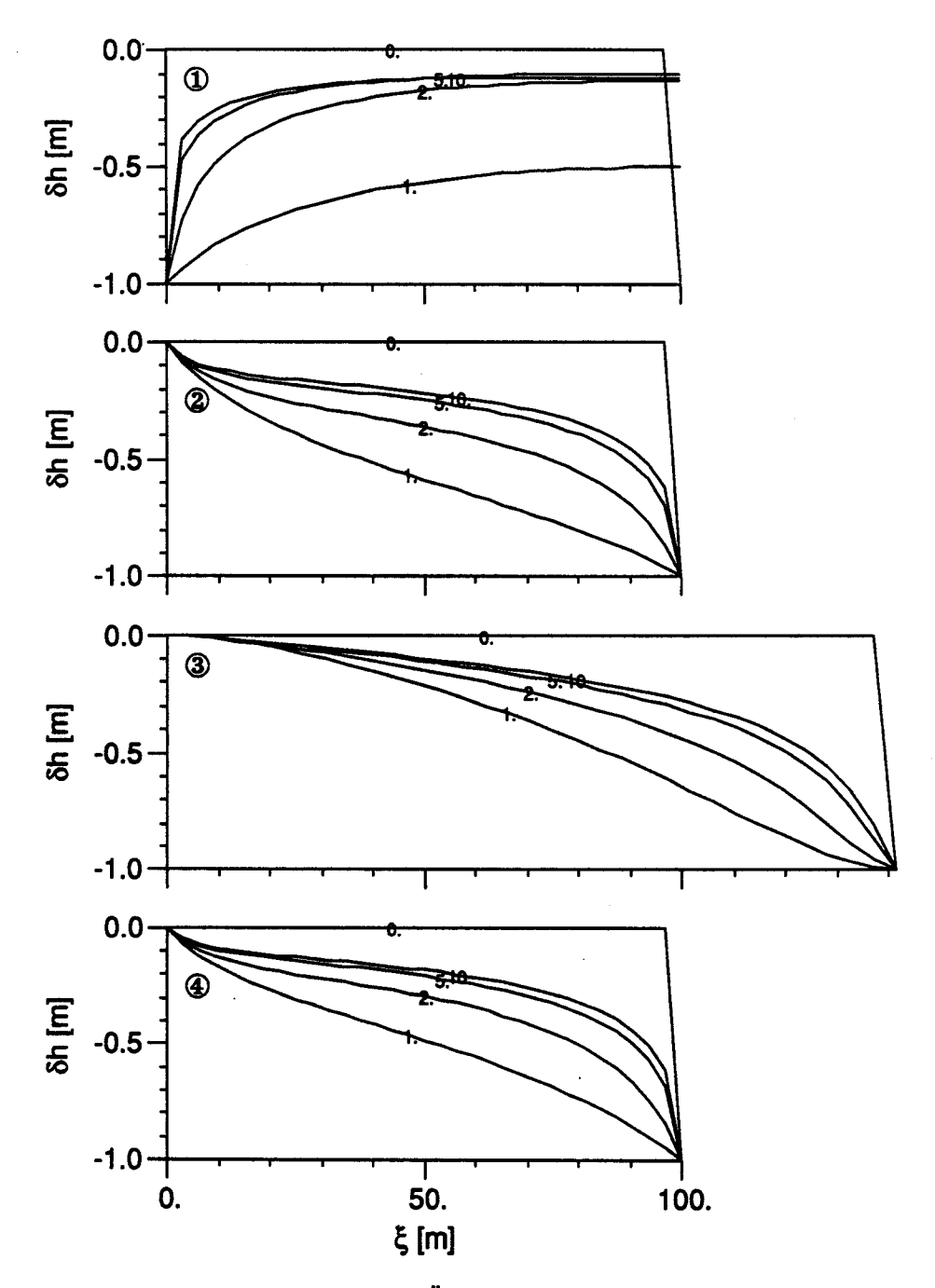

Abbildung 5.25 Zeitliche und räumliche Änderung des Wasserspiegels bh gemessen vom Ausgangswasserspiegel zur Zeit <sup>t</sup> = -1 in den Transsekten <sup>1</sup> bis 4. Die Änderungen sind für die Zeiten 0, 1, 2, 5 und 10 Jahre dargestellt.

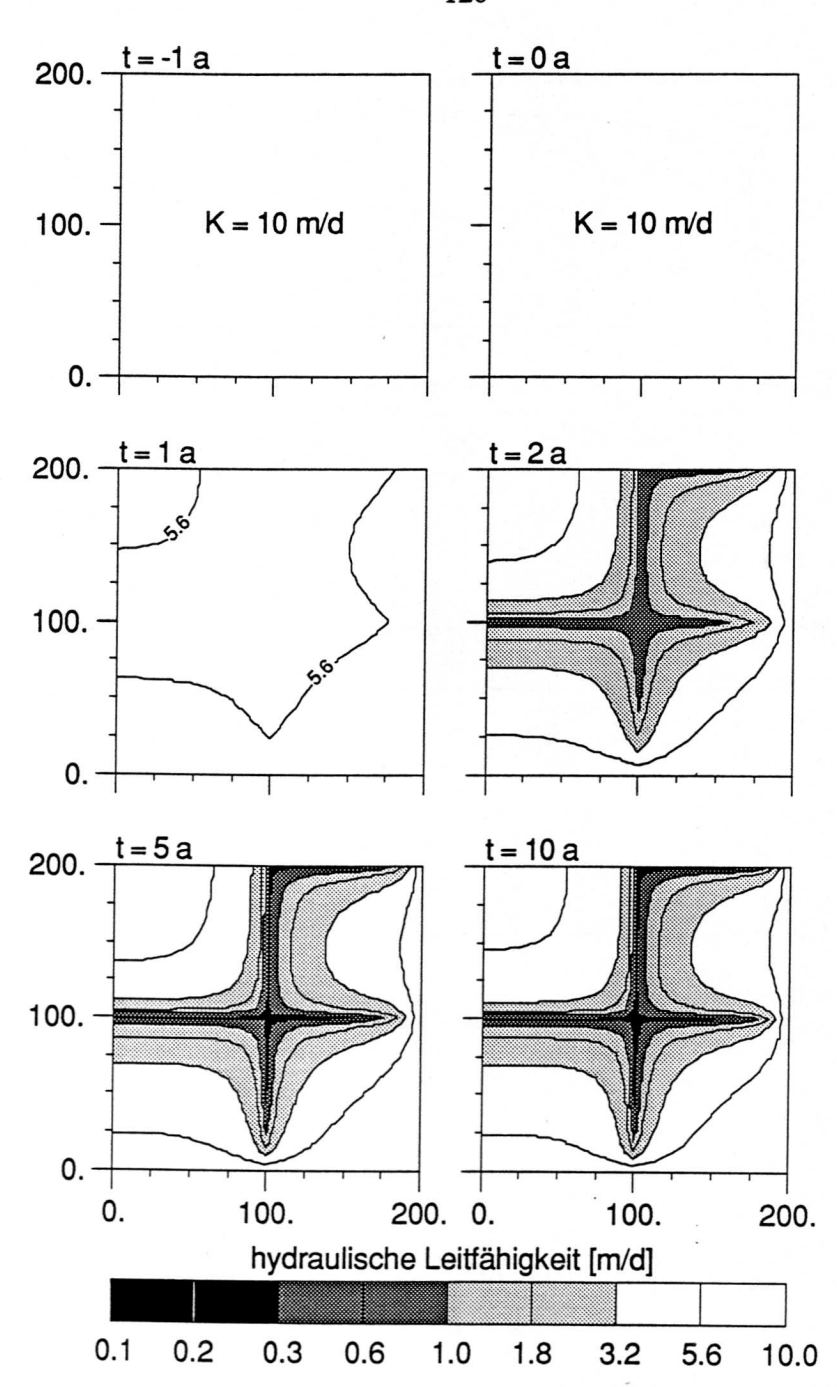

Abbildung 5.26 Räumliche und zeitliche Darstellung der Leitfähigkeit in der Ebene vor und nach der Entwässerung. Im Zeitpunkt  $t = 1$  ist die Leitfähigkeit zwischen den Isolinien kleiner als 5.6 m/d. In den Zeichnungen ist immer der rechte, untere Quadrant des Gesamtgebietes abgebildet.

 $200. \frac{t = -1a}{1}$  t = 0a 100.- Ġ იქ 0.  $t = 2a$  $t = 1a$ 200. o, 100.  $-0.50$ 0.  $t = 10a$ 200.  $\frac{t = 5a}{1}$ 

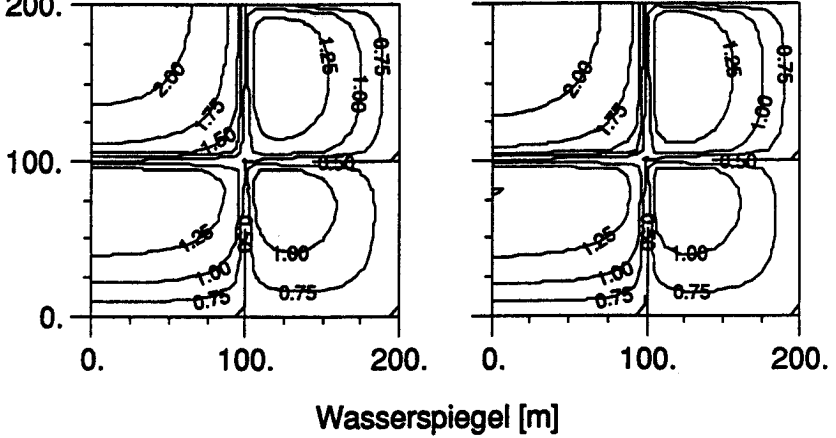

Abbildung 5.27 Räumliche und zeitliche Darstellung der piezometrischen Höhe in der Ebene vor und nach der Entwässerung. In den Zeichnungen ist der rechte, untere Quadrant des Gesamtgebietes abgebildet

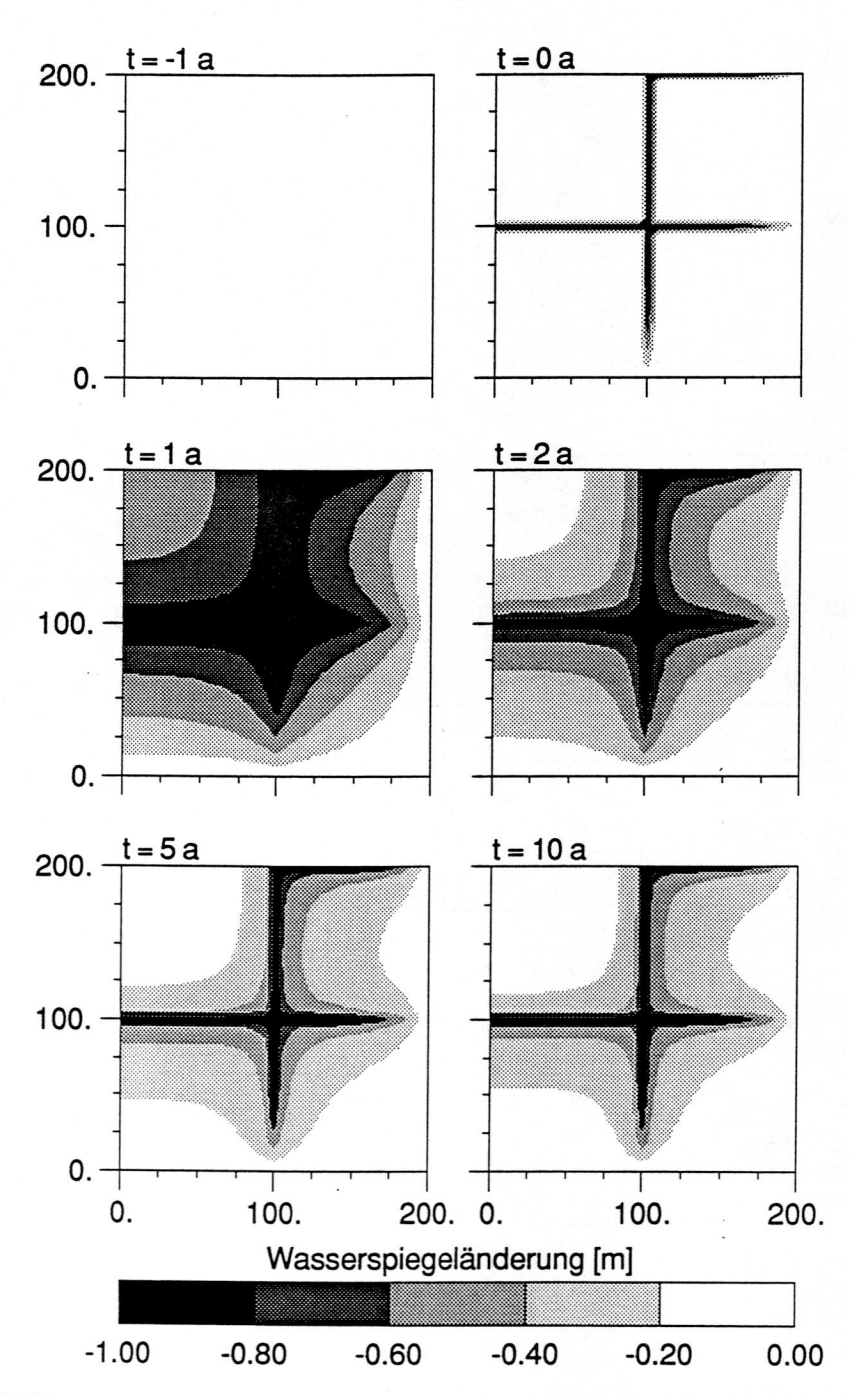

Abbildung 5.28 Räumliche und zeiüiche Darstellung der Veränderung des Wasserspiegels gemessen von der Mooroberfläche (Flurabstand) in der Ebene vor und nach der Entwässerung. In den Zeichnungen ist der rechte, untere Quadrant des Gesamtgebietes abgebildet.

# 5.2. WACHSTUMSMODELL

In Kapitel 3 wurde einerseits das Klötzchen-Modell (Gleichungen 3.36 bis 3.38) und das gekoppelte Sedimentations-Grundwasser-ModeU (Gleichungen 3.39 bis 3.46) hergeleitet. Die Flächen und Volumen, welche seit Beginn des Moorwachstums für das Turbenriet berechnet wurden (Kapitel 4.5), können mit diesen Modellen verglichen werden.

Für die Anpassung wird dabei der Anfangs- und Endwert vorgegeben, die Form der Kurve des Flächen- bzw. Volumenwachstums variiert. Für das Tur benriet kann angenommen werden, dass der Zersetzungsfaktor im Katotelm  $\alpha_k$  sehr klein ist, es wird deshalb mit dem linearen Modell (3.43) gerechnet.

Die Berechnungen ergeben, dass die beiden Modelle perfekt übereinstimmen. Dieses überraschende Resultat ist eine Folge der sehr viel grösseren horizontalen Ausdehnung im Vergleich zur Höhe. Der Vergleich beschränkt sich deshalb auf das Klötzchen-ModeU.

Das Modell wurde mit den Parametern  $p_h = 1.87 \times 10^{-2}$  m/a für die horizontale Ausbreitungsrate,  $p_v = 5.0 \times 10^{-4}$  m/a für die vertikale Sedimentationsrate berechnet

In Abbildung 5.29 ist die Alter-Flächen-Kurve dargestellt. Das Modell kann den schnellen Flächenzuwachs, der um 6000 BC beginnt, nicht nachvollziehen. Würde der Endpunkt schon bei <sup>0</sup> AD festgelegt so würde die ModeUkurve eine kleinere Ausbauchung büden. Ein ModeU mit zeitlich var iablen Parametern würde für das Turbenriet einen sigmoiden Verlauf aufweisen. Die sehr wenigen gemessenen Punkte erlauben jedoch kein ModeU mit mehr Parametern.

Die Zeit-Volumen Kurve (Abb. 5.30) passt sich den Daten sehr gut an. Das zu Beginn zu kleine Volumen im ModeU wird durch den raschen Anstieg um

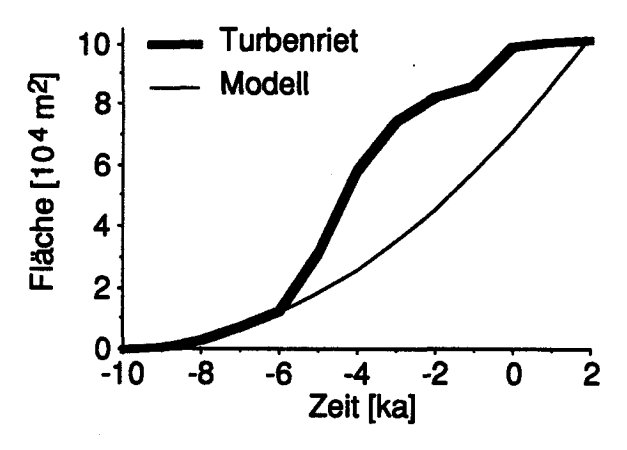

Abbüdung 5.29 Vergleich der mit dem Klötzchen-Mo deU simulierten Fläche und der gemessenen Fläche im Turbenriet. Anfangs- und Endpunkt sind im ModeU fixiert

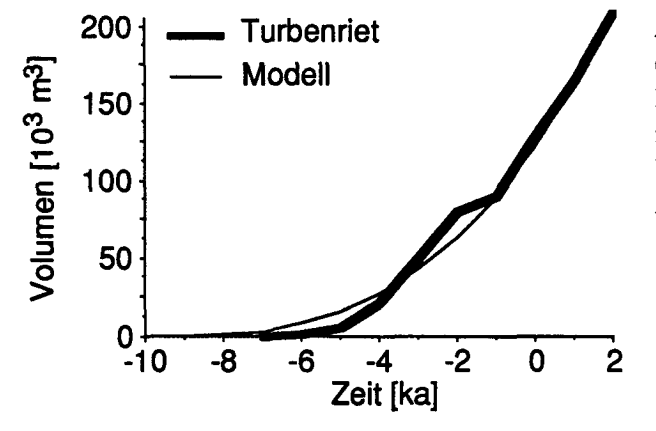

Abbildung 5.30 Vergleich des mit dem Klötzchen-Modell simulierten Volumens und dem gemessen Volumen im Turbenriet. Anfangs- und Endpunkt sind im Modell fixiert.

6000 BC ausgeglichen. Das Klötzchen-Modell modelliert die langfristige Volumenentwicklung somit recht genau. Es steht somit ein einfaches Modell zur Verfügung, um die langfristige Sedimentation in Mooren abzuschätzen.

Diese Modellrechnung am Beispiel Turbenriet validiert die zugrunde liegenden vereinfachenden Gleichungen, welche die einzelnen Prozesse beschreiben. Der Anfangszustand, Fläche und Volumen gleich Null, ist gegeben. Der Schlusszustand ist ein Modellinput, nämlich die heutige Ausdehnung und Form des Moores. Die Validierung besteht nun darin, dass die Form des Modells der gemessenen Formentwicklung erstaunlich gut folgt. Die Messung des Hochmoorwachstums ist modellunabhängig und beruht auf der in Kapitel 4 dargestellten Datierung mittels Pollen- und <sup>14</sup>C-Analysen.

Die in den vorangehenden Kapiteln dargelegten Erkennmisse lassen sich bei der Planung einer Moorregeneration anwenden. In den Kapiteln 3.3 und 5.1.3 wird gezeigt, dass Hochmoore von einem gestörten Zustand, in welchem das Ökosystem keinen Torf mehr bildet, wieder in einen ungestörten Zustand zurückkehren. Die Geschwindigkeit, mit der diese Rückkehr geschieht kann mit technischen Massnahmen beeinflusst werden. Diese Beein flussung wird etwas übertrieben als «Regeneration» bezeichnet. Die Planung und Ausführung einer Regeneration lässt sich in grundlegende Schritte gliedern, und es können Regeln für die einzelnen Massnahmen aufgestellt werden.

Die Berücksichtigung der natürlich ablaufenden Prozesse ist besonders deshalb wichtig, weil nur so eine ökologisch sinnvolle Regeneration möglich ist. Dies ist zugleich auch die ökonomisch günstige Lösung.

# 6.1. zusammenfassung der grundlegenden **ERKENNTNISSE**

## 6.1.1. Zeitdauer der Prozesse

In einem Hochmoor können drei wesentliche Prozesse auseinander gehalten werden. Diese Prozesse sind die Vegetationsentwicklung, die Bodenentwicklung und die Gesteinsbüdung (Torfbüdung). Für jeden dieser Prozesse kann eine Halbwertszeit bestimmt werden. Die Halbwertszeit ist ein Mass für die Dauer der Störung auf das System. Das sich am schnellsten anpassende System ist die Vegetation mit einer Halbwertszeit von einigen Jahren, danach die Bodenentwicklung mit einer Halbwertszeit von einigen Jahrzehnten und zuletzt die Gesteinsbüdung, welche eine Halbwertszeit von einigen hundert bis einigen tausend Jahren besitzt. Wegen dieser um Grössenordnungen verschiedenen Halbwertszeiten gibt es nicht eine Regeneration, sondern drei.

# 6.1.2. Stabilität eines torfbildenden Ökosystems

Sobald organische Substanz an die Luft kommt, der Boden aerober wird, wird die Struktur des Torfes feinkörniger und damit undurchlässiger. Der Wasserspiegel steigt danach relativ zur Bodenoberfläche wieder an und führt
im Endeffekt wieder zur Torfbildung. Dieser Prozess, welcher in Kapitel 5.1.3 simuhert whd, ist entscheidend für die Stabihtät des torfbüdenden Öko systems. Er ist die Ursache für die lange Lebensdauer von Mooren und eben so für ihr erneutes Wachstum nach einer Störung, welche natürlichen oder anthropogenen Ursprungs sein kann. Eine endgültige Störung des torfbildenden Systems erfolgt, wenn sich die hydrologischen Randbedingungen grund legend ändern, was der Fall sein kann, wenn der Grundwasserspiegel im Mineralboden stark abgesenkt wird.

#### 6.1.3. Wechselwirkung zwischen Vegetation und Wasserhaushalt

Vegetation, Boden- und Gesteinsbüdung hängen in einem torfbüdenden Ökosystem untrennbar zusammen. Gerade deshalb ist es äusserst wichtig, die einzelnen Prozesse bei einer Regeneration auseinanderzuhalten und die Reaktionen der Prozesse aufeinander zu betrachten.

Einer der häufig missverstanden Effekte ist das intensive Wachstum von Bäumen in gestörten, entwässerten Mooren. Wie aus der Simulation in Ka pitel 5.1.3 hervorgeht, bewegt sich der Wasserspiegel nicht mehr ganz an die ursprüngliche Oberfläche, obwohl sich die hydraulische Leitfähigkeit um zwei Grössenordnungen verringert. Die Differenz zwischen Wasserspiegel und Oberfläche muss verschwinden, damit das Moor wieder wachsen kann und eine typische Hochmoorvegetation entsteht.

Die Differenz kann auf drei Arten zum Verschwinden gebracht werden. Natürlicherweise wird die aerobe Schicht im Laufe der Zeit zersetzt und dünner. Je nachdem, wie stark die Schicht belüftet wird, geschieht die Zersetzung schneller oder langsamer. Die effizienteste Belüftung geschieht durch Bäume. Eine waldartige Vegetation führt also natürlicherweise am schnellsten zum Abbau dieser belüfteten Schicht und zur Wiederherstellung des torfbüdenden Systems. Künstlich kann die Schicht verringert werden, indem die Randbedingung verändert wird, das heisst der Wasserspiegel wird in den Gräben angehoben, oder das Moor wird soweit abgetorft, dass der Wasserspiegel wieder an der Oberfläche liegt. Ein Vorteü der Bäume ist, dass ihr Wurzelteller beim Umstürzen schlenkenartige Vertiefungen schafft, welche wassergefüllt das Torfmooswachstum anregen. Der Verlauf des Wasserspiegels bei einer solchen natürlichen Regeneration ist in Schneebeli (1989) dargesteUt.

Die in einem entwässerten Moor entstehende waldartige Vegetation ist daher für die Regeneration sehr wesentlich und nicht eine zusätzliche Störung.

## 6.2. Planung einer Regeneration

#### 6.2.1. Grundlagen

Bei den verschiedenen Regenerationsprojekten hat es sich gezeigt, dass ein Plan mit 10, besser 5 m Höhenkurven, eine genaue Aufnahme der hydrologischen Verhältnisse (Bäche, Entwässerungsgräben, Schlucklöcher), eine Torfmächtigkeits-Karte und, je nach Objekt, eine Vegetationskarte notwendig ist. Je nach Komplexität des Objektes muss auch die Entwicklungsgeschichte un tersucht werden. Aufgrund von Klimadaten ist die Wasser-Nachlieferung (Niederschlag - Verdunstung) über einen längeren Zeitraum abzuschätzen.

### 6.2.2. Zielsetzung

Bei einer Regeneration muss der Prozess der Torfbüdung im Vordergrund stehen. Werden die Voraussetztungen für die Torfbüdung verbessert, so stel len sich die schnelleren Prozesse der Vegetation und des Bodens selbständig ein.

#### 6.2-3. Planung

Vor der Planung muss die für das Objekt spezifische Ursache der Torfbildung bekannt sein. Die geplanten Massnahmen rekonstruieren die ursprüngliche Situation. Die ältesten Moorteile sind deshalb am leichtesten wieder zum Wachstum zu bringen, während es bei jüngeren hydrologisch zunehm end schwieriger wird.

Müssen zum Beispiel Gräben mit Torf aufgefüüt werden, so kann es sinnvoll sein, das Moor zu rekonstruieren. In den jungen Gebieten kann abgetorft werden, um im alten, früher abgetorften Gebiet wieder die Torfbildung in Gang zu bringen.

Am Rand des nicht entwässerten Gebietes ist auch die Wirkung des sich selbst abdichtenden Torfes zu berücksichtigen.

#### 6.2.4. Ausführung

Die Technik der Regeneration lässt sich in grundlegende Schritte ghedem. Die folgenden Regeln erweisen sich bei der Ausführung als nützlich:

- Beim Auffüllen der Gräben die Geschichte des Moores berücksichtigen. Drainagegräben im Mineralboden, welche entwässern, sind deshalb als erste aufzufüllen.

- Staudämme in Gräben sind nur in Gebieten mit weniger als 1% Neigung effizient, in steileren Gebieten ist es viel wirksamer, die Gräben aufzufüllen.

- Wald stehen lassen, da er eine raschere Wiederherstellung der torfbildenden Vegetation bewirkt oder etwa 0.1 bis 0.3 m unter den aktuellen Wasserspiegel abtorfen.

### 6.3. Beispiel

Die vorstehend dargelegten Prinzipien werden am Beispiel des Turbenriet ülustriert, welches in Kapitel 2 beschrieben ist.

Die zahlreich vorhanden Gräben im südlichen und südwestlichen Teil, der grosse Torfstichgraben im Süden und die kleineren Torfstiche im südwestli chen Teil durchschneiden das genetisch älteste Gebiet Der grosse Torfstich graben liegt östlich in einem relativ spät vermoorten, mächtigen Torfkörper (Abb. 2.1,2.6 und 2.7,4.11). Der mittlere, östliche Teü und das nördliche, am höchsten gelegene Gebiet sind intakt. Die Sohle der Gräben liegt im Torf oder nur wenig im Mineralboden, das Gefälle der Gräben ist grösser als 1%. Sie müssen deshalb mit Torf rückgefüllt werden.

Als Torfabbaustelle kommt nur das südöstliche Gebiet in Frage. Da dieses Gebiet um etwa ein bis zwei Meter abgetorft werden kann, können damit aUe Gräben, die kleineren Torfstiche und der grosse Abbaugraben wieder aufge füllt werden.

Die im abgetorften Gebiet gewachsenen Fichten- und Föhrenwälder sind stehenzulassen.

Die durch den Abbau im südöstlichen Teü entstehenden Tümpel ergänzen die noch vorhandenen Schienken im mittleren, intakten Teü.

- Arbeitskreis für Bodensystematik der DBG (1985) Systematik der Böden der Bundesre publik Deutschland. Kurzfassung. Mitteilungen Deutsche Bodenkundliche Gesellschaft, 44,1-90.
- Baden, W. und R. Eggelsmann (1963) Zur Durchlässigkeit der Moorböden. Z. f. Kulturtechnik und Hurbereinigung 4:226-254.
- Bande, H. (1988) Niederschlags-Datenbank am RZ-ETH unter dem Betriebssystem NOS/VE: Programmdokumentation und Benützeranleitung. Schweiz. Meteorologische Anstalt, Abt F., Zürich.
- Barber, K.E. (1981) Peat Stratigraphy and Climatic Change. A palaeoecolgical test of the theory of cyclic bog regeneration. Elsevier, Amsterdam.
- Biot, MA (1955) Theory of elasticity and consolidation for <sup>a</sup> porous anisotropic solid. J. Appl. Phys. 26(2): 182-185.
- Birks, H.J.B. (1986a) Late-Ouaternary biotic changes in terrestrial and lacustrine environments, wim particular reference to north-west Europe. pp. 3-65 In: Handbook of Holocene Palaeoecology and Palaeohydrology. Ed. B.E. Berglund. Wiley, Chichester.
- Birks, H.J.B. (1986b) Numerical zonation, comparison and correlation of Quaternary pollen-stratigraphical data. pp. 743-774 In: Handbook of Holocene Palaeoecology and Palaeohydrology. Ed. B.E. Berglund. Wiley, Chichester.
- Boggie, R. (1977) Water-table depth and oxygen content of deep peat in relation to growth of Pinus contorta. Plant and Soil 48: 447-454.
- Bonani, G. H.-J. Hofmann, E. Morenzoni, M. Nessi, M. Suter and W. Wölfli (1986) The ETH/SIN dating facility: a Status report Radiocarbon 28 (2A): 246-255.
- Brandt, S. (1976) Statistical and computational methods in data analysis. 2nd ed., North-Holland, Amsterdam.
- Brutsaert, W. and A. I. El-Kady (1984) The relative importance of compressibility and partial Saturation in unconfined groundwater flow. Water Res. Res. 20 (3): 400-408.
- Carslaw, H.S. and J.C. Jaeger (1959) Conduction of heat in solids. 2nd. ed., Clarendon Press, Oxford.
- Chason, D.B. and D.I. Siegel (1986) Hydraulic conductivity and related physical properties of peat, Lost River Peatland, Northern Minnesota. Soil Science 142 (2): 91-99.
- Chatfield, C. (1984) The analysis of time series. 3rd. ed., Chapman and Hall, London.
- Chüds, E.C. (1969) An introduction to the physical basis of soü water phenomena. WUey Interscience, New York.
- Clymo, R.S (1983) Peat. pp. 159-224 In: A.J.P. Gore: Ecosystems of the World 4A, Mires: Swamp, Bog, Fen and Moor, General Studies. Elsevier, Amsterdam.
- Clymo, R.S. (1984) The Umits to peat bog growth. Phü. Trans. R. Soc. Lond., Ser. B, 303: 605-654.
- Crank, J. (1984) Free and moving boundary problems. Clarendon, Oxford.
- Dracos, T. (1980) Hydrologie, eine Einführung für Ingenieure. Springer, Wien.
- Du Rietz, G.E. (1954) Die Mineralbodenwasserzeigergrenze als Grundlage einer natürlichen Zweigliederung der nord- und mitteleuropäischen Moore. Vegetatio 5-6: 571- 585.
- Eggeismann, R. (1967) Oberflächengefälle und Abflussregime der Hochmoore. Wasser und Boden 19:247-252.
- Eggeismann, R. und M. Schuch (1980) Moorhydrologie, pp. 210-224 In: Göttlich, K.: Moor- und Torfkunde, 2. Aufl., Schweizerbart, Stuttgart
- Ellenberg, H. (1978) Vegetation Mitteleuropas mit den Alpen in ökologischer Sicht. 2., völlig neu bearb. Aufl. Ulmer, Stuttgart
- Everett, K.R. (1983) Histosoils. In: Pedogenesis and soil taxonomy. II. The soil orders. Eds. L.P. WUding, NJE. Smeck and G.F. HaU. Elsevier, Amsterdam.
- Flühler, H. (1973) Sauerstoffdiffusion im Boden. Mitt Schweiz. Anstalt Forstl. Versuchs wesen 49:123-250.
- Foster, D.R., H.R. Wright, Jr, M. Thelaus and G.A. King (1988) Bog development and landform dynamics in central Sweden and south-eastem Labrador, Canada. J. of Ecology 76:1164-1185.
- Freeze, RA. and JA. Cherry (1979) Groundwater. Prentice HaU, Englewood CUffs, NJ.
- Frenzel, B. (1983) Mires repositories of climatic information or self-perpetuating ecosystems? pp. 35-65 In: A.J.P. Gore: Ecosystems of the World 4A, Mires: Swamp, Bog, Fen and Moor, General Studies. Elsevier, Amsterdam.
- Friedman, R. M., C. B. DeWit, T. K. Kratz (1979) Simulating postglacial weüand formation: a quantitative reconstruction of Waubesa Marsh. IES Rep. 106. Center for Biotic Systems. Institute for Environmental Studies. Univ. Wisconsin, Madison.
- Fuchsman, C.H. (1980) Peat, industrial chemistry and technology. Academic Press, New York.
- Gambolati, G. and R.A. Freeze (1973) Mathematical Simulation of die Subsidence of Venice. 1. Theory. Water. Res. Res. 9:721-733.
- Granlund, E. (1932) De svenska högmossarnas geologi. Sver. Geol. Unders. Ser. C, 373: 1-193.
- Handce, R. (1967) Die würmeiszeitliche Vergletscherung im oberem Toggenburg (Kt. St. GaUen). Vierteljahresschrift Naturforsch. Ges. Zürich. 112:223 -242.
- Hayward, P. M. and R. S. Clymo (1982) Profiles of water content and pore size in Sphagnum and peat, and their relation to peat bog ecology. Proc. R. Soc. Lond., Ser. B, 215: 299-325.
- Heinselman, M.L. (1970) Landscape evolution, peadand types, and die environment in die Lake Agassiz Peadands Natural Area, Minnesota. Ecological Monographs 40 (2): 235-261.
- Hemond, H. F. and J. C. Goldman (1985) On non Darcian waterflow in peat. J. of Ecology. 73: 579-584.
- Hemond, H. F., W. K. Nuttle, R. W. Burke and K. D. Stolzenbach (1984) Surface infiltration in salt marshes: theory, measurement, and biogeochemical implications. Water Res. Res. 20:591-600.
- Henley, S. (1981) Nonparametric geostatistics. Applied Science Publishers, Essex, England.
- Henrion, I. (1982) Untersuchungen zur Entwicklung von Sattelmooren im Oberharz. Diss. Univ. Göttingen.
- Ingram, H.A.P (1978) Soil layers in mires: function and terminology. J. Soil Science, 29: 224-227.
- Ingram, H. A. P. (1982) Size and shape in raised mire ecosystems: a geophysical model. Nature, 297:300-303.
- Ingram, H. A. P. (1983) Hydrology. pp. 67-158 In: AJ.P. Gore: Ecosystems of the World 4A, Mires: Swamp, Bog, Fen and Moor, General Studies. Elsevier, Amsterdam.
- Ivanov, K.E. (1953) Gidrologiya bolot (Hydrology of mires). Gidrometeoizdat, Leningrad.
- Ivanov, K.E. (1981) Water movement in mirelands. Academic Press, London.
- Jenny, H. (1941) Factors of soil formation: A system of quantitative pedology. McGraw-Hül, New York.
- Kratz, T.K. and C.B. DeWitt (1986) Internal factors controlling peatland-lake ecosystem development. Ecology, 67 (1):100-107.
- Kulczynski, S. (1949) Peat bogs of Polesie. Mem. Acad. Polon. Sei. Lett, Cl. Sei. Math. Nat., Ser. B. Sci. Nat., 15: 1-356.
- Kusel Fetzmann, E. (1982) Hochmoorpflanzen. pp. 411-470 In: Pflanzenökologie und Mineralstoffwechsel. H. Kinzel (ed.). Ulmer, Stuttgart
- Linder, A. und W. Berchtold (1979) Elementare statistische Methoden. Birkhäuser, Basel.
- Malmer, N. (1986) Vegetational gradients in relation to environmental conditions in northwestern European mires. Can. J. Bot. 64: 375-383.
- Middeldorp, A. A. (1984) Functional palaeoecology of raised bogs an analysis by means of pollen density dating in connection with the regional forest history. Diss. Univ. Amsterdam.
- Moore, P.D. (1986) Hydrological changes in mires. pp. 273-312 In: Handbook of Holocene Palaeoecology and Palaeohydrology. Ed. B.E. Berglund. WUey, Chichester.
- Moore, P.D., Merryfield, D.L. and M.D.R. Price (1984) The vegetation and development of Wanket mires. pp. 203-235 In: European mires (ed. PD. Moore), Academic Press, London.
- Mosimann, J. E. (1965) Statistical methods for the pollen analyst: multinomial and negative multinomial techniques. In: B. Kümmel and D. Raup (ed.) Handbook of paleontological techniques. Freeman, San Francisco.
- Murray, W.A. and P.L. Monkmeyer (1973) Validity of Dupuit-Forchheimer equation. J. Hydraulics Division (Amer. Soc. Civü Engineers) 97(HY9): 1573-1583.
- Oberdorfer, E. (1977) Süddeutsche Pflanzengesellschaften. Teü L Fels-und MauergeseUschaften, alpine Fluren, Wasser-, Verlandungs- und Moorgesellschaften. Gustav Fischer, Stuttgart.
- Olsson, I.U. (1986) Radiometric dating. pp. 273–312 In: Handbook of Holocene Palaeoecology and Palaeohydrology. Ed. B.E. Berglund. WUey, Chichester.
- Ortsgemeinde Grabs (1879) Übersichtsplan des Wald- und Weidgebietes der Gemeinde Grabs, aufgenommen Sommer 1879, A. Sulser, Ing. Massstab 1:5000. Archiv Orts gemeinde Grabs (ohne Nr.).
- Press, WH., B.P. Flannery, S.A. Teukolsky, W.T. Vetterling (1986) Numerical Recipes. The art of scientific computing. Cambridge University Press, Cambridge.
- Richard, F., P. Lüscher, T. Strobel (1978) Physikalische Eigenschaften von Böden der Schweiz. Band 1. Eidg. Anstalt. forstl. Versuchswesen, Birmensdorf.
- Ringler, A. (1978) Die Hochmoore und Übergangsmoore der AUgäuer Alpen. Lage, Geo logie, Morphologie. Telma. 8:17-74.
- Rycroft D. W., D. J. A. WUUams and H. A. P. Ingram (1975 a) The transmission of water through peat. I. Review. J. of Ecology. 63: 535-556.
- Rycroft, D. W., D. J. A. WiUiams and H. A. P. Ingram (1975 b) The transmission of water through peat. II. Field experiments. J. of Ecology. 63: 557-568.
- Scheffer, F., P. Schachtschabel (1982) Lehrbuch der Bodenkunde. 11., neu bearbeitete Auflage von P. Schachtschabel, H.-P. Blume, K.-H. Hange und U. Schwertmann. Enke, Stuttgart
- Schmeidl, H. M. Schuch, R. Wanke (1970) Wasserhaushalt und Klima einer kultivierten und unberührten Hochmoorfläche am Alpenrand.. Schriftenreihe des Kuratoriums für Kulturbauwesen, 19. München.
- Schneebeli, M. (1988) Die Regeneration des Hochmoores Turbenriet Gamperfin, Gemeinde Grabs SG. Berichte der Botanisch-Zoologischen Gesellschaft Liechtenstein -Sargans - Werdenberg, 17:101-223.
- Schneebeli, M. (1989) Zusammenhänge zwischen Moorwachstum und hydraulischer Durchlässigkeit und ihre Anwendung auf den Regenerationsprozess. TELMA, 19, Beiheft 2:257-264.
- Schneebeli, M., M. Küttel, J. Fäh (1989) Die dreidimensionale Entwicklung eines Hanghochmoores im Toggenburg, Schweiz. Vierteljahresschrift Naturforsch. GeseUschaft Zürich 134 (1): 1-32.
- Schneider, S. (1980) Verteilung der Moore auf der Erde. p. 52–76 In: Göttlich, K.: Moorund Torfkunde, 2. Aufl., Schweizerbatt, Stuttgart
- Schuch, M. (1977) Hydrologie der südlichen Chiemseemoore. pp. 265-269 in: Ganss, O., Geol. Karte von Bayern, 1:25 000, Erläuterungen zu Blatt Nr. 8410, Prien am Chiemsee u. Blatt 8141, Traunstein, Bayer. Geol. Landesamt, München.
- Schuch, M. (1980) Physik des Torfes und der Moorböden, pp. 205- 210 In: Götüich, K.: Moor- und Torfkunde, 2. Aufl., Schweizerbart, Stuttgart.
- Smith, G.D. (1985) Numerical Solution of partial differential equations: finite difference methods. 3rd ed., Clarendon Press, Oxford.
- Soil Survey Staff (1975) Soil Taxonomy. Agriculture Handbook 436, Washington.
- Solem, T. (1986) Age, origin and development of blanket mires in Sør-Trøndelag, Central Norway. Boreas, 15 (2): 101-115.
- Stuiver, M. and G.W. Pearson (1986) High-precision calibration of the radiocarbon time scale, AD 1950-500 BC. Radiocarbon <sup>28</sup> (2B): 805-838.
- Stuiver, M. and P.J. Reimer (1986) A computer program for radiocarbon age calibration. Radiocarbon 28 (2B): 1022-1030.
- Swift, M.J., O.W. Heal and J.M. Anderson (1979) Decomposition in terrestrial ecosystems. Blackwell Scientific Publications Oxford.
- Tallis, J.H. (1983) Changes in wetland communities. pp. 311–347 In: A.J.P. Gore: Ecosystems of the World 4A, Mires: Swamp, Bog, Fen and Moor, General Studies. Elsevier, Amsterdam.
- Tarantola, A. (1987) Inverse Problem Theory. Methods for Data Fitting and Model Para meter Estimation. Elsevier, Amsterdam.
- Taylor, JA. (1983) The peatlands of Great Britain and Ireland. pp. 1-46 In: AJJ». Gore: Ecosystems of the World 4B, Mires: Swamp, Bog, Fen and Moor, Regional Studies. Elsevier, Amsterdam.
- Tolonen, K., Huttunen, P. and H. Jungner (1985) Regeneration of two coastal raised bogs in eastern North America. Stratigraphy, radiocarbon dates and rhizopod analysis from sea cliffs. Ann. Acad. Seien. Fenn. Ser. A, IU Geologia-Geographica, 139.
- Troels-Smith, J. (1955) Characterization of unconsolidated sediments. Dan. Geol. Unders., IVRaekke,3(10).
- Urfer, Ch., G. Gensler, F. Ambrosetti, E Zenone (1979) Klimatologie der Schweiz Band II: Regionale Klimabeschreibungen. 2. Teü: Alpennordhang, Graubünden und Alpensüdseite. Beiheft Annalen Schweiz. Meteorol. Zentralanstalt (Jahrgang 1977).
- Vorob'ev, PX (1963) Investigations of water yield of low-lying swamps of western Sibiria. Soviet Hydrology (1963): 226-252.
- Wang, F.H. and MP. Anderson (1982) Introduction to groundwater modeling. Freeman, San Francisco.
- Wickman, F. E. (1951) The maximum height of raised bogs and <sup>a</sup> note on the motion of water in soligenous mires. GeoL Foren. Förhandl., 73.
- Wildi, O. (1977) Beschreibung exzentrischer Hochmoore mit Hilfe quantitativer Methoden. Veröff. Geobot Inst Eidg. Tech. Hochschule. 60:1 -128.
- Wüdi, O. (1978) Simulating the development of peat bogs. Vegetatio 37 (1): 1-17.
- Wildi, O. (1986) Numerische Analyse vegetationskundlicher Daten. Veröff. Geobot Inst. Eidg. Tech. Hochschule. 90:1 -226.
- Widiers, B., S. Vipond, K. Lecher (Bearb.) (1978) Bewässerung. Parey, Berün und Ham burg.
- Yeh, W. W-G. (1986) Review of parameter identification procedures in groundwater hydrology: the inverse problem. Water Res. Res. 22:95-108.

# ANHANG A KOORDINATEN DER

# **MESSPUNKTE**

## 1. Koordinaten der Messpunkte im Turbenriet

Die Koordinaten der Messpunkte wurden photogrammetrisch bestimmt. Die Koordinaten der auf den Luftbildern nicht sichtbaren Punkte wurden aufgrund der bekannten Distanz (50 m) und Richtung (x-Achse magnetisch Nord-Süd) berechnet, die Höhe aus den 1 m - Höhenkurven des Planes 1:1000 interpoliert. Diese Punkte sind in der vierten Kolonne mit einem \* gekennzeichnet. Die Punktnummern 22, 37, 65 wurden markiert, aber nicht weiter verwendet, und sind nicht aufgelistet.

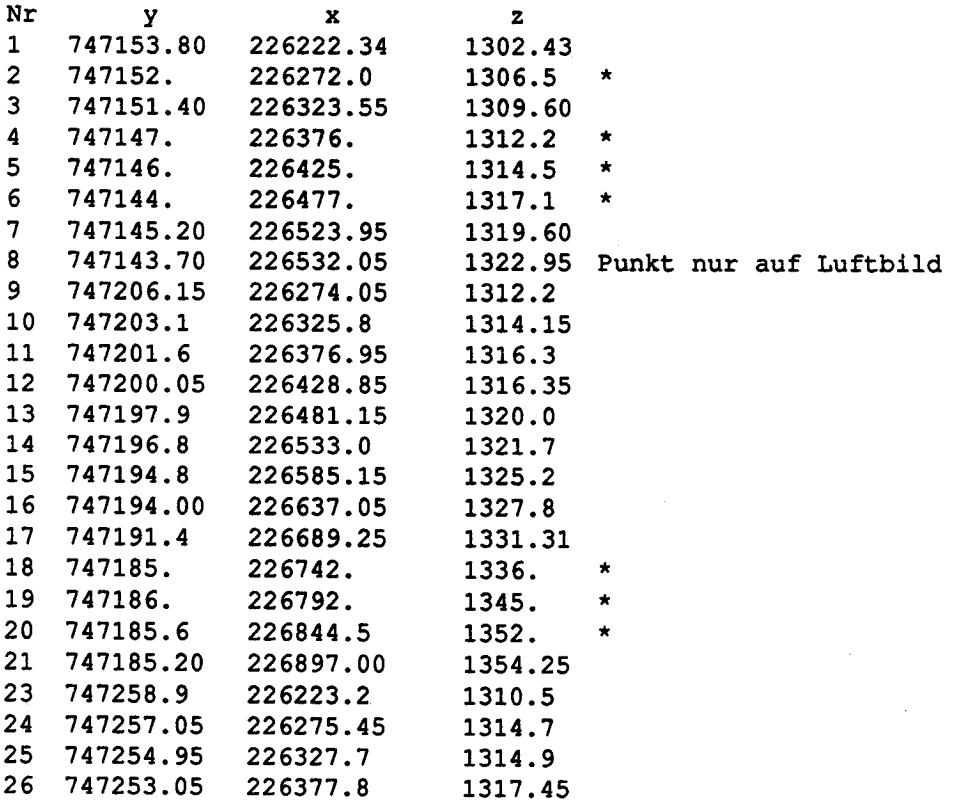

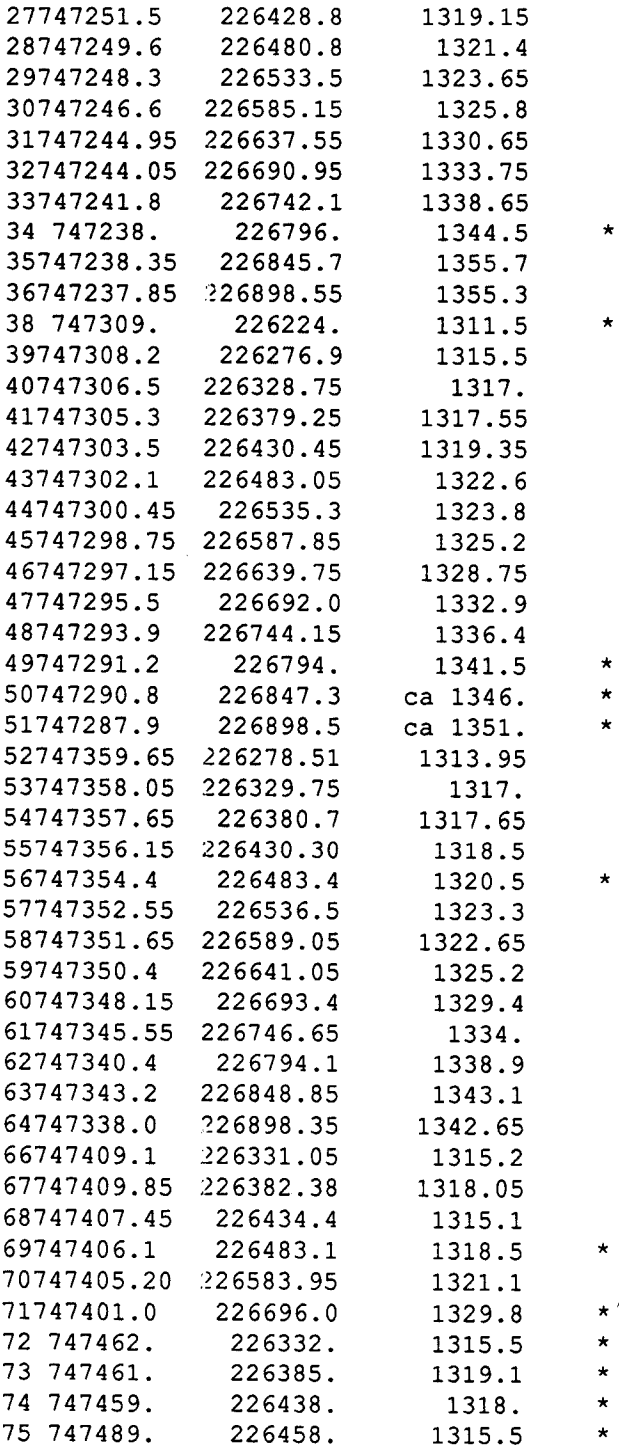

 $\frac{1}{2}$ 

## Niederschlagsmessungen im Turbenriet

Die Niederschlagsmessungen wurden vom 1. Juli (Tag 183) bis zum 29. August 1984 (Tag 242) mit einem automatischen Niederschlagsmesser mit Wippe in bodeneben aufgestehter Lage durchgeführt (Koordinaten 747250.5 / 226349.5).

 $\frac{1}{2}$  (

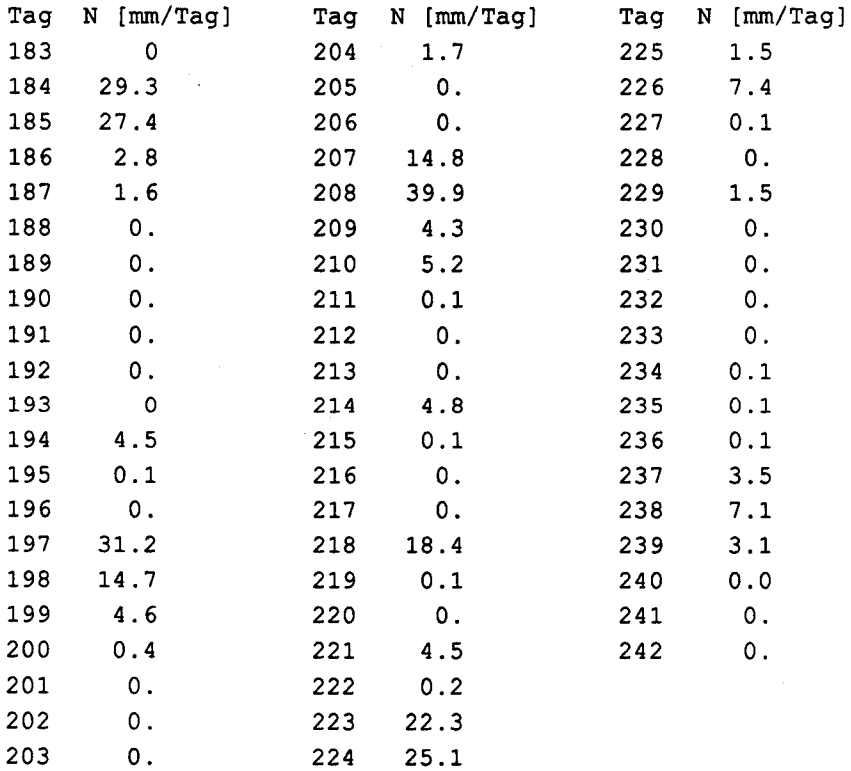

# C.1 STRATIGRAPHISCHE TABELLEN

Die nachfolgenden Tabellen entsprechen der Datei, welche für die stratigraphischen Darstellungen benutzt wurde.

## Abkürzungen

In der nachfolgenden Tabellen werden die folgenden Abkürzungen für die Haupt- und Nebenkomponenten sowie die Makroreste gebraucht:

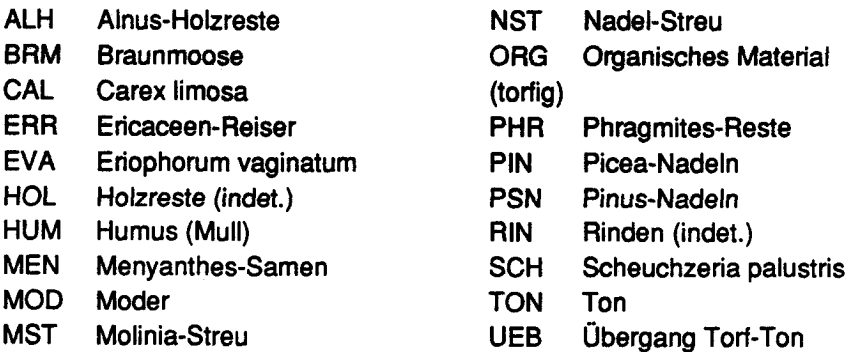

Die Probenummem entsprechen den Messpunktnummern, der Zersetzungsgrad ist nach vonPost.

Treten Haupt- und Nebenkomponenten auf, ist ihr anteihnässiges, von Auge geschätztes Verhältnis nach der Abkürzung in Quartilen angegeben.

Für die zeichnerische Darstellung wurden folgende Bestandteile als organisches Material zusammengefasst: ALH, HOL, MOD, MST, NST, ORG, PSN.

# Stratigraphische Tabellen

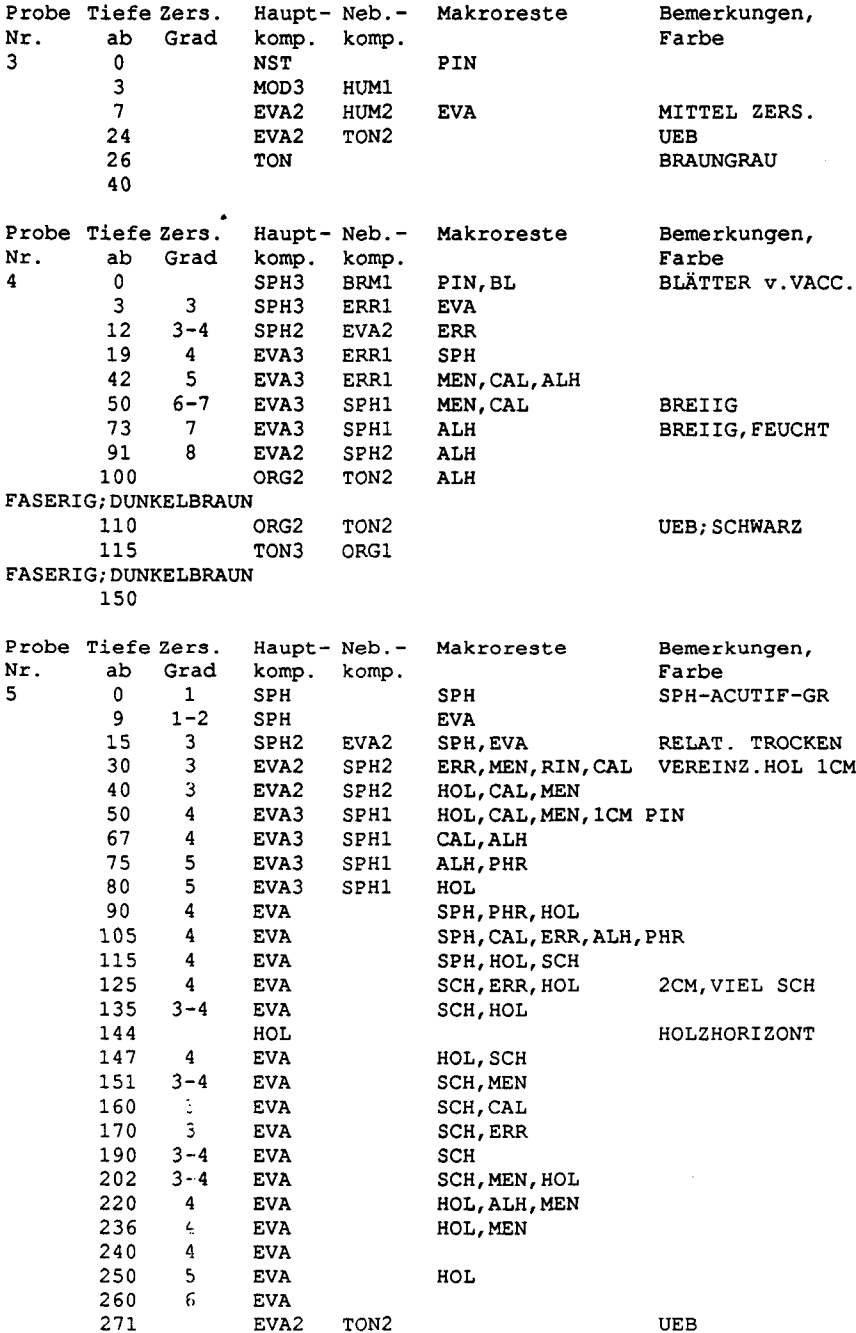

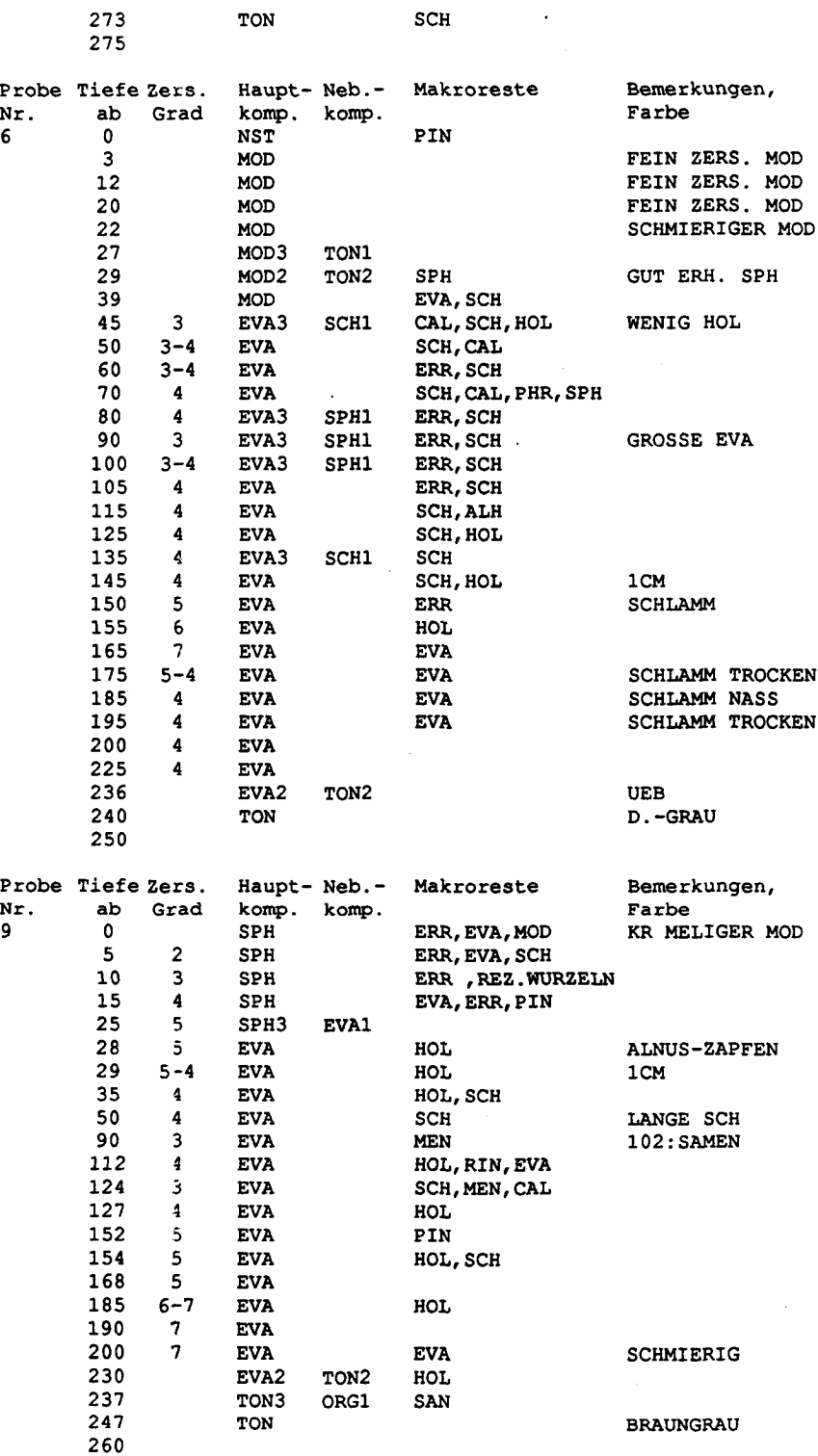

 $\ddot{\phantom{0}}$ 

TON SCH

 $\ddot{\phantom{a}}$ 

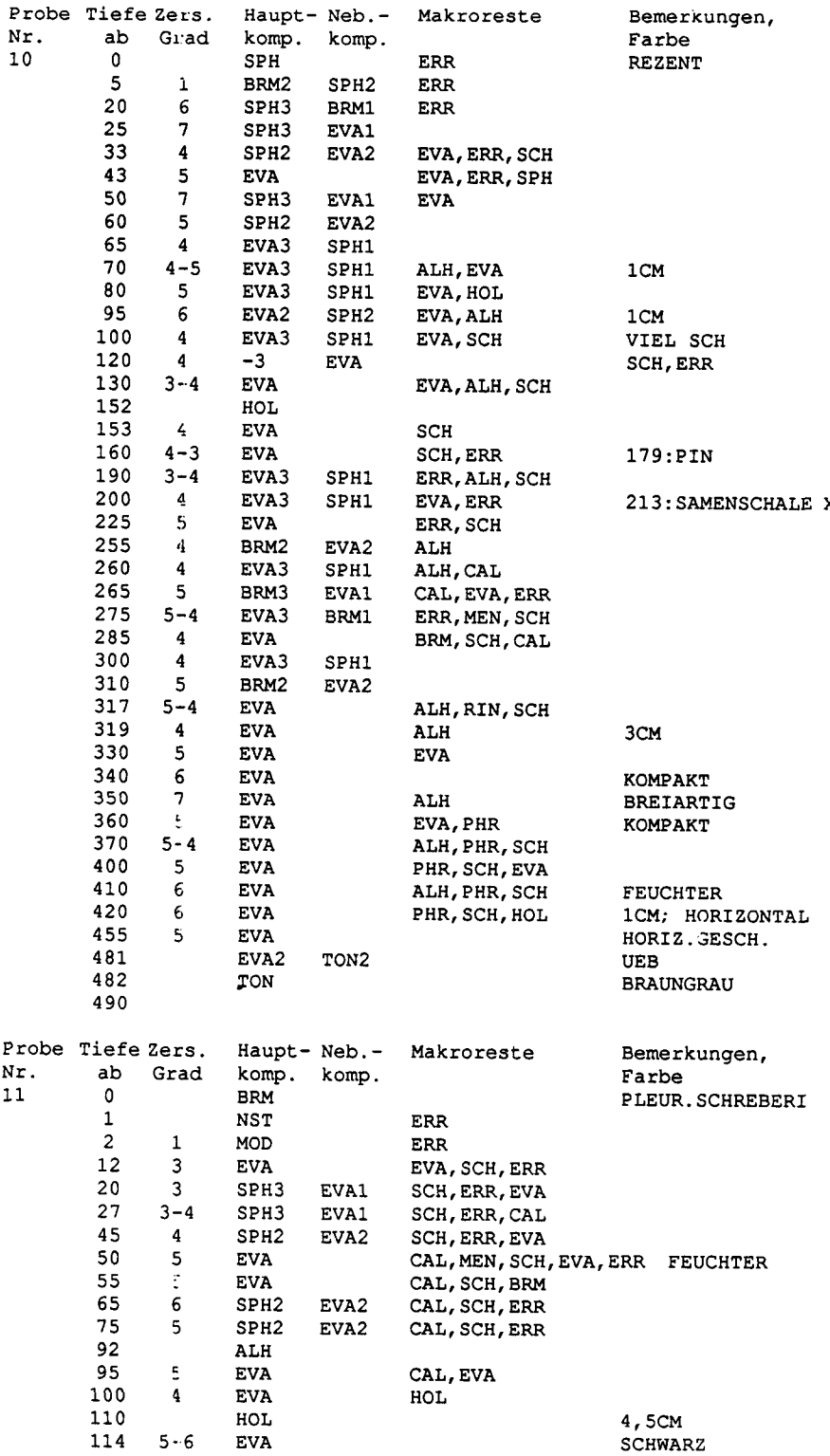

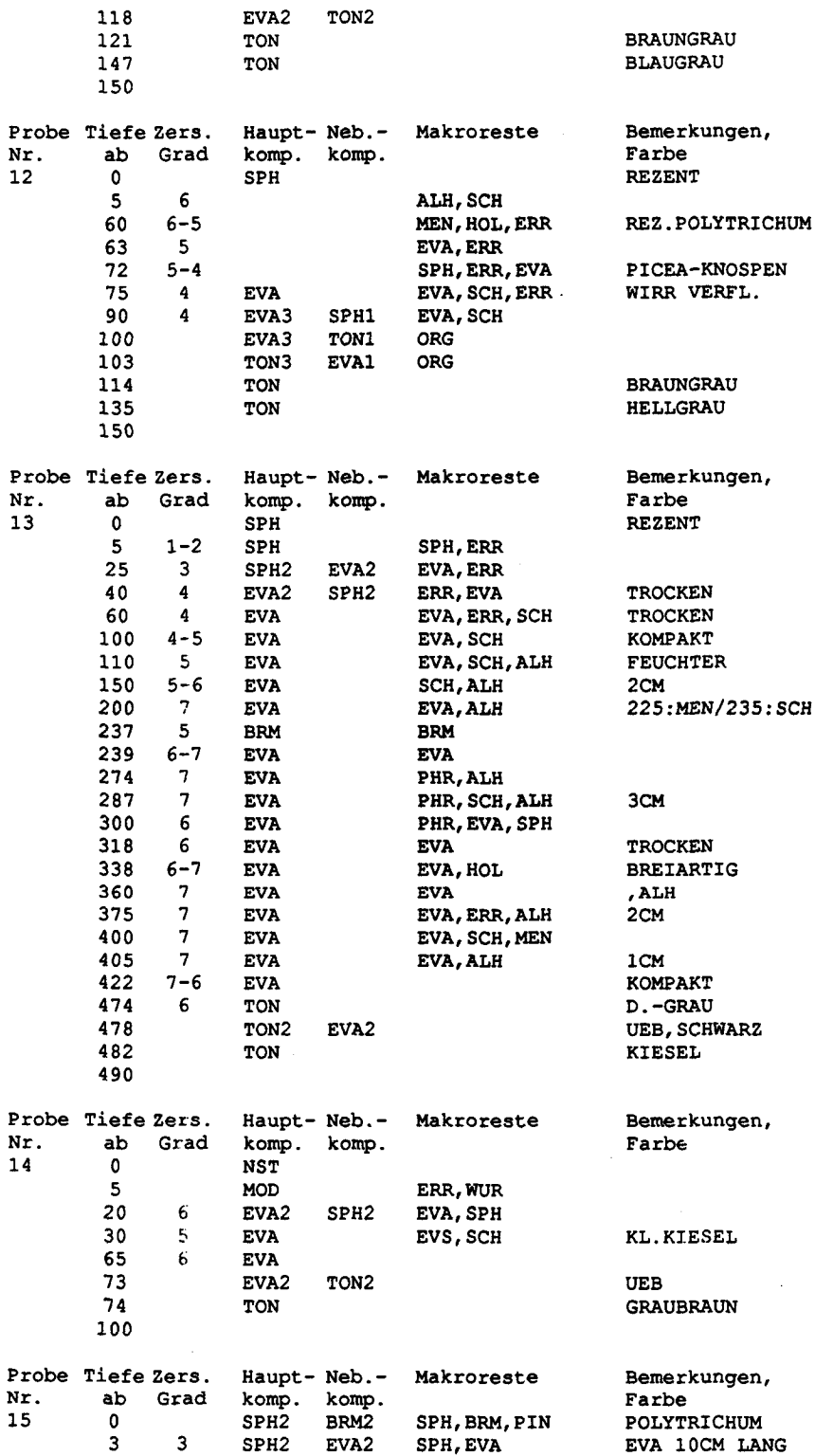

Y

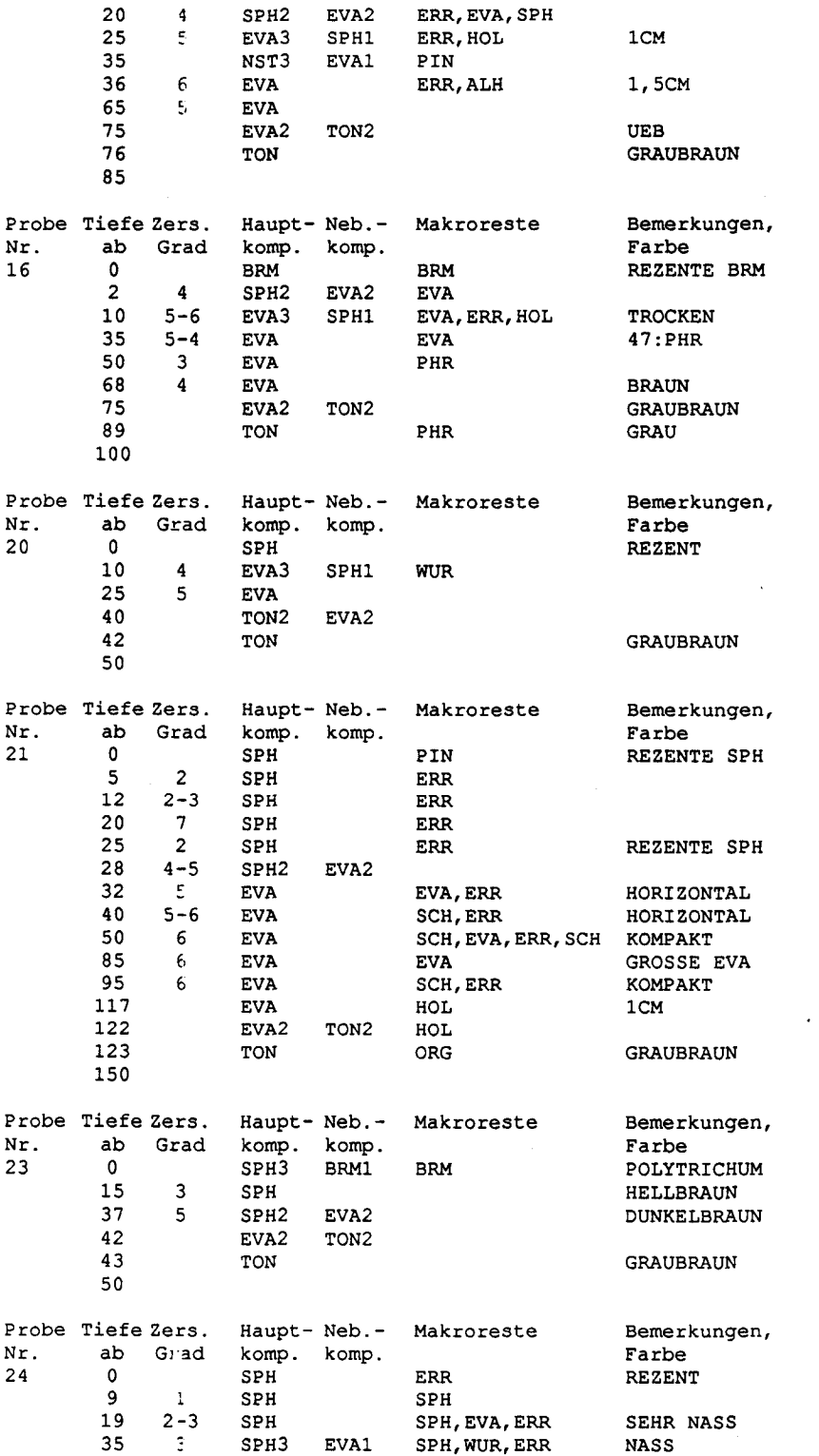

 $\mathcal{L}^{\text{max}}_{\text{max}}$ 

 $\ddot{\phantom{0}}$ 

J

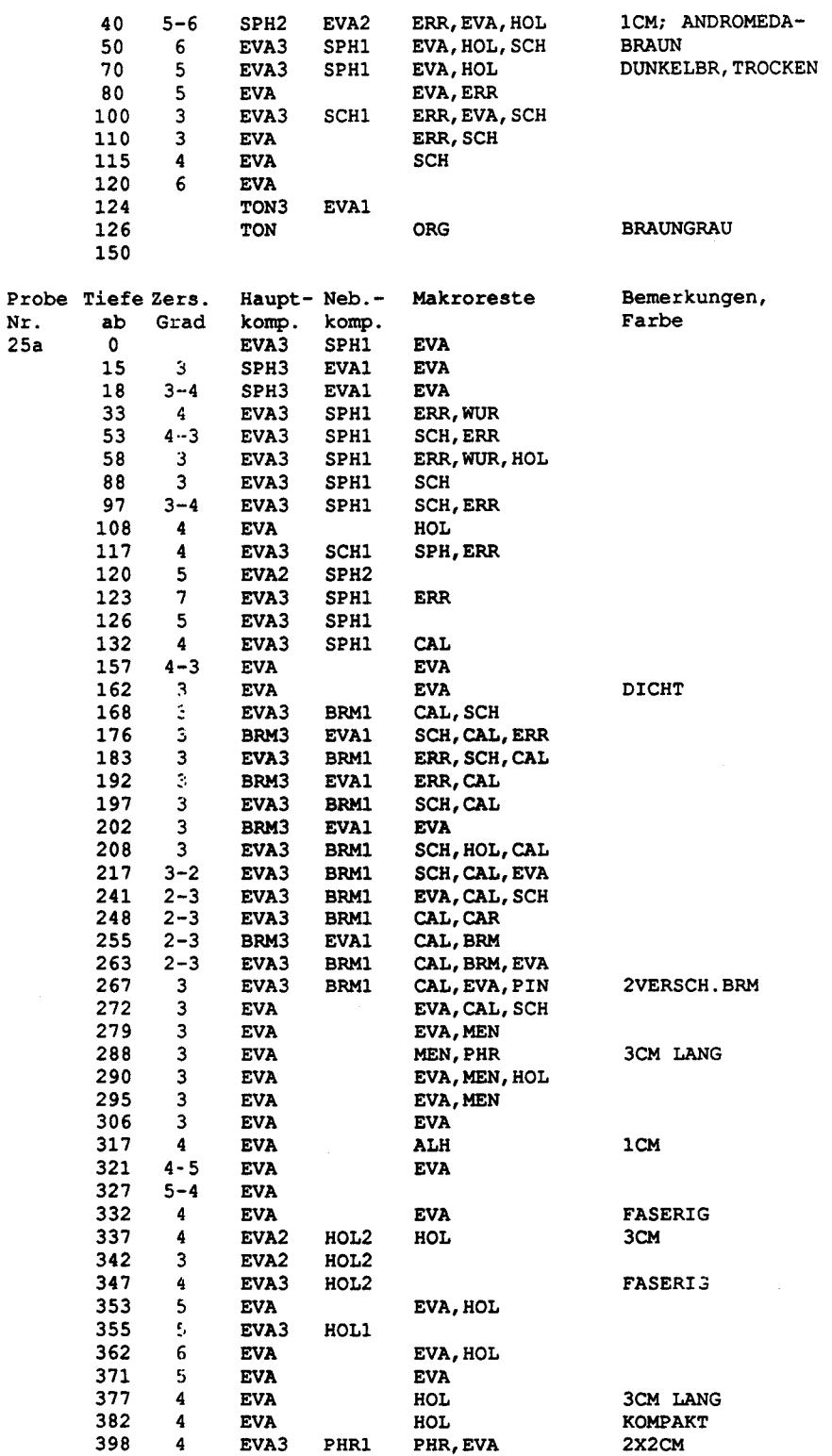

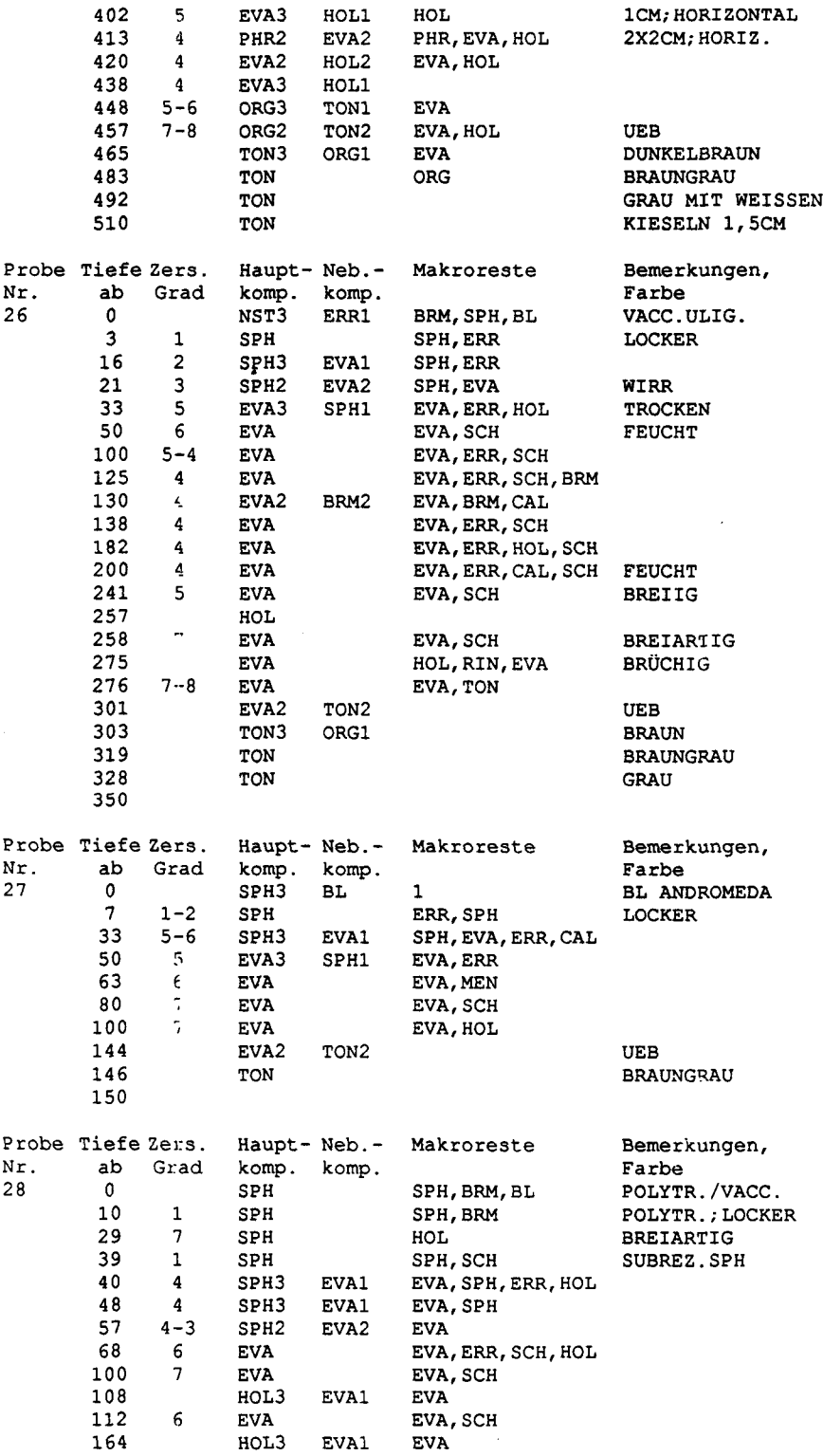

 $\mathcal{L}_{\mathcal{A}}$ 

 $\bar{\beta}$ 

l,

 $\frac{1}{3}$ 

 $\sim$  10

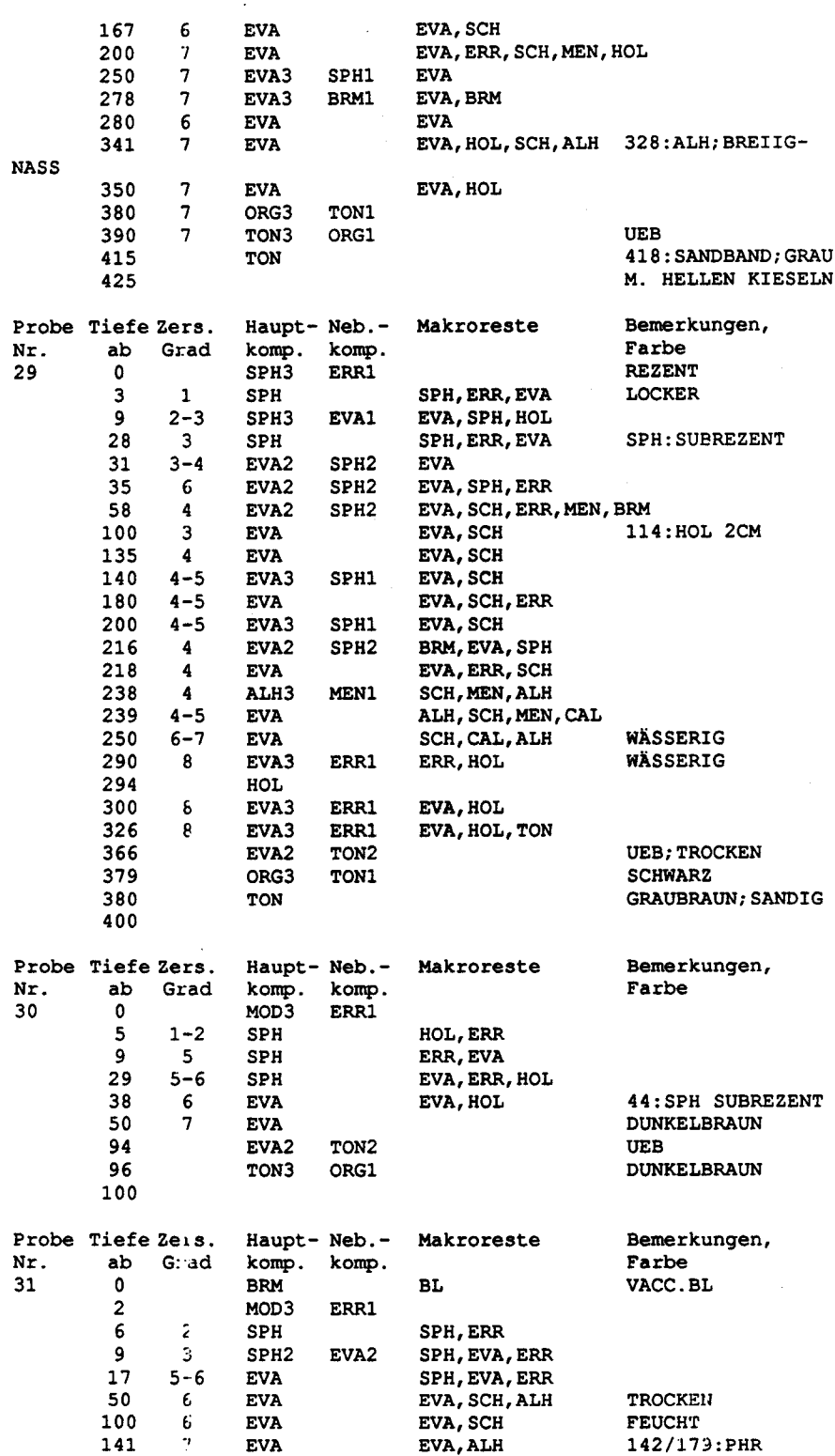

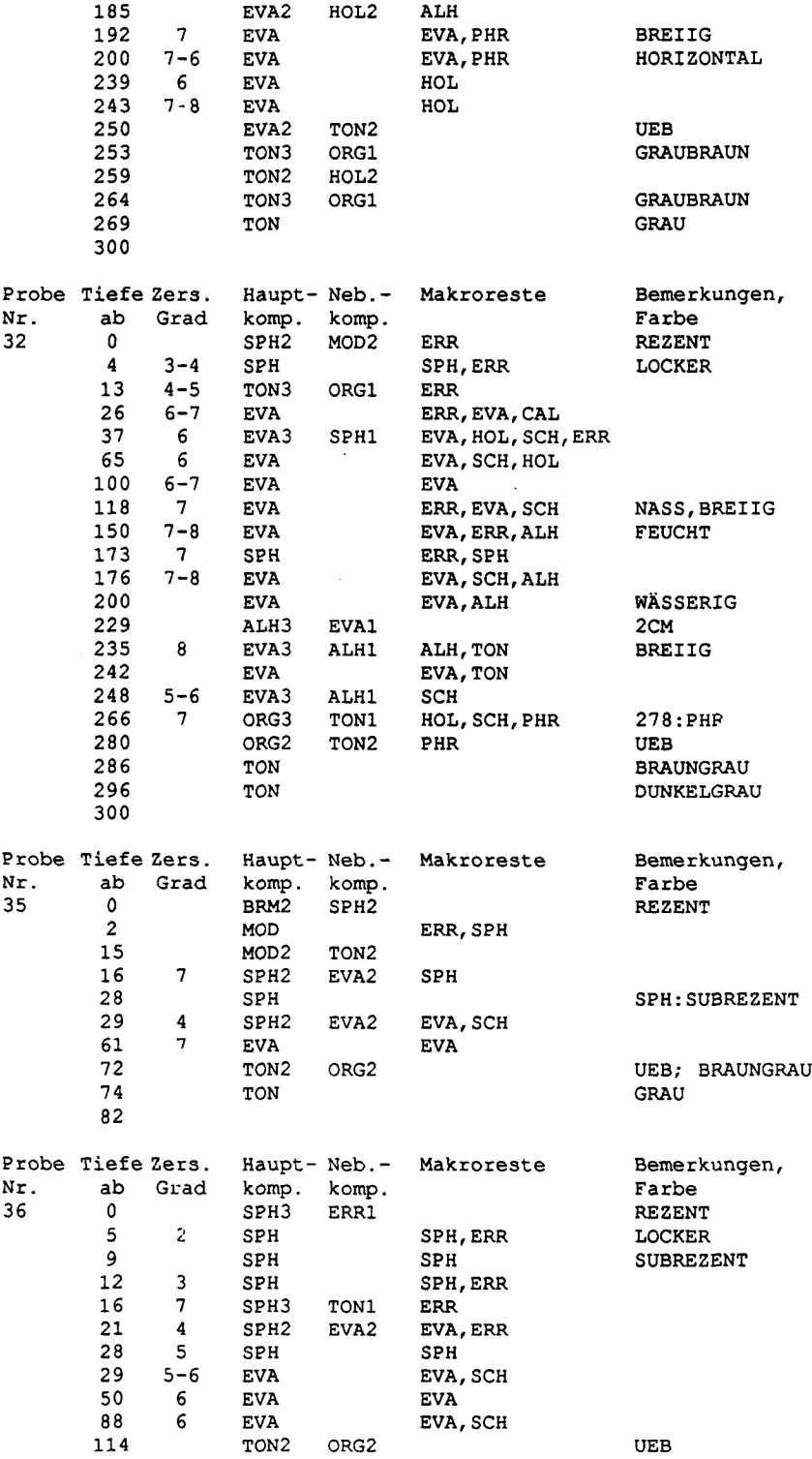

 $\mathcal{A}^{\mathcal{A}}$ 

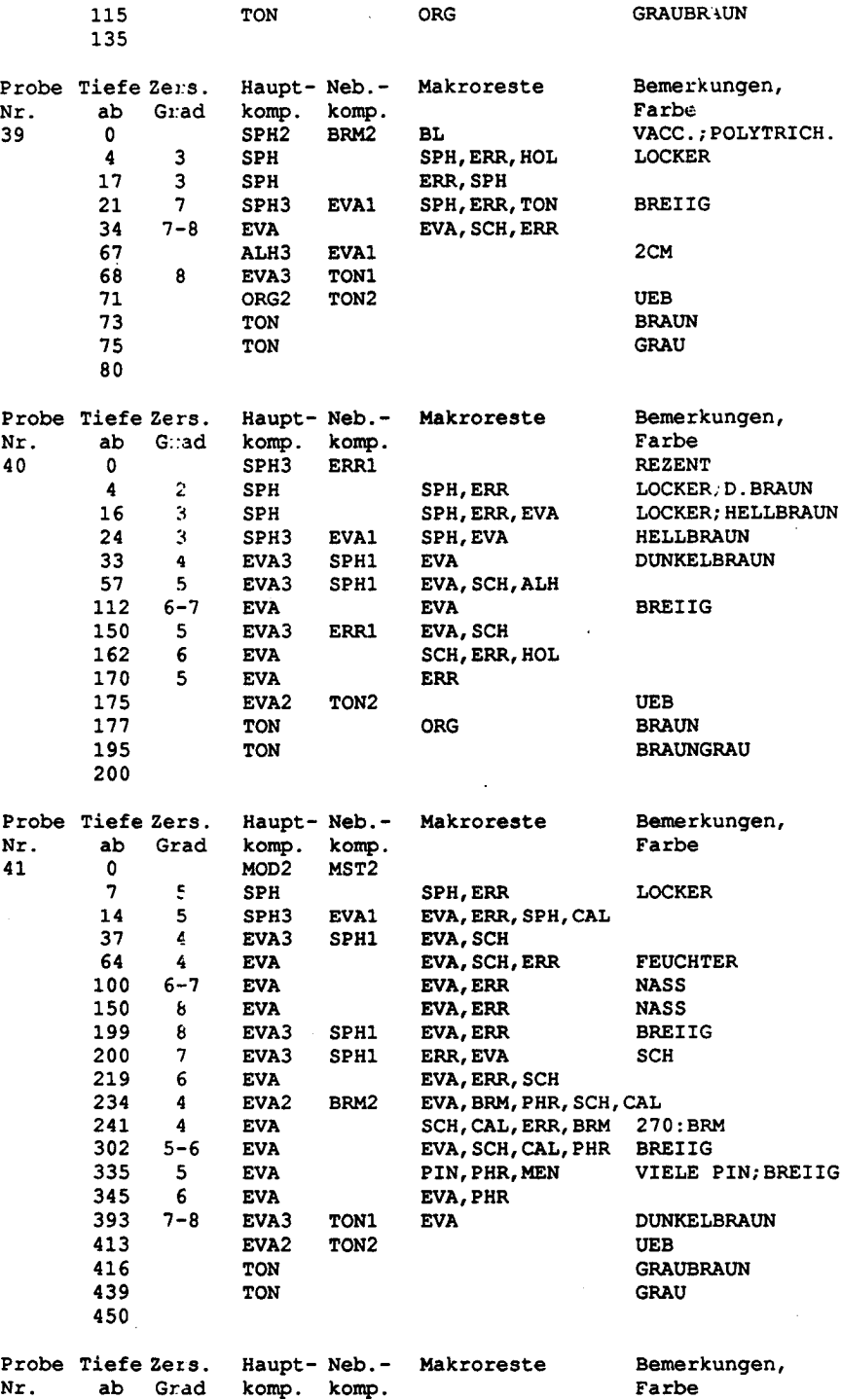

 3 SPH2 EVA2 EVA 14 & EVA3 SPH1 EVA

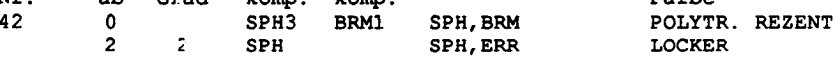

 $\bar{z}$ 

 $\tilde{\varphi}$ 

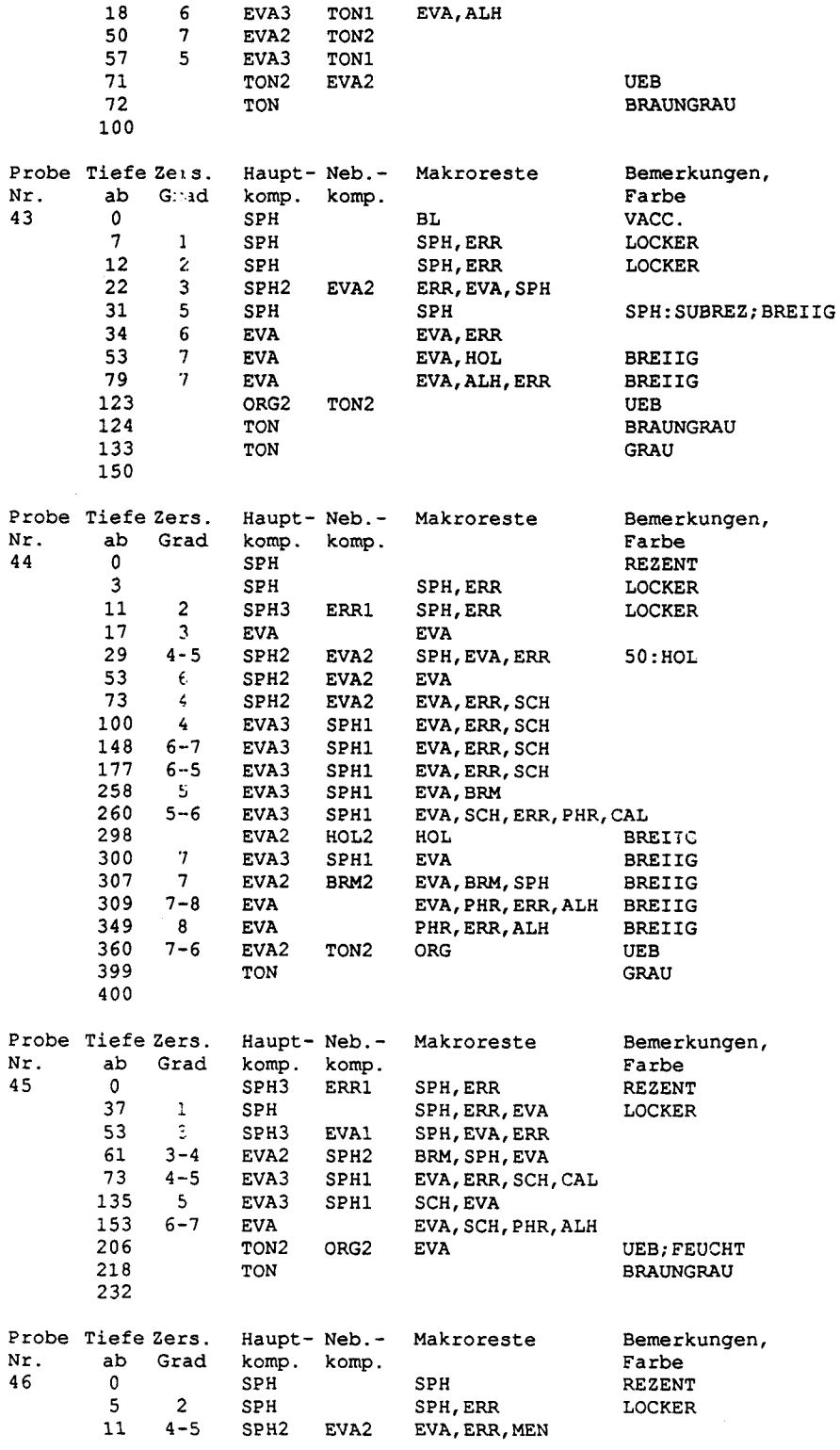

 $\mathcal{L}^{\pm}$ 

 $\sim$ 

27 HOL 28 5 EVA EVA, ERR, ALH BREIIG<br>55 6 EVA ERR, SCH, ALH BREIIG 55 6 EVA ERR, SCH, ALH BREATH BREAK AND EVA 74 6-7 EVA EVA,SCH 125 TON2 ORG2 UEB 127 TON ORG GRAUBRAUN 138 TON ORG, HOL GRAU; Z.T. ORANGE 150 Probe Tiefe Zers. Haupt-Neb.-Makroreste Bemerkungen, Nr. ab Grad komp. komp. Farbe 47 0 SED.FEHLT 12 <sup>4</sup> SPH3 ERR1 SPH,ERR,EVA KR MELIG 18 5-6 EVA EVA,MEN 45 6-7 EVA ERR,ALH, SCH BREIIG 102 7 EVA EVA, ALH BREIIG<br>130 8 EVA EVA, ALH BREIIG 130 8 EVA EVA, ALH 192 <sup>8</sup> EVA HOL,RIN,EVA 212 TON2 ORG2 UEB 216 TON GRAU 230 Probe Tiefe Zers. Haupt- Neb.- Makroreste Bemerkungen,<br>Nr. ab Grad komp. komp.  $\Gamma$ Nr. ab G:ad komp. komp. **Farbe** 48 0 MOD2 ERR2 REZENT 7 5 MOD2 EVA2 TROCKEN 42 TON2 ORG2 UEB 45 TON BRAUN 50 Probe Tiefe Zers. Haupt- Neb.- Makroreste Bemerkungen,<br>Nr. ab Grad komp. komp.  $\sqrt{r}$ Nr. ab Grad komp. komp. Farbe 52 0 SPH ERR REZENT 15 2-3 SPH3 EVAl LOCKER 33 4-5 EVA3 SPHl 41 TON2 ORG2 UEB 42 TON ORG BRAUNGRAU 50 Probe Tiefe Zers. Haupt- Neb.- Makroreste Bemerkungen,<br>Nr. ab Grad komp. komp.  $\frac{1}{2}$ Nr. ab G::ad komp. komp. Farbe 53 0 SPH SPH, BL ANDROMEDA, REZENT<br>3 2 SPH3 EVA1 SPH, ERR LOCKER <sup>3</sup> <sup>2</sup> SPH3 EVAl SPH,ERR LOCKER 23 3 SPH3 EVAl SPH, EVA, ERR DICHTER<br>31 4 SPH3 EVA1 SPH. EVA, ERR 31 4 SPH3 EVA1 SPH, EVA, ERR<br>41 4 SPH SPH, ERR 41 4 SPH SPH, ERR<br>42 5-6 SPH2 EVA2 EVA.ERR 42 5-6 SPH2 EVA2 EVA,ERR 48:PINüS-AST 52 7 EVA EVA, ERR BREIIG<br>62 6-7 EVA EVA, HOL, SCH, ERR HOL:113/119/122  $62$   $6-7$  EVA EVA, HOL, SCH, ERR 124 TON2 ORG2 124 TON2 ORG2 UEB 129 TON ORG GRAUBRAUN 145 TON BRAUNGRAU 150 Probe Tiefe Zers. Haupt- Neb.- Makroreste Bemerkungen,<br>Nr. ab Grad komp. komp.  $\frac{1}{100}$  Farbe Nr. ab Grad komp. komp. Farbe **MST** 2 MOD WUR FEIN 4 2 SPH SPH, WUR LOCKER<br>8 4 SPH SPH DICHTE **DICHTER** 

> 12 4 SPH3 EVA1 SPH, EVA, HOL KOMPAKT<br>28 4 EVA HOL. ERR. MEN. PSH 38: MEN. 28 4 EVA HOL, ERR, MEN, PSH 38: MEN; 48: PSH 62 4 SPH 3 EVA1 EVA, SPH, ERR, SCH

EVA, SPH, ERR, SCH

C-13

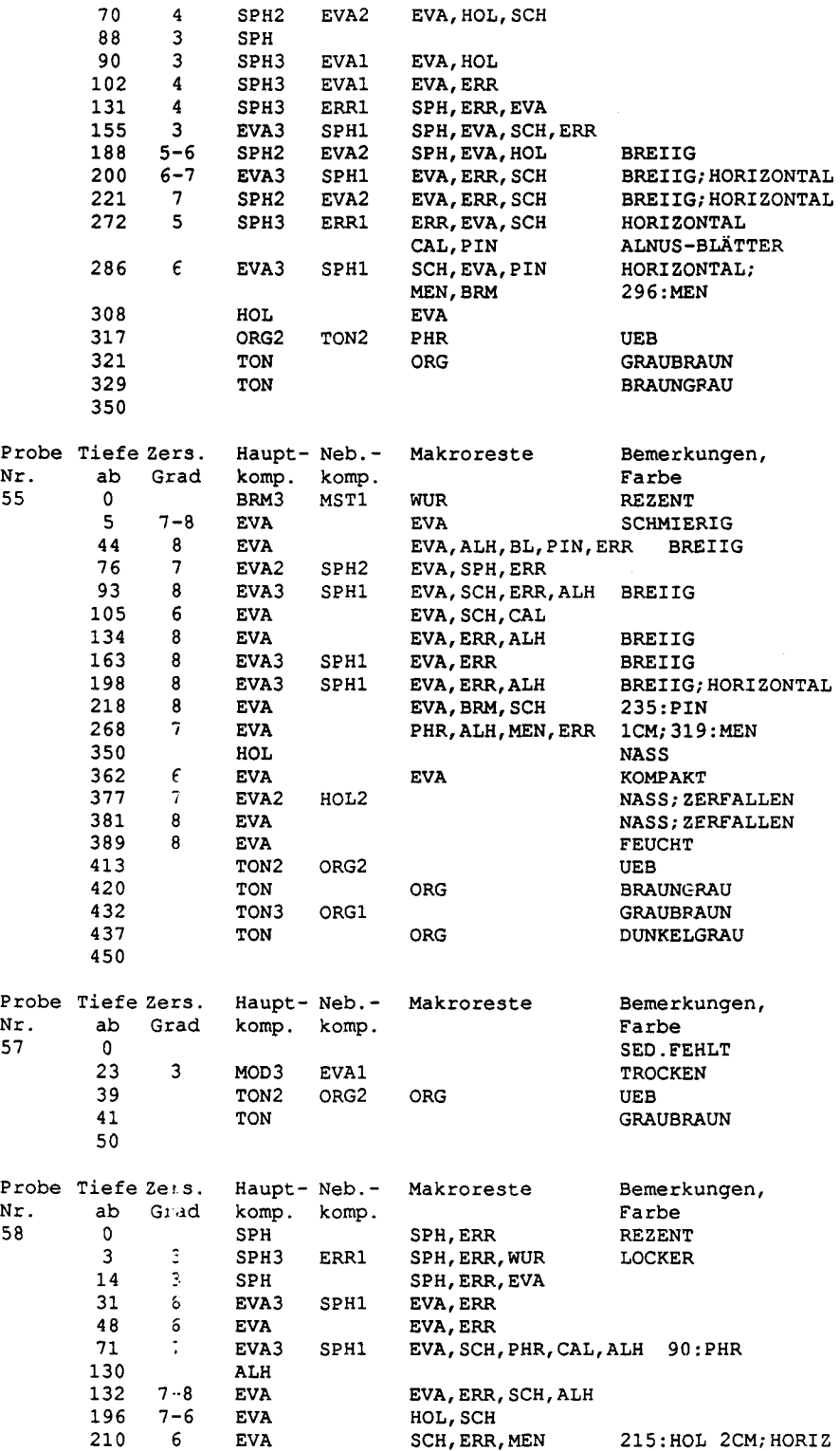

ğ

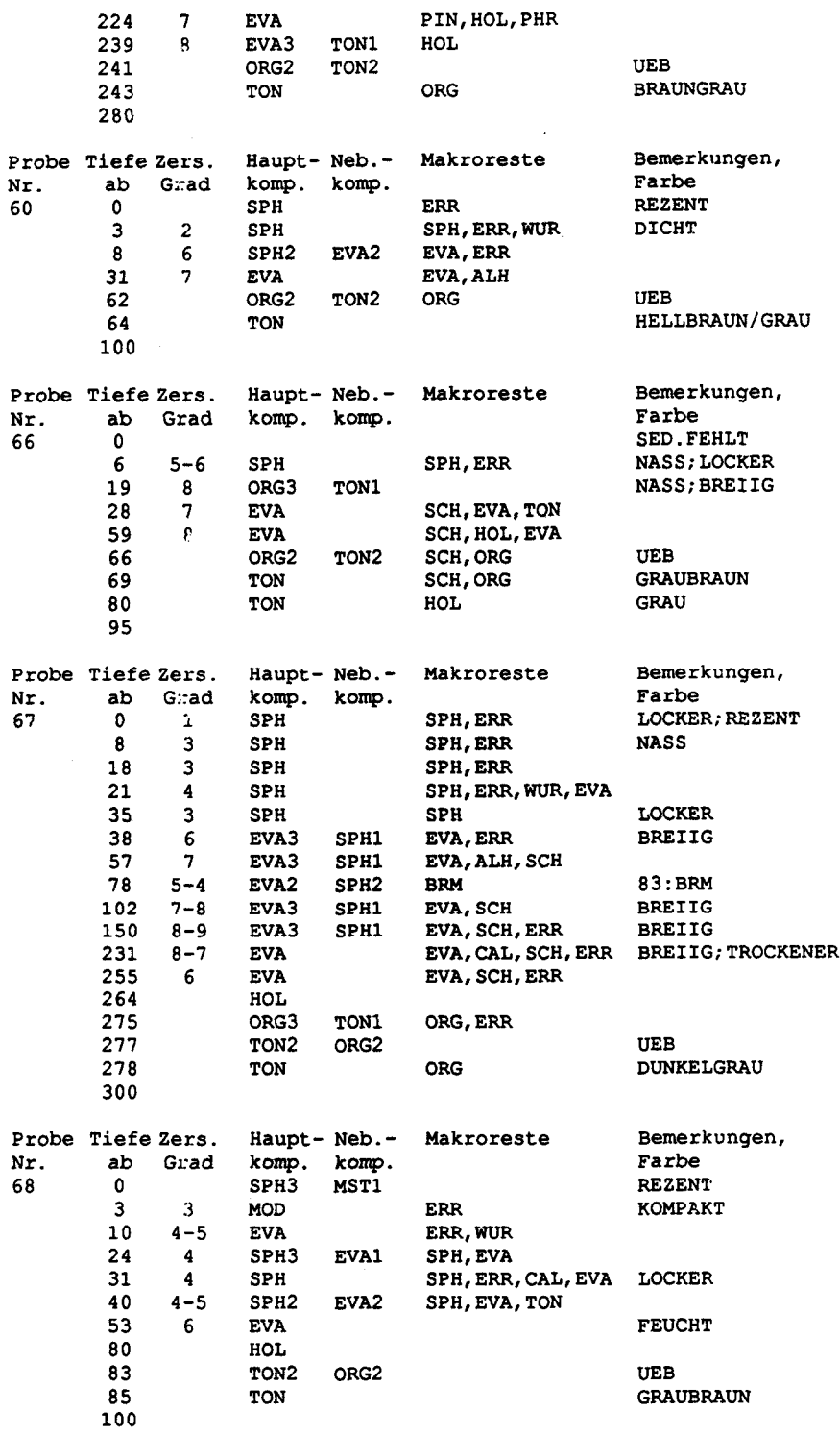

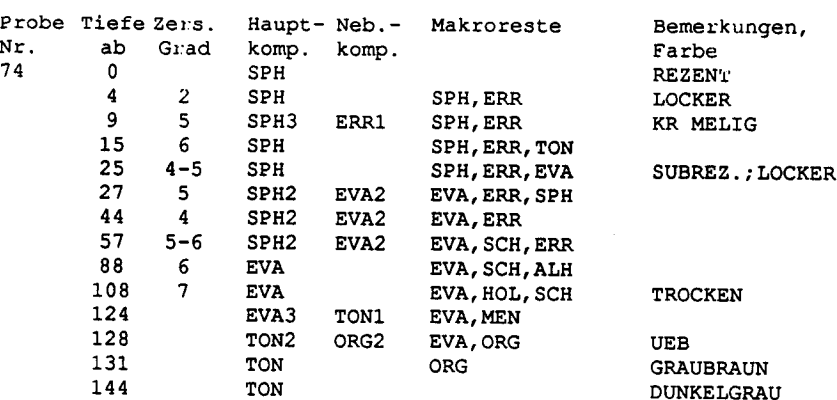

 

 $\hat{\mathcal{E}}$ 

DUNKELGRAU

#### C. 2 Stratigraphische Abbildungen

Die Darstellung der Stratigraphie und des Zersetzungsgrades (Humifika tion) basiert auf den Daten des Kapitels C.l. Bei den Punkten 12 und 68 wurde Torf abgebaut. Dies ist bei der Interpretation der Quertranssekte 6- 69, beziehungsweise 5-74 und der Längstranssekte 9-17 bzw. 66-69 zu berücksichtigen.

In den folgenden Darstellungen ist immer oben die Stratigraphie und vertikal versetzt die Humifizierung dargestellt. Die horizontale Achse ist in den Quertranssekten die y-Koordinate, in den Längsstranssekten die x-Koordinate. Die z-Koordinate ist die Höhe über Meer (Koordinaten der Bohrpunkte siehe Anhang A).

Stratigraphische Signaturen

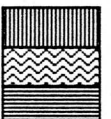

Eriophorum-Torf Sphagnum-Torf Braunmoos-Torf

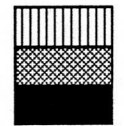

Schilf-Torf **Organisches Material** Grundmoräne (tonig)

Humifizierung nach von Post

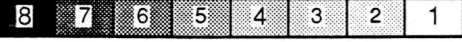

Abbildung C.l Legende für die Darstellungen der Stratigraphie und der Humifikation. Die Signaturen lehnen sich an Troels-Smith (1955) an.

 $\frac{24}{2}$   $\frac{39}{2}$ 1310.- -1310. <sup>i</sup> <sup>1</sup> <sup>1</sup> <sup>1</sup> <sup>1</sup> <sup>1</sup> <sup>1</sup> <sup>1</sup> <sup>1</sup> <sup>1</sup> 7100. 7200. 7300. 7400. 7500. 7600.

Abbildung C.2 Quertranssekt 9-52. oben: Stratigraphie, unten: Humifikation. Die horizontale Achse ist die y-Koordinate, die vertikalen Achse die Höhe [m ü.M.]. Mit Dreiecken ist die Lage der Bohrpunkte eingezeichnet.

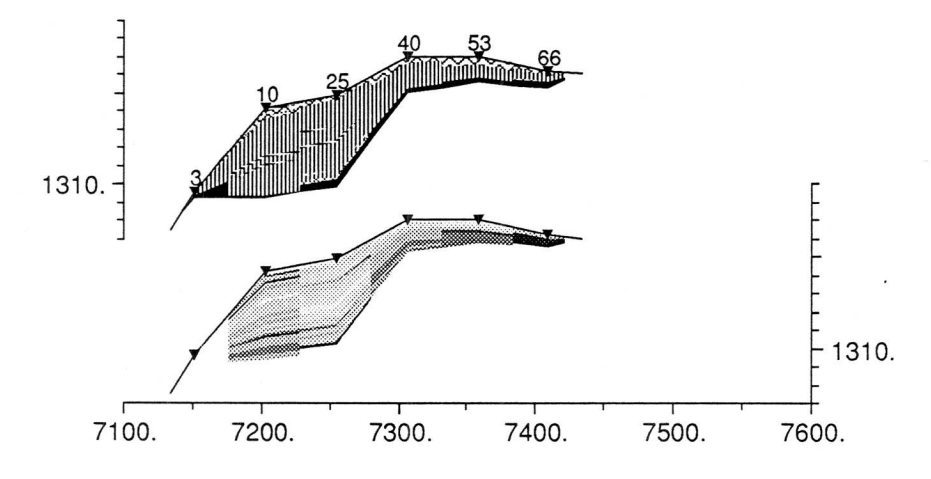

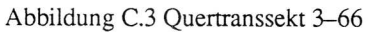

C.2.1 Quertranssekte: Stratigraphie und Humifikation

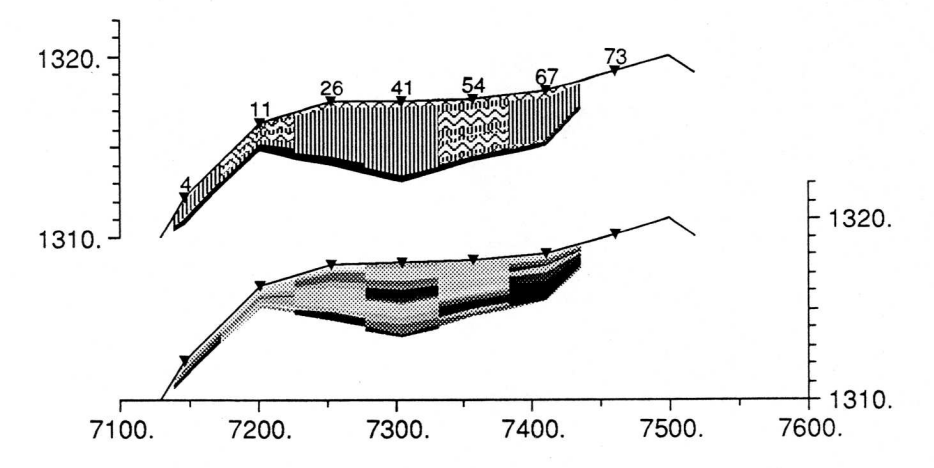

Abbildung C.4 Quertranssekt 4-73

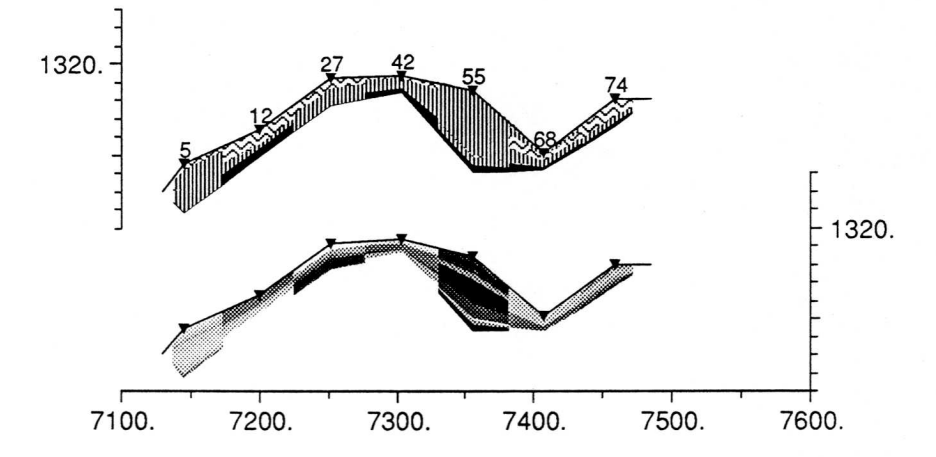

Abbildung C.5 Quertranssekt 5-74. Punkt 12 und 68 liegen in abgetorften Gebieten und zeigen ein gekapptes Profil.

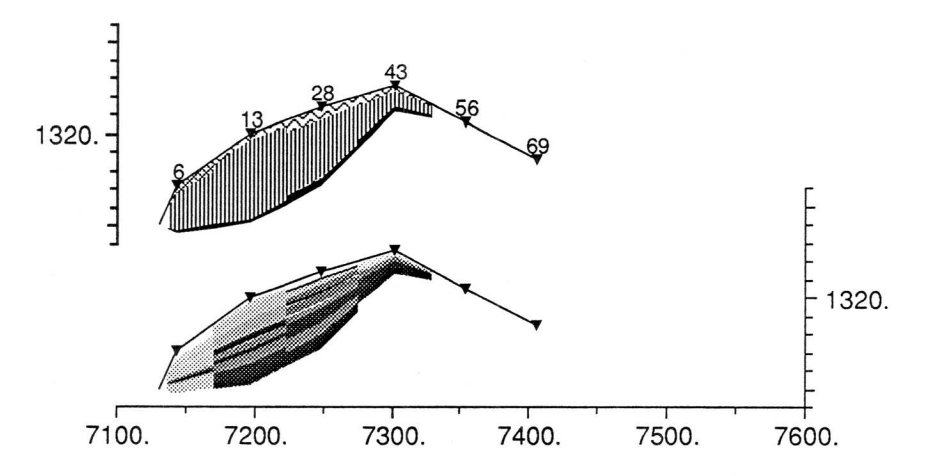

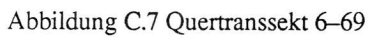

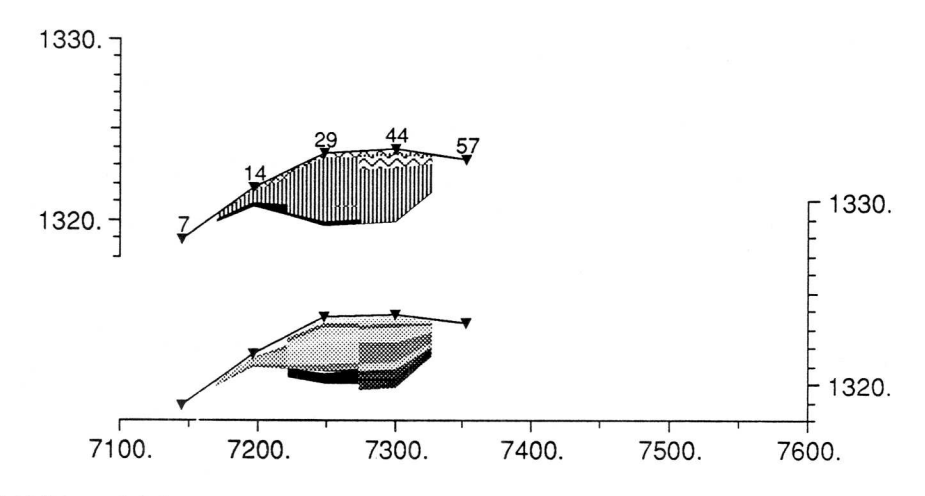

Abbildung C.8 Quertranssekt 7-57

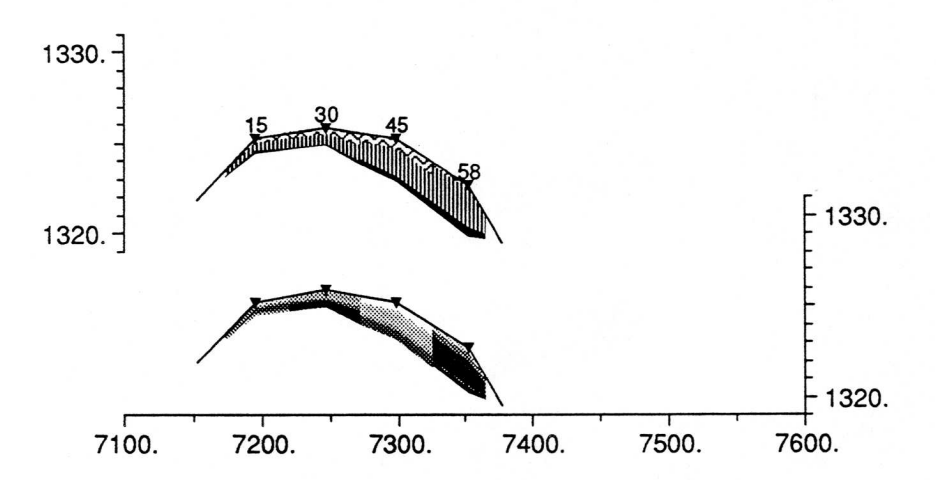

Abbildung C.9 Quertranssekt 15-58

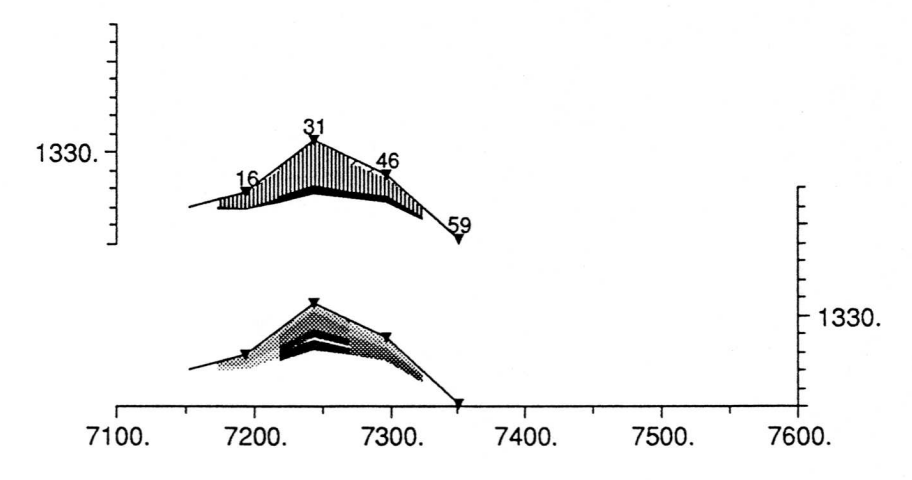

Abbildung C.IO Quertranssekt 16-59

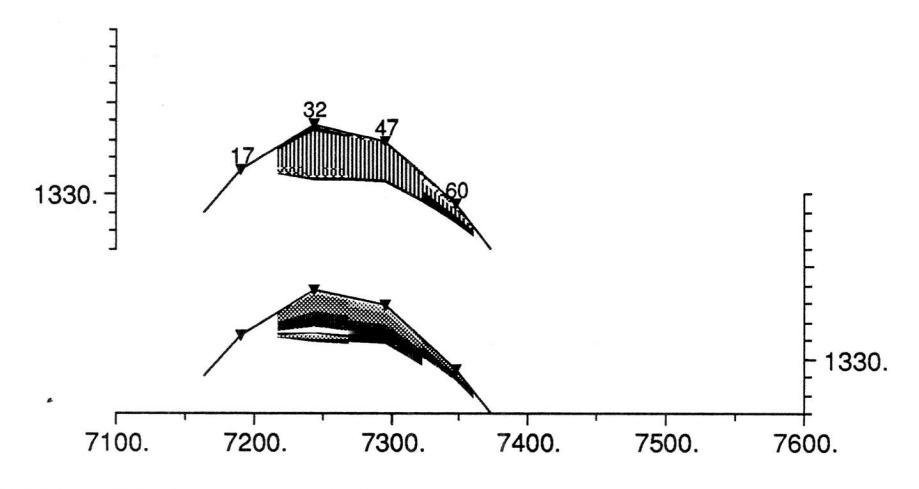

Abbildung C.ll Quertranssekt 17-60

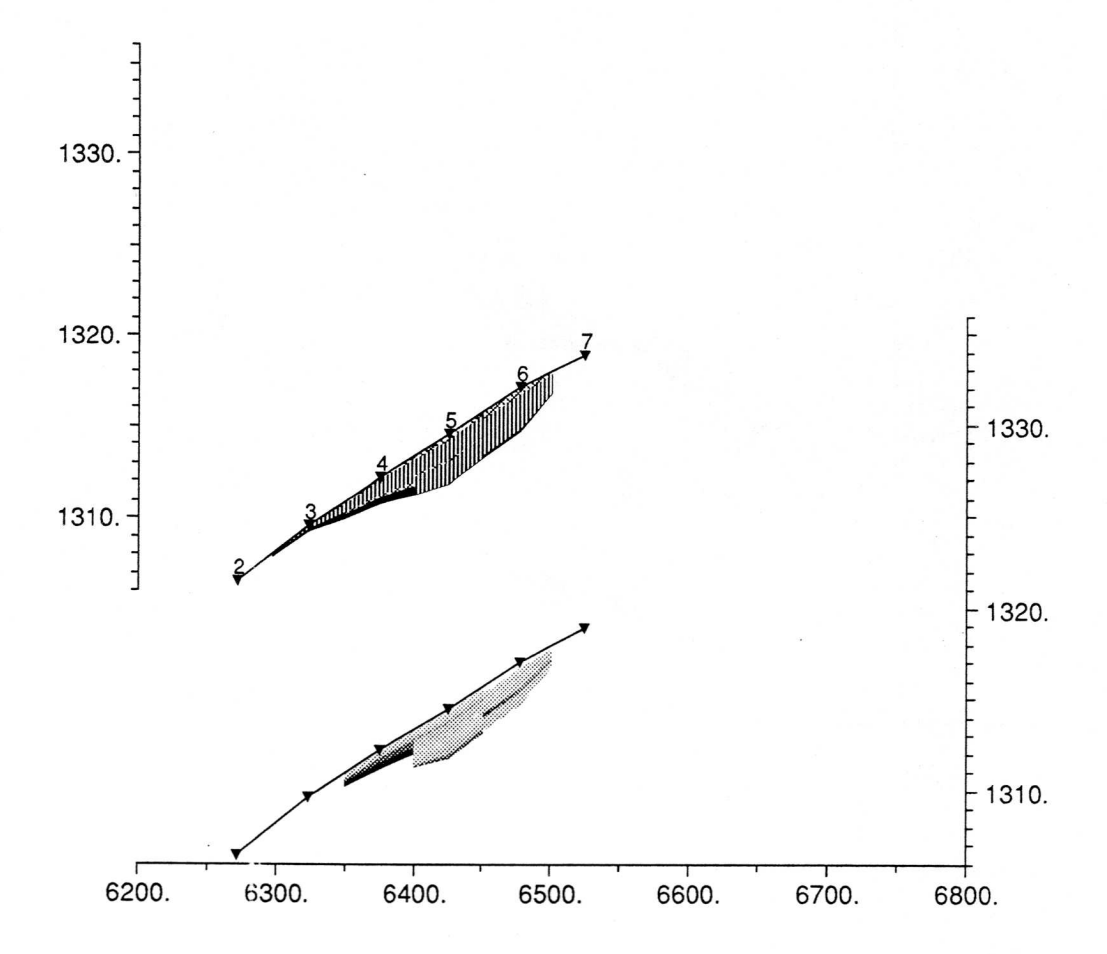

C.2.2 Längstranssekte: Stratigraphie und Humifikation

Abbildung C.12 Längstranssekt 2-7. oben: Stratigraphie, unten: Humifikation. Die horizontale Achse ist die y-Koordinate, die vertikalen Achse die Höhe [m ü.M.]. Mit Dreiecken ist die Lage der Bohrpunkte eingezeichnet.

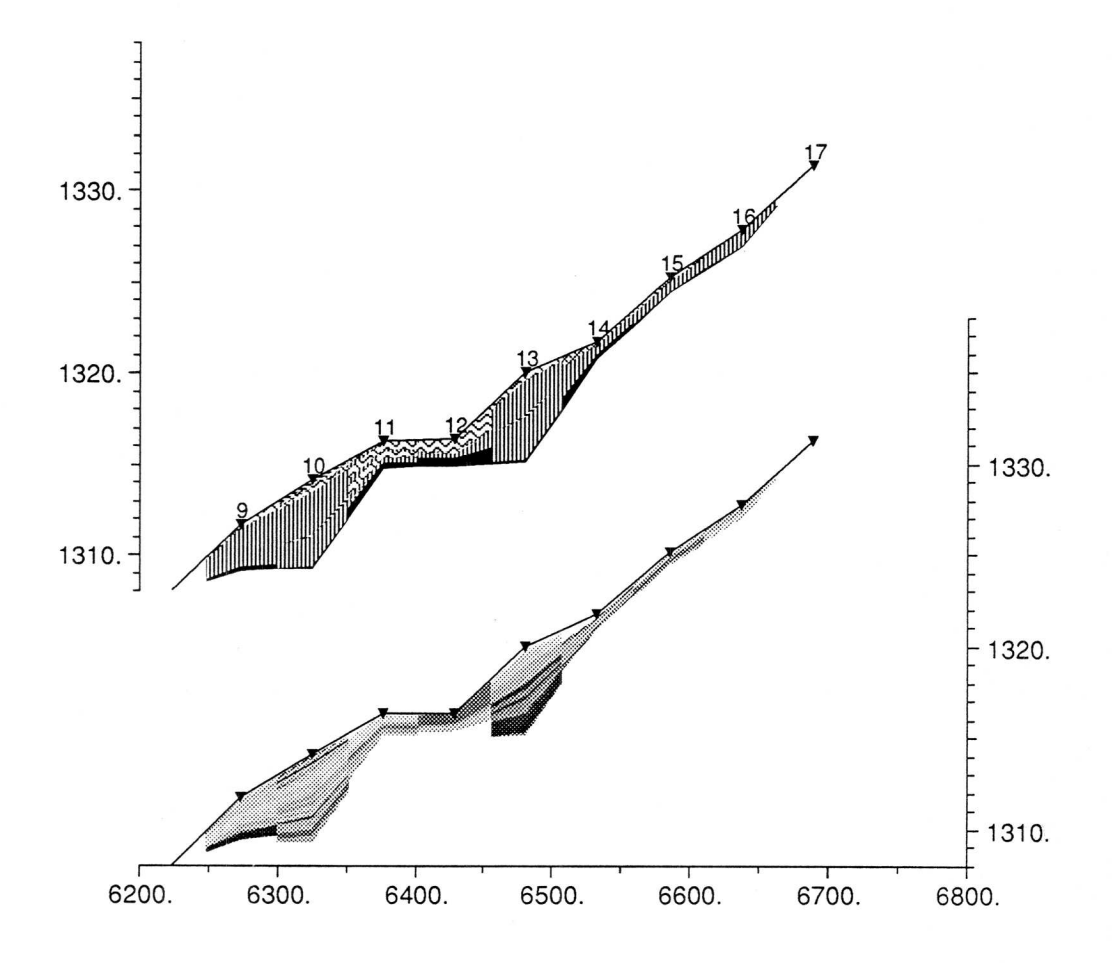

Abbildung C.13 Längstranssekt 9-17

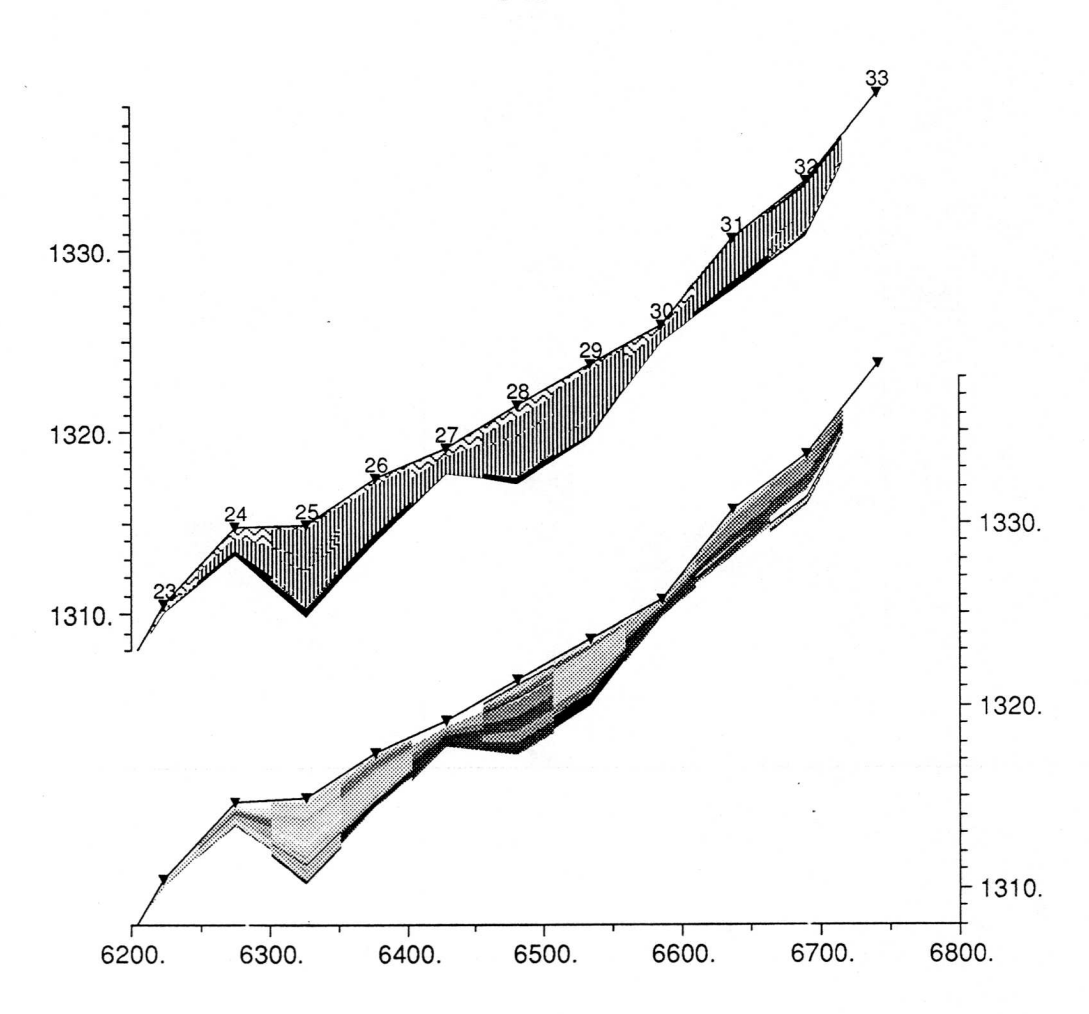

Abbildung C.14 Längstranssekt 23-33
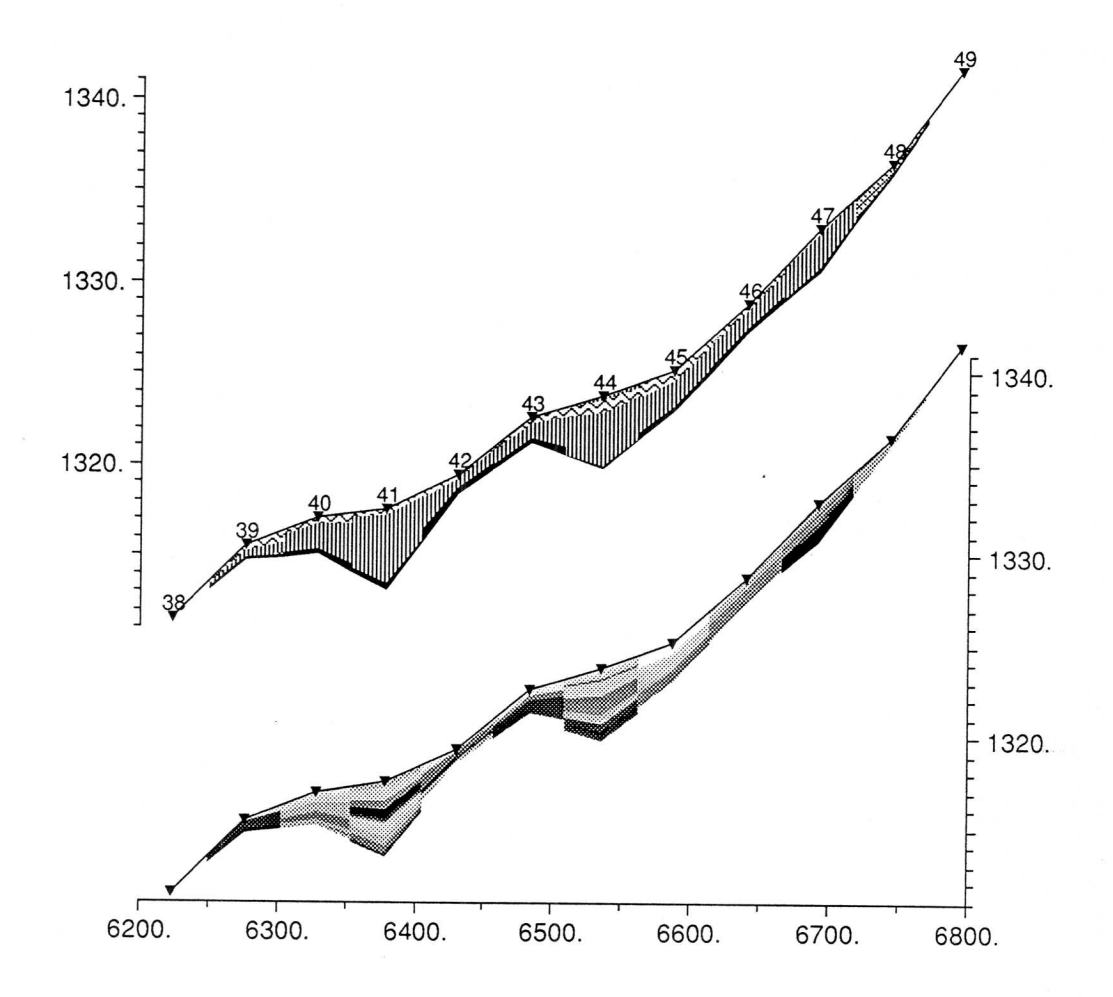

Abbildung C.l5 Längstranssekt 38-49

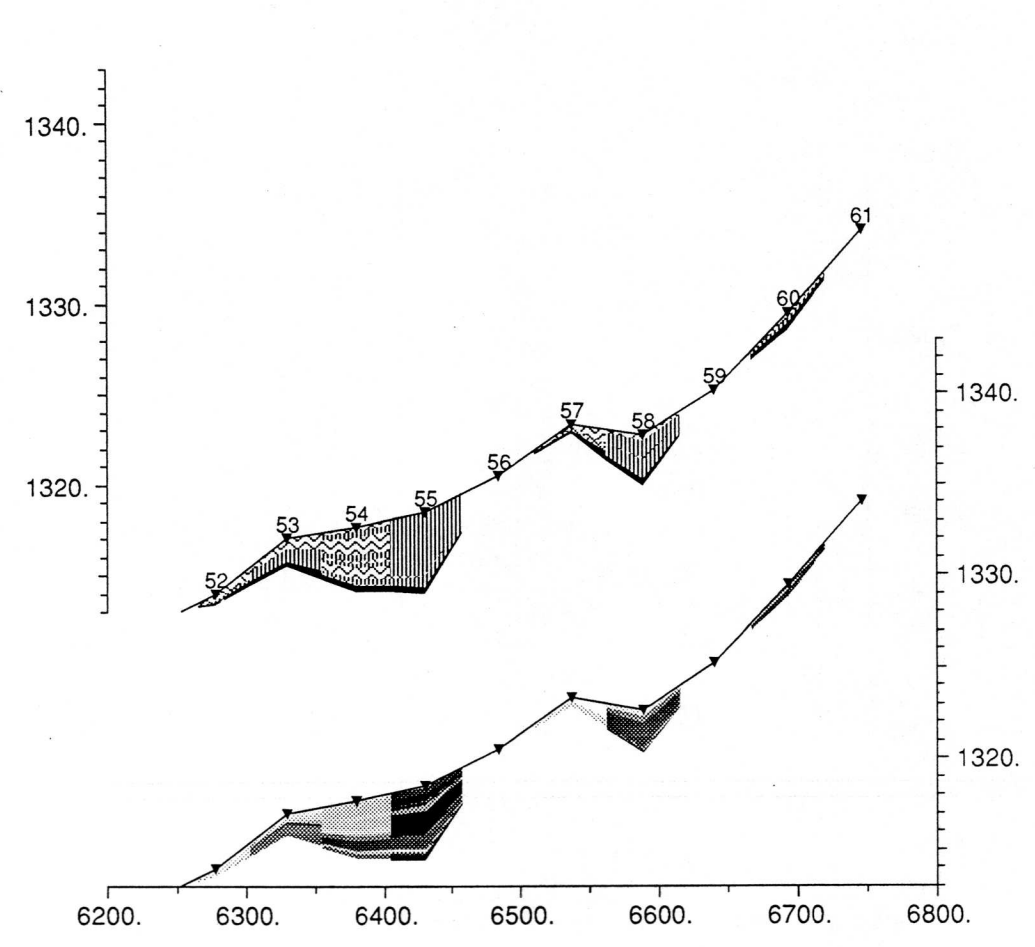

Abbildung C.16 Längstranssekt 52-61

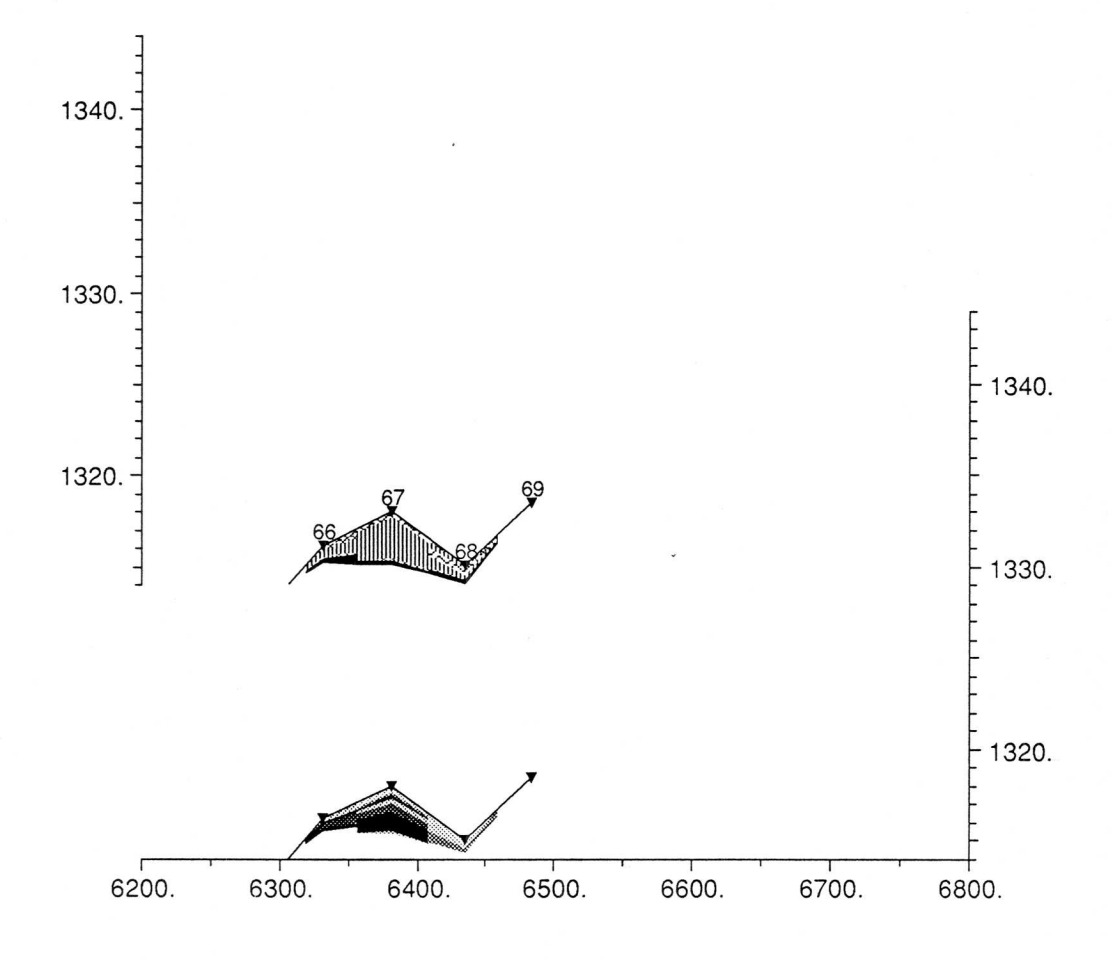

Abbildung C.17 Längstranssekt 66-69

Die nachfolgende Tabellen enthalten den für die Datierung mittels Pollenfrequenzen verwendeten Datensatz und die Prozentzahlen.

"sum2" und "sum" ist die Summe der gezählten Pollen der verwendeten Arten bzw. die Summe der gezählten Pollen nach der logarithmischen Transformierung. Die Tabellen sind dem Protokoll des Programms entnommen.

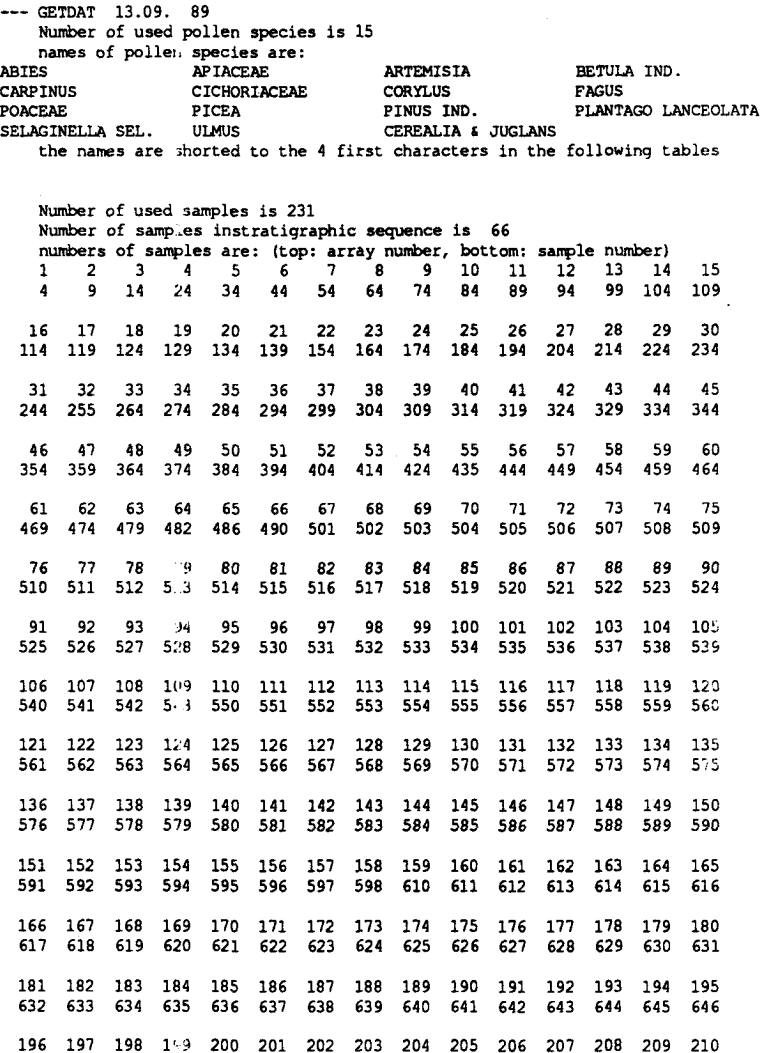

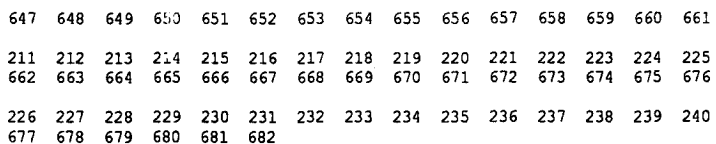

# outliers of moving 5 point median cutoff is 10 times median species samp old% new% oldc newC

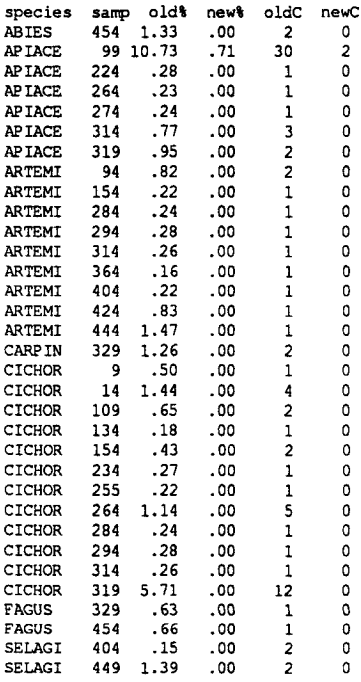

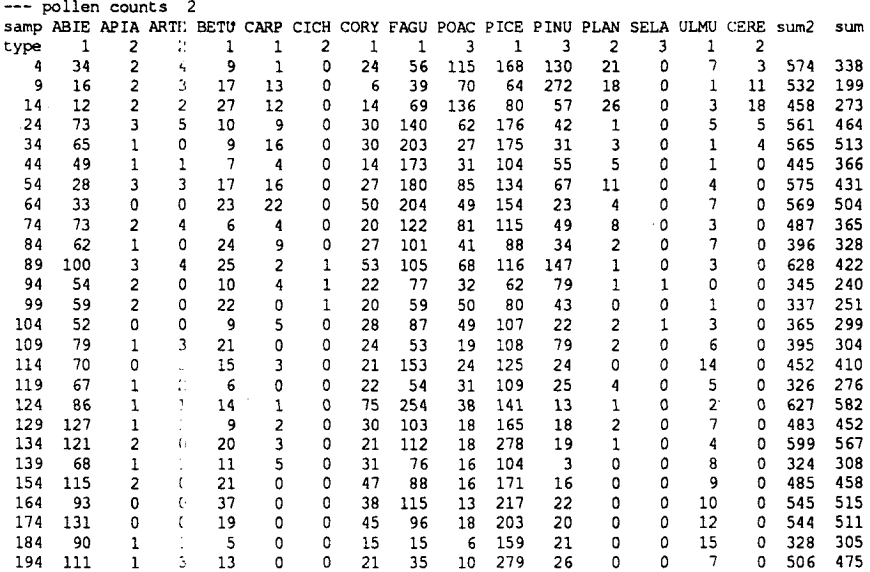

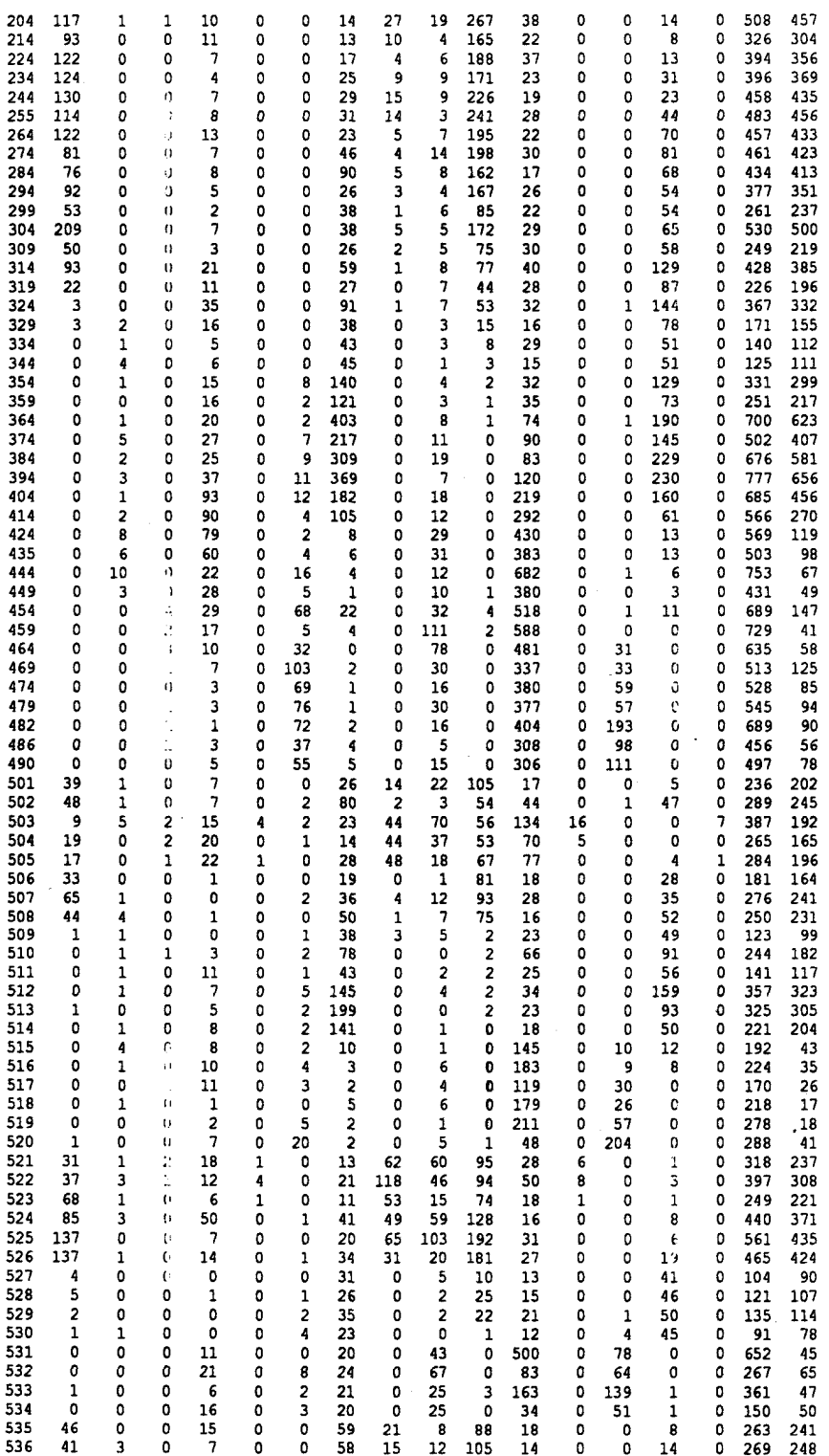

D-3

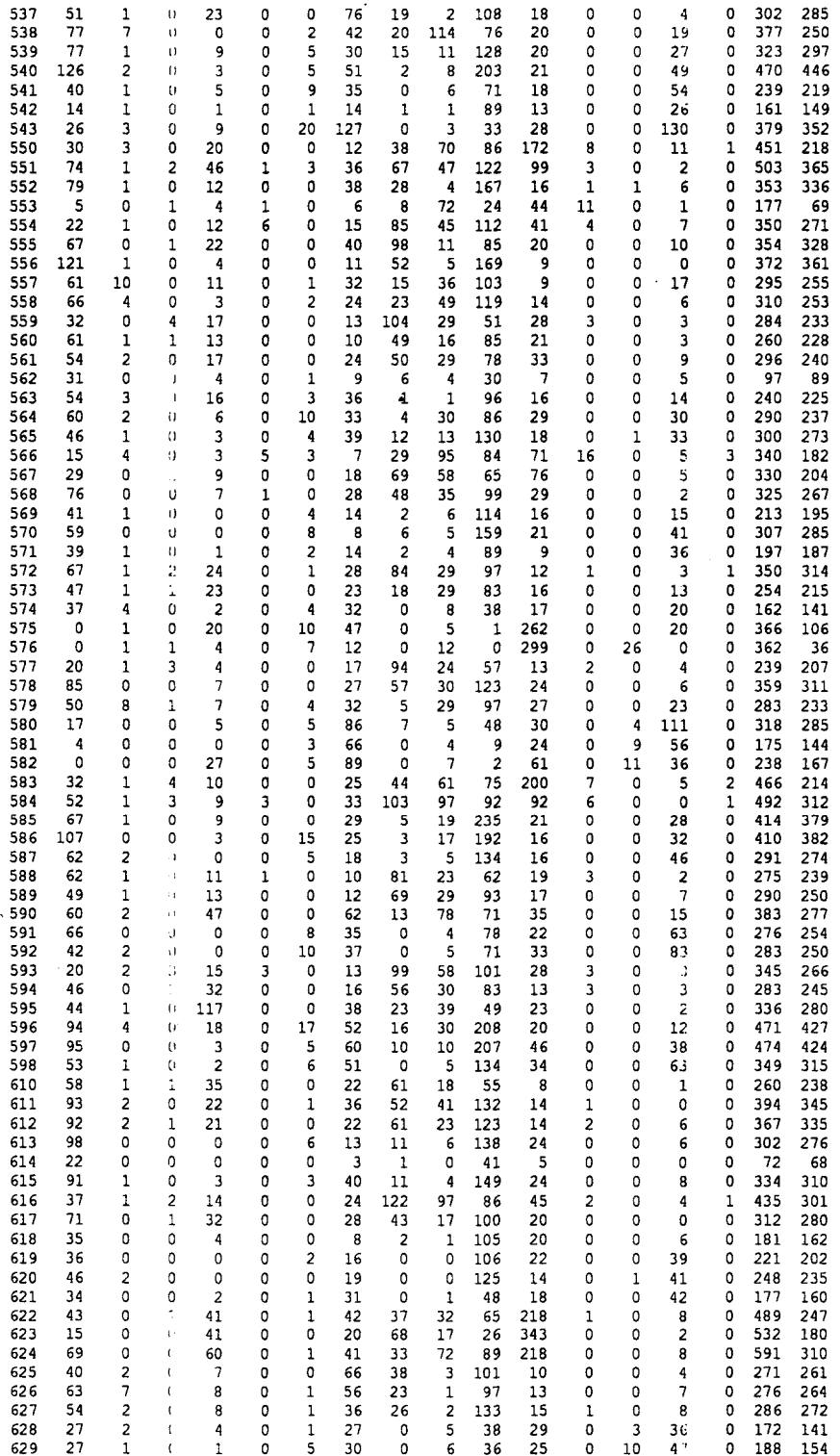

 $\sim$ 

 $\hat{\boldsymbol{\beta}}$ 

 $\sim$ 

D-4

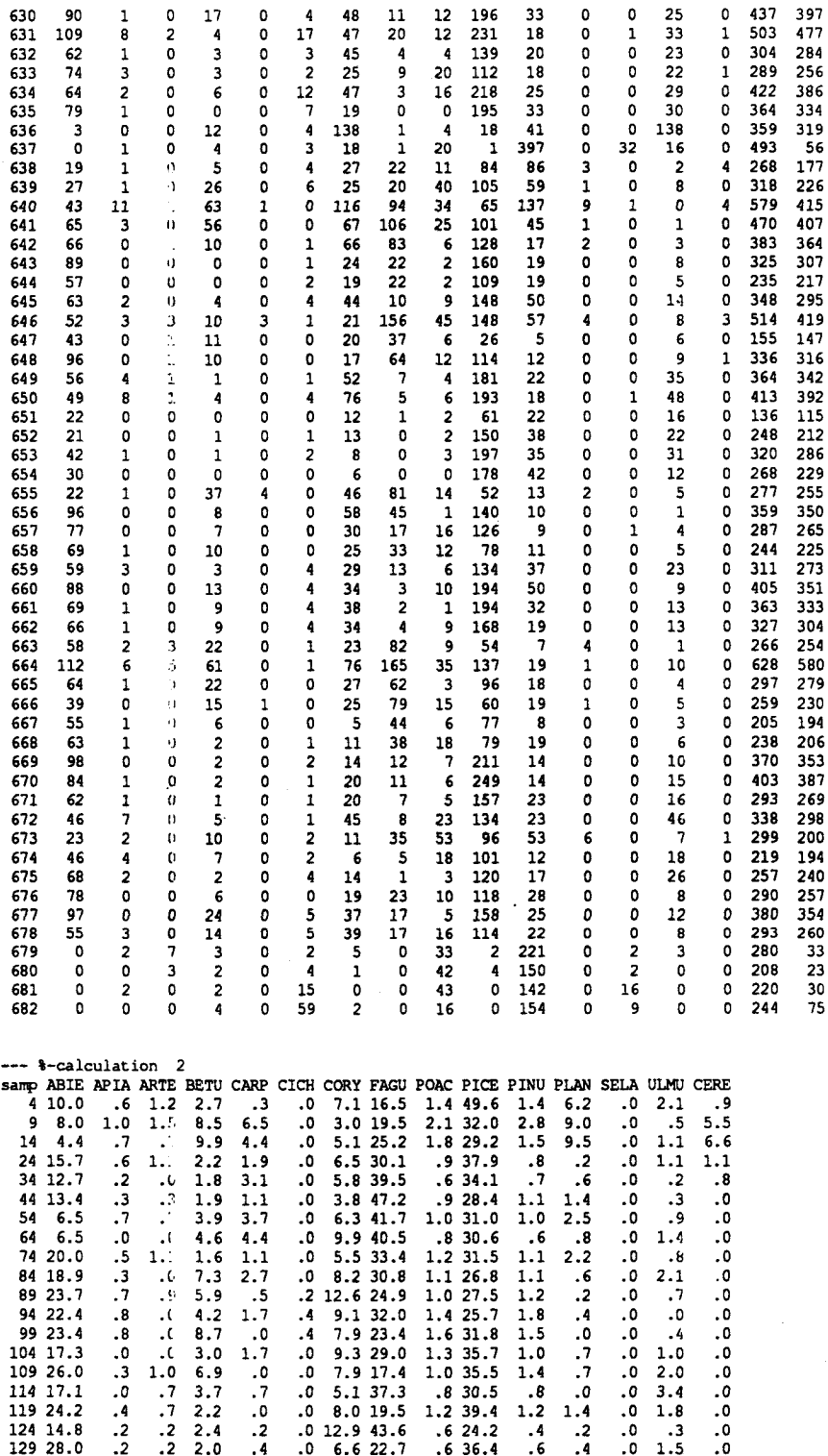

 $\sim$ 

 $\sim$ 

 $\sim$ 

D-5

 $\sim 10^7$ 

 $\label{eq:3.1} \mathcal{L}(\mathcal{Y})=\mathcal{H}(\mathcal{X})\quad \ \ \, \Rightarrow\quad \ \, \frac{\mathcal{X}}{\mathcal{X}}=\mathcal{X}^{\mathcal{X}}=\mathcal{X}^{\mathcal{X}}$ 

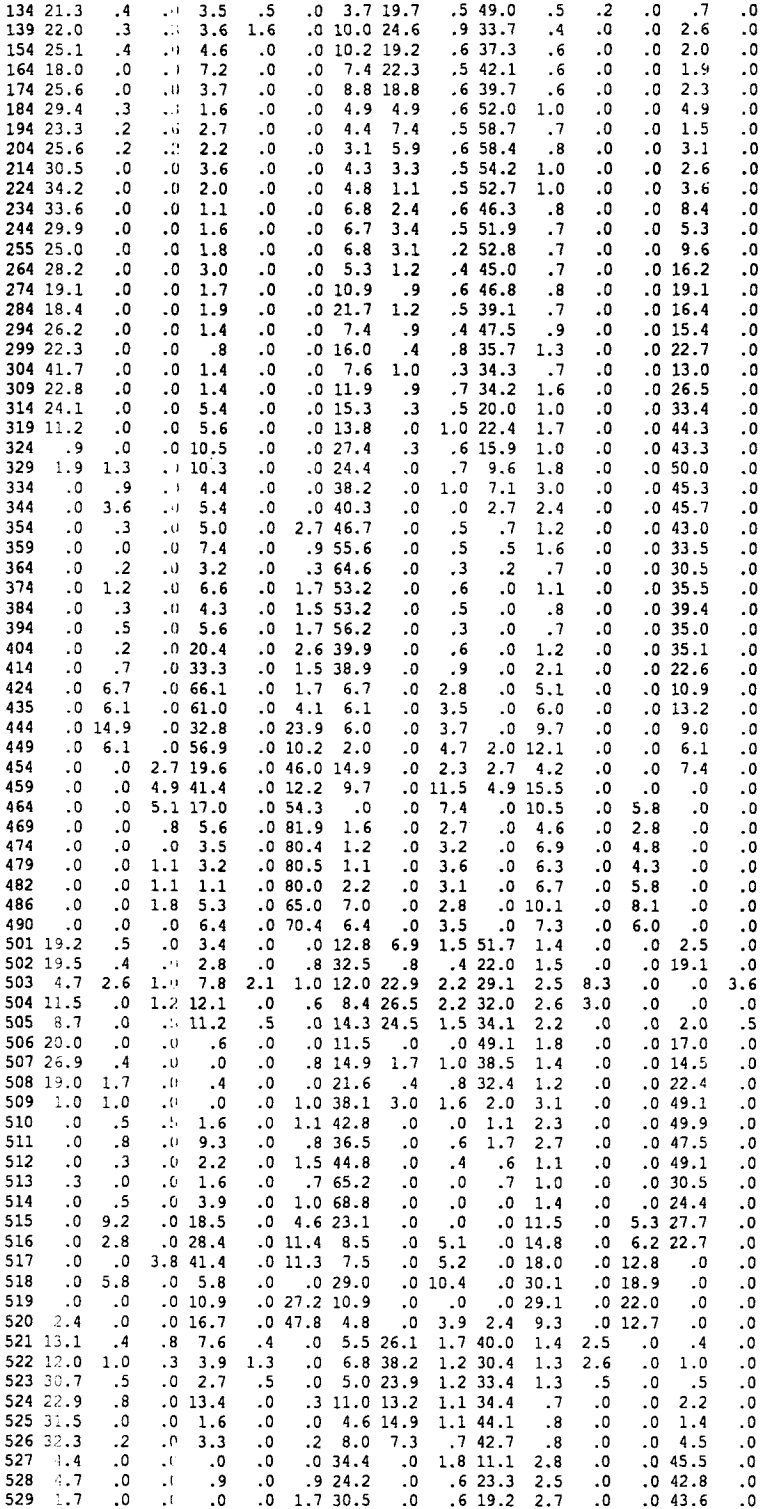

 $\mathcal{L}^{\text{max}}_{\text{max}}$ 

 $\bar{\beta}$ 

 $\hat{\boldsymbol{\beta}}$ 

 $\label{eq:2.1} \mathcal{A}^{(1)} = \frac{2\pi}{\pi} \sum_{i=1}^n \frac{1}{2\pi i} \sum_{j=1}^n \frac{1}{2\pi i} \sum_{j=1}^n \frac{1}{2\pi i} \sum_{j=1}^n \frac{1}{2\pi i} \sum_{j=1}^n \frac{1}{2\pi i} \sum_{j=1}^n \frac{1}{2\pi i} \sum_{j=1}^n \frac{1}{2\pi i} \sum_{j=1}^n \frac{1}{2\pi i} \sum_{j=1}^n \frac{1}{2\pi i} \sum_{j=1}^n \frac{1}{2\pi i}$ 

 $\ddot{\phantom{a}}$ 

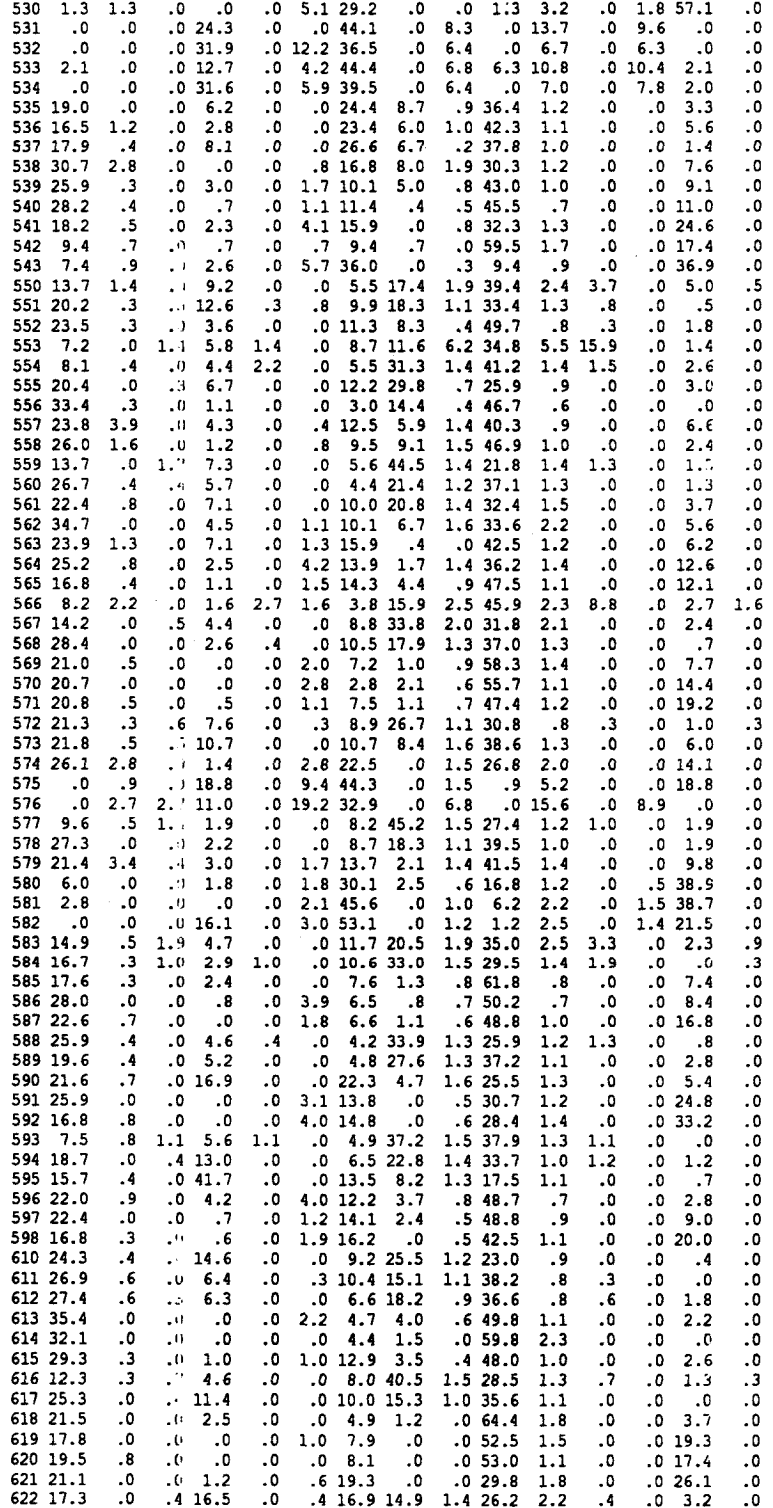

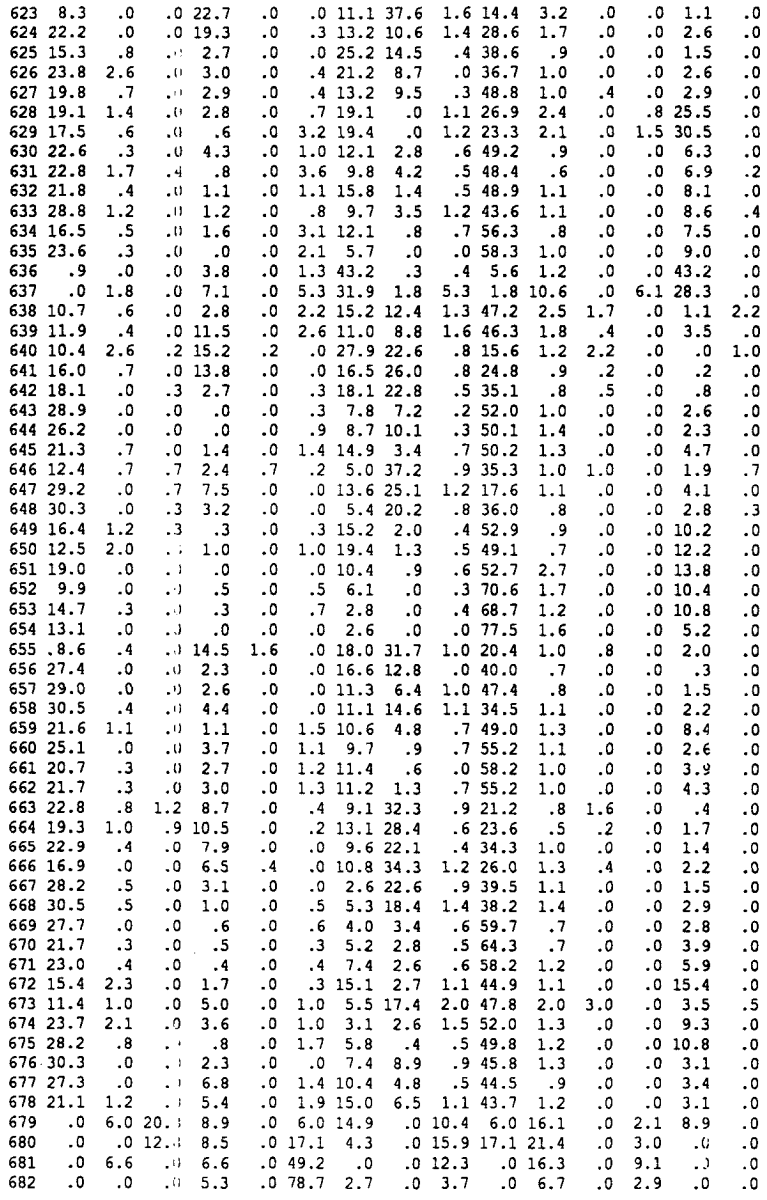

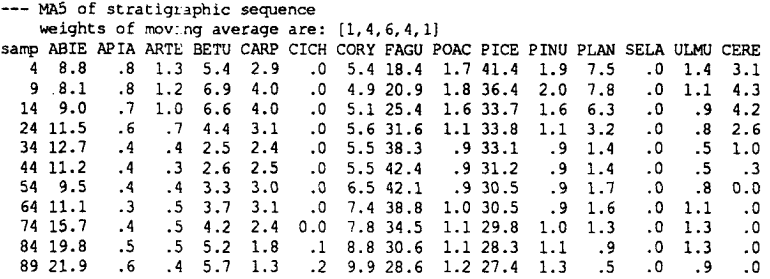

 $\bar{z}$ 

l,

 $\hat{\mathcal{A}}$ 

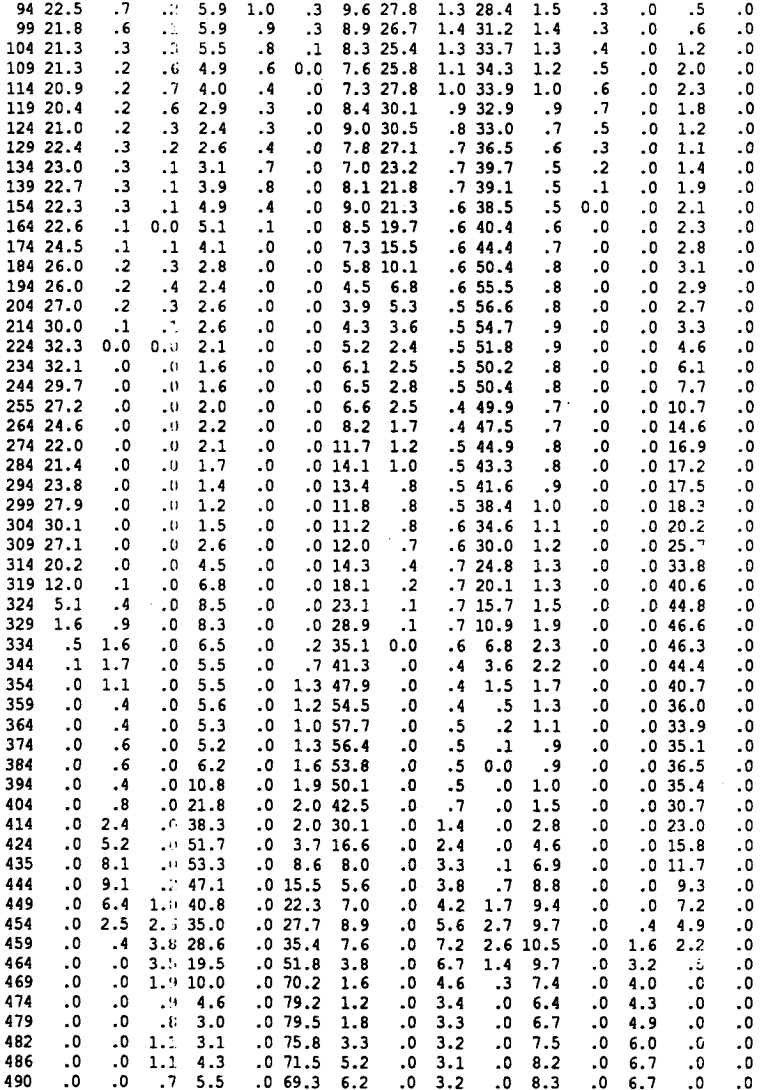

 $\label{eq:2.1} \mathcal{N}=\frac{1}{2}\left(\frac{1}{2}\right)^{2}+\frac{1}{2}\left(\frac{1}{2}\right)^{2}+\frac{1}{2}\left(\frac{1}{2}\right)^{2}$ 

 $\ddot{\phantom{0}}$ 

## Anhang E Alter der pollenanalytisch

## DATIERTEN PROBEN

#### E. <sup>1</sup> Alter in Tiefen des Standardproftls

Das Alter wird in Bezug auf eine Probe des Standardprofiles angegeben. Die Probenummer entspricht dem Abstand von der Oberfläche zur Probestelle [cm]. Die Methode der Datierung ist in Kapitel 4 dargestellt.

 $P =$  Probe;  $K =$  Bohrkern;  $T =$  Probentiefe [cm]

Typ = Verwendung der Probe für Datierung:

BAS = Basisprobe; T1 = Transsekt 1; T2 = Transsekt 2; TX = Transsekt 1 & 2; UNU = nicht gebraucht

Ähnlichkeitsmasse:

 $MAN = Manhattan$ ;  $EUC = Euklid$ ;  $MAN-SQ = wurzel transformiert$ , Manhattan; EUC-SQ = wurzeltransformiert, Euklid

 $p =$  Wahrscheinlichkeit;  $\Psi = 90 %$  Konfidenzintervall;

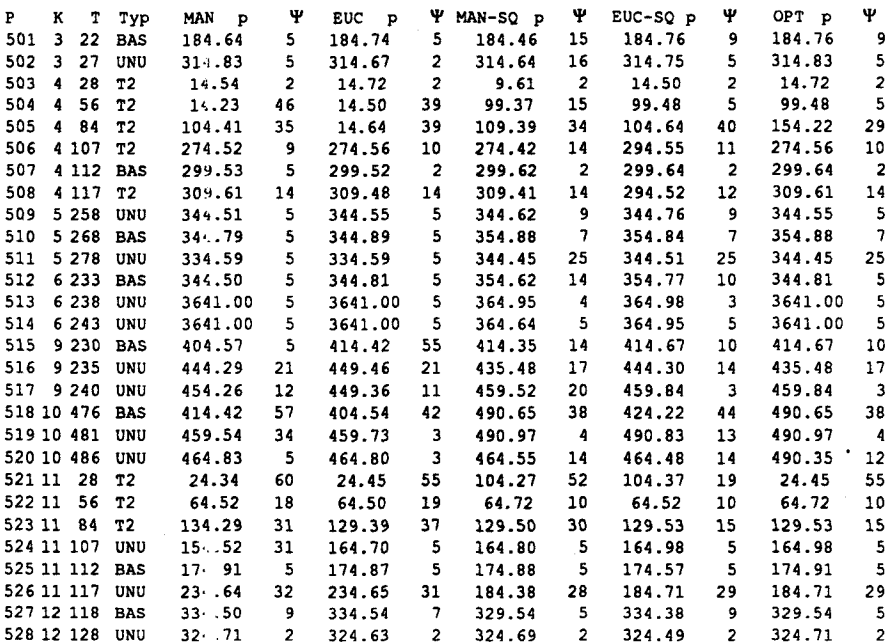

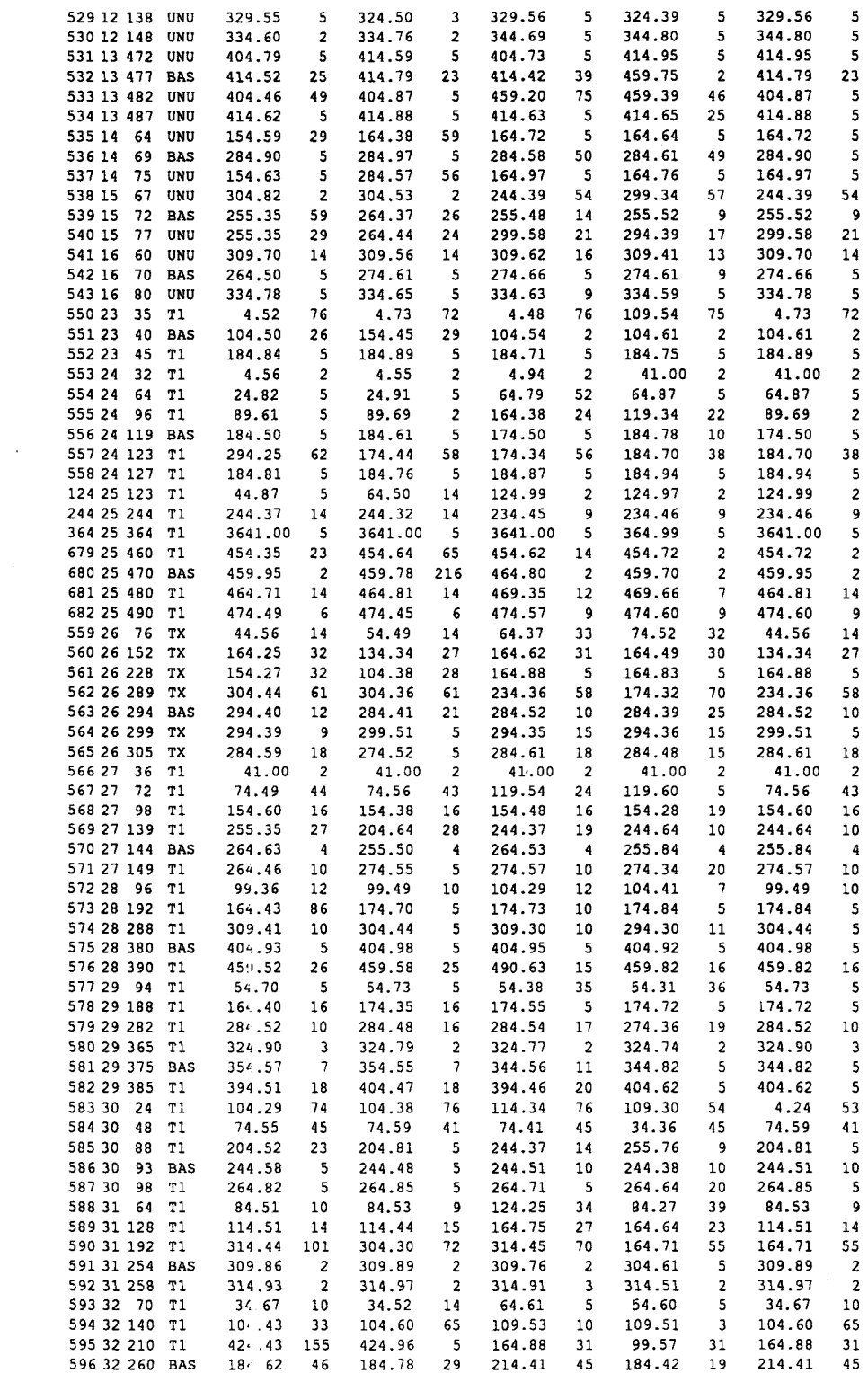

 $\sim 10^{-1}$ 

 $\bar{z}$ 

 $\mathcal{A}^{\text{out}}$ 

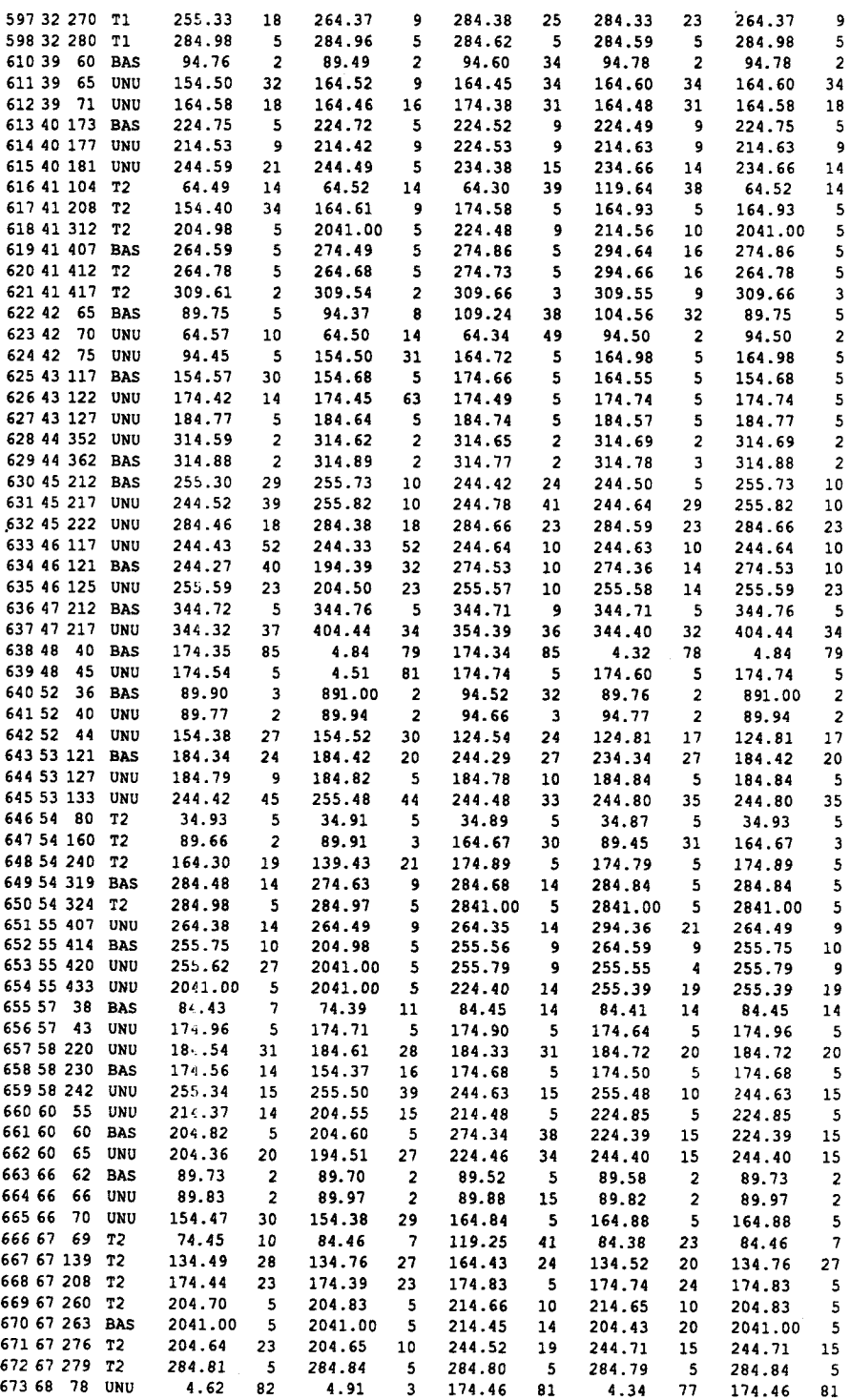

 255.59 23 255.55 25 255.73 29 255.68 10 255.52 14 255.68 10 184.60 28 184.84 19 184.84 19  $\frac{1}{2} \frac{1}{2} \frac{d^2}{dx^2}$ 

674 68 84 BAS 255. 60 28 255.73 68 88 UNU 25: 66 14 255.67 74 123 UNU 18- . 66 28 184.64

 $\sim$ 

 $\label{eq:q} \mathcal{Q} = \mathcal{Q} \left( \mathcal{Q} \right) + \mathcal{Q} \left( \mathcal{Q} \right) + \mathcal{Q} \left( \mathcal{Q} \right) + \mathcal{Q} \left( \mathcal{Q} \right) + \mathcal{Q} \left( \mathcal{Q} \right) + \mathcal{Q} \left( \mathcal{Q} \right)$ 

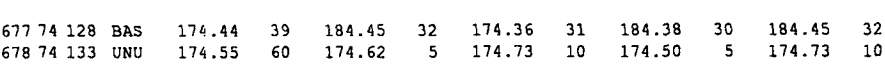

 $\ddot{\phantom{1}}$ 

 $\cdot$ 

 $\ddot{\phantom{0}}$ 

 $\hat{\boldsymbol{\cdot}$ 

### E.2 Alter in Absoluten Altern

Die in Kapitel E.l im Vergleich zum Standardprofil eingeordneten Proben sind hier mit dem absoluten Alter [ka] tabelliert. Die Transformation des Tiefen- in den Zeitmassstab ist in Kapitel 4 beschrieben.

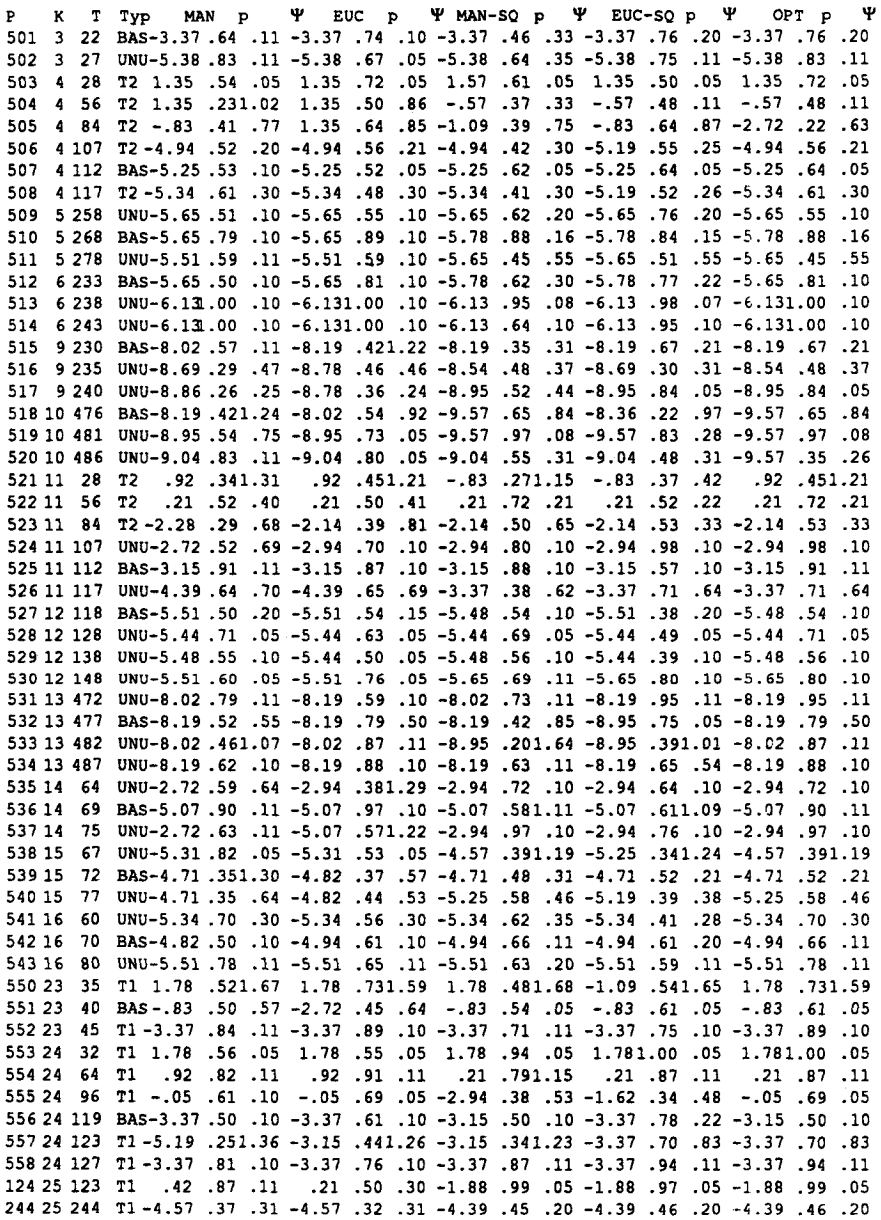

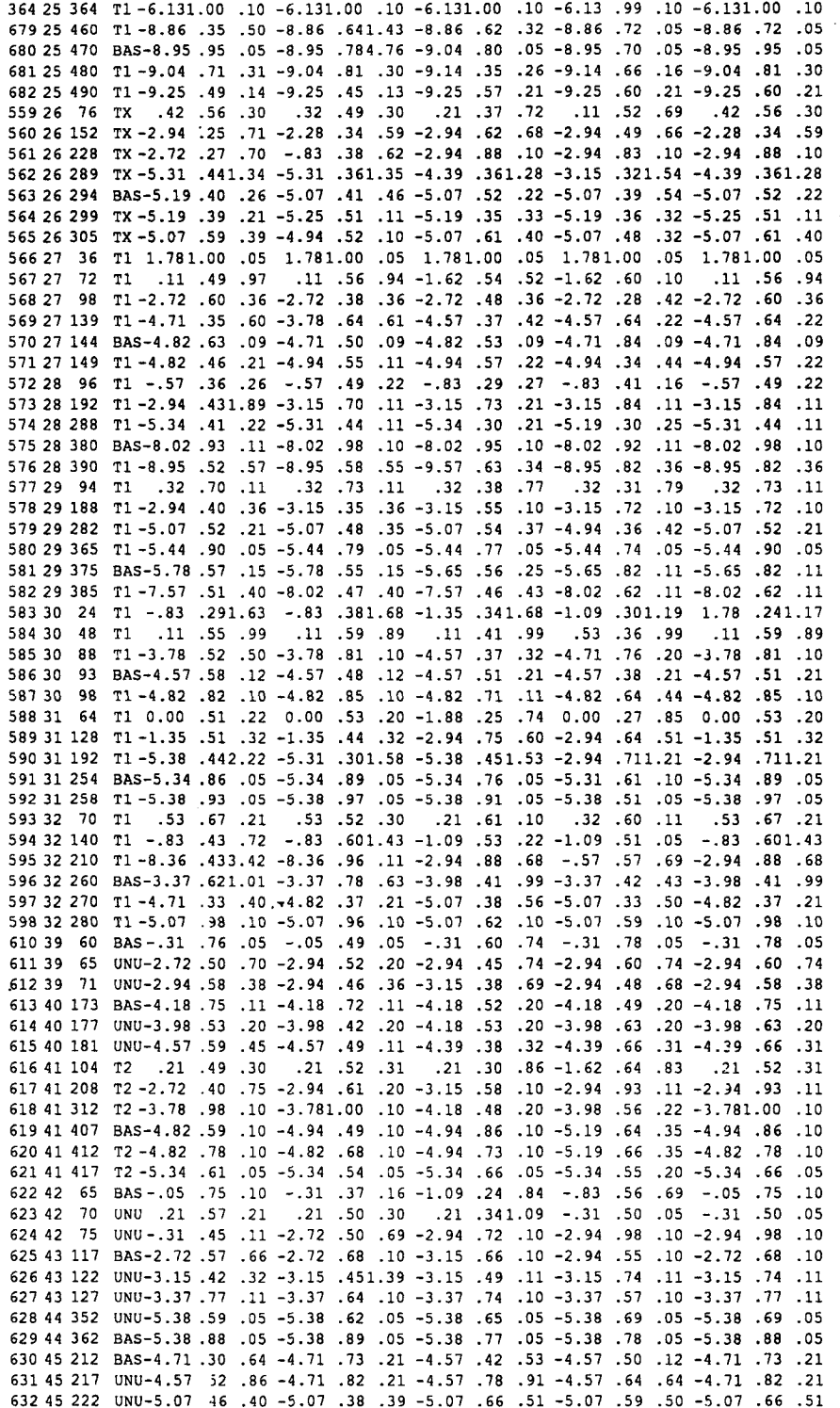

 $\bar{\beta}$ 

 $\bar{\gamma}$ 

 46 117 UNU-4.57 .431 .14 -4..57 .331 .14 -4..57 .64 .23 -4..57 .63 .22 -4. 57 .64 .23 46 121 BAS-4.57 .27 .89 -3,.57 .39 .71 -4.,94 .53 .22 -4..94 .36 .31 -4. 94 .53 .22 46 125 UNU-4.71 .59 .50 -3..78 .50 .50 -4,.71 .57 .21 -4,.71 .58 .30 -4..71 .59 .50 47 212 BAS-5.65 .72 .10 -5 .65 .76 .10 -5..65 .71 .20 -5,.65 .71 .10 -5..65 .76 .10 47 217 UNU-5.65 .32 .82 -8 .02 .44 .75 -5,.78 .39 .79 -5,.65 .40 .70 -8,.02 .44 .75 48 40 BAS-3.15 .351 .88 1..78 .841 .74 -3 .15 .341 .88 1. 78 .321 .71 1. 78 .841 .74 48 45 UNU-3.15 .54 .11 1. 78 .511 .79 -3,.15 .74 .11 -3,.15 .60 .10 -3..15 .74 .11 52 36 BAS-.05 .90 .05 -.,051 .00 .05 -.,31 .52 .70 -. 05 .76 .05 -. 051 .00 .05 52 40 UNU-.05 .77 .05 -..05 .94 .05 -.,31 .66 .05 -. 31 .77 .05 -. 05 .94 .05 52 44 UNU-2.72 .38 .60 -2 .72 .52 .66 -1,.88 .54 .52 -1,.88 .81 .37 -1,.88 .81 .37 53 121 BAS-3.37 .34 .53 -3 .37 .42 .43 -4 .57 .29 .59 -4..39 .34 .59 -3..37 .42 .43 53 127 UNU-3.37 .79 .20 -3 .37 .82 .11 -3 .37 .78 .21 -3 .37 .84 .11 -3..37 .84 .11 53 133 UNU-4.57 .42 .98 -4 .71 .48 .96 -4 .57 .48 .73 -4 .57 .80 .77 -4 .57 .80 .77 54 80 T2 .53 .93 .11 ,53 .91 .11 ,53 .89 .11 ,53 .87 .11 53 .93 .11 54 160 T2 -.05 .66 .05 -.,05 .91 .05 -2,.94 .67 .66 -. 05 .45 .67 -2,.94 .67 .05 54 240 T2 -2.94 .30 .42 -2 .39 .43 .47 -3..15 .89 .10 -3 .15 .79 .10 -3,.15 .89 .10 54 319 BAS-5.07 .48 .31 -4 .94 .63 .20 -5..07 .68 .31 -5 .07 .84 .11 -5..07 .84 .11 54 324 T2 -5.07 .98 .10 -5 .07 .97 .10 -5,.071 .00 .10 -5 .071 .00 .10 -5,.071 .00 .10 55 407 UNU-4.82 .38 .30 -4 .82 .49 .20 -4 .82 .35 .30 -5 .19 .36 .46 -4,.82 .49 .20 55 414 BAS-4.71 .75 .21 -3 .78 .98 .10 -4 .71 .56 .20 -4 .82 .59 .19 -4,.71 .75 .21 55 420 UNU-4.71 .62 .59 -3,.781 .00 .10 -4..71 .79 .20 -4,.71 .55 .09 -4,.71 .79 .20 55 433 UNU-3.7a .00 .10 -3..781 .00 .10 -4,.18 .40 .30 -4..71 .39 .41 -4,.71 .39 .41 57 38 BAS 0.00 .43 .16 .11 .39 .25 0..00 .45 .31 0.,00 .41 .30 0..00 .45 .31 57 43 UNU-3.15 .96 .10 -3 .15 .71 .10 -3 .15 .90 .11 -3 .15 .64 .10 -3 .15 .96 .10 58 220 UNU-3.37 .54 .69 -3 .37 .61 .61 -3 .37 .33 .69 -3 .37 .72 .43 -3 .37 .72 .43 58 230 BAS-3.15 .56 .31 -2 .72 .37 .35 -3 .15 .68 .10 -3 .15 .50 .10 -3 .15 .68 .10 58 242 UNU-4.71 .34 .33 -4 .71 .50 .85 -4 .57 .63 .34 -4 .71 .48 .21 -4 .57 .63 .34 60 55 UNU-3.98 .37 .31 -3 .78 .55 .33 -3 .98 .48 .10 -4 .18 .85 .11 -4 .18 .85 .11 60 60 BAS-3.78 .82 .11 -3 .78 .60 .10 -4 .94 .34 .83 -4 .18 .39 .33 -4 .18 .39 .33 60 65 UNU-3.78 .36 .44 -3 .57 .51 .60 -4 .18 .46 .74 -4 .57 .40 .34 -4 .57 .40 .34 66 62 BAS-.05 .73 .05 -..05 .70 .05 -..05 .52 .10 -..05 .58 .05 -..05 .73 .05 66 66 UNU-.05 .83 .05 -,.05 .97 .05 -..05 .88 .32 -.,05 .82 .05 -.,05 .97 .05 66 70 UNU-2.72 .47 .66 -2 .72 .38 .65 -2 .94 .84 .10 -2 .94 .88 .10 -2 .94 .88 .10 67 69 T2 .11 .45 .22 0..00 .46 .15 -1 .62 .25 .89 0..00 .38 .50 0.,00 .46 .15 67 139 T2-2.28 .49 .62 -2 .28 .76 .60 -2 .94 .43 .52 -2 .28 .52 .45 -2..28 .76 .60 67 208 T2-3.15 .44 .50 -3..15 .39 .50 -3 .15 .83 .10 -3 .15 .74 .53 -3..15 .83 .10 67 260 T2-3.78 .70 .10 -3 .78 .83 .10 -3 .98 .66 .21 -3 .98 .65 .21 -3 .78 .83 .10 67 263 BAS-3.781 .00 .10 -3 .781 .00 .10 -3 .98 .45 .31 -3 .78 .43 .44 -3..781 .00 .10 67 276 T2-3.78 .64 .51 -3 .78 .65 .21 -4 .57 .52 .42 -4 .57 .71 .33 -4 .57 .71 .33 67 279 T2 -5.07 .81 .10 -5 .07 .84 .10 -5 .07 .80 .10 -5 .07 .79 .10 -5 .07 .84 .10 68 78 UNU 1.78 .621 .81 1.,78 .91 .05 -3 .15 .461 .78 1..78 .341 .69 -3 .15 .461 .78 68 84 BAS-4.71 .60 .62 -4 .71 .73 .63 -4 .71 .59 .51 -4 .71 .55 .54 -4 .71 .73 .63 21. 68. 71. 4.71. 52. 71. 4.71. 68. 71. 68. 71. 67. 67. 71. 67. 72. 66. 74. 71. 68. 88. 74. 68. 675. 68. 676.<br>42. 84. 84. 75. 84. 84. 75. 84. 55. 60. 75. 76. 64. 64. 64. 64. 64. 64. 75. 75. 75. 84. 65. 774. 74. 67. 74. 7<br>7 74 133 UNU-3.15 .551 .31 -3 .15 .62 .11 -3 .15 .73 .21 -3 .15 .50 .10 -3 .15 .73 .21

E-7

 $\{x_{i},x_{i},y_{i}\}=\sum_{i=1}^{n}x_{i}^{2}$  . Then

 $\mathfrak{g} \in \mathbb{C}^{\times \times \mathbb{Z}}$ 

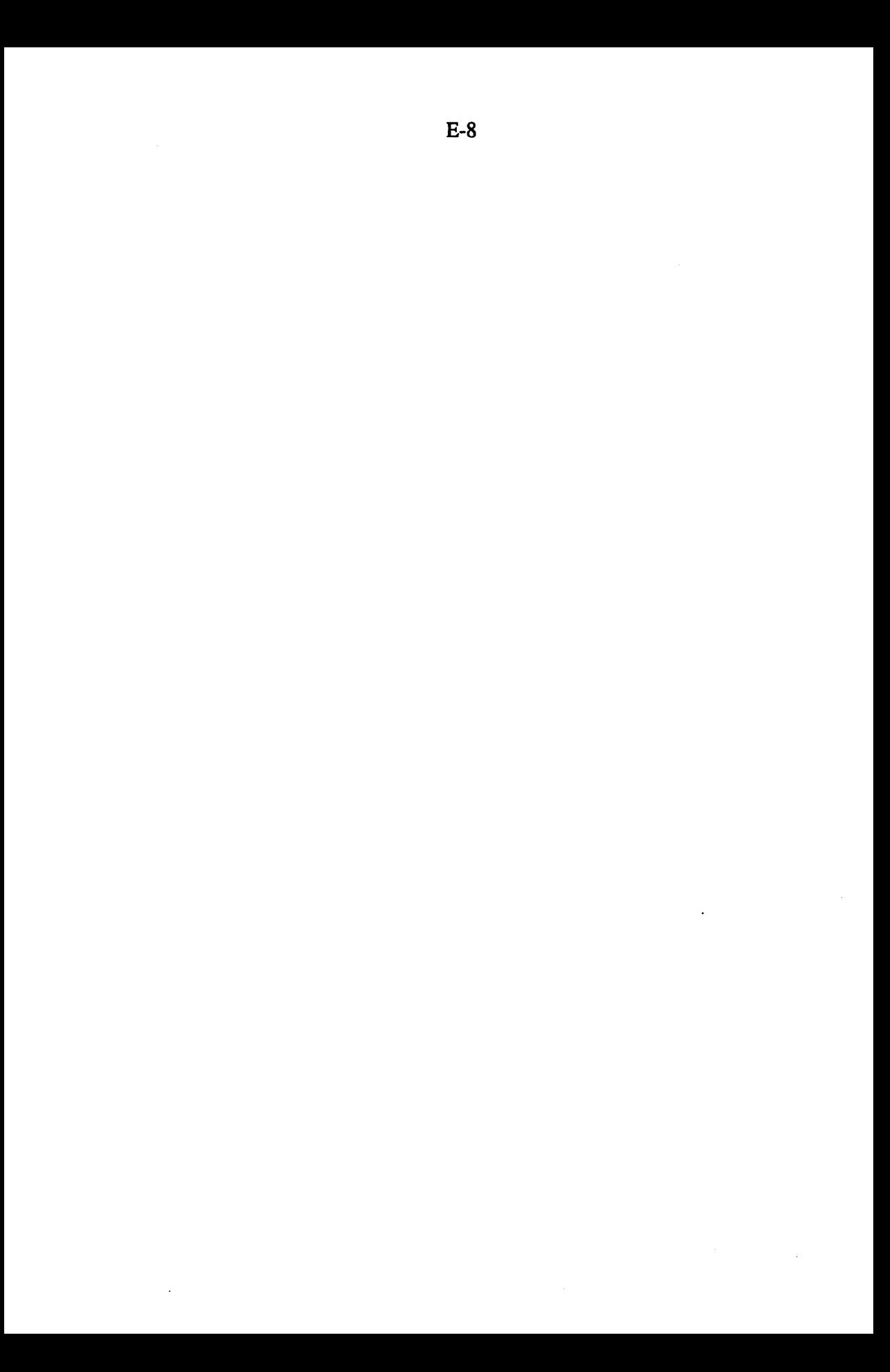

### E. 3 Abbildungen der Datierungen

Die optimalen Lösungen sind in Kapitel 4 abgebildet, während hier die Ausgangslösungen für die optimale Lösung dargestellt sind. Zuerst werden die vier Lösungen in der Ebene, danach die vier Lösungen im Quertranssekt und zuletzt die vier Lösungen im Längstranssekt gezeigt.

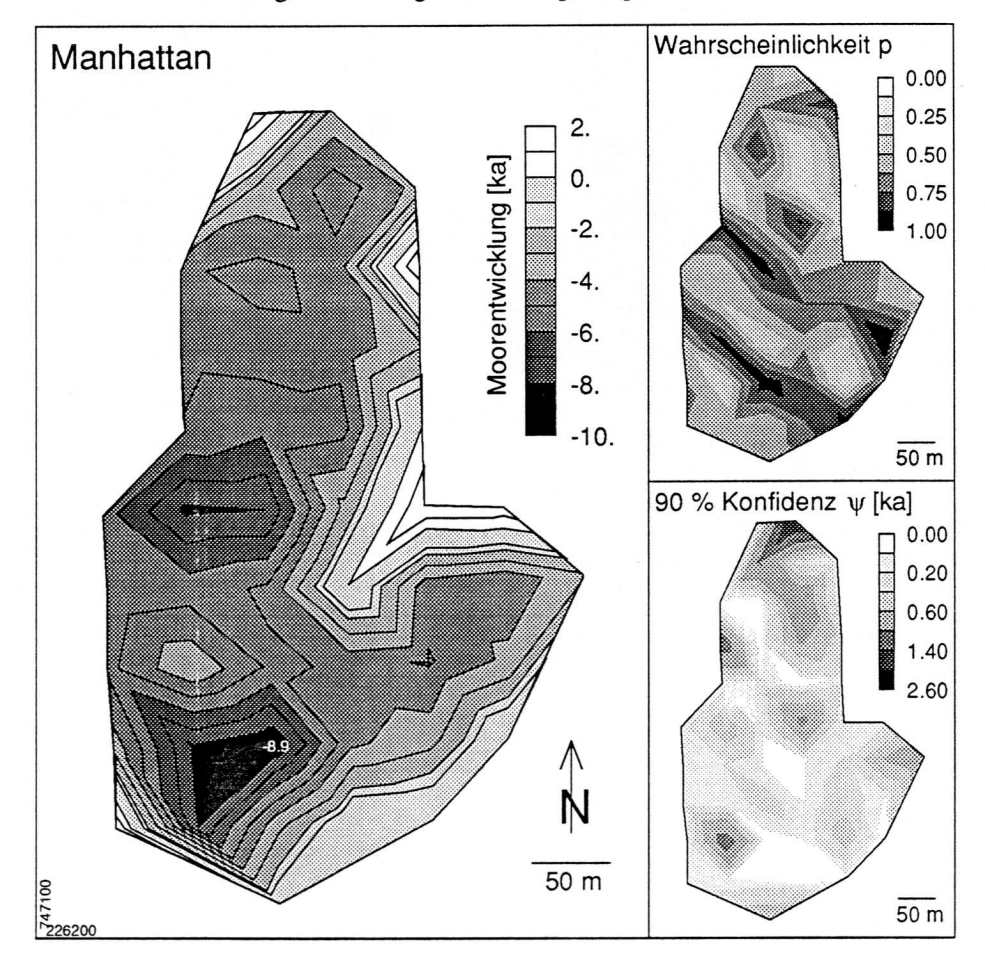

Abb. E.l Ebene: Manhatxan. Die kleine weisse Zahl zeigt den ungefähren Ort und das Alter der ältesten Torfbildung an.

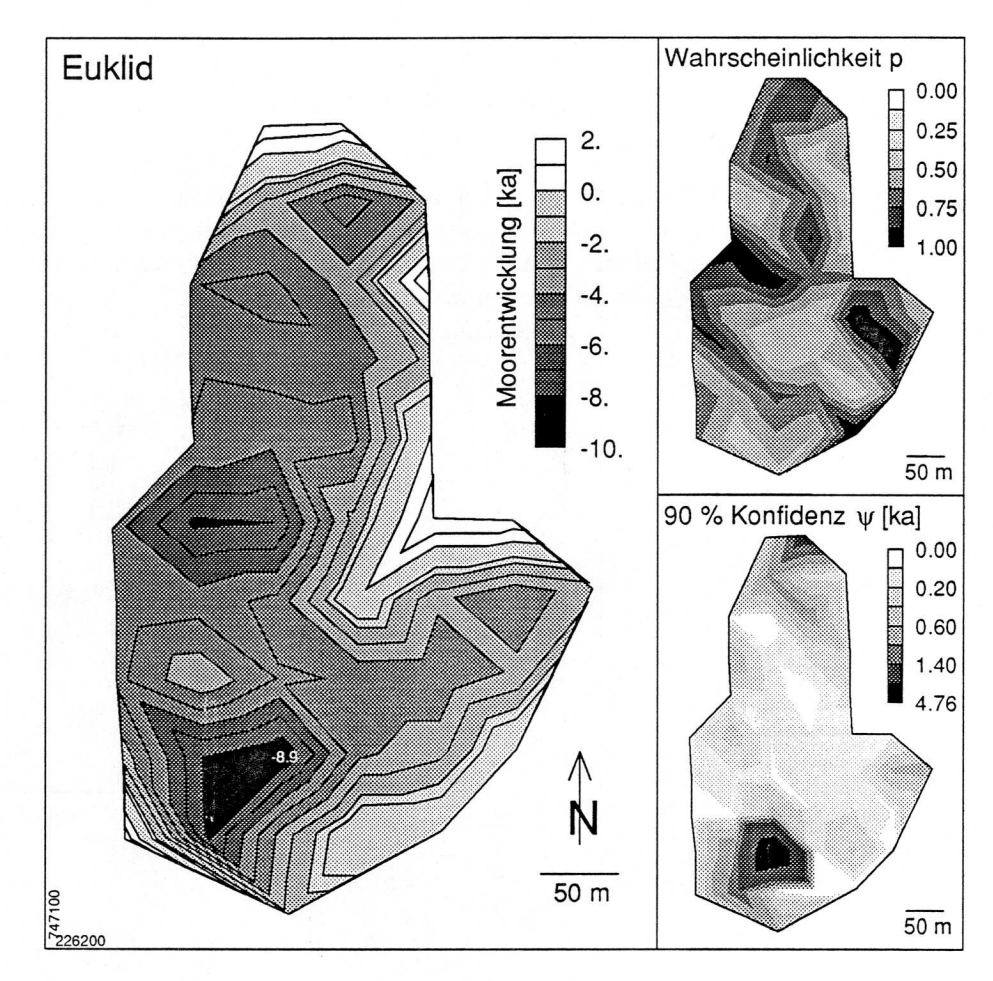

Abb. E.2 Ebene: Euklid

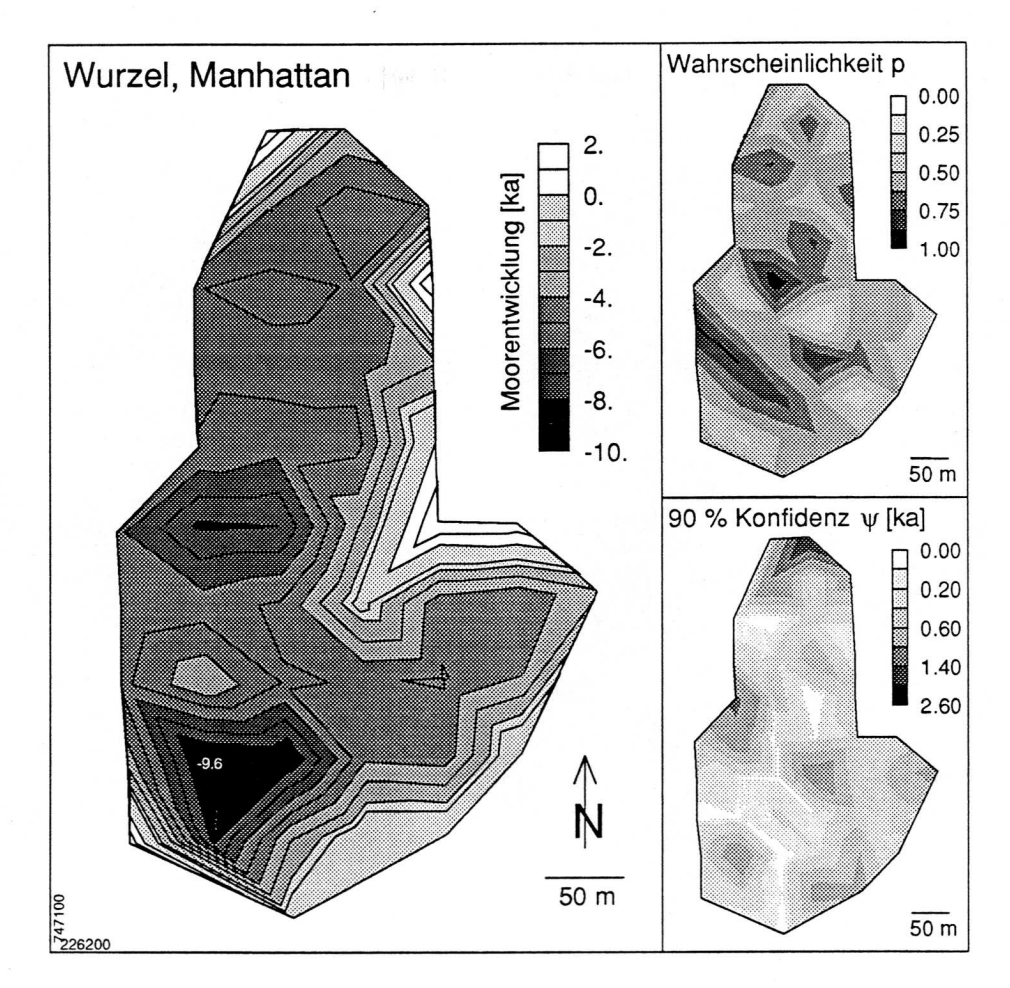

Abb. E.3 Ebene: Wurzeltranformiert, Manhattan

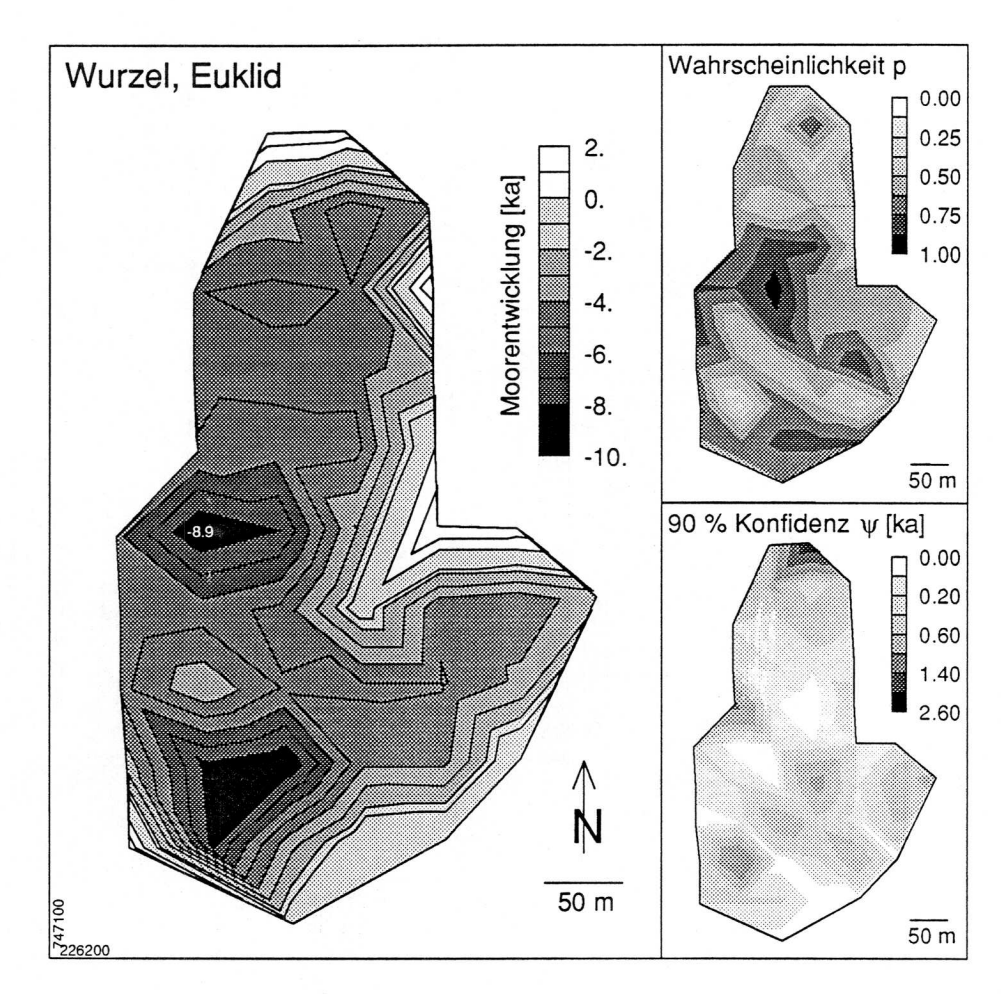

Abb. E.4 Ebene: Wurzeltransformiert, Euklid

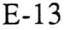

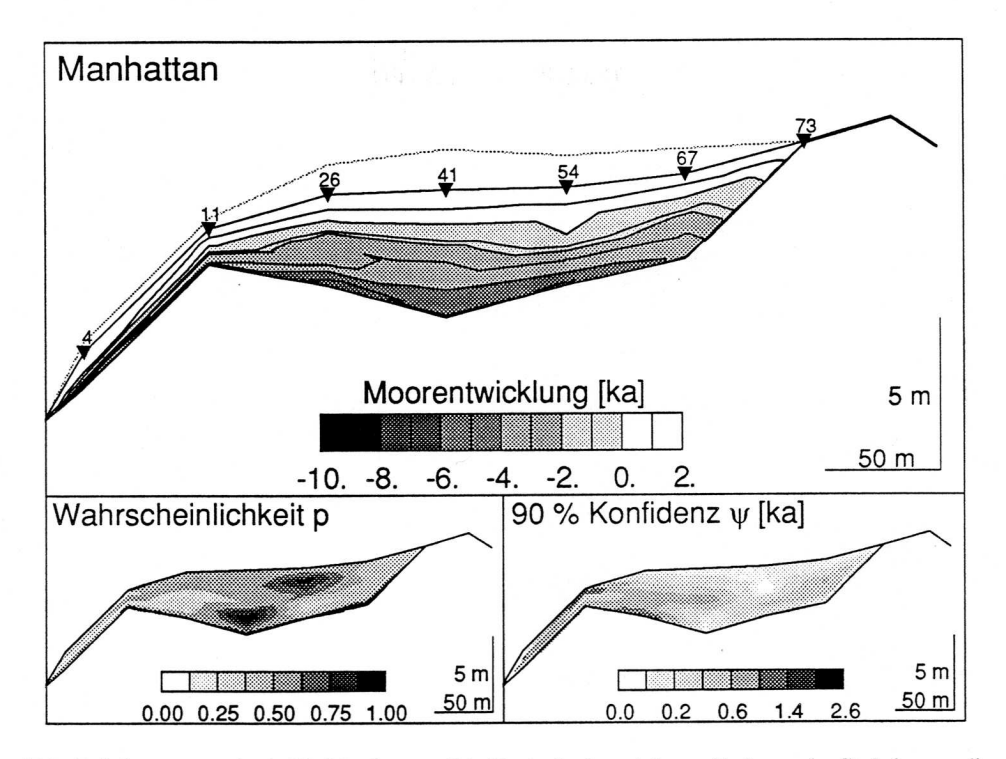

Abb. E.5 Quertranssekt 4—73: Manhattan. Die Dreiecke bezeichnen die Lage der Bohrkerne, die punktierte Linie die Oberfläche des Moores vor der Entwässerung.

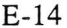

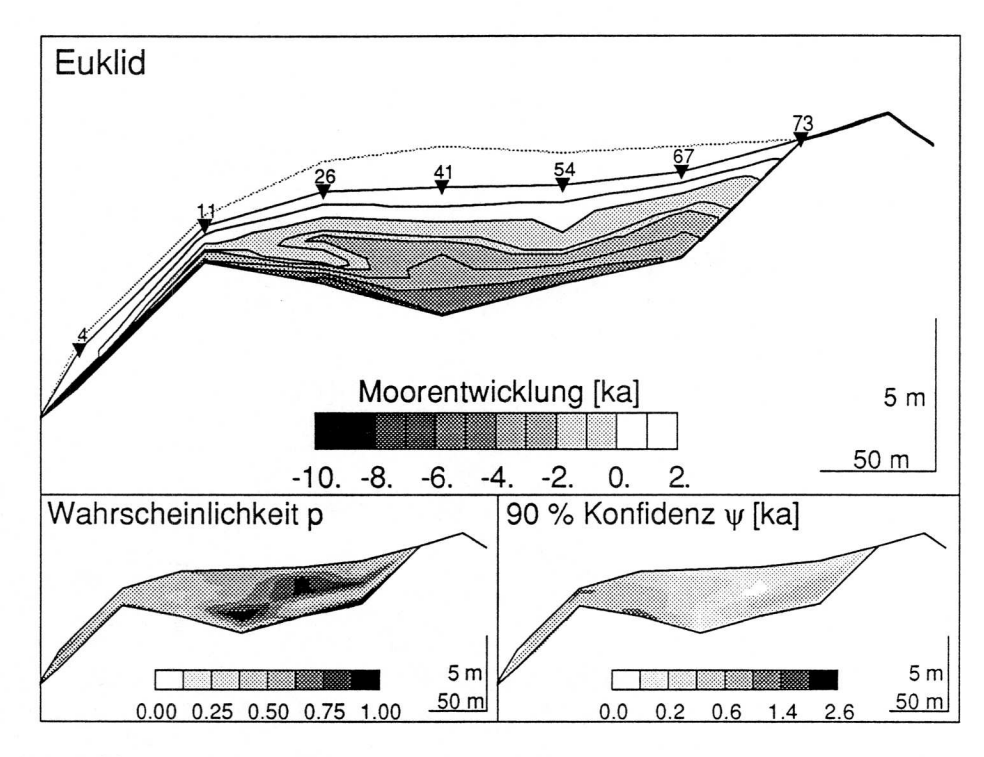

Abb. E.6 Quertranssekt 4-73: Euklid

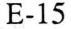

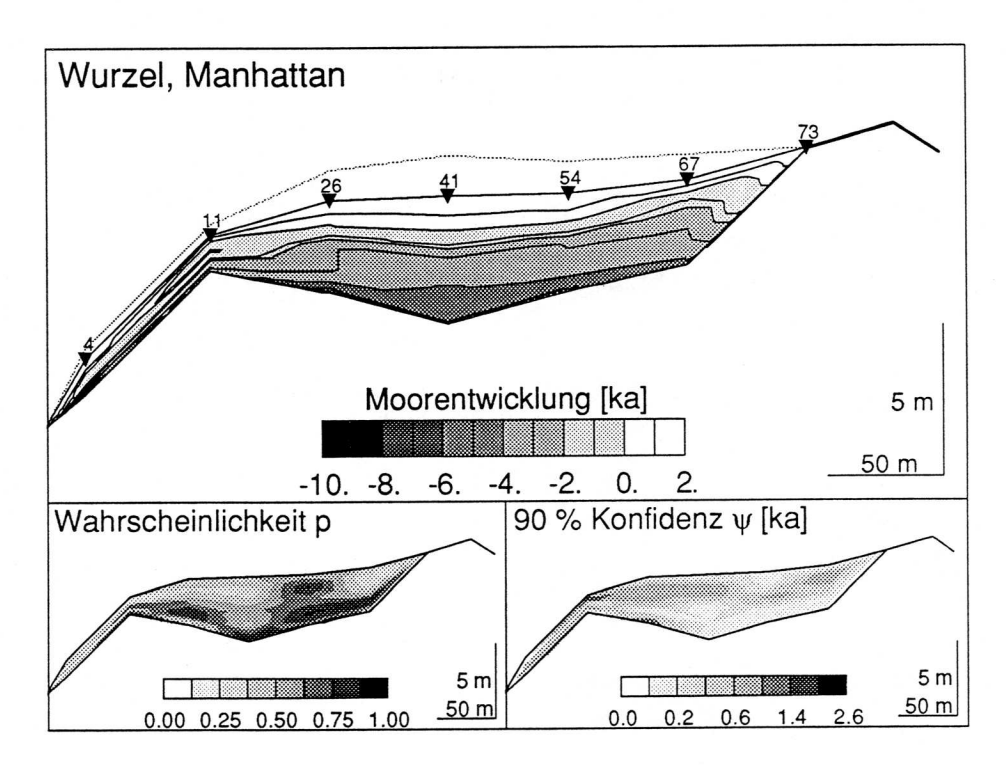

Abb. E.7 Quertranssekt 4-73: Wurzeltranformiert, Manhattan

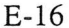

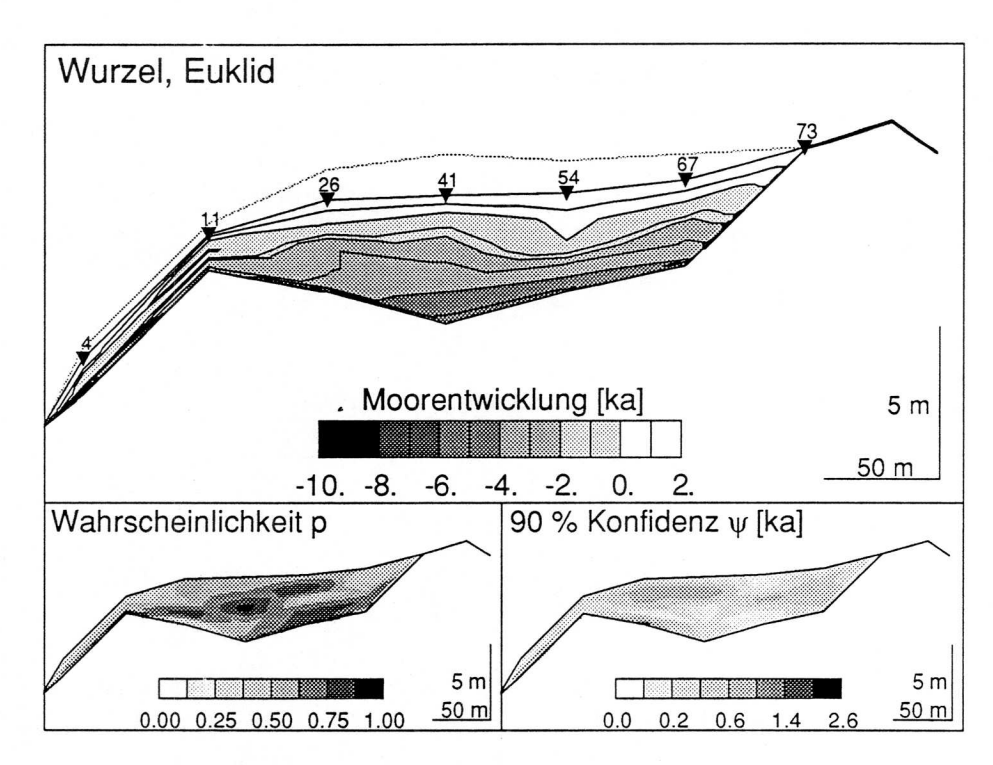

Abb. E.8 Quertranssekt 4—73: Wurzeltransformiert, Euklid

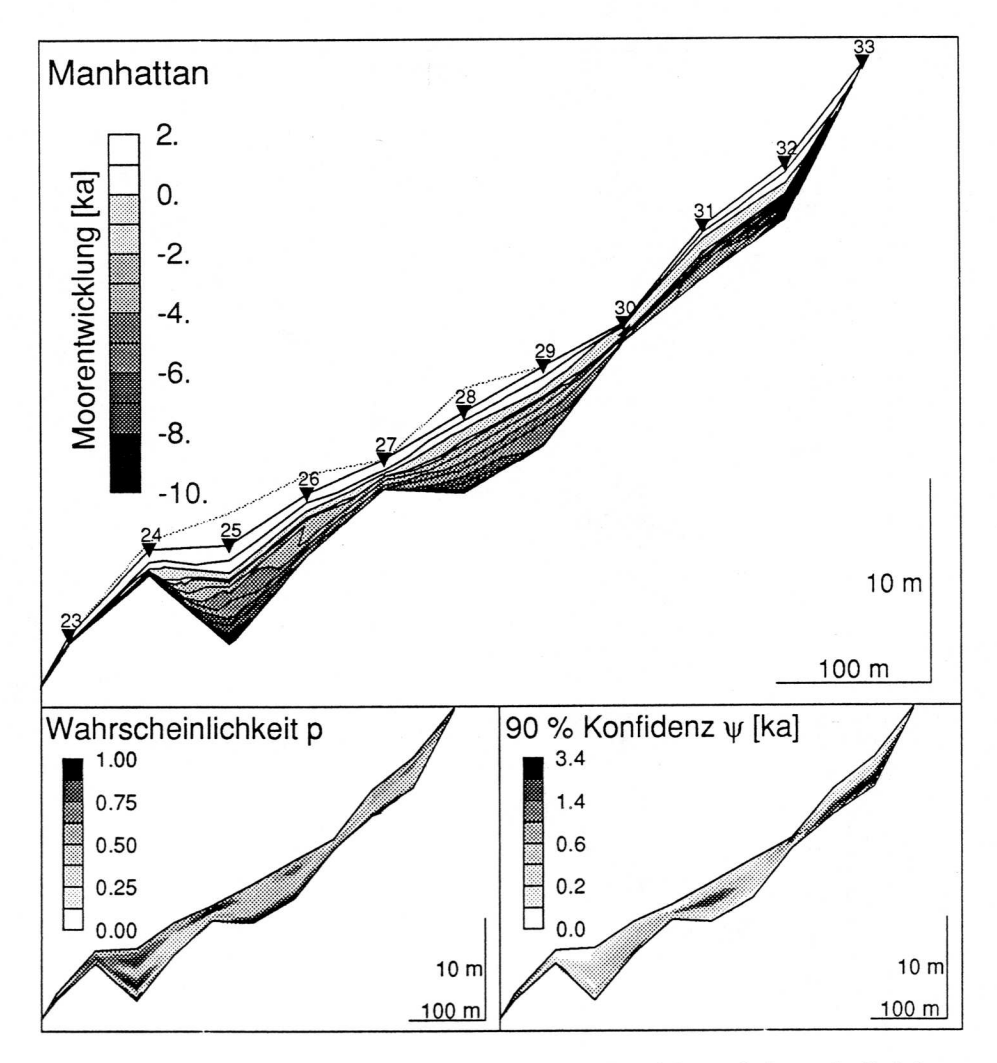

Abb. E.9 Längstranssekt 23-33: Manhattan. Die Dreiecke bezeichnen die Lage der Bohrkerne, die punktierte Linie die Oberflache des Moores vor der Entwässerung

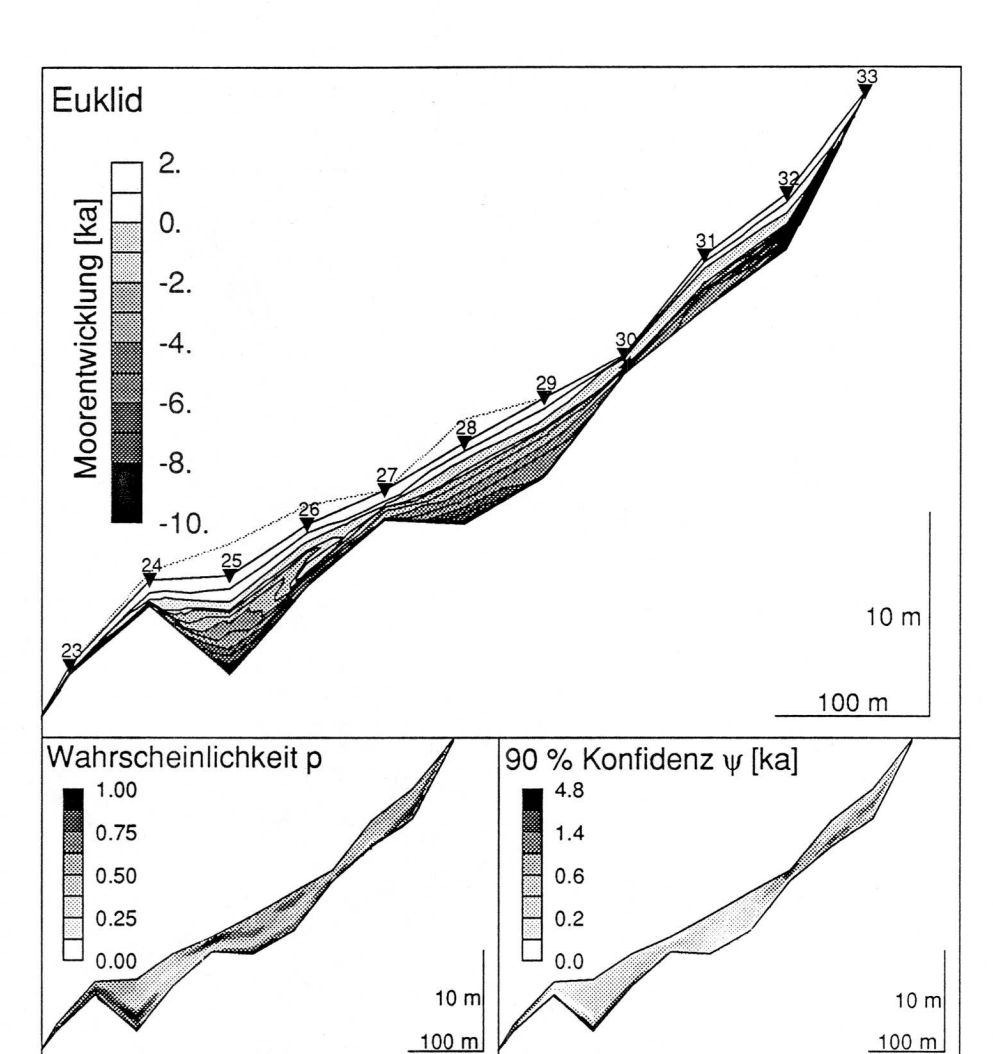

Abb. E.10 Längstranssekt 23-33: Euklid

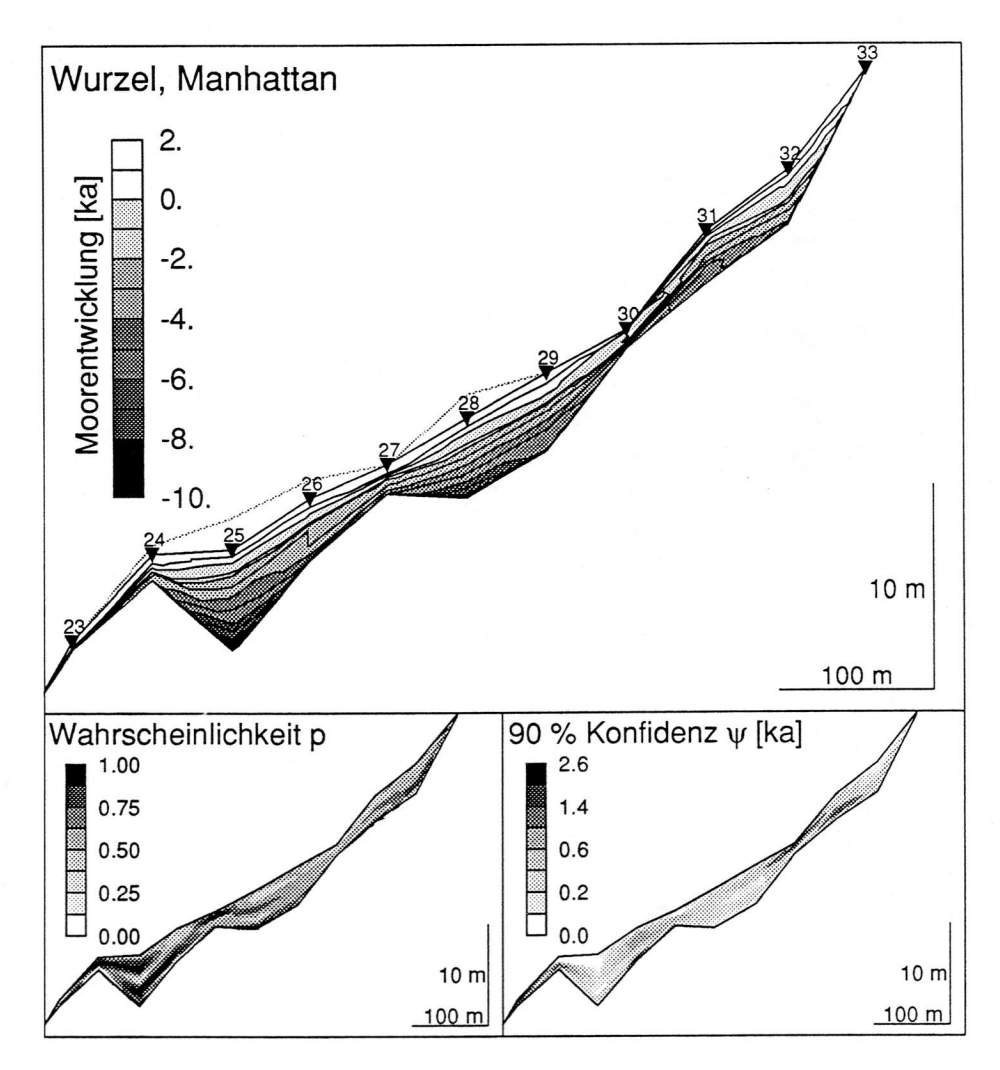

Abb. E.11 Längstranssekt 23-33: Wurzeltranformiert, Manhattan

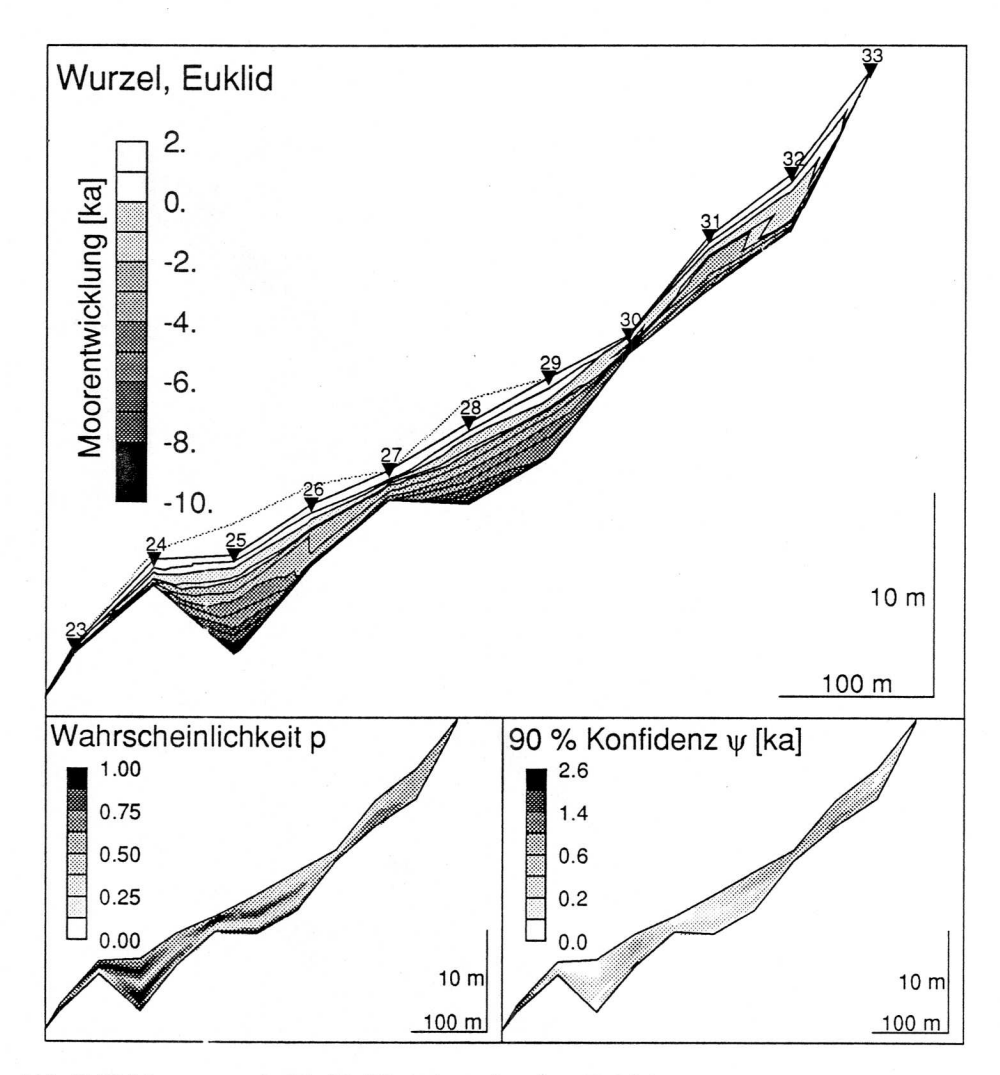

Abb. E.12 Längstranssekt 23-33: Wurzeltransformiert, Euklid

# ANHANG F FLÄCHEN- UND

## Volumenwachstum

Die Rächen sind aufgrund der optimalen Datierung bestimmt.

## Flächenberechnungen

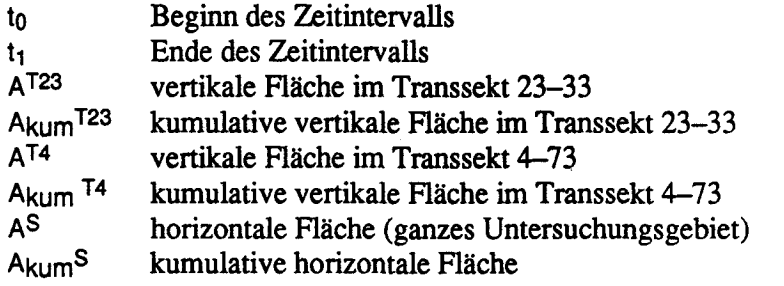

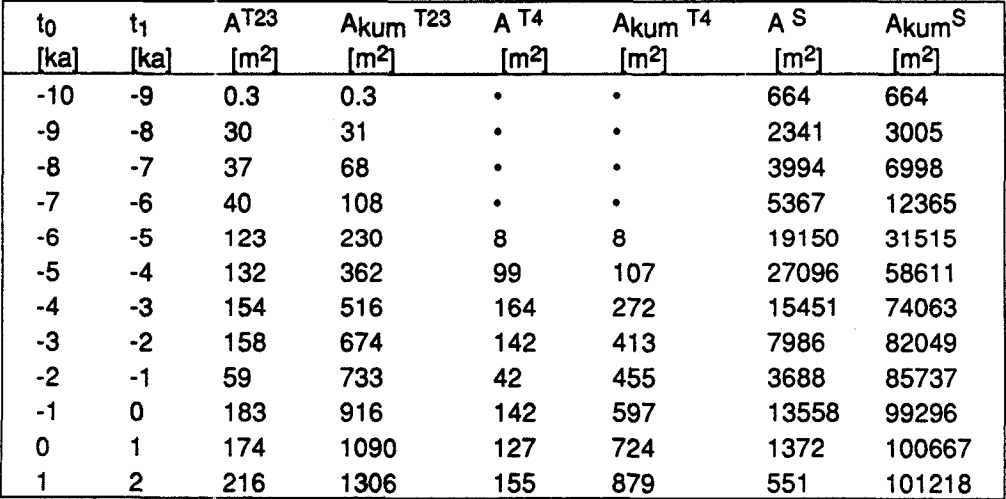

## Zuwachsraten und Zuwachsverhältnisse

 $\mathcal{L}^{\text{max}}_{\text{max}}$  and  $\mathcal{L}^{\text{max}}_{\text{max}}$ 

 $\ddot{\phantom{a}}$ 

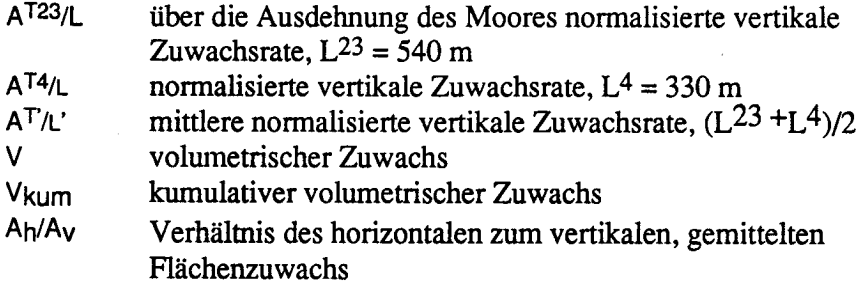

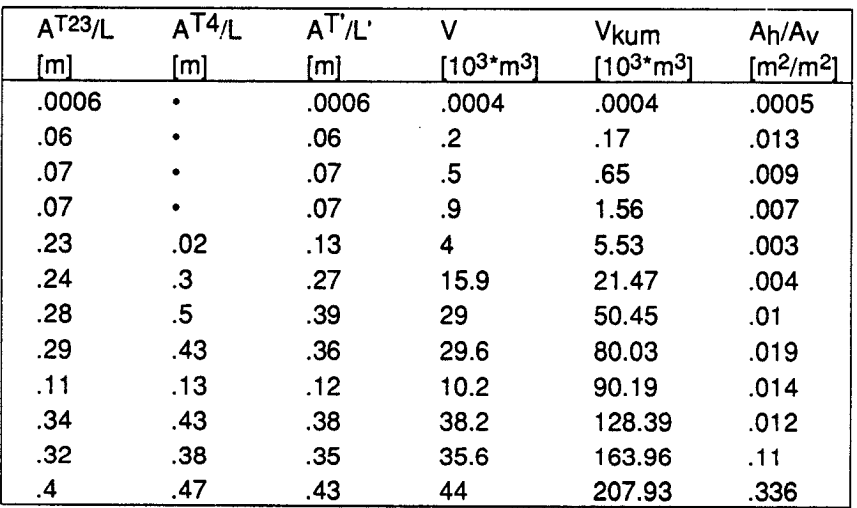

 $\hat{\mathbf{v}}$ 

## ANHANG G HAMMARMOSSE

# Alter und Zuwachs

Die Ausgangsdaten stammen aus Tabellen und Graphiken der Arbeit von Foster et al. (1988).

#### Koordinaten, Alter und Langsamkeit

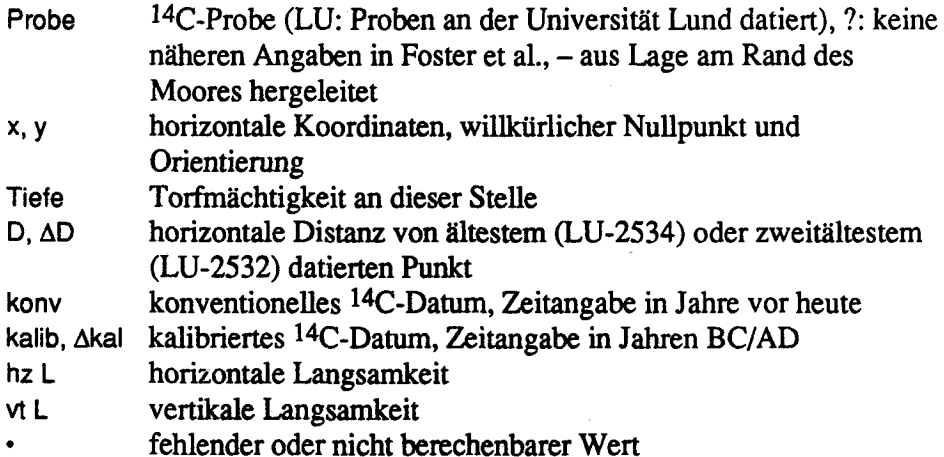

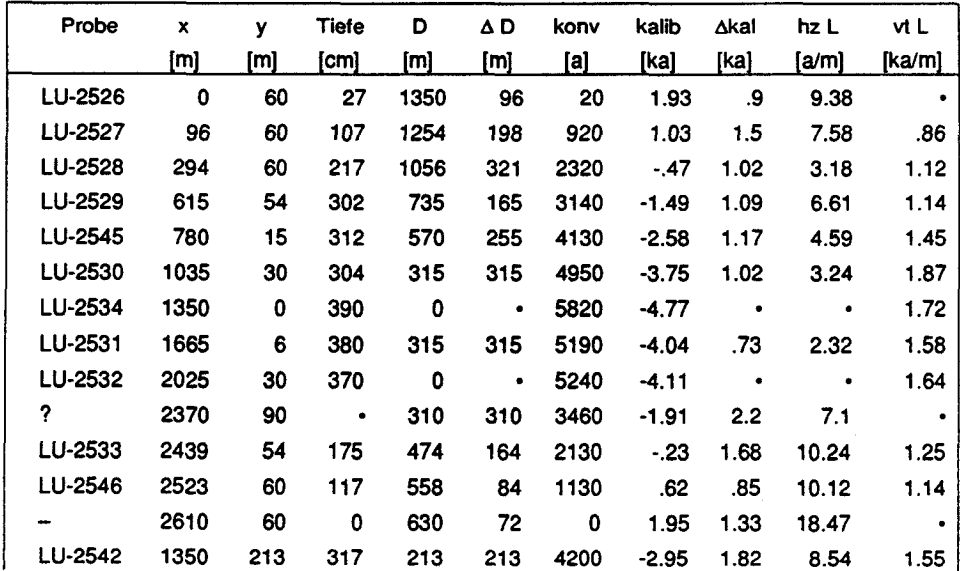

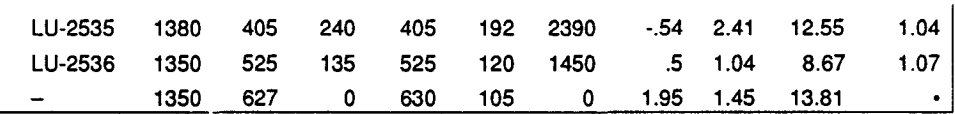

### Flächenberechung

 $\overline{\phantom{a}}$ 

t<sub>0</sub>, t<sub>1</sub> Anfangs- beziehungsweise Endzeitpunkt des Intervalls (aus kalibrierten 14C-Daten)

J,

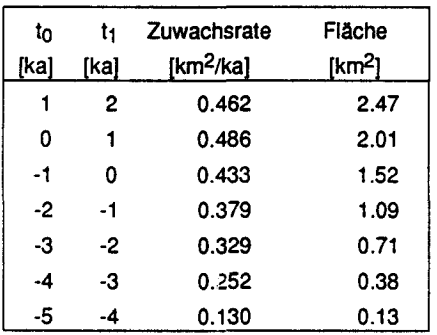
Die für die Berechnungen im Kapitel <sup>5</sup> wesentlichen Programme sind im folgenden mit ihrem Quellcode dokumentiert. Die verwendete Sprache ist FORTRAN-77 mit der Erweiterung do...repeat. Diese Erweiterung ist in Absoft MacFortran implementiert.

# H. 1. Programm zur Berechnung des Phasendiagramms: FD1<sub>DIS</sub>

program FDldis <sup>c</sup> algorithm and program m. schneebeli c parts of FTCS-solver from Press et al. (1986) <sup>c</sup> calculates reiationship var(h(K,S)) (phase diagram) for onec dimensional aquifer under Dupuit-Forchheimer assumptions. c the head is hold fixed at <sup>a</sup> prescribed level on the no flow boundary, c therefore the mean K value must be determined using Newton-Raphson. It c minimizes the difference  $h_n - h$  with a given recharge f and ratio c Kmax/Kmin (inverse one dimensional problem). c data input: see subroutine inpfit c example files: fdini.dat, fdf.dat, fdratio.dat <sup>c</sup> Output: see program, result Output files have unit numbers greater 9. c example files: fdsshead.dat, fdk.dat, fdkhat.dat, fdishead.dat, c fdisadev.dat, fdissigma.dat include FDldis.INC integer i,j c read input from files fdini.dat, fdf.dat, fdratio.dat call inpfit <sup>c</sup> calculate avererage of source terms fO and get an initial value for hO call aveld c initialize hO and k do  $(i=1,n)$  $h(1) = h(t(1,1))$ k(i)=khat repeat c calculate the steady State Solution for the homogeneous case call ssld c hhat is leftmost node of hO hhat= $h(1)$ c now the determiniation of the heterogeneous k-values and the MC-FD c Simulation begins cc open Output files open (10,file='fdsshead.dat',status='new') write (10,\*) problem

```
open (11, file='fdk.dat', status='new')
     write (11,*) problem
     open (12, file='fdkhat.dat', status='new')
     write (12,*) problem
     open (13,file='fdishead.dat',status='new')
     write (13,*) problem
     open (14, file='fdisadev.dat', status='new')
     write (14,*) problem
     open (15, file='fdissigma.dat', status='new')
     write (15,*) problem
cc minimization for every ratio
     do (i=1,0)write (9,*) '** minimization',i
       call minild(i)
       write(10, *) i, (REAL(h0 (j)), j=1, n)write(11,*) i, (REAL(k(j)), j=1, n)write(12,*) i,khat
       do (j=1, n)ht(j,1)=h0(j)repeat
       do (j=l,p)
         write (9,*) 'Instationary calculation', (i-1)*p+jcall putstor (j)
         call solldt
          call statistics (i,j)
        repeat
      repeat
     end
C - - - - - -subroutine inpfit
c inpfit: input for FDldis Simulation
c global variables
     include FDldis.INC
c local variables
     double precision etaO,theta
      integer i,j,l
      character fileout*64,text*80
c open input file and test
      open (1,file='fdini.dat',status='old',action='read')
      open (2,file='fddebug.dat',status='new')
c read file
      read (1,'(a)') problem !description of problem
      read (1,'(a)') text | !get number of nodes in space
      read (1,*) n
      if (n>=ns) then
        write (2,*) 'number of nodes in space greater', ns, ' !'
        write (2,*) 'redimension number of nodes'
        write (2,*) 'program aborted'
        stop
      endif
      read (1,*) disttit Iget distance between nodes
      read (1,*) dx
      read (1,' a)') text lget number of nodes in time
      read (1, \star) m
      if (m>=nt) then
```

```
write (2,*) 'number of nodes in time greater',nt,' !'
       write (2,*) 'redimension number of nodes in time'
       write (2,*) 'program aborted'
       stop
     endif
     read (1, * ) text iget times of interest
     read (1, *) (t(i), i=1, m)read (1,'(a)') text !get heigth at x=0 and slope
     read (1, \star) eta0, theta
     read (1,' a)') text Iget height of impervious layer
      read (1,*) (eta(i), i=1, n)
     read (1, ' (a)') ictit Ihead initial
      read (1,*) (ht(i,1), i=1, n)
      read (1, ' (a)') ktit : !conductivity
      read (1, \star) khat
      close(l)
c calculate eta
      do (i=l,n)
        eta(i)-etaO+eta(i)+(i-1)*dx*theta
      repeat
c open second input file
      open (1,file='fdf.dat',status='old',action='read')
      read (1, ' (a)') ftit !source
      read (1,*) i
      if (i < > n) then
       write (2,*) 'nr of space nodes \langle in fdf.dat and fdini.dat'
       stop
      endif
      do (j-l,m)
       read (1,*) 1, (f(i,1),i=1,n)repeat
      close (1)
c open third input file
      open (1, f.le='fdratio.dat', status='old', action='read')
      read (1,*) lbegin read log conductivity ratios
     read (1,*) o
     read (1, \star) (kr(i), i=1,0)do (i=1, o)kr(i)=10.**(kr(i))repeat
     read (1,*) !begin read storativities
     read (1,*) p
     read (1,*) (sr1(i), i=1, p)read (1,*) (srr(i), i=1, p)close (1)
c debug is let open!
     end
subroutine aveld
c create average of flow vector
     INCLUDE FDldis.INC
     integer i,j
     do (i=1,n)f(0(i)=0.do (i=1,m)f0(i)=f0(i)+f(i, j)
```

```
repeat
       f0(i)=f((i)/m
     repeat
     end
c
     subroutine ssld
     INCLUDE FDldis.INC
c local variables
     double precision k12(ns), etal2(ns), resid, two, anorm, anormf,
    & zero,eps,a,b,e
     integer i,j,jj,idt,ol,ne,maxit
     parameter (zero=0.d0,two=2.0,eps=1.d-3)
     maxit=4*n*nc steady state is at f(0, 0), h(0, 0)c determine "medium" kl2 and etal2
     do (i=1, n-1)eta12(i) = (eta(i) + eta(i+1))/twokl2(i) =
(k(i)+k(i+l))/two
     repeat
     anormf-zero
     do (i=2, n-1)anormf-anormf+ABS(f0(i))
     repeat
     do (i=1, maxit)
       anorm=0 d0
ccc calculate for left noflow boundary
       j=1a=k12(j)*(h0(j)+h0(j+1))/two-eta12(j))e=2*a
       resid=2*a*h0(j+1)-e*h0(j)+f0(j)*dx*dxccc calculate h new
       anorm—anorm+ABS(resid)
       hO(j)-hO(j)+1.80*resid/e
ccc calculate
       do (j=2, n-1)a=k12(j)*(h0(j)+h0(j+1))/two-etal2(j))b=k12(j-1)*(h0(j-1)+h0(j))/two-etal2(j-1))
         e-a+b
         resid: a * h0 (i+1) + b * h0 (i-1) - e * h0 (i) + f0 (i) * dx * dxccc calculate h new
         anorm-anorm+ABS (resid)
         h0(j):h0(j)+1.80*resid/erepeat
ccc calculate for rightmost noflow boundary
c j-n
c b=k12(j-l)*((h0(j-l)+h0(j))/two-etal2(j-l))
c e=2*b
c resid=2*b*h0(j-1)-e*h0(j)+f0(j)*dx*dxccc calculate h new
c anorm=anorm+ABS(resid)
c h(0j) = h(1) + 1.80*resid/eif ((i>l).and.(anorm.<eps*anormf)) return
     repeat
     write(2,*) 'max. number of iterations in SSID exceeded'
     end
            c----------
c minimize difference hhat-h(f(k)) using Newton-Raphson (see Press,
```

```
c chap. 9.4)
\sim \mathtt{c}subroutine minild(ir)
       include FDldis.INC
      integer i,j,ir,jmax
      double precision khatl,hl,h2,dk,dh,df,xacc,delta
      parameter (jmax=20)
      xacc-l.e-2
      do (j=1, jmax)call kprop(ir)
        call ssld
        h1=h0(1)khatl-khat
        dk-khat/100.
        khat-khat+dk
        call kprop(ir)
        call ssld
        df = (hhat-h0(1)) - (hhat-h1)) / dkdelta=(hhat-hl)/df
        khat-khatl-delta
        if (ABS(hhat-hl).LT.xacc) return
       repeat
      write(2,*) 'MINI1D: max. iterations exceeded'
      end
 c calculates for given length of domain, ratio (K_left/K_right), average
 c khat inverse proportionally distributed k(n) s
       subroutine kprop (j)
       include FDldis.INC
       integer i,j,node
       real alpha (ns), len, rat, kn, sum
 c creates proportianally distributed k-values
       sum=0.
       len=(n-1) dx
       rat-kr(j)
       do (i=1,n)alpha(i)=(rat+(1-rat)/(n-1)*(i-1))
        sum=sum+len/(alpha(i)*n)
       repeat
       kn=khat*sum/len
       do (i=l,n)
        k(i) = alpha(i) * knrepeat
      end
 C-1subroutine putstor (is)
 c put linearly interpolated values for storativity s in array
       INCLUDE FDldis.INC
       integer i, j,is
       double precision ds
      ds = (srr(is) - sr1(is)) / (n-1)do (i=1,n)s(i) = sr: (is) + (i-1)*dsrepeat
      end
```

```
subroutine solldt
c solldt: solver for the FTCS-scheme for one dimensional, unconfined,
c instationary saturated flow on a variing slope
c global variables
      include FDldis.INC
c local variables
      double precision kl2(ns),etal2(ns),D,dxx,two,dxl,dxr
      integer i, j, ii, jj, idt, ol, ne
      parameter (two=2.0)
c determine "medium" kl2 and etal2
     do (i=1, n-1)eta12(i) = (eta(i) + eta(i+1)) / twok12(i) = (k(i) + k(i+1))/two
      repeat
c loop over times of interest
      do (i=l,m-l)
ex write (9,*) 'timestep',i
cc get an approximative D and set h(j,1) to ht(j,i)D=0.0do (j=1,n)D=MAX ((ht(j,i)-eta(j)) *k(j)/s(j),D)
          h(j,1) = ht(j,i)h(j,2) = ht(j,i)repeat
        if (D>1 e30)then
          write(2,*) 'D>1.e30 AT TIME', t(i); stop
        endif
cc determine timestep dt
       dt-dx*dx/two/D
        dt-dt*0.8 Iget security
        idt = DINT((t(i+1)-t(i)) / dt) + 1dt = (t(i+1) - t(i)) / idtcc begin loop over one time of interest
       do (ii»l,idt)
ccc change index depending on ii even or uneven
          ol=1;ne=2if (MOD(ii,2)=0) then
            ol=2; ne=l
          endif
ccc calculate dxx for left noflow boundary
          dxx=k: 2(1)
     \kappa ((h(1,ol)+h(2,ol))/two-etal2(l))
     \frac{1}{2} * (two*h(2, ol) -two*h(1, ol))/dx/dx
cx write (2,*) '!',i,h(1,ne),h(1,ol),dt,s(1),f(1,i)
          h(1,ne) = h(1,ol) + dt/s(1) * dxx + dt/s(1) * f(1,i)ccc calculate d::x
         do (j=2, n-1)dxx=-(k12(j)*( (h(j,ol)+h(j+1,ol)) / two-etal2(j))& * (h(j+1, ol) -h(j, ol))/dx)
     \frac{1}{2} -(kl2(j-l)*((h(j-l,ol)+h(j,ol))/two-etal2(j-l))
     *(h(j, ol) - h(j-1, ol)) / dx)ccc calculate h new
cx write (2,*) '!!',ii,i,j,h(j,ne),h(j,ol),dt,s(j),f(j,i)
            h(j,ne) = h(j,ol) + dt/s(j) * dxx + dt/s(j) *f(j,i)repeat
        repeat
```

```
ccc write result. on ht
        h(n,ne) \cdot h(n,ol)do (j=1, n)ht(j, i+1) = h(j, ne)repeat
      repeat
      end
C-----------------
                      --------------------------------
c calculate average, absolute deviation, and Standard deviation from
resulting array ht
      subroutine statistics (ik,is)
c global variables
      include FDldis.INC
      integer ik,is
c local variables
      integer i, j
      double precision have(ns), hadev(ns), hsig(ns), ss,pp
      do (i=1,n)s = 0.
        do (j=1,m)s = s + h t (i, j)repeat
        have(i)=ss/m
        hadev(i)=0.
        hsig(i)=0.
        do (j=1,m)ss=ht(i, j)-have(i)hadev(i)=hadev(i)+ABS(ss)
          pp-ss*ss
          hsig(i)-hsig(i)+pp
        repeat
        hadev(i)-hadev(i) /m
        hsig(i)=SQRT(hsig(i)/(m-1))
      repeat
      write (13, \star) ik, is, (REAL(have(i)), i=1, n)
      write (14,*) ik, is, (REAL(hadev(i)), i=1, n)
      write (15,*) ik, is, (REAL(hsig(i)), i=1, n)end
```
Das File "FDldis.INC" muss während der Kompilation miteingeschlossen werden. Hier sind alle globalen Variablen definiert, welche über einen Common-Block übergeben werden.

```
IMPLICIT NONE
 INTEGER ns,nt,nr,n,m,o,p
PARAMETER (ns=30, nt=150, nr=15)
DOUBLE PRECISION f(ns, nt), ht(ns,nt),t(nt),h(ns,2),f0(ns),h0(ns),
\epsilon eta(ns), x(ns), k(ns), s(ns), kr(nr), srl(nr), srr(nr), dx, dt,
& hhat,khat
CHARACTER problem*128,filename*64,disttit*80,ictit*80,ktit*80,
& stit*80,ftit*80
COMMON /fitl/ f(ns,nt),ht(ns,nt),t(nt),h(ns,2),f0(ns),h0(ns),
4 eta(ns), x(ns), k(ns), s(ns), kr(nr), srl(nr), srr(nr),
& dx,dt,hhat,khat,
& problem,filename,disttit,ictit,ktit,stit,ftit,
& n,m, o,p
```

```
Verwendetes Inputfile "fdini.dat"
phase diagram input data
number of nodes in space
21
distance between nodes [m]
10.
number of times1.eps of interest (including initial)
120
times [d]
0. 30 . 60. 90. :.20. 150 . 180. 210. 240. 270. 300. 330 . 360. 390. 420.
450. 480. 510. 540. 570 . 600. 630. 660. 690. 720. 750 . 780. 810. 840.
870. 900. 930. 960. 990. 1020. 1050. 1080. 1110. 1140. 1170. 1200. 1230.
1260. 1290. 1320. 1350. 1380. 1410. 1440. 1470. 1500. 1530. 1560. 1590.
1620. 1650. 1680. 1710. 1740. 1770. 1800. 1830. 1860. 1890. 1920. 1950.
1980. 2010. 2040. 2070. 2100. 2130. 2160. 2190. 2220. 2250. 2280. 2310.
2340. 2370. 2400. 2430. 24 60-. 2490. 2520. 2550. 2580. 2610. 2640. 2670.
2700. 2730. 2760. 2790. 2820. 2850. 2880. 2910. 2940. 2970. 3000. 3030.
3060. 3090. 3120. 3150. 3180. 3210. 3240. 3270. 3300. 3330. 3360. 3390.
3420. 3450. 3480. 3510. 3540. 3570.
 2.81603  2.81261  2.80236  2.78517  2.76094  2.72947  2.69050  2.64371
                                              2.36787 2.27271 2.16453 2.C4127 1.90000
                           .999400 .500000
mean conductivity (space) [m/d]
eta at x=0 and slope (tan alpha) (added to height of impervious layer)
0.0 0.0
height of impervious layer
21*0.
initial head at t=0 [m]
2.58867 2.5248. 2.45153 2.36787 2.27271
1.73632 1.5431: 1.30736
10.
```
Das Inputfile "fdf.dat" enthält die variierende Nachlieferung für jeden räumlichen und zeitlichen Knoten.

precip-pETPrainfall, tab.25, Schmeidl et. al. 1970 21 21\*1.260000E-03 21\*3.326667E-03 21\*2.356667E-03 21\*1.733333E-04 21\*9.000002E-05 21\*2.640000E-03 21\*2.276667E-03 21\*5.733333E-03 21\*6.200002E-04 21\*1.623333F,-03 21\*-2.510000E-03 12 21\*-8.333333E-04 21\*7.966667E-04 21\*2.526667i:-03 21\*3.203333i:-03 21\*2.553333E-03 21\*2.656667E-03 21\*8.100000E-04 21\*1.986667E-03 21\*4.456666E-03

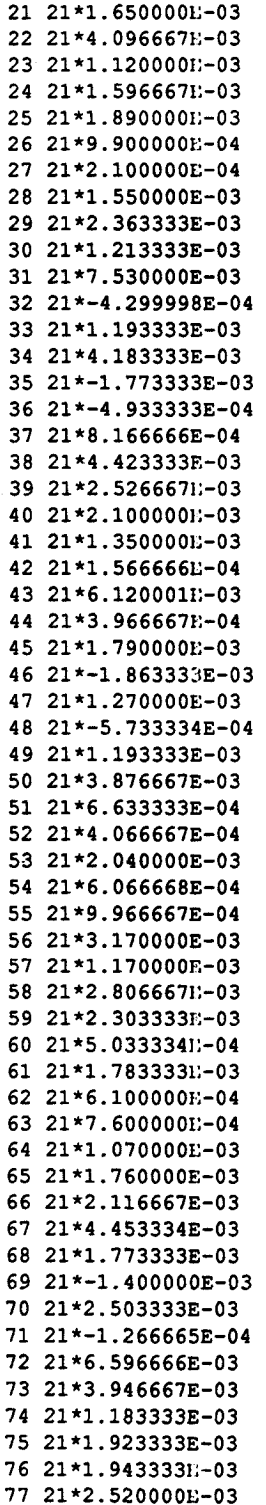

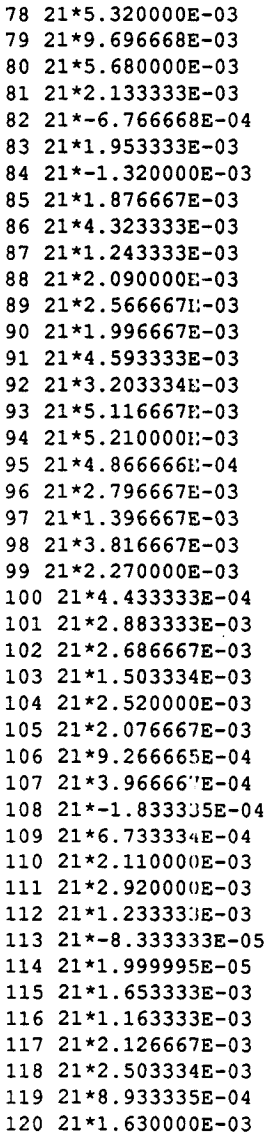

 $\hat{\mathbf{r}}$ 

Das Inputfile "fdratio.dat" enthält die Leitfähigkeiten- und Speicherkoeffizientenverhältnisse.

```
k-ratios (loglO
9 !number of ratios
-2. -1.5 -1. -0 5 0. 0.5 1. 1.5 2. lieft boundary/right boundary
s- effective
7 !number o: ratios
.1.2.3.4.5 6.7 lieft boundary
.7.6.5.4.3 2.1 Iright boundary
```
 $\sim$ 

#### H-ll

## H.2. Programm Zur Berechnung der instationären Veränderung der Leitfähigkeit: bogflo.for

```
program bogflo
c algorithm and program m. schneebeli
c SOR solver is partially from press et al. 1986
c calculates influene of compacting peat on head
c Solution is based on a grid with 66x66 nodes, distance 3.125 m
c initial heads may be given in file bogflo.in
c boundary condition is constant head h = 0.5 m
c depth of drainage ditches is 1 m, may be changed in subroutine
c 'calcdrain'
c Output is written to bogflo.h, bogflo.dh, bogflo.k and bogflo.sim.out
      include FL02D.inc Ifrom general purpose 2D-FD program
      integer tst
      parameter (tst=27)
      real ghe (nq, nq), ghe0 (nq, nq), gco (nq, nq), gdh (nq, nq), t (tst),
     & tk(tst),k0
      integer i, j,k, 1
c t are the timesteps, tk the factors of e^{(t)}(k z), where z=z(t)-z(0)c water
c first set with tst-14
c data t /0.,.5,1.,1.5,2., 2.5,3., 4.,5., 6., 7., 8., 9., 10./
c data tk /0., .5,1., 1.9,2.8,3.15,3.5,3.8,4., 4.1,4.25,4.35,4.45,4.5/c second set with tst-27
      data t /0.,.25,.5,.75,1.,1.25,1.5,1.75,2.,2.25,2.5,2.75,3.,3.5,
     & 4.,4.5,5.,5.5,6.,6.5,7.,7.5,8.,8.5,9.,9.5,10./
      data tk /0., .25, .5,.75,1.,1.45,1.9,2.35,2.8,2.98,3.15,3.33,3.5,
     & 3.65,3.8,3.9,4.,4.05,4.1,4.18,4.25, 4.3, 4.35, 4.4, 4.45, 4.48, 4.5/
      1-tst
      k0=10. !initial overall hydraulic conductivity [m/d]r0=1.92e-3 !overall steady state recharge [m/d]call time (itO)
c open general output files
      open (20, : ile='bogflo.he', status='new')
      open (21, file='bogflo.dh', status='new')
      open (22, file='bogflo.co',status='new')
c open Simulation log file
      open (30, file='bogflo.sim', status='new')
      write (30,*) 'region simnr omega iter solv inflo ',
     & 'outflo difflo percflo'
c get inital Solution over entire domain
cc prepare input
      call prepglob(kO)
cc solve
      call init
      call solver
      call exit
      call simout('global', 0)
cc put h(-\infty) and K(-\infty) to file and delete fictitious nodes
      call putglob (ghe,ghe0,gco)
```

```
cc change ghe to drained initial conditions
      call calcclrain (ghe)
c drained solutions
      do (k=l,tst)
        write (9,*) 'timestep',k
        type (9,*) 'region:'
cc get new K-values for next step
        call calccon (k, ghe, ghe0, gco, gdh, tk, k0)
cc calculate solutions for subregions
        do (i=1, 4)type (9,*) i
ccc data
          call prepsubreg (i,ghe,gco)
ccc solve
          call init
          call solver
          call cxit
          call simout ('subregion'//CHAR(48+i),k)
ccc output to global matrix
          call putsubreg (i,ghe)
        repeat
cc output to files
        call putfile (k,ghe,gdh,gco,t)
        write (9,*)
      repeat
      call time (it)
      write (30,*) 'Simulation time',it-itO,' s'
c end of time-loop
      end
subroutine prepglob(k0, r0)
      include FL02D.INC
      integer i, j
      logical inpexist
      real k0, r0, x, y, f2dnx=66; ny=66
      dxy-3.125
      conf=.false.
ccc boundary condition
      do (i=1, nx)bc(i,1)=1repeat
      do (j=2, ny-2)bc(1,j)=9; bc(2,j)=0
        do (i=3,nx-l)
          bc(i, j) = 2repeat
        bc(nx, j) = 1repeat
      bc(1, ny-1)=9do (i=2, n:-1)bc(i, ny<sub>-1</sub>)=0repeat
      bc (nx, ny-1) = 1do (i=1, n).
        bc(i, ny) = 9repeat
```

```
ccc initial heads
      do (i=1, nx)do (j=1, ny)vin(i, j) = 0.5repeat
      repeat
ccc calculate analytical Solution with kO or get file
      inquire (file='bogflo.in', exist=inpexist)
      if (inpex:.st) then
        open (1, file='bogflo.in', status='old')
        read (1,*)
        do (j=1, 65)read (1, *) (vin(i, j), i=2, 66)repeat
      eise
        do (i-2,nx-l)
          x=(i-2)*daydo (j=2, ny-1)y—(ny-l-j) *dxy
            vin(i, j)=f2d(0.5,x, y,nx*dxy,nx*dxy,1.92e-3,kO)
          repeat
        repeat
      endif
      do (j-2,ny)
        vin(1, j) = vin(3, j)repeat
      do (i=2, nx)vin(i, ny) = vin(i, ny-2)repeat
      write (9,^{\circ}) 'max z=', vin(2, ny-1)
ccc recharge
      do (i=1, nx)do (j=1, ny)r(i, j) = r0 !set in program
        repeat
      repeat
ccc conductivity
      do (i=1,nx)do (j=1, ny)c(i, j) = k0repeat
      repeat
      end
subroutine putglob (ghe, ghe0, gco)
      include FL02D.INC
      integer i, j,k,l
      real ghe (nq, nq), ghe0 (nq, nq), gco (nq, nq)c head
      write (20,*) 'Wasserspiegel [m] t = [-1,0[do (j=1, ny-1)write (20,*) (REAL(v(i, j)), i=2, nx)
      repeat
c delete fictitious nodes
      1 - 0do (j=l,ny-l)
        1=1+1; k=0
```

```
do (i=2,nx)
         k=k+1ghe(k, 1) = v(i, j)ghe0(k,1)=v(i,j)qco(k, 1) = c(i, j)repeat
     repeat
     end
c
     subroutine calcdrain (ghe)
     include FL02D.INC
     integer i,j
     real ghe(nq,nq),gheO(nq,nq),gdh(nq,nq)
c introduce new initial conditions
cc middle of region in x-direction
     do (i=1, 65)if (ghe[i,33))>=1.5) then
         ghe(i, 33) = ghe(i, 33) - 1.eise
         ghe(i. 33) =0.5
       endif
     repeat
cc top of region in x-direction
     do (i=33,65)
       if (ghe(i, 65) \ge -1.5) then
         ghe (i, 65) =ghe (i, 65) -1.
       eise
         ghe(i, 65) = 0.5endif
     repeat
cc middle of region in y-direction
     do (j=1,64)if (j<>33) then
         if (ghe(33, j) >=1.5) then
           ghe (33, j)=ghe(33, j)-1.
         eise
           ghe (33, j) = 0.5endif
       endif
     repeat
     end
c
     subroutine prepsubreg (k,ghe,gco)
     include FL02D.INC
     integer i,j,k
     real ghe (nq, nq) ,gco (nq,nq)
c top left region
     if (k=1) then !top left
       nx=34; ny=34
cc boundary conditions
       bc(1,1)=9; bc(2,1)=0do (i=3,34)
        bc(i, 1) = 1repeat
       do (j=2, 32)bc(1,=9; bc(2, j)=0
         do (i=3,33)
```

```
H-14
```
#### bc $(i, j) = 2$ repeat bc $(34, j)=1$ repeat bc(l,33)-9 do  $(i=2,33)$ bc $(i, 33) = 0$ repeat bc  $(34, 3) = 1$ do  $(i=1,34)$ bc $(i,34)$  = 9 repeat cc conductivities do  $(i=1, 33)$ do  $(j=33, 65)$  $c(i+1,j-32) = gco(i,j)$ repeat. repeat do  $(j=33,65)$  $c(1, j-32) = gco(2, j)$ repeat do  $(i=1,33)$  $c(i+1,34) = gco(i,64)$ repeat cc initial heads do  $(i=1,33)$ do (j~33,65) vin i+1,j-32)-ghe(i,j) repeat, repeat do  $(j=3:3,65)$  $vin(1, j-32) = ghe(2, j)$ repeat do (i-1,33)  $vin(i+1,34) = ghe(i,64)$ repeat c top right region elseif (k=2) then nx-33; ny-33 cc boundary conditions do  $(i=1,nx)$ bc $(i,1)=1$ repeat do  $(j=2, ny-1)$ bc $(1, j)=1$ do (i~?,nx-l) bc $($ :  $, j)$ =2 repeat bc $(nx, j)=1$ repeat do  $(i=1, nx)$ bc $(i, r.y)=1$ repeat cc conductivities do  $(i=33, 65)$ do  $(j=33,65)$  $c(i-32, j-32) = gco(i, j)$

repeat repeat cc initial heads do  $(i=3:5,65)$ do (j=33,65)  $vin(i-32, j-32) = ghe(i, j)$ repeat repeat <sup>c</sup> bottom right region elseif (k=3) then nx=33; ny=33 cc boundary conditions do  $(i=1, nx)$ bc $(i,1)=1$ repeat do  $(j=2, ny-1)$ bc $(1, j) = 1$ do  $(i=2, nx-1)$ bc $(i, j) = 2$ repeat bc $(nx, j)=1$ repeat do  $(i=1, nx)$ bc $(i, ny)=1$ repeat cc conductivities do (i=33,65) do  $(j=1,33)$  $c(i-32, j) = qco(i, j)$ repeat repeat cc initial heads do (i=33,65) do (j=l,33)  $vin(i-32, j) = ghe(i, j)$ repeat repeat <sup>c</sup> bottom left region elseif  $(k-4)$  then nx=34; ny=33 cc boundary conditions bc $(1,1)=9$ ; bc $(2,1)=0$ do (i=3,34) bc $(i, 1) = 1$ repeat do (j=2,32) bc(1, $\frac{1}{2}$ )=9;bc(2, j)=0 do (i=3,33) bc $(i, j) = 2$ repeat bc $(34, j)=1$ repeat bc(l,33)-9 do  $(i=2,34)$ bc(i,33)=l repeat cc conductivities

```
do (i=1,33)do (j=1,33)c(i+1, j) = gco(i, j)repeat
       repeat
       do (j=1, 33)c(1, j) = gco(2, j)repeat
cc initial heads
       do (i=1,33)do (j=1,33)vin(i+1, j) = ghe(i, j)repeat.
       repeat
       do (j-1,33)
         vin(1, j) = ghe(2, j)repeat
     eise
       pause 'invalid k in prepsubreg'
       stop
     endif
      end
c--------------------------------
                                  subroutine putsubreg (k,ghe)
     include FL02D.INC
      integer i, j, k
      real ghe(nq, nq)
      if (k=1) then
       do (i=2, nx-1)do (j=2, ny-1)ghe i-1, j+32)-v(i, j)
          repeat.
        repeat
      elseif (k»<sup>2</sup>) then
        do (i=2, nx-1)do (j~2,ny-l)
           ghe(i+32, j+32) = v(i,j)repeat.
        repeat
      elseif (k=3) then
        do (i=2, nx-1)do (j-2,ny-l)
           ghe(i+32, j) = v(i, j)repeat
        repeat
      elseif (k=4) then
       do (i=2, nx-1)do (j«-.?,ny-l)
            ghe i-1, j) =v(i, j)repeat
        repeat
      endif
      end
c-------------
                     subroutine calccon (k, ghe, ghe0, gco, gdh, tk, k0)
      include FL02D.INC
```

```
integer i,j,k
     real ghe (nq, nq), ghe0 (nq, nq), gco (nq, nq), gdh (nq, nq), tk(*), k0c calculate mat.ix gdh
     do (i=1, 6!)do (j=1, 65)gdh(i, j) = ghe(i, j) - ghe(ii, j)repeat
     repeat
c calculate new matrix gco
     do (i=l,65)
       do (j=l,65)
         \texttt{gco}(i, j) = k0* \exp(tk(k) * gdh(i, j))repeat
     repeat
     end
c
     subroutine putfile (k,ghe,gdh,gco,t)
     include FL02D.INC
     integer i,j,k
     real ghe (nq, nq), qco (nq, nq), qdh (nq, nq), t (*)write (20, '
(a,f5.1)') 'Wasserspiegel [m] , t =*,t(k)
     call rf(20,ghe,nq,65,65)
     write (21, 'a, f5.1)') 'Wasserspiegeländerung [m], t = ', t(k)call rf (21,gdh, nq, 65,65)
     write (22, 'a, f5.1)') 'Durchlässigkeit [m/d], t ='.t(k)call rf (2::,gco,nq, 65, 65)
     end
c
c Initialisation
c-------------
             3ubroutine init
     include FL02D.INC
c locals
     integer i,j,nxx,nyy
     real buf
c initialize v and change v to v*v for unconfined case
     do (j=1, ny)do (i=1, nx)buf=vin(i, j)
         if (.not. conf) then
           buf«buf*buf
           vin(i, j) = butendif
         v(i, j) = bufrepeat
     repeat
c multiply recharge r by dxy*dxy, r is the source term vector
     do (i=1, nx)do (j=l,ny)
         if (bc(i,j)=2.0R(bc(i,j)=1.0R(bc(i,j)=0) then linterior
recharge
           r(i, j) = r(i, j) * dxy * dxyelseif (bc(i, j)=1.OR(bc(i, j)=9) then ! fixed head bc
           r(i, j) = 0.
```

```
elseii: (bc(i, j)=8) then ! fixed flow bc
           r(i, j) = r(i, j) * dxyendif
       repeat
     repeat
c multiply conductivity by initial heads if problem confined
(transmissivity)
     if (conf) then
       do (j=1, ny)do (i=1,nx)c(i, j) = \text{vin}(i, j) *c(i, j)repeat
       repeat
c divide conductivity by 2 if problem unconfined
     eise
       do (j=1, ny)do (i-1,nx)c(i, j) = c(i, j)/2.repeat.
       repeat
     endif
c calculate alpha, beta, gamma, delta (heterogeneous case)
cc set coefficients to zero
     do (j=1, ny)do (i=1, nx)a(i,j)=0.; b(i,j)=0.; g(i,j)=0.; d(i,j)=0.; e(i,j)=0.
       repeat
     repeat
cc we never need factors a... e on boundary points
     nxx-nx-1; nyy»ny-l
     do (j=2, nyy)do (i=2,nxx)c a(i, j) = (c(i+1, j)+c(i, j))/2. larithmetic mean
c b(i, = (c(i-1,j)+c(i,j))/2.
c g(i, ) = (c(i, j+1)+c(i, j))/2.
c d(i,j)=(c(i,j-1)+c(i,j))/2.
         a(i, j) = SQRT(c(i+1, j) *c(i, j)) ! geometric mean
         b(i, j) = SQRT(c(i-1, j) *c(i, j))g(i, j) = SQRT(c(i, j+1) *c(i, j))d(i, j) = SQRT(c(i, j-1)*c(i, j))e(i, j) =-a(i, j) -b(i, j) -g(i, j) -d(i, j)
       repeat
     repeat
c include boundary conditions in coefficients a to e
     call flowbc
     end
             c
c flowbc Updates coefficients with flow boundary Information
c
     subroutine flowbc
     include FL02D.INC
c locals
     integer i, j
c set flow bounclaries
cc bottom side no flow or prescribed flow
     if (bc(3,1)=9) then
       do (i-2,nx-l)
```

```
d(i,2)=0.g(i, 2) = 2.*g(i,2)
       repeat
     elseif (bc(3,1)=8) then
       do (i=2,nx-l)
         d(i,2)=0.q(i,2)=2.e(i,2)=e(i,2)+2.*dxy*x(i,1)/((c(i,2)+c(i,3)/2.))repeat
     endif
cc left side no flow or prescribed flow
     if (bc(1,3)=9) then
       do (i=2, ny-1)b(2, j) = 0.a(2, j) = 2.*a(2, j)repeat
     elseif (bc(1,3)=8) then
       do (j=2,ny-l)
         b(2, j) = 0.a(2, j) = 2.e(2, j)=e(2, j)+2. *dxy*r(1, j)/((c(2, j)+c(3, j)/2.))
       repeat
     endif
cc top side no flow or prescribed flow
     if (bc(3,ny)=9) then
       do (i=2, 1x-1)g(i, n-1)=0.d(i, n; -1) = 2. *d(i, ny-1)repeat
     elseif (bc(3,1)=8) then
       do (i=2, nx-1)g(i,ny-l)=0.
         d(i, ny-1)=2.e(i, ny-1)=e(i, ny-1)+2.*dxy*r(i, ny)/((c(i, ny-1)+c(i, ny-2)/2.))repeat
     endif
cc right side no flow or prescribed flow
     if (bc(nx,3)=9) then
       do (j=2,ny-l)
         a(nx-1,j)=0.b(nx-1, j) = 2. *b(nx-1, j)
       repeat
     elseif (bc(nx,3)=8) then
       do (j=2, 1y-1)a(nx-1,j)=0.b(nx-1, j)=2.e(nx-1, j)=e(nx-1, j)+2. *dxy*r(nx, j)/((c(nx-1, j)+c(nx-2, j)/2.))
       repeat
     endif
     end
c solver is essentially the SOR-algorithm from press et al. 1986, p659,
c with Chebyshev-acceleration
c recharge term r is positive, because additional water into the
c aquifer is by convention positive, but for mass conservation negative
c
```

```
subroutine solver
      include FL02D.inc
      real*8 anormr,resid,zero,half,qtr,one, rjac, pi
      integer n,j,l
     eps-l.d-5
      zero-O.dO
     half=.5d0
      qtr-.25d0
      one-1.dO
     maxit-3*nx*ny
c calculate optimal rjac
     pi-3.1415926
      righter}0.5* (COS(pi/nx) +COS(pi/ny))
c set initial anormr
      anormr-zero
      do 12 j-2,nx-l
        do 11 l=2,ny-1
          anorm: = anorm + abs(r(j, 1))11 continu«!
12 continue
      omega-one
      do 15 n-l,maxit
        anorm-zero
        do 14 j=2,nx-l
         do 13 l-2,ny-l
            if(mod(j+1,2).eq.mod(n,2))then
              resid=a(j,1)*v(j+1,1)+b(j,1)*v(j-1,1)+\alpha g(j, l) *v(j, l+l) +d(j, l) *v(j, l-l) +
     \varepsilon e(j, l) *v(j, l) +r(j, l)
             anorm-anorm+abs(resid)
             v(j,1)=v(j,1)-\text{omega}z+\text{resid}/e(j,1)endif
13 continue
14 continue
        if(n.eq 1) then
         omega-one/(one-half*rjac**2)
        eise
         omega-'one/ (one-qtr*rjac**2*omega)
        endif
        if ((n.gt.1) .and. (anorm. lt.eps*anormr)) then
         iter=n
         eps-eps *anormr
          return
        endif
15 continue
      iter-n
     eps-eps*anormr
      end
C---------------
c exit undos transformations of v, r, c depending on problem,
c calculates mass balance and flows through fixed head boundaries
c
      subroutino exit
     include FJ.02D.INC
c locals
```

```
integer i,j,jj,k,kk,1,11,hi,lo
c divide conductivity by initial heads if problem confined
      if (conf) then
        do (j=1, ny)do (i=1, nx)c(i, j) = c(i, j) / \text{vin}(i, j)repeat
        repeat
c change v*v to v (identical h) and
c multiply conductivity by 2 if problem unconfined
      eise
        do (j=1, ny)do (i=1, nx)if(v(i, j)<0) then
              v(i,j) = -2.**127.*1.999999 !smallest negative number
            eise
              v(i, j) = SQRT(v(i, j))vin (i, j)=SQRT(vin(i, j))
              c(i, j) = c(i, j) * 2.endif
          repeat
        repeat
      endif
c calculate mass balance
cc determine sides with flow bc, get effective nodes
      k=1;kk=nx;1=1;11=nyif (bc(3,1)=9.0R,bc(3,1)=8) then !bottom
        1 - 2endif
      if (bc(nx, 3)=9.0R,bc(nx,3)=8) then ! right
        kk=nx-l
      endif
      if (bc(3,ny)=9.0R,bc(3,ny)=8) then !top
        l1=nv-1endif
      if (bc(1,3)=9.0R,bc(1,3)=8) then ! left
        k=2endif
cc calculate inflow (0.0 for Laplace PDF)
      inflo-0.
      do (i=2,nx-l)
        do (j=2,ny-l)
          if (bc(i, j) < 0)then
            inflo=inflo+r(i,j)else lunder noflow bc!
            inflo=inflo+r(i,j)/2.endif
        repeat
      repeat
cc calculate out.flow
ccc set outflo and bndflo to zero
      outflo=0.
      do (i=1, 4)do (j=l,MAX(nx,ny) )
         bndflo(i,j)=0.0repeat
      repeat
```

```
do (i=1, 4)bckl(i, ...) = 1; bckl(i, 2) = -1repeat
ccc calculate f..ow on sides, bckl contains effective begin and end of
ccc array bndflo
     do (i=1, 4)cccc bottom side
       if (i=1) then
         j=k; j=j=kk-1if(bc(3,1)<>9) then INOT a noflow side
           hi=1+1; lo=1call bndfcalc (i,j,jj,hi,lo)
         endif
cccc right side
       elseif (i=2) then
         j-1; jj-11-1
         if (bc(nx,3)<>9) then
           hi=kk-1; lo=kk
           call bndfcalc (i,j,jj,hi,lo)
         endif
cccc top side
       elseif (i=3) then
         j-k; jj-kk-1
         if (bc(3,ny)<>9) then
           hi-11-1; lo-ll
           call bndfcalc (i,j,jj,hi,lo)
         endif
cccc left side
       elseif (i=4) then
         j-1;jj-11-1
         if (bc(1,3)<>9) then
           hi=k+1; \text{lo}=k
           call bndfcalc (i,j,jj,hi,lo)
         endif
       endif
       bckl(i,1)=j; bckl(i,2)=jj
     repeat
c undo transformations in recharge
     do (i=1, n::)do (j=1, ny)if (bc(i, j) \leq 8) then linterior recharge
           r(i, j) = r(i, j)/dxy/dxyelse Ifixed flow bc
           r(i, j) = r(i, j)/dxyendif
       repeat
     repeat
     end
c
c bndfcalc calculates flow trough boundaries, positive is flow out of
region,
c negative flow into region
                                       ...................................
c---------------------
     subroutine bndfcalc (is,1,ll,hi,lo)
     include FL02D.INC
     real*8 dhdx
     real cbar,vbar
```

```
real bndrf
     integer is,l,ll,hi,lo,i,j
c is is used for array Indexes, 1 is begin of bndflow-index, 11 end of
c bndflow-index, hi is "inside", lo "outside" of region
c dhdx is gradient, cbar is mean conductivity, vbar is mean head,
c bndflo contains flow in [L^3/T]c calculate from left to right or from bottom to top, respectivly
     do (i-1,11)
cc for left and right sides
       if (MOD(is,2)=0) then
         dhdx= v(hi,i)+v(hi,i+1) - v(lo,i) - v(lo,i+1) ) /dxy/2.
         cbar=c(hi,i)*c(hi,i+1)*c(lo,i)*c(lo,i+1))**0.25vbar = v(hi,i) + v(hi,i+1) + v(lo,i) + v(lo,i+1))/4.
cc for bottom and top sides
       eise
         dhdx= [v(i, hi) + v(i+1, hi) - v(i, lo) - v(i+1, lo) ] /dxy/2.
         cbar= c(i, hi) * c(i+1, hi) * c(i, lo) * c(i+1, lo) * *0.25vbar = (v(i, hi) + v(i+1, hi) + v(i, lo) + v(i+1, lo)) / 4.endif
       bndrf=dhdx*cbar*vbar*dxy
       bndflo(is,i)=dhdx*cbar*vbar*dxy
       outflo=outflo+bndflo(is,i)
     repeat
     end
c
     subroutine simout(simtit, simnr)
     include FL02D.INC
     integer i, j, simnr
     character simtit*(*) ,solv*10
     real difflo,percflo
     if (iter>=maxit) then
       solv='unsolved'
     else
       solv='solved'
     endif
     difflo-ini'lo-outflo
     percflo=difflo/inflo*100.
     write (30,*) TRIM(simtit), simnr, omega, iter, solv, inflo, outflo,
    & difflo,percflo
     end
c
c rf creates unformatted Output for real 2D matrix
c
     subroutine rf (unit, z, nq, nx, ny)
     implicit none
     real z (nq, nq)
     integer ui \t,nq,nx,ny, nn,nnn,nnx, i,j,ii,numuf
     Parameter (numuf=80)
     nn=nx/numi.f-l
     nnn=nx- (nr.+l) *numuf
     nnx-MIN (n:;, numuf)
     do (j=1, n_y)
```
write  $(\text{unit}, *)$   $(z(i, j), i=1, nnx)$ 

```
H-24
```

```
do (ii=l,nn)
          write(unit,*) (z(i,j), i=i i*numuff+1, (ii+1)*numuff)repeat
        if (nnn>0.AND.nn>-1) write(unit,*) (z(i,j), i=(nn+1)*numuf+1, nx)repeat
      end
c \rightarrow - - - --------------------------------
c function f2d gets the function value
      real*4 function f2d(z0,x,y,12,11,q,k)implicit none
      integer n
      real*4 term, x,y, 12,11,q,k,z, zO,pi,sum
      pi-3.141592653589793
      sum-0.0
      do (n=0, 15)term-((-1)**n*COS((2*n+l)*pi*x/(2*11))
     \frac{k}{(2 \times n+1) \times p i \times y} (2*12)))
     \frac{1}{6} /((2*n+1)**3*COSH((2*n+1)*pi*12/(2*ll)))
        sum-sum+term
      repeat
      f2d = SQRT(z0**2+(q/k)*(11**2-x**2)) - (32*(q/k)*(11**2/pi**3)*sum))
```

```
Das File "FLOW2D.INC" enthält globale Variablen und Parameter für das
Programm "bogtlo.for"
```
end

```
c FL0W2D.INC is include file for global parameters
      implicit none
c nq is maximal dimension of nodes in x and y direction
      integer*4 nq
      Parameter (nq»100)
c global arrays
c bc: boundary conditions, bckl: index for bd-flow calculations
c v: head, vin: initial head, r: recharge,
c c: conductivity or transmissivity
c a, b, g, d, e, f = r: coefficients for elliptic pde, bndflo: flow through<br>c rectangular boundaries
      rectangular boundaries
      double precision v(nq,nq)
      integer bc(nq,nq), bckl (4,2)
      real vin (nq, nq), r (nq, nq), c (nq, nq), a (nq, nq) , b (nq, nq) , g (nq, nq) ,
     \mathfrak{a} d(nq, nq), e(nq, nq), bndflo (4, nq)
c global variables
c nx, ny: actual number of nodes in x- and y-direction, iter: number
c of iterat.ons, maxit: max. number of iterations, it0 its0, its,
itpO,
c itp, it: time in seconds
c dxy: distance between nodes (equal for x and y),
c maxerr: maximal error within one iteration, eps: max. error aloud,<br>c omega: acceleration parameter for SOR, outflor sum of outflow
      omega: acceleration parameter for SOR, outflo: sum of outflow,
c inflo: sum of inflo, conf: Status for aquifer confined
(conf-.true.)
c or unconfined (conf=.false.)
c problem: description of problem,
c filename: input file name
c disttit: distance title, ictit: initial condition title,
```

```
c rectit: recharge title, contit: conductivity title
     real*8 anorm,eps
     integer nx,ny,iter,maxit
     integer it.,itO,its,itsO,itp,itpO
     real*4 dxy,omega,inflo,outflo
     logical conf
     character problem*128,filename*64,disttit*80,ictit*80,
    & rectit*80,contit*80
c define all global arrays and Parameters as common block
     COMMON /FL02D1/ v(nq,nq),bc(nq,nq),bckl(4,2),
    \sum_{i=1}^{n} vin(nq, nq), r(nq, nq), c(nq, nq),
    \frac{1}{2} a(nq,nq),b(nq,nq),g(nq,nq),d(nq,nq),e(nq,nq),
    4, nq,
    6 nx,ny,iter,maxit,dxy, anorm,eps,omega,inflo,outflo,
    £ conf,problem,
    & filename,disttit,ictit,rectit,contit
     COMMON /FL02D2/ it,itO,its,itsO,itp,itpO
```
## Lebenslauf von. Martin Christoph Schneebeli

1958 geboren in Zürich

 $\overline{ }$ 

- 1965-79 Primär- und Kantonsschule in Winterthur und Luzern
- <sup>1979</sup> Matura Typus B
- 1979-1984 Studium an der Abteilung für Kulturtechnik und Vermessung an der ETH Zürich
- 1984-1990 wissenschaftlicher Mitarbeiter und Assistent am Fachberich Bodenphysik der ETH Zürich